# NOV 1 2 1984

#### November 1984

This manual explains the installation procedure for BASEWAY and specifies the VAX/VMS parameters that should be set or adjusted to optimize performance of BASEWAY. The Release Notes provide additional information about BASEWAY.

#### **BASEWAY**

#### Software Installation Guide/Release Notes

SUPERSESSION/UPDATE INFORMATION:

This is a new document for this release.

ERATING SYSTEM AND VERSION:

SOFTWARE VERSION:

**BASEWAY** Version 1.0

VAX/VMS V3.5

ORDER NUMBER:

Digital Equipment Corporation Manufacturing Field Application Center 24730 Crestview Court Farmington Hills, Michigan 48018

The information in this document is subject to change without notice and should not be construed as a commitment by Digital Equipment Corporation. Digital Equipment Corporation assumes no responsibility for any errors that may appear in this document.

No responsibility is assumed for the use or reliability of software on equipment that is not supplied by Digital Equipment Corporation or its affiliated companies.

The software described in this document is furnished under a license and may be used or copied only in accordance with the terms of such license. In addition, the following copyright notice must be included:

Copyright C 1984 by Digital Equipment Corporation

The following are trademarks of Digital Equipment Corporation:

 $ALL-IN-1$ **DIGITAL DEC PDP DECUS UNIBUS** COMPUTER LABS COMTEX DDT **DECCOMM** ASSIST-11 **VAX** DECnet FMS

**DATATRIEVE**  $DEC$ sustem-10 **DECtape DIBOL EDUSYSTEM** FLIP CHIP **FOCAL INDAC**  $LAB - 8$ DECSYSTEM-20 RTS-8 **VMS** TAS

**TRAX MASSBUS OMNIBUS 0S/8 PHA RSTS RSX** TYPESET-8 TYPESET-11  $TMS-11$  $ITPS-10$ **SBI** PDT

**CONTENTS** 

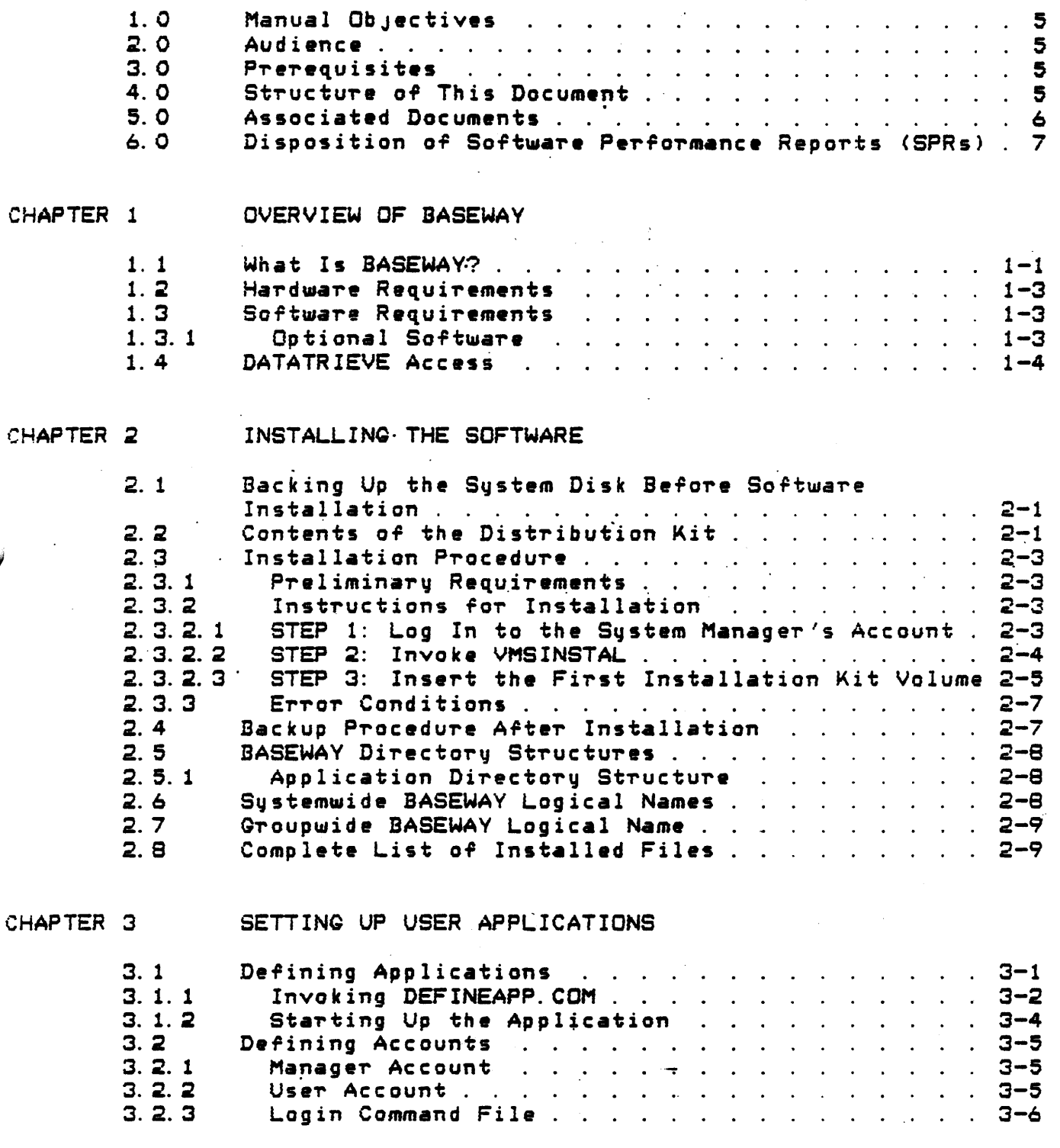

# Contents

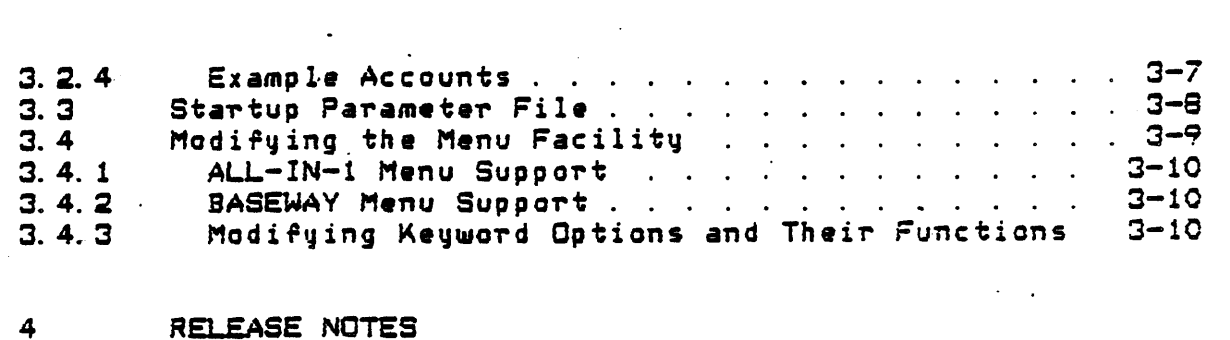

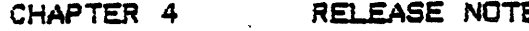

•

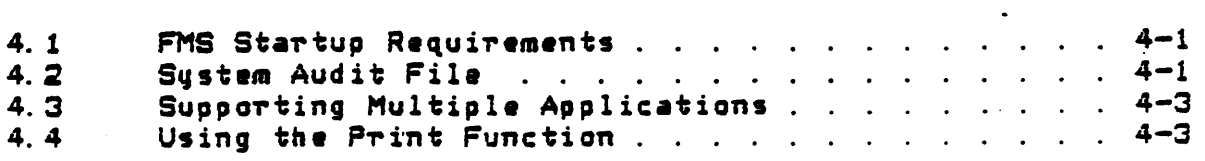

APPENDIX A

•

SAMPLE INSTALLATION PROCEDURE

**PREFACE** 

1.0 Manual Objectives

The BASEWAY Software Installation Guide/Release Notes manual shows how to install BASEWAY on VAX/VMS and provides additional information about defining an application and tailoring the product for specific user applications.

2.0 Audience

This manual is intended for those individuals who must set up and maintain the VAX/VMS operating system and BASEWAY  $softmax$ 

3.0 Prerequisites

Readers of this manual should have a solid understanding VAX/VMS operations and administration, and VAX application ..ftware. In addition, a knowledge of the specific requirements of the installation site is essential.

4.0 Structure of This Document

This manual is organized as follows:

Chapter 1: Gives an overview of the BASEWAY system.

Chapter 2: Describes the BASEWAY distribution kit. installation prerequisites, and the actual installation procedure.

Chapter 3: Describes the steps involved in defining an application on BASEWAY.

Chapter 4: Contains Release Notes which you should read before installing BASEWAY. This chapter includes information not included elsewhere in the documentation set, changes made development cycle, software errors, and late in the documentation omissions.

#### Preface

Appendix A: Shows a sample installation procedure.

5.0 Associated Documents

Further information on various tooics covered in this manual may be found in the following manuals:

- o DECnet VMS Sustem Manager's Guide (order number AA-H803B-TE)
- o SHOP FLOOR GATEWAY Installation Guide/Release Notes  $(order number XX-12355-01)$
- o BASEWAY Sustem Programmer's Guide (order number XX-12346-01)
- BASEWAY User's Manual and Utilities Guide  $\bullet$ (order number XX-12347-01)
- PROGRAMMABLE DEVICE **SUPPORT** Installation  $\bullet$ Guide/Release Notes (order number 12365-XX)
- o VAX ALL-IN-1 Installation Guide/Release Notes
- VAX DATATRIEVE Installation Guide/Release Notes  $\bullet$
- VAX FMS Installation Guide and Release Notes  $\alpha$ (order number AA-L321A-TE)
- VAX FMS Utilitias Reference Manual  $\sigma$  . (order number AA-L320A-TE)
- o VAX PL/I Installation Guide (order number AA-J179A-TE)
- VAX Software Installation Guide  $\bullet$ (order number AA-M545A-TE)

 $\mathbf{y}_{\mathbf{z},\mathbf{z}}$ 

o VAX/VMS Command Language User's Guide

(order number AA-DO23B-TE)

o VAX/VMS Sustem Manager's Guide (order number AA-M547A-TE)

6.0 Disposition of Software Performance Reports (SPRs)

Questions, problems, and enhancements to Digital software should be reported on a Software Performance Report (SPR) form and mailed to the appropriate Digital office. Only one<br>problem should be described concisely on each SPR-form. Please include all programs and data in machine-readable form and reference the SPR form number on the materials.

#### Preface

 $\mathcal{A}^{\mathcal{A}}$ 

 $\mathcal{L}_{\mathcal{A}}$  and  $\mathcal{L}_{\mathcal{A}}$  are the contribution of the contribution of the contribution of  $\mathcal{A}$ 

 $\label{eq:2} \mathcal{L} = \mathcal{L} \left( \mathcal{L} \right) \left( \mathcal{L} \right) \left( \mathcal{L} \right)$  $\mathcal{L}^{\text{max}}_{\text{max}}$  and  $\mathcal{L}^{\text{max}}_{\text{max}}$ 

 $\label{eq:2.1} \frac{d\mathbf{r}}{d\mathbf{r}} = \frac{1}{2} \sum_{i=1}^n \frac{d\mathbf{r}}{d\mathbf{r}} \mathbf{r}_i \mathbf{r}_i \mathbf{r}_i$  $\label{eq:2} \frac{1}{\sqrt{2}}\int_{0}^{\infty}\frac{1}{\sqrt{2}}\,d\mu_{\rm{eff}}\,.$ 

 $\mathcal{L}^{\text{max}}_{\text{max}}$  ,  $\mathcal{L}^{\text{max}}_{\text{max}}$ 

 $\label{eq:2.1} \mathcal{L}(\mathcal{L}^{\mathcal{L}}_{\mathcal{L}}(\mathcal{L}^{\mathcal{L}}_{\mathcal{L}})) = \mathcal{L}(\mathcal{L}^{\mathcal{L}}_{\mathcal{L}}(\mathcal{L}^{\mathcal{L}}_{\mathcal{L}})) = \mathcal{L}(\mathcal{L}^{\mathcal{L}}_{\mathcal{L}}(\mathcal{L}^{\mathcal{L}}_{\mathcal{L}}))$  $\frac{1}{2}$  ,  $\frac{1}{2}$  ,  $\frac{1}{2}$  ,  $\frac{1}{2}$  ,

 $\bullet$ 

### CHAPTER 1

### OVERVIEW OF BASEWAY

1. 1 What Is BASEWAV?

BASEWAY is a tool to define, monitor, and control programmable devices and support variou~ user •PPlications. It can work together with Digital's SHOP FLOOR GATEWAY product which provides the actual communications interface to shop floor devices. Up to four gateways per system are permitted. The gateways are PDP-11/24s or PDP-11/44s (run memory-only RSX-11S operating system).

#### Overview of BASEWAY

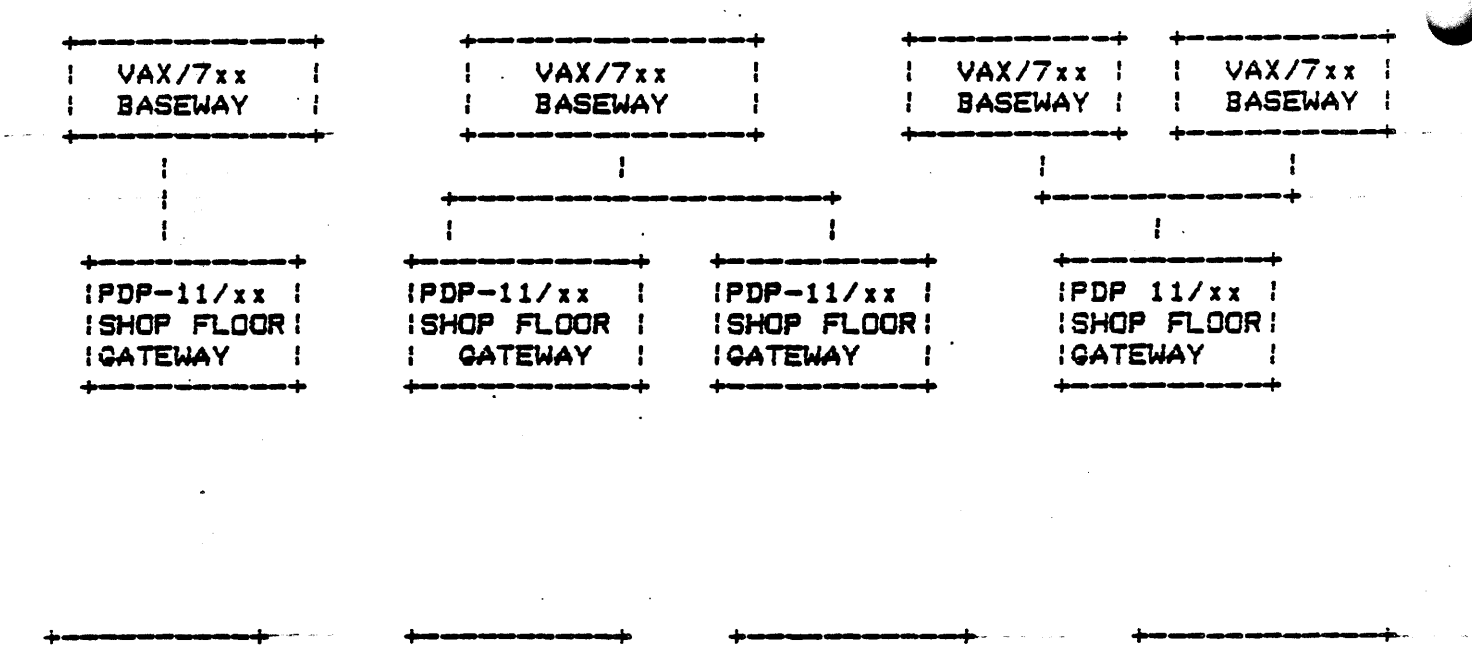

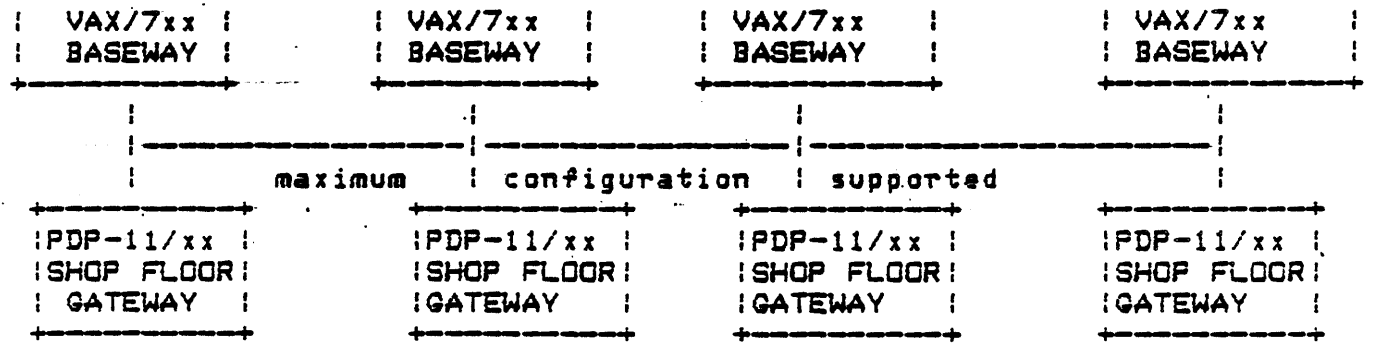

Figure 1. Sample VAX-To-PDP System Configurations

. \_\_\_\_\_\_\_\_\_ \_\_J

Hardware Requirements

 $1. \, 2.$ 

- VAX 11/750 *or* 11/790 <memory size dependent upon application>
- PDP-11/24 *Cor* PDP-11/44) 512KB minimum
- Hardware to support DECnet links between the VAX and PDP 11/~4, including the automatic boot module *ror* the 11/24.
- Console terminal

1. 3 Sortware Requirements

- VAX DECnet, Version 3.0
- VAX FMS, Version 2.1
- VAX/VMS, Version 3.5

No database for user data *or* app l; cations . other than that necessary to define the network is provided.

In addition, VAX PL/I, Version 2.0, is required if any additional p~ogrammable device types are to be added during tailoring.

1. 3. 1 Optional Software

 $\blacktriangleright$ 

The following *are* optional soTtware products, but *are* suggested for program development:

- + VAX CDD, Version 2.2
- + VAX DATATRIEVE, Version 2. 1

Overview of BASEWAY

- + VAX DBMS
- + VAX TDMS, Version 1.0
- + VAX ACMS, Version 1.0
- + VAX ALL-IN-1, Version 1.1

#### 1.4 DATATRIEVE Access

If DATATRIEVE is installed, DATATRIEVE definitions may be added or altered for BASEWAY tailoring. During installation, domain and record definitions are placed in the CDD\$TOP. BSL\$LIB dictionary. These definitions may be used as desired.

If VAX DATATRIEVE is installed on the target system, the BASEWAY installation procedure will place domain and record definitions for each of the BASEWAY database files in the CDD\$TOP. BSL\$LIB dictionary. These may be used as necessary to create custom reports of the BASEWAY definitions. However, the format and contents of each of these database files are subject to change in future versions of BASEWAY.

#### CHAPTER<sub>2</sub>

#### INSTALLING THE SOFTWARE

The system manager should be familiar with the installation process as described herein for use in installing upgrades and updates.

Depending on the mass storage device and the system load, the installation of BASEWAY may take from 15 to 30 minutes.

2.1 Backing Up the System Disk Before Software Installation

It is recommended that the system disk be backed up prior to stallation. The procedure for doing the backup is described in the <u>.AX Software Installation Guide</u>.  $\sim 100$ 

2.2 Contents of the Distribution Kit

The BASEWAY installation kit is distributed on magnetic tape. All files required to install and tailor the BASEWAY system are contained on the distribution.

Each volume is labeled with an external serial number corresponding to BASEWAY's product number and a unique volume label.

Volume Label

Medium

Contents

**BSLOIO** 

1600 bpi magnetic tape BASEWAY installation command procedures and software

NOTE: Be sure to check that the distribution kit you receive<br>contains everything listed in the bill of materials enclosed with it.

Installation Procedure 2. 3.

2.3.1 Preliminary Requirements

NOTE: BASEWAY requires VAX/VMS Version 3.5 or later.

- o approximately 9000 blocks (BASEWAY peak usage) during installation
- approximately 8000 ko. blocks **(BASEWAY**  $<sub>usage</sub>$ </sub> net after installation
- o previous installation of DECnet  $(v, 3, 0)$  and FMS  $(v, 2, 1)$ .

2.3.2 Instructions for Installation

Messages are printed at your terminal during the installation Most are simple "Yes" or "No" questions which require procedure. either a Y or N resoonse.

Proceed as follows at the console terminal (user input is shown in uppercase letters):

 $2.5.2.1$ STEP 1: tog In to the Sustem Manager's Account -

Log in under a privileged system manager's account, as  $1.$ shown in the following example:

> $CT$ Username: SYSTEM CT Password:  $CT$

 $2.$ Now set up the proper group and user number and set the default directoru to SYSUPD as follows:

\$ SET UIC [1,4]

**\$ SET DEFAULT SYS\$UPDATE** 

#### 2.3.2.2 STEP 2: Invoke VMSINSTAL -

When you invoke VMSINSTAL, it checks the following:

o Are you logged in to the system manager's account?

It is recommended that you install layered software from the sustem manager's account. However, any account with the necessary privileges is acceptable.

o Do you have adequate account quotas for installing layered products?

As long as the quotas listed in Section 2.3.1 are met. uou can continue with the installation.

o Is DECnet up and running?

You should stop DECnet before installing BASEWAY. Although the installation will succeed, problems can occur if someone tries to access any file associated with BASEWAY (including the sustem HELP files) during the installation.

o Are any users logged in to the system?

Users should be asked to log out before BASEWAY is installed. Although the installation may succeed, problems can occur if someone tries to use BASEWAY while the installation is in progress.

If any of these conditions are noted, VMSINSTAL will give you an apportunity to stop the installation procedure (see below).

To invoke VMSINSTAL, enter the following:

# @VMSINSTAL BSLnnn ddn:

The VMSINSTAL command procedure takes two parameters:

- $1.$ product name--for BASEWAY the name always begins with "BSL" and ends with a 3-digit version number. For example, Version 1.6 would be denoted as BSL016. Hereinafter, this document will refer to the version number as Vn. n.
- device name--device names have the form ddn:, where dd is the 2. device code and n is the unit number. For example, the first floppy diskette drive would be called "DYO: ".

NOTE: It is not necessary to use the console drive for installing BASEWAY. However, if you do use it, be sure to replace any media you may have found in the drive when the installation is complete.

VAX/VMS Software Product Installation Procedure

It is dd-mmm-19uu at hh:mm Enter a question mark (?) at any time for help

\* Are you satisfied with the backup of your sustem disk [YES]? Y

If you feel that there are conditions which may adversely affect the installation, enter N and the installation will stop. If you wish to continue, enter Y (or press RETURN).

 $2, 3, 2, 3$  STEP 3: Insert the First Installation Kit Volume -

Please mount the first volume of the set on ddn:.

Insert the first volume of the distribution kit and tupe "Y" when you are ready to continue.

\* Are you ready? Y

The BASEWAY installation procedure now assumes control. The procedure checks to see that there is adequate disk space to build the If not, it issues an error message and terminates. product. Otherwise, the procedure processes the first volume of the backup save  $set.$ 

NOTE: If the SYSGEN parameters MOUNTMSG or DISMOUMSG at your site have been set to 1, you will receive a message from OPCOM each time a disk, tape, or floppy diskette is mounted or dismounted. These messages are normally disabled, but if they have been activated and gou are installing from a console terminal, they will appear from 1 to 30 seconds after each mount or dismount.

ZMOUNT-I-MOUNTED, BSLnnn mounted on ddn:

. The following products will be installed:

**BSL Vn. n** 

Beginning installation of BSL Vn. n at hh: mm

XVMSINSTAL-I-RESTORE, Restoring product saveset A...

Previous logical name assignment replaced

At this point, if you need to exit from the installation procedure, you must press CTRL/Y.

NOTE: If you press CTRL/Y, the installation procedure deletes all files it has created up to that point and exits.

BSLSTART. COM, the startup command procedure, is used to set up the environment for the BASEWAY Application Bus. During installation, it will be placed in the ESYSMGRJ directory of the system root on which this installation is being performed. SYS#MANAGER: SYSTARTUP. COM your system startup procedure, should be modified to invoke this procedure when the sustem boots. However, it will not be necessary to reboot the system after the installation, since this procedure is invoked as part of the installation.

ZVMSINSTAL-I-MOVEFILES, Files will now be moved to their target directories...

Next, an Installation Verification Procedure (IVP) runs tests to check that the installation procedure was successful.

Installation Verification Procedure (IVP) starting

The installation verification of BASEWAY Application Bus yn.n was successful.

Successful installation of BSL Vn. n at hh: mm

BASEWAY images and libraries are now successfully installed. You may now install more products, or you can end the installation procedure. To end the installation procedure, type "EXIT" (or press RETURN).

> Enter the products to be installed from the next distribution volume set. \* Products CEXIT1: EXIT

VMSINSTAL procedure done at hh: mm

If you removed any media from the console drive before beginning, you can replace it now.

WARNINQ: VMSINSTAL deletes *or* changes entries in the logical me tables during the installation. Therefore, if you *are* going to \_.Jntinue using the system manager's account, you should log out and log in again to restore those tables.

2. 3.3 *Error* Conditions

 $\blacktriangleright$ 

If the installation procedure *or* IVP fail for any reason, the ~ollowing messages are displayed:

%VMSINSTAL-E-BSLFAIL, The installation of BSL Vn. n has failed. %VMSINSTAL-E-IVPFAIL, The IVP for BSL Vn.n has failed.

An *error* during the installation can be caused by one *or* more of the following conditions:

 $o$  insufficient disk space to complete the installation

0 ·insufficient system virtual page count parameter

- 0 insufficient process paging file quota
- o insufficient process working set quota
- o insufficient system maximum working set
- <sup>0</sup>insufficient system global pages

When you are notified that one of these conditions exists, you should take the appropriate action as described in the message.

To change a system parameter, *or* to increase an authorized quota value, you may need to contact your installation system manager.

2.4 Backup Procedure After Installation

Arter installing BASEWAY you should back up the system disk and After installing BASEWAY you should back up the system disk and<br>save the original for future reference. See the <u>VAX Software</u> Installation 9uide for information on the proper procedure.

2.5 BASEWAY Directory Structures

The installation procedure creates VAX directory structures on the system disk. The following shows these structures:

SYS\$SYSROOT: CBSL1 Root Directoru ALL-IN-1 menu forms SYS\$SYSROOT: [BSL. AIMENU] SYS\$SYSROOT: [BSL. MENU] Standard menu forms SYS\$SYSROOT: [BSL. SOURCE] Source directories SYS\$SYSROOT: CBSL. SOURCE. DATAPROC I Data Processor source files Source files necessary for adding new programmable SYS\$SYSROOT: CBSL. SOURCE. LIBRARY1 device tupe

BASEWAY sustem images

SYS\$SYSROOT: [BSL. SYSTEM]

2.5.1 Agglication Directory Structure

Root directory (user-specified **Cxxxx1** at creation) BASEWAY data files C. DATAI

(others may be created to suit application needs)

2.6 Systemwide BASEWAY Logical Names

**BSL\$A1MENU** BSL\$DEVICE\_FILE BSL\$ENTITY\_FILE **BSL\$FORMS** BSL\$HISTORY\_FILE **BSL\$MENU** BSL\$POLLING\_FILE BSL\$REGISTER\_FILE **BSL\$SYSDATA BSL\$SYSTEM** BSL\$SYSTEM\_FILE BSL\$TERMINAL\_FILE BSL\$USER\_FILE

SYS\$SYSROOT: [BSL. A1MENU] BSL\$SYSDATA: DEVDEF. DAT **BSL#SYSDATA: ENTDEF. DAT** SYS\$SYSROOT: [BSL. SYSTEM] **BSL\$DATA: HISTORY. DAT** SYS\$SYSROOT: [BSL. MENU] **BSL\$SYSDATA: POLDEF. DAT BSL\$SYSDATA: REGDEF. DAT** SYS\$SYSROOT: [BSL. SYSTEM] SYS#SYSROOT: [BSL. SYSTEM] **BSL\$SYSDATA: SYSDEF. DAT** BSL\$SYSDATA: TERMDEF. DAT BSL \*SYSDATA: USERDEF. DAT

#### $2.7$ Groupwide BASEWAY Logical Name

"BSL\$DATA" is a groupwide BASEWAY logical name which is created EVENT PROC when it is initiated. Logical names that are based on bu l this (such as BSL\$HISTORY\_FILE) and which are created by the command SYS\$MANAGER: BSLSTART. COM,  $file$ may not be referenced until an application is running.

Other group logical names which are specific to your application may be created by editing the EVENT PROC startup command file.

2. S Complete List of Installed Files

Filename

Purpose

SYS\$SYSROOT: [SYSMGR]

**BSLSTART, COM** BASEWAY startup command file

SYS\$SYSROOT: [SYSLIB]

**BSLDEF. BAS BSLDEF FOR BSLDEF. H BSLDEF. LIB BSLDEF. PAS BSLDEF. PLI BSLDEF. REQ. BSLLIB. OLB BSLPLI. TLB BSLSHR. EXE** BSLSHRBLD, COM VAX BASIC definitions for BASEWAY routines VAX FORTRAN definitions for BASEWAY routines VAX C definitions for BASEWAY routines VAX COBOL definitions for BASEWAY routines VAX PASCAL definitions for BASEWAY routines VAX PLI definitions for BASEWAY routines VAX BLISS-32 definitions for BASEWAY routines Object library containing BASEWAY routines Text library containing all BASEWAY definitions Sharable image containing BASEWAY routines Command file to relink BSLSHR. EXE sharable image

SYS#SYSROOT: [SYSMSG]

**BSLMSG. EXE** Image file containing BASEWAY messages SFGMSG. EXE Image file containing SHOP FLOOR GATEWAY messages

SYS\$SYSROOT: [BSL. A1MENU]

A1MENU. FLB Standard form library for ALL-IN-1 menu support Command file to run EDTADDR image from ALL-IN-1 EDTADDR. COM Command file to run EDTAPPL image from ALL-IN-1 EDTAPPL. COM EDTDEVICE, COM Command file to run EDTDEVICE image from ALL-IN-1 -Command file to run EDTGATE image from ALL-IN-1 EDTGATE, COM Command file to run EDTSET image from ALL-IN-1 EDTSET. COM EDTTERM. COM Command file to run EDTTERM image from ALL-IN-1

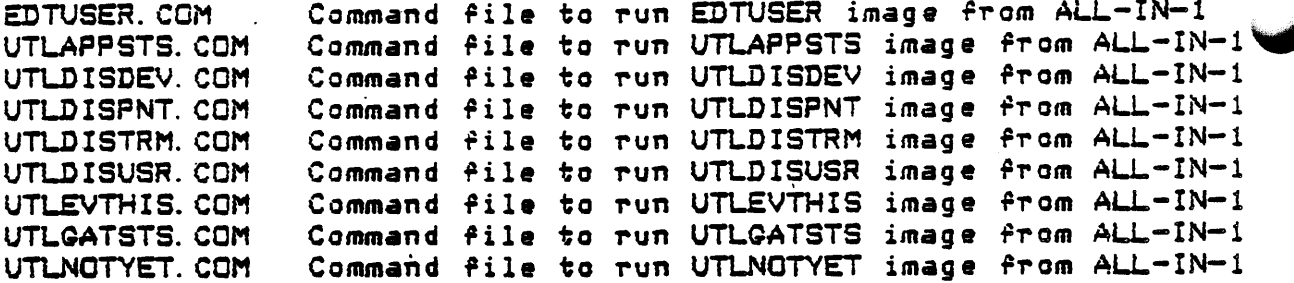

SYS\$SYSROOT: [BSL. MENU]

Standard form library for BASEWAY menu driver MENU. FLB

SYS\$SYSROOT: LBSL. SOURCE. DATAPROC1

DATAPROC. BLD Command file to recompile and link DATAPROC DATAPROC. PLI Sample polled data sink program

#### SYS\$SYSROOT: CBSL. SOURCE. LIBRARY1

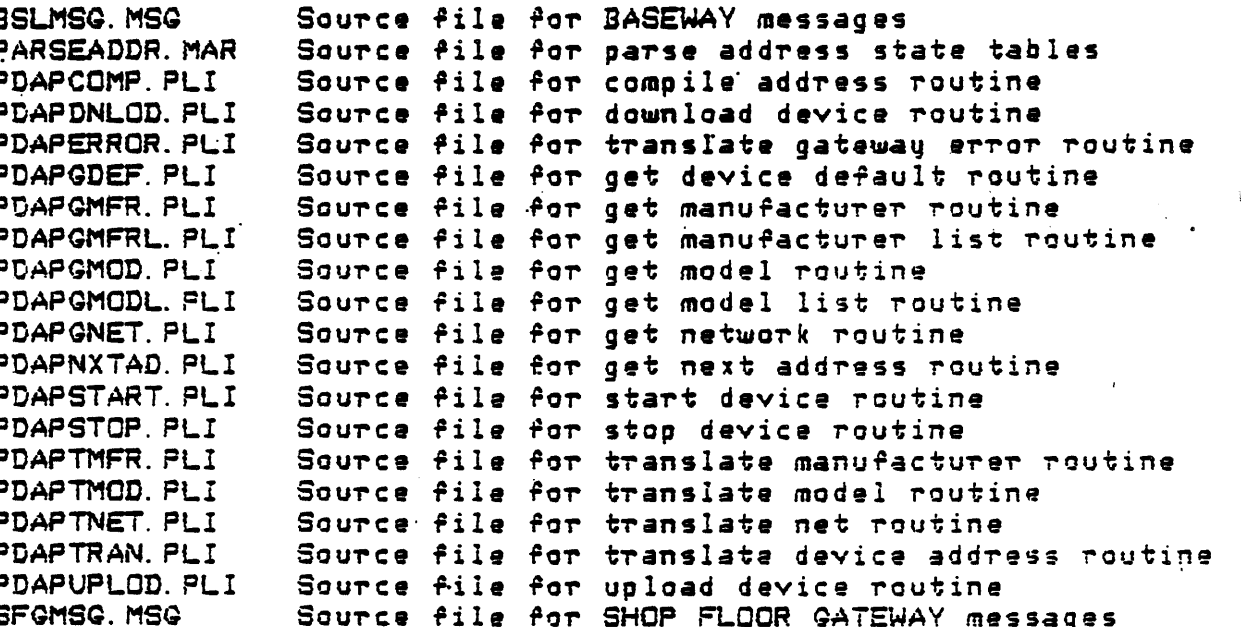

#### SYS#SYSROOT: CBSL. SYSTEMI

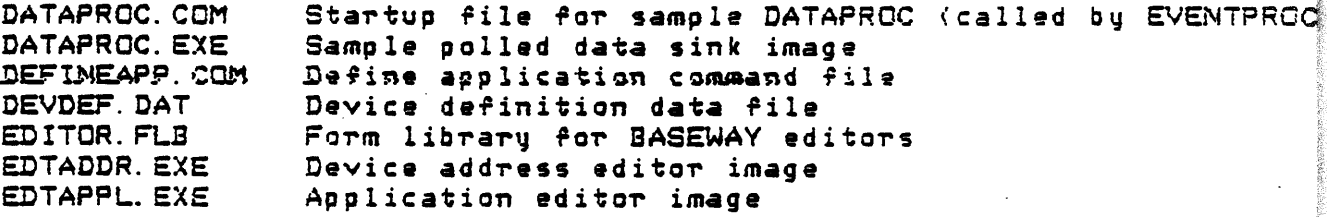

EDTAPPMNT.EXE EDTDEVICE.EXE EDTQATE.EXE EDTSET.EXE EDTTERM.EXE EDTUSER. EXE ENTDEF.DAT EVENTLOQ.COM EVENTLOQ.EXE EVENTPROC.EXE EVTHIS.FDL GATEINIT.COM QATEINIT.EXE LOOPTEST.EXE MENO.EXE MODLDC384.EXE MODLDC484.EXE MODLDC584.EXE NI.COM NI. EXE PHYLO.EXE PHYLOQMAN.EXE POLDEF.DAT REGDEF.DAT SYSDEF. DAT TERMDEF.DAT USERDEF.DAT UTILITY. FLB UTLAPPSTP.EXE UTLAPPSTS.EXE UTLDISDEV. EXE UTLDISPNT .. EXE UTLDISTRM.EXE ·uTLDISUSR.EXE UTLEVTHIS.EXE UTLGATSTS.EXE UTLINIVDR.EXE UTLNOTYET. EXE UTLVDRDMP. EXE Application definition utility image Device editor image Gateway editor image Device set editor image Terminal editor image User editor image Point and group definition data file Startup file for EVENTLOG (called by EVENTPROC) Event Logger image Event Processor image File Description Language for system audit file Startup file for GATEINIT (called by EVENTPROC) Qateway Initializer image Loopback test utility image Menu driver image Modicon 184/384 Load/Dump/Compare image Modicon 484 Load/Dump/Compare image Modicon 594 Load/Dump/CompaTe *image*  Startup file for NI (called by EVENTPROC) Network Interface image Allen-Bradley PLC-3 physical to logical converter image Baseway driver image for PHYLO Polling set definition data file Device register definition data file Application, gateway, and device set data file Terminal definition data file · User definition data file Form library for BASEWAY utilities Application shutdown.utility image Application status display image Device display image Point display image Terminal display image User display image System audit display image Gateway status display image Reinitialize gateway database utility image Missing function displaq image Gateway database display utility image

#### CHAPTER 3

#### SETTING UP USER APPLICATIONS

After your BASEWAY system has been installed, you may define your user applications.

3. 1 Defining Applications

Figure  $2$  below illustrates some of the steps involved in defining applications. The various steps *are* described in this chapter.

1 Design and code your application.

2 Run DEFINEAPP.COM to create a user account, login command file, and application.

> 3 Edit STARTUP.COM to include your application.

4 Change MENU to reflect *vour* application.

Figure 2. Defining An Application

#### 3.1.1 Invoking DEFINEAPP.COM

To create an application, you must invoke the command file DEFINEAPP. COM. This file defines the parameters needed to get a new application running on the system.

DECnet must be up before you invoke DEFINEAPP and start **UOUT** application.

For information about defining accounts, see Section 3.2.

The following is a sample definition of Application Number "0003". It is a continuation of the installation dialog which started in Section 2.3.2.

CAUTION: Make every effort to type accurately when responding to the prompts in this command procedure.

- \$ SET DEF BSL\$SYSTEM
- \$ @DEFINEAPP

\*\* BASEWAY Application Configuration Procedure \*\*

This procedure will define the parameters needed to get a new application running on this system.

You may respond to any question or prompt with a "?" if help is needed.

\* Application name ? FIELD\_TEST

\* CONFIRMATION: Is "FIELD\_TEST" the correct name ? YES

Creating application FIELD\_TEST...

Application number 0003 created...

\* Group number for application [11-377] ? 100

\* Disk for data directory (if not \_\_DRAO:) ? cr

\* Root directory (if not APP0003) ? TESTAPP

Creating directory \_\_DRAO: [TESTAPP]...

Creating directory \_\_DRAO: [TESTAPP. DATA]...

Creating Database files...

Creating BSL\$SYSTEM: APP0003. COM...

Creating \_\_DRAO: [TESTAPP]STARTUP. COM...

- Application FIELD\_TEST configured.

œ

You should invoke the procedure BSL\$SYSTEM: APP0003. COM to start this new application.

# 3. 1. 2 Starting Up the Application

To start your new application, you must invoke the following procedure:

\$ @BSL\$SYSTEM: APP0003 XRUN-S-PROC\_ID, identification of created process is 0007003A

You can verify that the application started by looking for the console message, "BASEWAY is Starting."

3.2 Defining Accounts

To define accounts, the following commands should be used:

3.2.1 Manager Account

```
$ SET DEF SYS$SYSTEM
```
- **\$ RUN SYS\$SYSTEM: AUTHORIZE** ADD APPMGR/OWNER="BASEWAY MANAGER" -/UIC=[377,377] -/DEVICE=DDCU: -/DIRECTORY=ETESTAPP.MGR] -/PRCLM=5 -/ASTLM=10 -/BYTLM=38000 -/BIOLM=10 -
	- /DIOLM=10 -/FILLM=60 -/PRIV=(DETACH, TMPMBX, NETMBX, SYSPRV)

3.2.2 User Account

\$ SET DEF SYS\$SYSTEM

**\$ RUN SYS\$SYSTEM: AUTHORIZE** 

ADD APPUSR/OWNER="BASEWAY USER"/UIC=[377,377] -/DEVICE=DDCU: -/DIRECTORY=ETESTAPP.USERJ -/FLAGS=(DISCTLY, DEFCLI, CAPTIVE, LOCKPWD) -/PRCLM=5 -/ASTLM=10 -/BYTLM=38000 -/BIOLM=10 - $/DIOLM=10 /$ FILLM=60 -/PRIV=(NETMBX, TMPMBX)

3.2.3 Login Command File

To facilitate menu usage, the manager should set up a login command file for users.

Note the flags, "DISCTLY DEFCLI CAPTIVE", shown in the example used in Section 3.2.2. These flags insure that the user cannot log into this account without executing the login command file. This login command file should invoke the BASEWAY MENU program, and should log out when MENU exits.

The following may be used:

 $\bullet$ \$! Login command file  $\bullet$ ! \$ IF F\$MODE() .EGS. "BATCH" THEN \$EXIT **\$ SET TERM/ING** \$ SET TERM/NOBRO/FORM/NOWRAP \$ ASSIGN/USER 'F\$LOGICAL("TT")' SYS\$INPUT \$ ASSIGN/USER 'F\$LOGICAL("TT")' TT **\$ RUN BSL\$SYSTEM: MENU** \$ LOG/BRIEF

The "SET TERM" commands will set up the user's terminal to<br>support VAX FMS, and will support any local printer that might be connected. The "ASSIGN/USER" commands allow the MENU program to be run from a command file.

3.2.4 Example Accounts

UAF>SHOW APPUSR

Username: **APPUSR Ouner: BASEWAY USER** Account: UIC: [100,200] **BASEWAY**  $CLI:$ **DCL** LGICMD: SYS\$MANAGER: SYLOGIN. COM Default Device: DRA1: Default Directory: [APPUSR] Login Flags: DISCTLY DEFCLI LOCKPWD CAPTIVE Primary days: Mon Tue Wed Thu Fri Secondary days: Sat Sun No hourly restrictions PRIO:  $\overline{\mathbf{4}}$ BYTLM: 38000 10 BIOLM:  $\overline{\mathbf{5}}$ PBYTLM: 10 PRCLM:  $\circ$ DIOLM: 10 WSDEFAULT: ASTLM: 150 FILLM: 60 200 ENGLM: 60 WSQUOTA: **SHRFILLM:**  $\overline{\mathbf{0}}$ TQELM: 10 WSEXTENT: 1000 CPU: no limit MAXJOBS:  $\Omega$ MAXACCTJOBS:  $\mathbf{o}$ PGFLGUOTA: 10000 Privileges: TMPMBX NETMBX

UAFDSHOW APPMGR

BASEWAY MANAGER Username: APPMGR  $G$ wner: UIC: [100,200] count: **BASEWAY**  $-1$ : **DCL** LGICMD: SYS\$MANAGER: SYLOGIN. COM Default Device: DRA1: Default Directory: CAPPMGRJ . Login Flags: Primary days: Mon Tue Wed Thu Fri Secondary days: Sat Sun No hourly restrictions 38000 PRIO:  $4<sup>1</sup>$ BYTLM: BIOLM: 10 PRCLM: 5 PBYTLM:  $\mathbf o$ DIOLM:  $10<sub>o</sub>$ 150 ASTLM: WSDEFAULT: FILLM: 60 10 60 ENGLM: WSQUOTA: 200 SHRFILLM:  $\mathbf{O}$ . TQELM: 10 WSEXTENT: 1000 CPU: no limit MAXACCTJOBS: PGFLQUOTA: 10000 MAXJOBS: 0  $\bullet$ Privileges: DETACH TMPMBX NETMBX SYSPRV

#### 3.3 Startup Parameter File

During the startup process, a "Startup Parameter File" is used to control the startup functions of the BASEWAY system. This allows new logical names and subprocesses to be added without modifuing portions of the code itself.

The commands in the startup command, file are organized into several groups, or sets. The order in which these sets are included is fixed since such things as logical names must be defined before subprocesses are created, etc.

The following example shows how commands are processed by the Event Processor in its initialization phase:

#### BASEWAY startup parameters

SET APPLICATION ID TO 0003 SET LOGICAL NAME BSL\$DATA TO DRAO: [APPOOO3. DATA] CREATE MAILBOX NAME BSL\$MBX\_PORT\_010 CREATE BASEWAY GLOBAL SECTION DCL @BSL\$SYSTEM: EVENTLOG. COM DCL @BSL\$SYSTEM: NI. COM DCL @BSL\$SYSTEM: GATEINIT. COM

Insert application-specific logical names HERE

Set application-specific flags HERE

Run application-specific images HERE

DOL @BSL\$SYSTEM: DATAPROC. COM

3.4 Modifying the Menu Facility

BASEWAY allows the menu to be changed to reflect **UOUT** application. You may wish to modify individual screens or menu flow within the screens.

Two versions of menu support are provided with the system: ALL-IN-1 and MENU. Both are driven by FMS screens. To change the menus, you can edit the forms found in the MENU form library in either the BSL\$A1MENU or BSL\$MENU directories. Refer to the FMS User's Reference Manual for more detailed information regarding editing of forms.

WARNING: The menu forms released as part of the initial distribution of BASEWAY are subject to change in subsequent releases. Thus, any modifications made to these forms are liable to be lost.

For this reason, it is suggested that you create your tailored menu in the application directory that was created with DEFINEAPP. COM.

3.4.1 ALL-IN-1 Menu Support

The user may want to incorporate the menu structure into his or her own version of ALL-IN-1. The users of the BASEWAY system must be included in the ALL-IN-1 user database and these users must have the BSL\$A1MENU: MENU form library defined in their profiles.

3.4.2 BASEWAY Menu Support

The MENU program is distributed for systems without ALL-IN-1 support. It is invoked by each user, and references forms in the BSL\$MENU: MENU form libraru.

3.4.3 Modifying Keyword Options and Their Functions

To modify a keyword option, find the keyword definition screen which contains the keyword you wish to modify. Modify the named data item to do the appropriate function:

#### Named Data Commands

#### **MENU**

#### $ALL-IN-1$

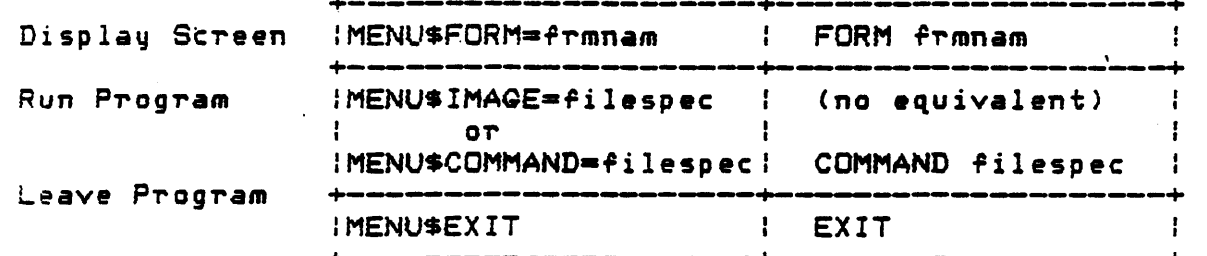

The MENU flow is driven from the contents of the Named Data area of each menu screen. The named data area must use the following syntax conventions:

```
MENU$FORM=<form> [, MENU$LIB=<filespec>]
MENU$IMAGE=<filespec>
MENU$GOMMAND=CfilespecMENU$EXIT
```
 $where:$ 

"form> is a valid VAX FMS form name<br>\_filespec> is ≥ valid VAX/VMS file specification
### CHAPTER 4

### RELEASE NOTES

This chapter contains information important to the installation and operation of BASEWAY.

4. 1 FMS Startup Requirements

Due to the fact that several BASEWAY and PROGRAMMABLE DEVICE SUPPORT images are installed, the FMS sha~eable image <and *error*  message file) must also be installed. This is not automatically done during installation, and many sites may not have made this change in e FMS startup file.

The following change must be made:

\$ ! MCR INSTALL SYS\$LIBRARY: FDVSHR/OPEN/SHARE \$ >· MCR INSTALL SYSSMESSAGE: FDVSHR/OPEN/SHARE •

 $NEW:$   $$$ ! t MCR INSTALL SYSSLIBRARY:FDVSHR/OPEN/SHARE t MCR INSTALL SYSSMESSAQE:FDVMSQ/OPEN/SHARE ..

4.2 System Audit File

 $CLD:$ 

BASEWAY application events are logged in the System Audit file. This file is a circular file containing the last 1000 events that have inis rile is a circular rile containing the last loop events that nave<br>been recorded. The advantage of a circular history file is that it needs no maintenance. Each application has its own System Audit file, normally created by DEFINEAPP.COM when the application is defined .

•

### Release Notes

Events are recorded in the System Audit file by calling the BSL\$LOG\_EVENT service, as described in Section 4.21 of the BASEWAY Sustem Programmer's Guide.

Some applications may log events so rapidly that 1000 events are only a small snapshot, and critical events are lost after only a few hours. Installations requiring a larger event file may create one with the following sequence of steps:

- $1.$ Run BSL\*SYSTEM: UTLAPPSTP to shut down the application.
- $2.$ Create a File Description Language file for the history file:
	- # ANALYZE/RMS/FDL/OUT=SYSAUD. FDL BSL\$HISTORY FILE
- 3. Edit the FDL file, and change the MAX\_RECORD\_NUMBER parameter to one more suited to your application:

**\$ EDIT/EDT SYSAUD. FDL** 31-AUG-1984 17:06:28 VAX-11 FDL Editor **IDENT**  $\mathbf{1}$ **\*F 'MAX\_RECORD\_NUMBER'** \*6/1000/5000/  $13<sub>1</sub>$ MAX RECORD NUMBER 5000 **\*EXIT** DRA1: [KONKUS]SYSAUD. FDL; 2 25 lines

4. Create a new System Audit file.

**\$ CREATE/FDL=SYSAUD. FDL** 

5. Restart your application.

Of course, since a new file has been created, all of the current audit trail has been lost.

On startup, the Event Logger process (EVENT\_LOG) checks the first record of the System Audit file to see if it contains a valid header. If not, it preextends the event history file to its maximum length. If there are more than 10000 records, there will be a considerable delay before the "BASEWAY is running" message appears on the console terminal screen.

•

#### 3 Supporting Multiple Applications

If more than one BASEWAY application is to communicate with SHOP FLOOR GATEWAY system, then it is imperative that they use a common database. This entails changing the SYSSMANAGER:BSLSTART.COM command file to define the logical name BSL\$SYSDATA so it points to a common directory for all applications. For example, if the database is to reside on node VAXA in the directory DRAO: CDATABASE], then all copies of BSLSTART. COM should define BSL\$SYSDATA as follows:

BSLSSYSDATA • VAXA: :DRAO: CDATABASEJ

4.4 Using the Print Function

There are two PROQRAMMABLE DEVICE (gold) Keupad 9). possible SUPPORT: print Print .Punctions (Keypad 9) and Printall (PF1 in BASEWAY and

The Print function routes an image of the current FMS screen to the session-default printer.

The Printall function lists all of the currently selected items the default printer. For example, Printall used in conjunction  $\Box$  th the LLT menu option (Display, Ladder Listing) will cause the entire logic listing to be routed to the line printer.

The Print function is available for every screen in BASEWAY and PROGRAMMABLE DEVICE SUPPORT. Many of the screens also support Printall. The online help which is available for each menu option describes the capability of the various function keys.

### APPENDIX A

### SAMPLE INSTALLATION PROCEDURE

\$ SET UIC [1,4]

**\$ SET DEFAULT SYS\$UPDATE** 

**\$ @VMSINSTAL BSLO10 MSAO:** 

VAX/VMS Software Product Installation Procedure

It is 1-JUN-1984 at 12:05. Enter a question mark (?) at any time for help.

\* Are you satisfied with the backup of your system disk [YES]? YES

Please mount the first volume of the set on MSAO:.

\* Are you ready? YES

ZMOUNT-I-MOUNTED, BSL010 mounted on MSA0:

The following products will be installed:

**BSL V1.0** 

Beginning installation of BSL V1.0 at 12:07

%VMSINSTAL-I-RESTORE, Restoring product saveset A...

Previous logical name assignment replaced

BSLSTART. COM, the startup command procedure, is used to set up the environment for the BASEWAY Application Bus. During installation it will be placed in the [SYSMGR] directory of the system root on which this installation is being performed. SYS\$MANAGER: SYSTARTUP. COM, your system startup procedure, should be modified to invoke this procedure when the system boots. However, it will not be necessary to reboot the system after the installation, since this procedure

 $A-1$ 

### SAMPLE INSTALLATION PROCEDURE

invoked as part of the installation.

%VMSINSTAL-I-MOVEFILES, Files will now be moved to their target directories... Installation Verification Procedure (IVP) starting

The installation verification of BASEWAY Application Bus v1.0 was successful.

Successful installation of BSL V1.0 at 12:32

Enter the products to be installed from the next distribution volume set. \* Products [EXIT]: EXIT

VMSINSTAL procedure done at 12:35

INDEX

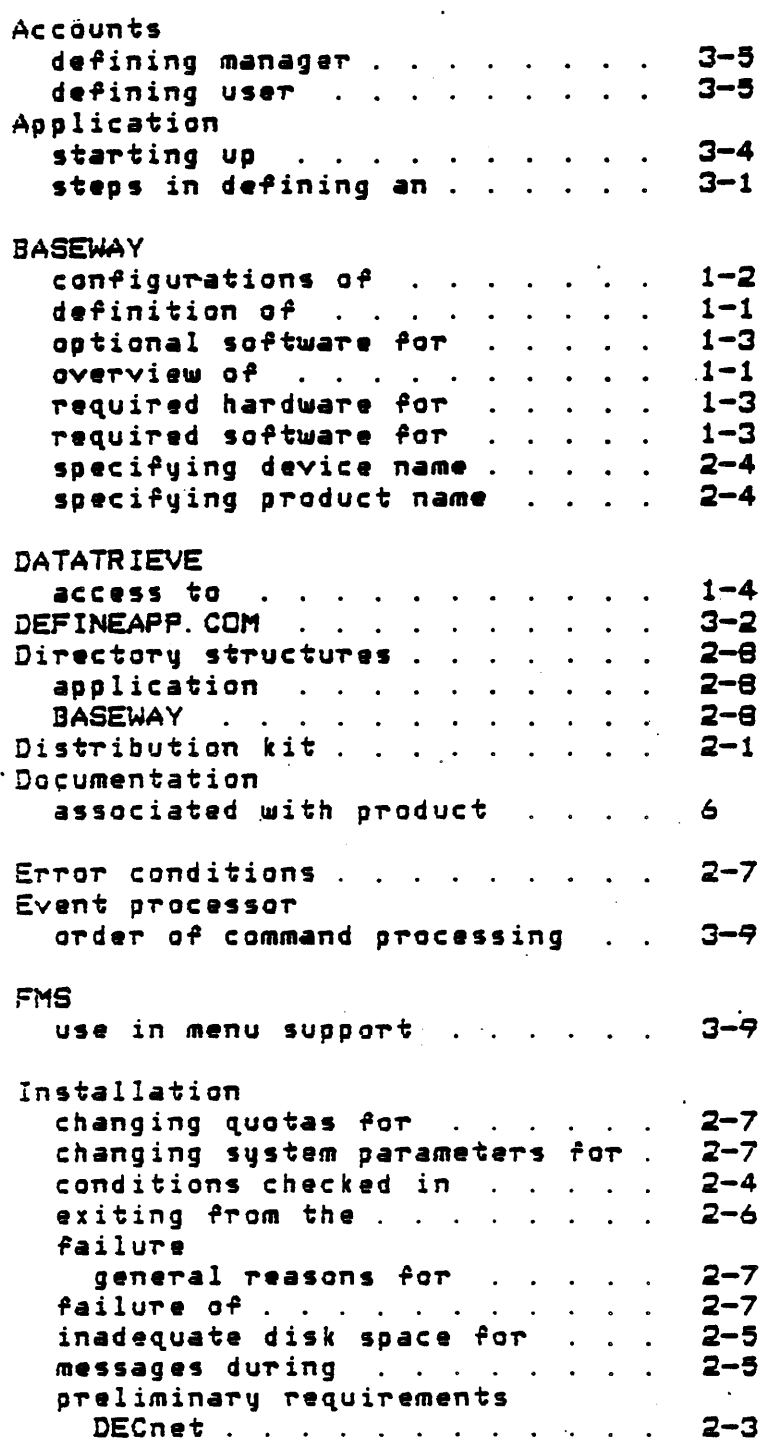

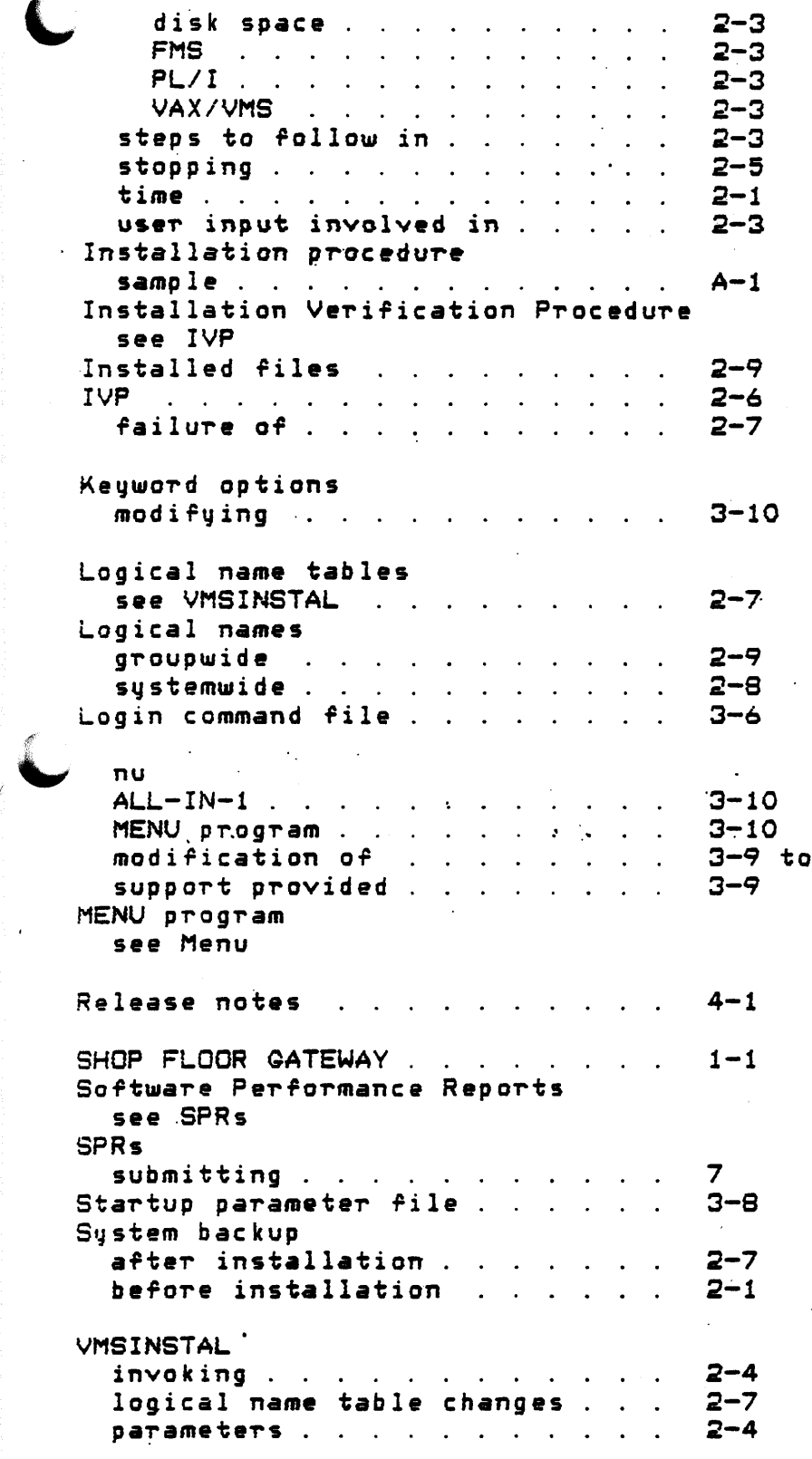

Index-2

 $\label{eq:2.1} \frac{1}{\sqrt{2}}\int_{0}^{\infty}\frac{1}{\sqrt{2\pi}}\left(\frac{1}{\sqrt{2\pi}}\right)^{2}d\mu\left(\frac{1}{\sqrt{2\pi}}\right)\frac{d\mu}{d\mu}d\mu\left(\frac{1}{\sqrt{2\pi}}\right).$  $\label{eq:2.1} \mathcal{L}(\mathcal{L}(\mathcal{L})) = \mathcal{L}(\mathcal{L}(\mathcal{L})) = \mathcal{L}(\mathcal{L}(\mathcal{L})) = \mathcal{L}(\mathcal{L}(\mathcal{L})) = \mathcal{L}(\mathcal{L}(\mathcal{L})) = \mathcal{L}(\mathcal{L}(\mathcal{L})) = \mathcal{L}(\mathcal{L}(\mathcal{L})) = \mathcal{L}(\mathcal{L}(\mathcal{L})) = \mathcal{L}(\mathcal{L}(\mathcal{L})) = \mathcal{L}(\mathcal{L}(\mathcal{L})) = \mathcal{L}(\mathcal{L}(\mathcal{L})) = \math$ 

 $\mathcal{L}_{\text{max}}$  ,  $\mathcal{L}_{\text{max}}$ 

 $\label{eq:2.1} \frac{1}{\sqrt{2\pi}}\int_{\mathbb{R}^3}\frac{1}{\sqrt{2\pi}}\int_{\mathbb{R}^3}\frac{1}{\sqrt{2\pi}}\int_{\mathbb{R}^3}\frac{1}{\sqrt{2\pi}}\int_{\mathbb{R}^3}\frac{1}{\sqrt{2\pi}}\int_{\mathbb{R}^3}\frac{1}{\sqrt{2\pi}}\int_{\mathbb{R}^3}\frac{1}{\sqrt{2\pi}}\int_{\mathbb{R}^3}\frac{1}{\sqrt{2\pi}}\int_{\mathbb{R}^3}\frac{1}{\sqrt{2\pi}}\int_{\mathbb{R}^3}\frac{1$ 

 $\label{eq:2.1} \begin{split} \mathcal{L}_{\text{max}}(\mathcal{L}_{\text{max}}) = \mathcal{L}_{\text{max}}(\mathcal{L}_{\text{max}}) \,, \end{split}$  $\label{eq:2.1} \frac{1}{\sqrt{2\pi}}\int_{0}^{\infty}\frac{1}{\sqrt{2\pi}}\left(\frac{1}{\sqrt{2\pi}}\right)^{2}d\mu\,d\mu\,.$  $\label{eq:2} \frac{1}{2} \sum_{i=1}^n \frac{1}{2} \sum_{j=1}^n \frac{1}{2} \sum_{j=1}^n \frac{1}{2} \sum_{j=1}^n \frac{1}{2} \sum_{j=1}^n \frac{1}{2} \sum_{j=1}^n \frac{1}{2} \sum_{j=1}^n \frac{1}{2} \sum_{j=1}^n \frac{1}{2} \sum_{j=1}^n \frac{1}{2} \sum_{j=1}^n \frac{1}{2} \sum_{j=1}^n \frac{1}{2} \sum_{j=1}^n \frac{1}{2} \sum_{j=1}^n \frac{1}{$ 

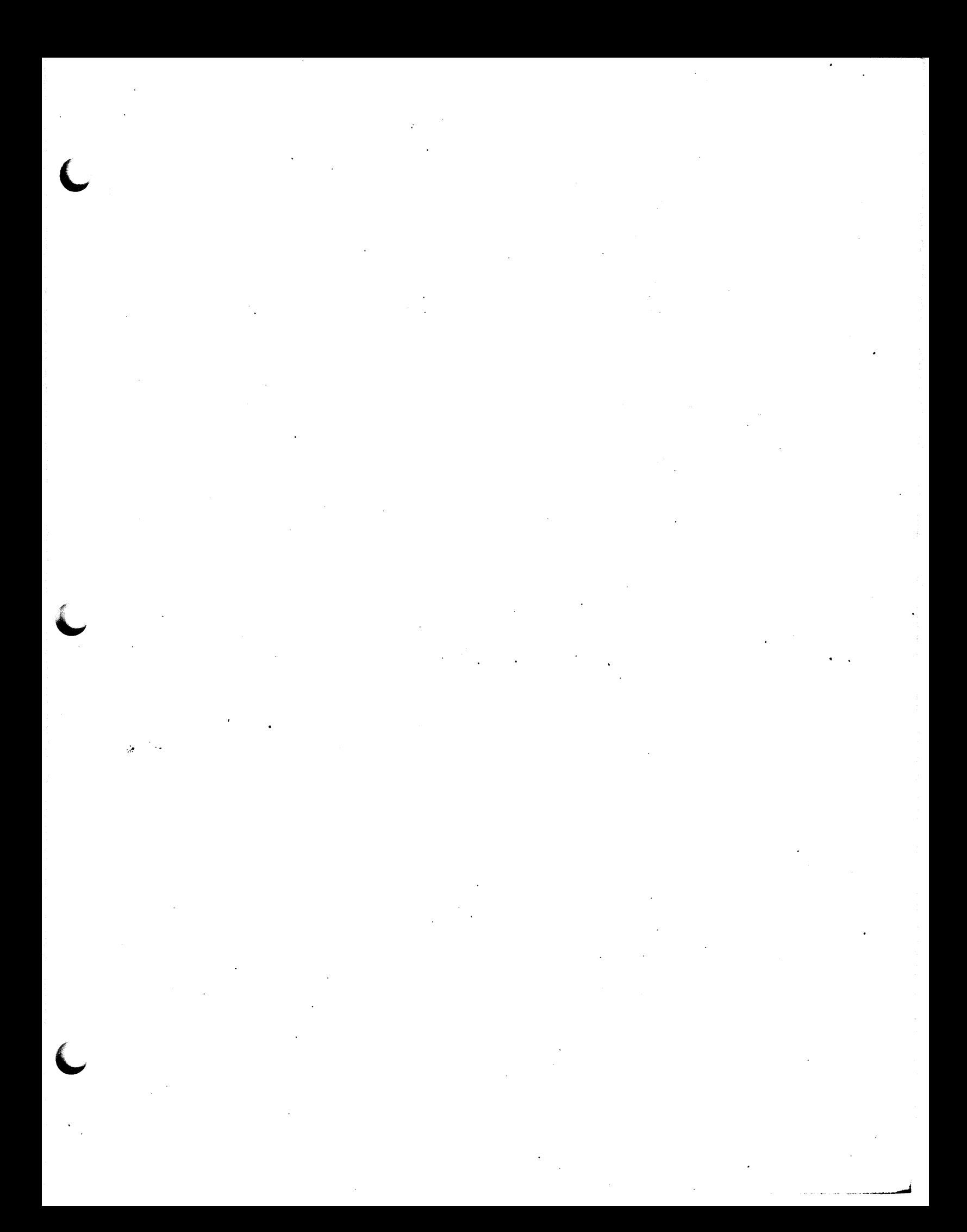

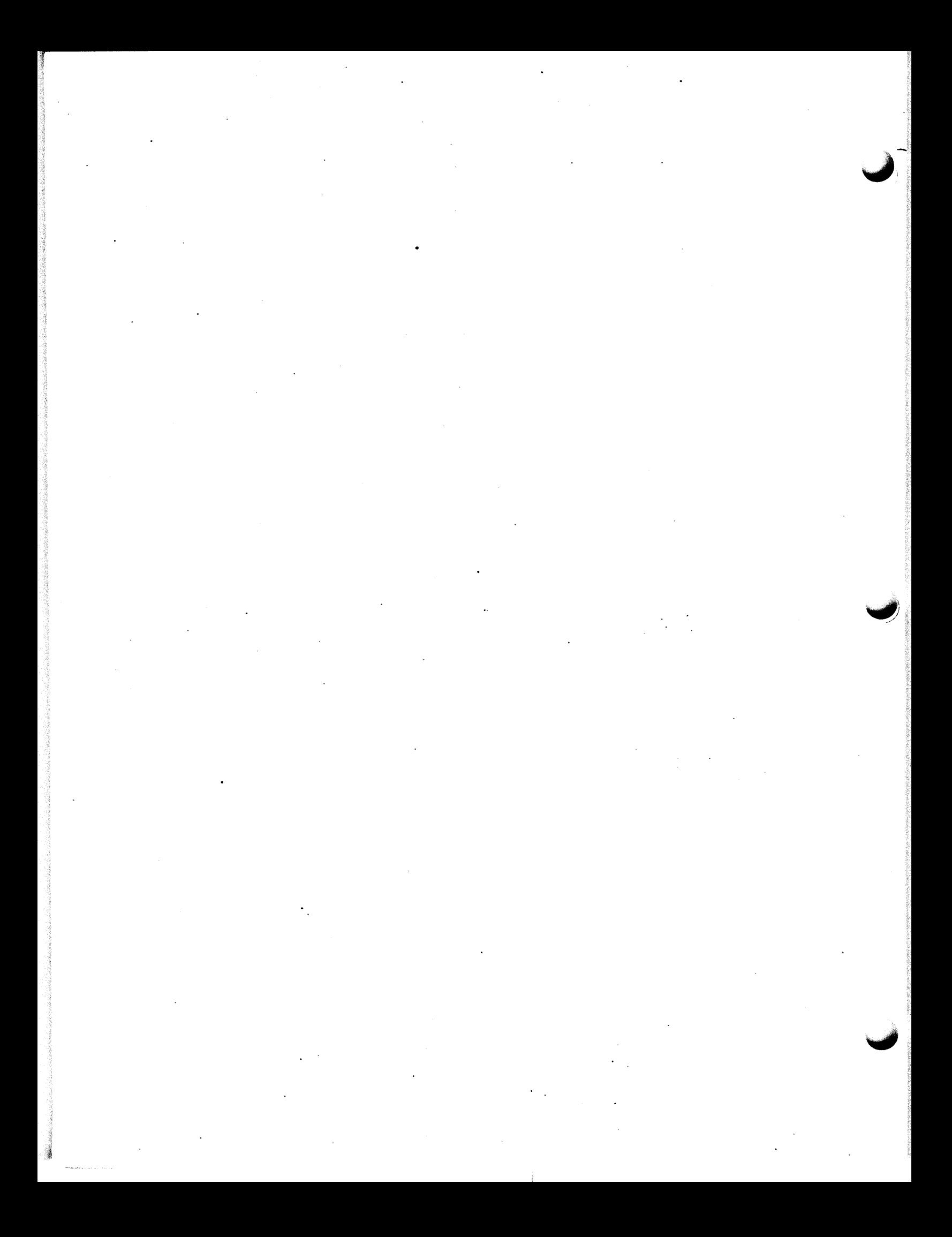

### November 1984

This manual describes BASEWAY concepts and features. Subroutine descriptions, syntax information, and other reference material are also included.

### **BASEWAY**

### System Programmer's Guide

SUPERSESSION/UPDATE INFORMATION:

This is a new document for this release.

OPERATING SYSTEM AND VERSION:

VAX/VMS V3.5

SOFTWARE VERSION:

**BASEWAY** Version 1.0

ORDER NUMBER:

Digital Equipment Corporation Manufacturing Field Application Center 24730 Crestview Court Farmington Hills, Michigan 48018

The information in this document is subject to change without notice and should not be construed as a commitment by Digital Equipment Corporation. Digital corporation assumes no responsibility for any may appear in this document. Eq,uipment errors that

No responsibility is assumed for the use or reliability of software on equipment that is not supplied by Digital Equipment Corporation or its affiliated companies.

The software described in this document is furnished under a license and may be used or copied only in accordance with the terms of such license. In addition, the following copyright notice must be included:

Copyright C 1984 by Digital Equipment Corporation

The following Corporation:

> DIGITAL DEC PDP OECUS UNIBUS COMPUTER LABS COMTEX DDT **DECCOMM** ASSIST-11 VAX DECnet DATATRIEVE

 $DEC$ system-10  $DEC$ tape DIBOL **EDUSYSTEM** FLIP CHIP FOCAL INDAC LAB-9 DECSVSTEM-20 RiS-e VMS IAS TRAX

trademarks of Digital

**MASSBUS** OMNIBUS OS/B PHA . RSTS RSX TYPESET-8 n·PESET-11 TMS-11 ITPS-10 SBI PDT

. .

### **CONTENTS**

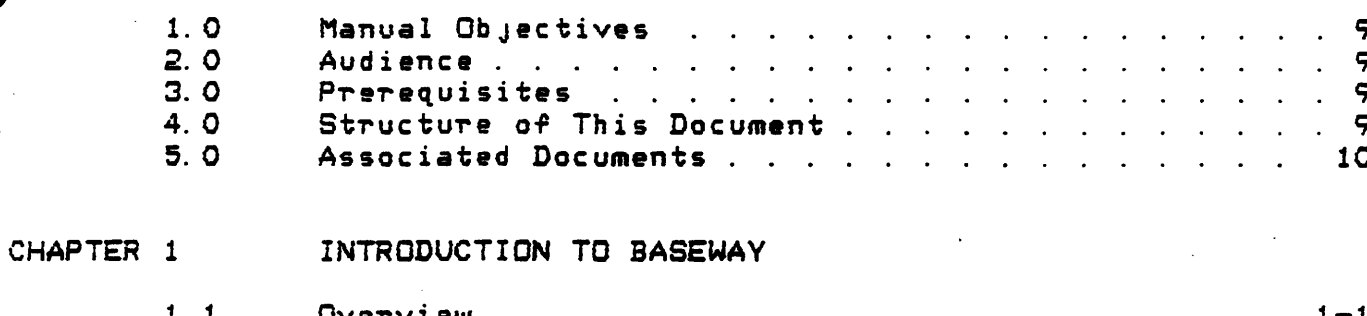

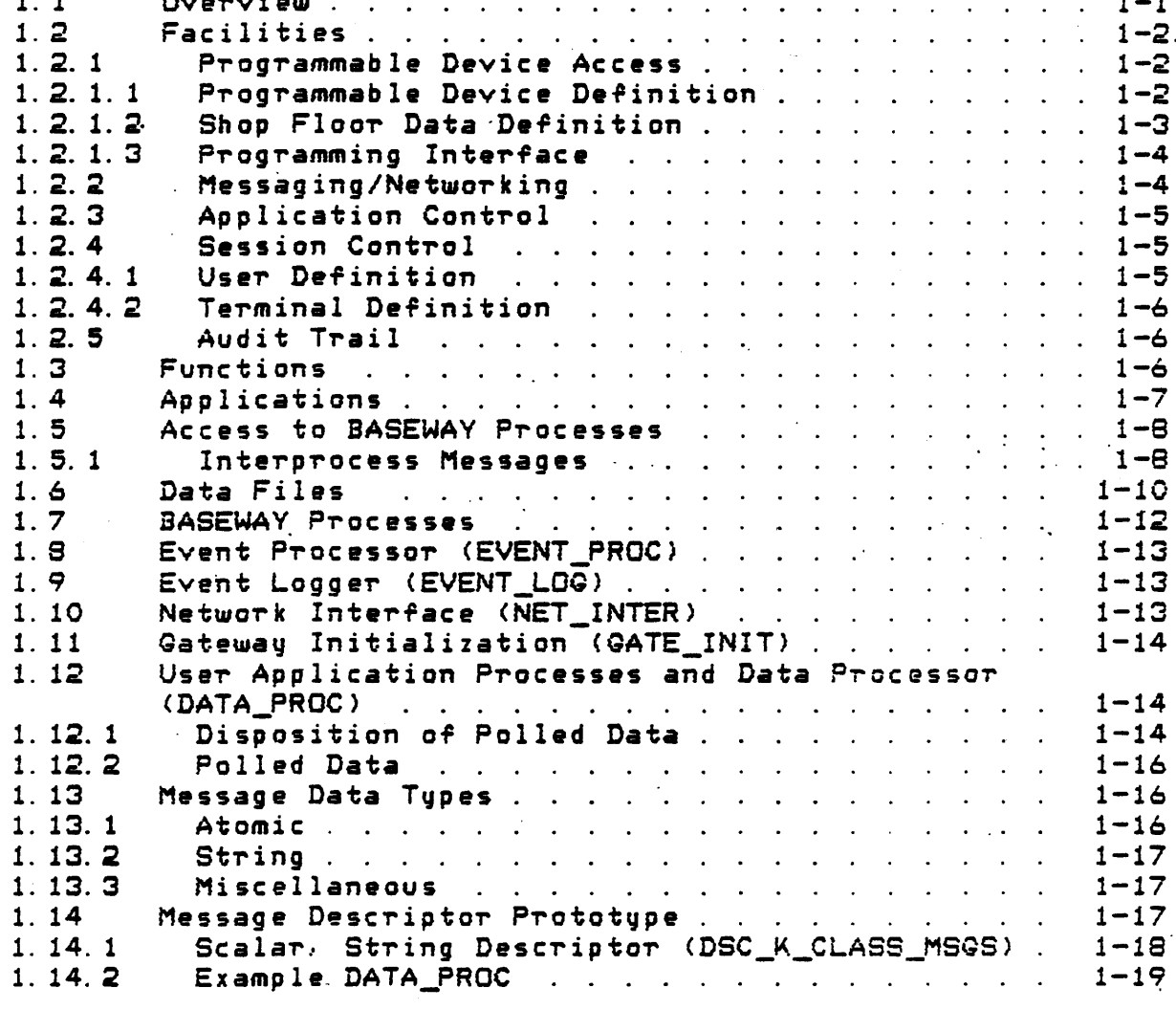

CHAPTER 2

 $\sim 200$ 

### INTERPROCESS MESSAGES

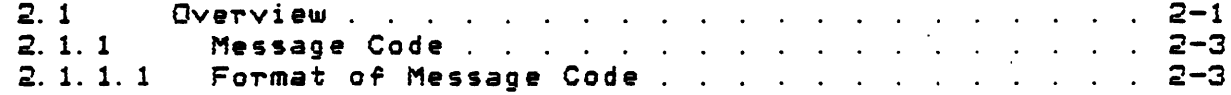

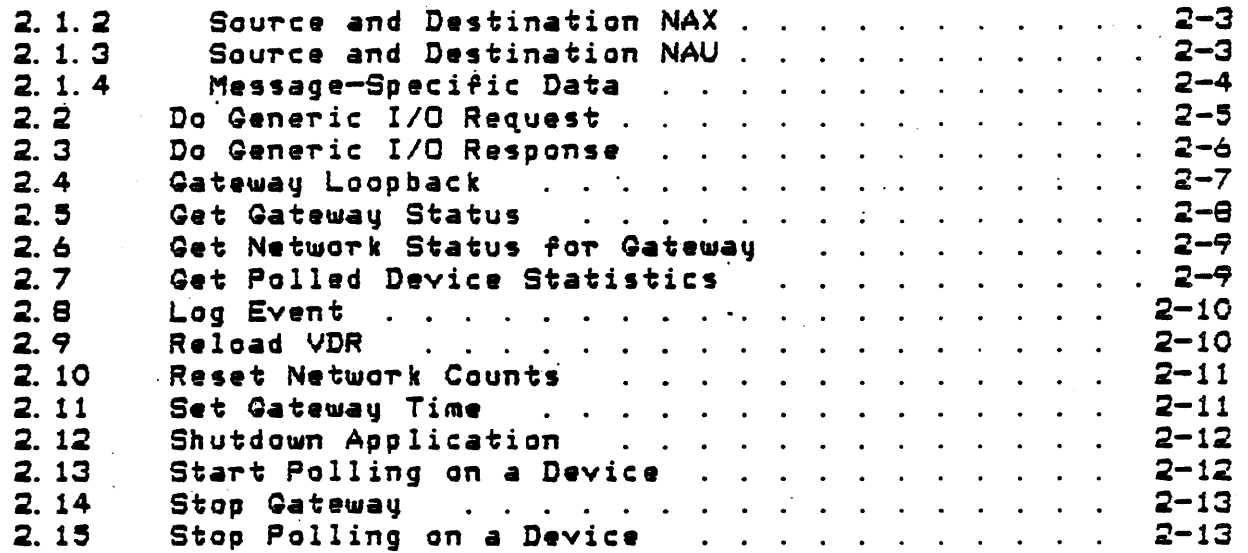

### CHAPTER 3

INTRODUCTION TO SUBROUTINE DESCRIPTIONS

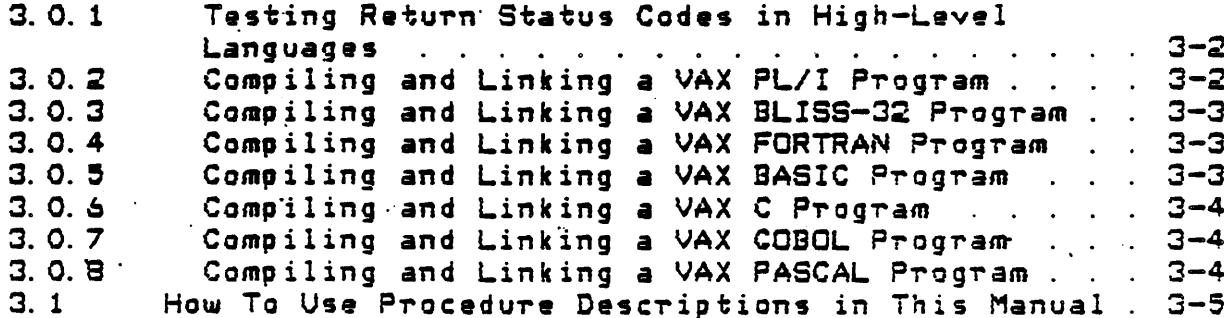

## CHAPTER 4

### SELECTED BASEWAY SUBROUTINES

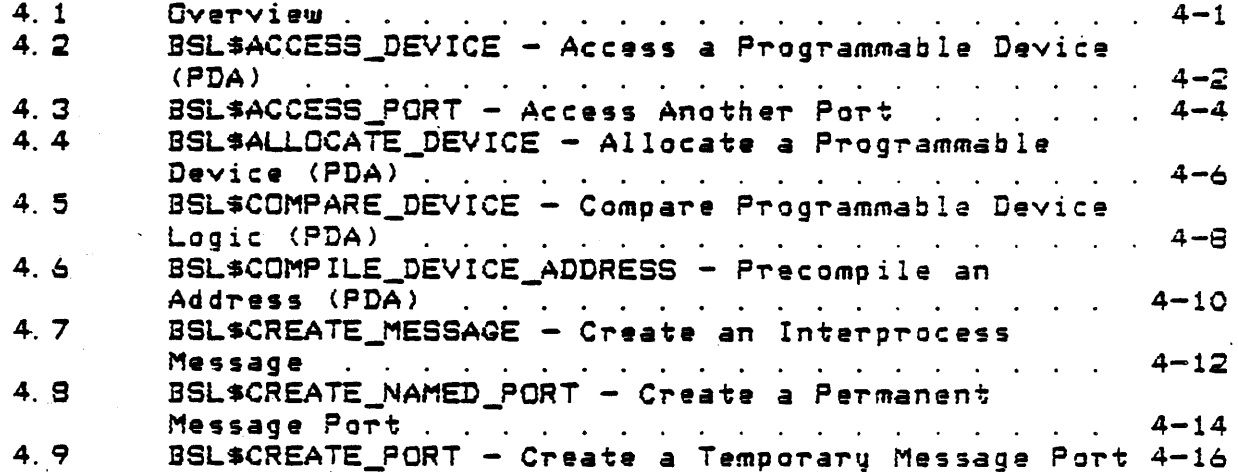

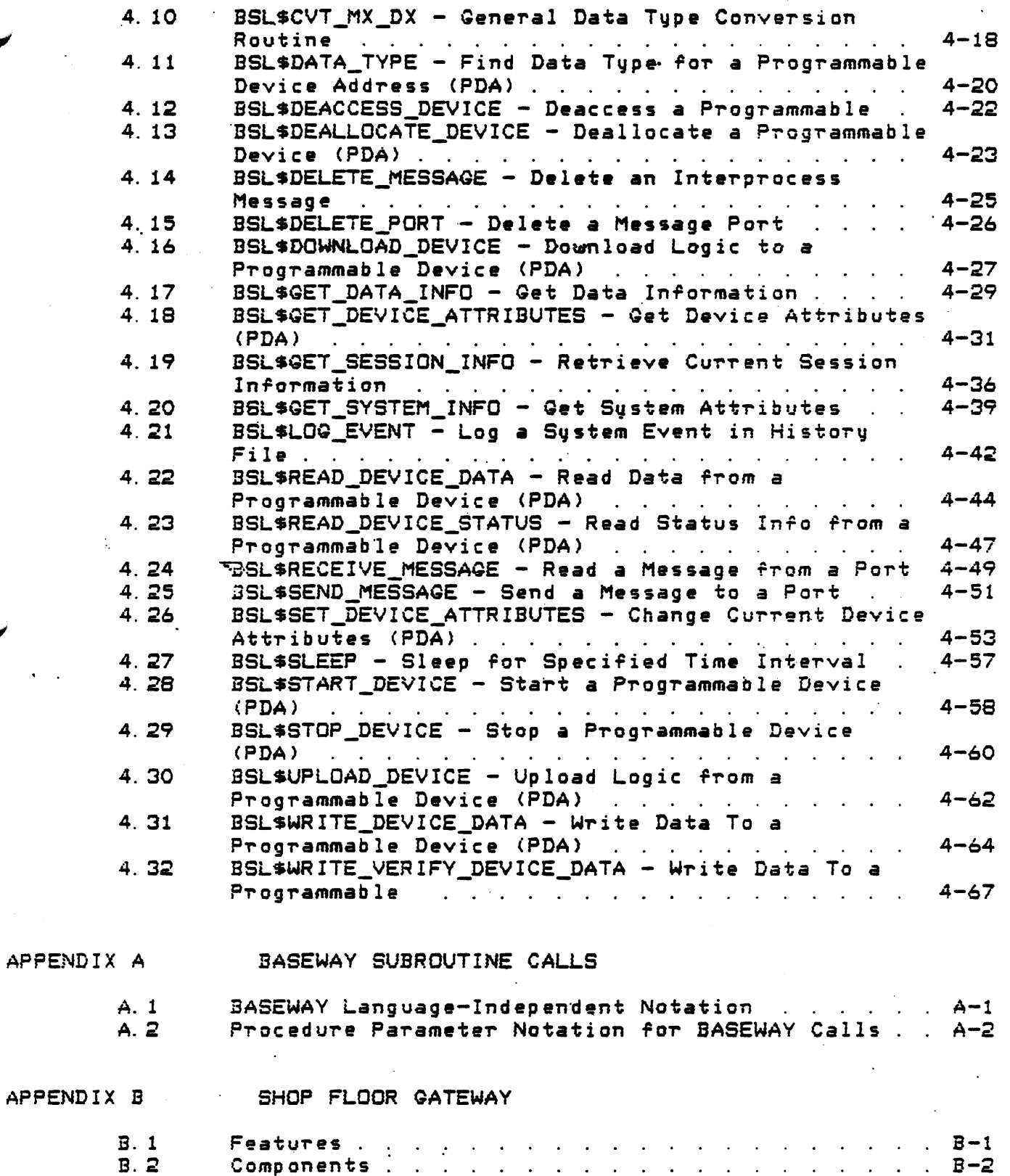

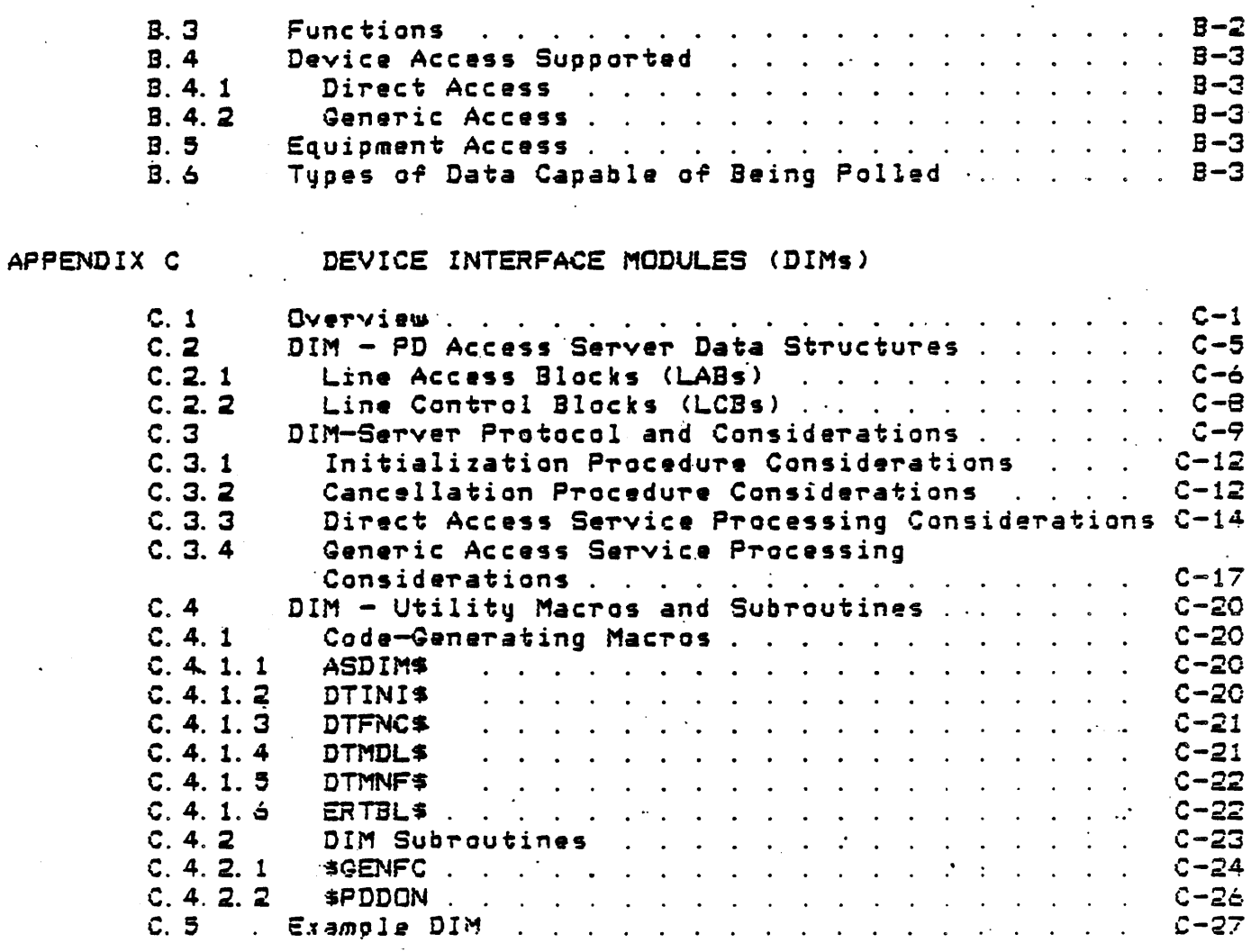

### APPENDIX D

### ADDING NEW DEVICE SUPPORT

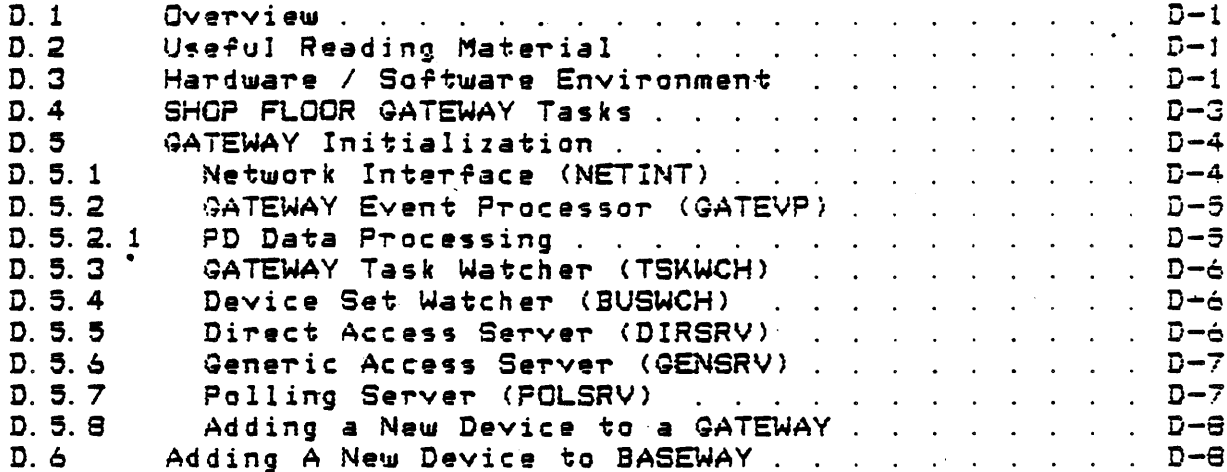

# APPENDIX E

### **GLOSSARY**

#### **PREFACE**

1.0 Manual Objectives

The BASEWAY Sustem Programmer's Guide is intended to describe BASEWAY procedures and includes syntax information, error messages, and other reference information.

2.0 Audience

The intended audience for this manual is application programmers who have a basic knowledge of VAX/VMS and database concepts.

3.0 Prerequisites

The reader of this manual should have an understanding of the VAX/VMS operating system and an in-depth knowledge of at least one high-level programming language.

Structure of This Document

This manual is organized as follows:

Describes the functions, Chapter 1: applications, and organization of the BASEWAY system.

Chapter 2: Describes the purpose and format of interprocess messages.

Chapter 3: Introduces the system procedure descriptions detailed in Chapter 4.

Chapter 4: Describes selected BASEWAY subroutines.

Appendix A: Summarizes procedure parameter notation for **BASEWAY** calls.

Explains the purpose, capabilities, and structure of Appendix B: the SHOP FLOOR GATEWAY.

Appendix C: Provides a detailed description of the use of Device Interface Modules (DIMs) including an example DIM.

#### Preface

Aopendix D: Gives information relevant to adding new device support.

Appendix E: Glossary.

5 0 Associated Documents

Further information on various topics covered in this manual may be found in the following manuals:

RSX-11M/M-Plus Executive Reference Manual  $\bullet$ 

(order number AA-L675A-TC)

- RSX-11M/M-Plus Guide to Writing an I/O Driver  $\bullet$
- RSX-11M/M-Plus Sustem Management Guide  $\sigma$ (order number AA-L679B-TC)
- RSX-11M/M-Plus Task Builder Manual  $\bullet$ (arder number AA-L680A-TC)
- a VAX ALL-IN-1 Application Programmer's Reference Guide (order number AA-N324A-TE) \*
- BASEWAY Installation Guide/Release Notes  $\bullet$  $(order number XX-12345-01)$
- BASEWAY User's Manual and Utilities Guide  $\sigma$  $(order number XX-12346-01)$
- SHOP FLOOR GATEWAY Installation Guide/Release Notes  $\alpha$  $(order number XX-12355-01)$
- PROGRAMMABLE DEVICE SUPPORT Installation Guida/Release Motas  $\mathbf{a}$ (order number XX-12365-01)
- o PROGRAMMABLE DEVICE SUPPORT User's Manual and Utilities Guide  $(order number XX-12367-01)$
- VAX DATATRIEVE User's Quide  $\bullet$ (order number AA-KO79A-TE)
- o VAX EMS Form Driver Reference Manual (order number AA-L319A-TE)
- o VAX FMS Language Interface Manual (order number AA-N209A-TE)
- o VAX FMS Utilities Reference Manual (order number AA-L320A-TE)
- VAX LINKER Reference Manual  $\bullet$ (order number AA-DO19C-TE)
- o VAX PL/I Encuclopedic Reference (order number AA-H952A-TE)
- o VAX PL/I Vser's Guide (order number AA-H951A-7E)
- o. VAX Run-Time Library User's Guide (order number AA-L824A-TE)
- VAX Utilities Reference Manual  $\bullet$
- VAX/VMS Command Language User's Guide  $\sigma$ (order number AA-DO23B-TE)
- VAX/VMS Sustem Services Reference Manual  $\bullet$ (order number AA-DO18C-TE)

 $\ddot{\phi}$ 

 $\frac{1}{2}$  $\hat{A}^{(1)}$ 

### CHAPTER 1

### INTRODUCTION TO SASEWAY

#### 1. 1 Overview

The BASEWAY system provides tools for the development and control of complex manufacturing applications where accurate and timely<br>communication—with shop—floor devices is vital. These tools can communication with shop floor devices is vital. reduce application development and maintenance time by-replacing<br>significant amounts of application control and programmable significant amounts of device-specific communications code.

The BASEWAY product works together with DIGITAL's SHOP FLOOR<br>GATEWAY. product. While BASEWAY provides application program mmunications and control functions, the SHOP FLOOR GATEWAY provides ... 1 e actual c ommun i cations interface to ~hop r l *oor* devices.

Programmable devices are discrete processors that *are* used in shop floor control and data acquisition applications. include programmable controllers, numerical controllers, robots, bar code scanners, and many others. Each of the devices involved with an application is defined to BASEWAY and identified by a unique device riame.

Because programmable device access subroutines allow the user ·to ~rite an application *program* in a device-independent fashion, the p~ogram is not tied to a prog~ammable device *or* vendor. It can therefore be upgraded, usually by a simple redefinition of the programmable device to BASEWAY. See Appendix B *'or a* discussion of the GATEWAY and Appendix  $D$  for information about adding new device s1Jpport.

A wide range of manufacturing applications can be developed and controlled with BASEWAY, including inventory control, part tracking, and quality control.

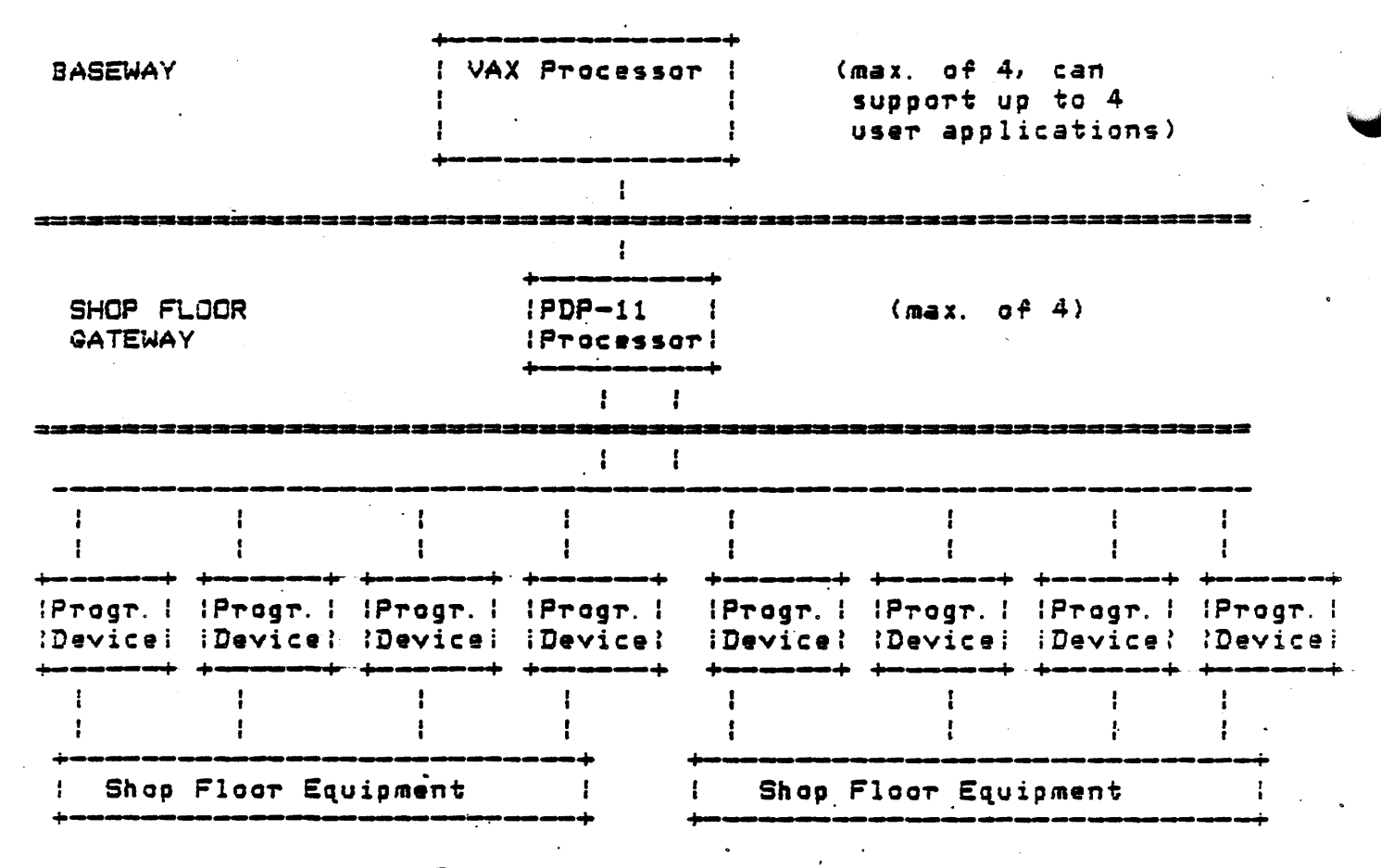

Figure 1. System Overview

### 1.2 Facilities

### 1.2.1 Programmable Device Access

BASEWAY data structures, when used by an application program to access devices, can determine device status and read and write data to devices.

1.2.1.1 Programmable Device Definition -

Programmable devices are defined interactively using the BASEWAY configuration editor. Attributes assigned to each programmable device include:

 $\mathbf{a}$ name

- <sup>~</sup>description or ~omments
- o manufacturer name and model number
- o communications network address
- o memory size
- o physical location
- o device tupe and status
- o date OT installation

These assigned attributes are checked for validity when the device is defined. Up to 2000 programmable devices may be defined.

### 1.2:1.2 Shop Floor Data Definition

Individual pieces of data in a programmable device are defined interactively with the BASEWAY configuration editor. Such data items are termed "known points". Any address in a programmable device may be read or written when referred to by address, but known points may be referred to by point name.

\...,.. When kn~wn points *are* deTined to the BASEWAY system, various ~ttributes are assigned to that data. Attributes assigned to each known programmable device address include:

- o address of data
- o format of data
- o associated equipment name
- o name of each data point
- o minimum sample time
- o unit descriptions
- o destination application and process· name

Several data formats are supported. These include:

o status conditions (single bit values)

- o 12 bit BCD values
- o 16-bit BCD values
- o 16-bit signed binary values

Known points may be defined as monitored, controlled, or both. Monitored points are sampled at user-specified intervals by the SHOP FLOOR GATEWAY. Controlled points are known points that are written to by application programs.

### 1.2.1.3 Programming Interface  $-$

The BASEWAY programming interface is the means by which applications programs communicate with each other and with shop floor devices. The programming interface permits application programs to interact with shop floor devices in a variety of ways:

- o Generic Access allows an application program to perform primitive functions through device-independent routines. These functions include reading and uriting into device addresses, starting and stopping devices, and getting device attributes.
- o Polled Access permits the SHOP FLOOR GATEWAY to periodically sample device data and send a message to an application program when data changes.

#### $1.2.2$  Messaging/Networking

BASEWAY software designers may divide complex systems into  $r$ unctionally separate subsystems called "applications". Up to four of these applications may be defined to BASEWAY. These may reside on a single VAX CP! or on separate CPUs configured in a DECnet network. A global database contains all programmable device definitions, and programs in each application can access a device simultaneouslq. The product can concurrently support up to four gateways.

Programs communicate with each other through a messaging facility. Through "named message ports", a program can communicate with another program, even if they are not on the same CPU.

### (.,1 2. 3 Application Control

The Application ·Control facility provides a controlled environment far application startup and shutdown. During application startup, a script file is executed. This file may create logical startopy a seript rile is executed. This rile may create logical<br>names and mailboxes, start application programs, or perform DCL commands. An application progr•m may be monitored *or* unmonitored. I.P a monitored application program fails, the BASEWAY Application Control racility lags the •vent and begins an orderly shutdown 0¥ all other application processes.

#### 1. 2.4 Session Control

The BASEWAY Session Control facility allows a user at a VTlOO *or*  vT200 series terminal to select from a menu of options and move from one application *program* to another. Each menu item may invoke another menu screen, an application program, *or* a command file. A sample menu ·structure is provided with the product. This structure may be customized on a site-specific basis by using the VAX FMS Forms Editor. Uger-written application programs may be added to the menu structure.

1. 2. 4. 1 User Definition -

Each user is defined to BASEWAY. demographic data, user-customization data, privileges, and application-specific data. The specific attributes that may be defined for each user include: A user definition contains

o user name

o user's VMS user name

o nickname

o address

- o telephone number
- o title *or* position

o department

o default line printer device

o password for user verification

initial menu form and form libraru  $\mathbf{r}$ 

o privilege masks

1.2.4.2 Terminal Definition -

Each terminal device is defined to BASEWAY. **A** terminal definition contains privileges and application-specific data. If both a terminal definition and a user definition exist for the current session, the terminal definition overrides the user definition. The attributes that may be defined for each terminal include:

- o terminal device name
- o phusical location
- o default line printer device
- o initial menu form and form library
- o privilege masks

1.2.5 Audit Trail

The BASEWAY Audit Trail records system events about user logins, task selection, programmable device events, and other events. An associated report facility can be used to view the information, providing specific information about users and devicas.

1.3 Functions

The BASEWAY system consists of a group of detached processes that are initially created when an application system is "started".

The processes that are normally active and running on the system  $are:$ 

Event Processor (EVENT\_PROC) Event Logger (EVENT\_LOG) Network Interface (NET\_INTER) Gateway Initializer (GATE\_INIT) User Application Processes (sample Data Processor (DATA PROC) included in basic system)

A set of subroutines in the system library performs all of the essary overhead of sending messages. These routines assign mailbox \_.iannels, format interprocess messages, and send appropriate data.

1. *4* Applications

 $\cdot$  . .

Up to *four* <4> applications, running on from one to four VAX processors, are supported. Each application is assigned a unique VAX/VMS group number, and all user programs running in the same application are assigned to the same group. Applications *are* defined by unique names.

1.5 Access to BASEWAY Processes

1.5.1 Interprocess Messages

Generally; the programs running under the BASEWAY communicate among each other via mailboxes. Data is transmitted in data packets, also referred to as "interprocess messages." A more complete explanation of interprocess messages, including their formats, is given in Chapter 2.

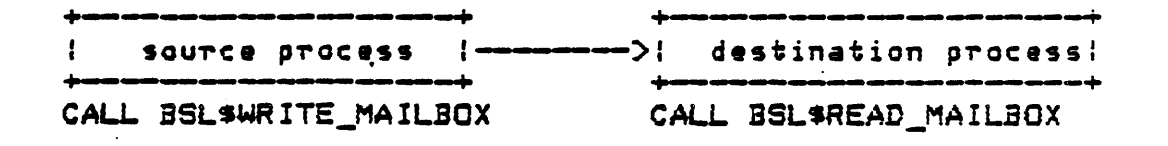

. .

Figure 2. Interprocess Messages Between Programs

If the programs are not running under the same application, they n still use the same mechanism to communicate with each other. The .SEWAY network interface programs handle all routing of the messages.

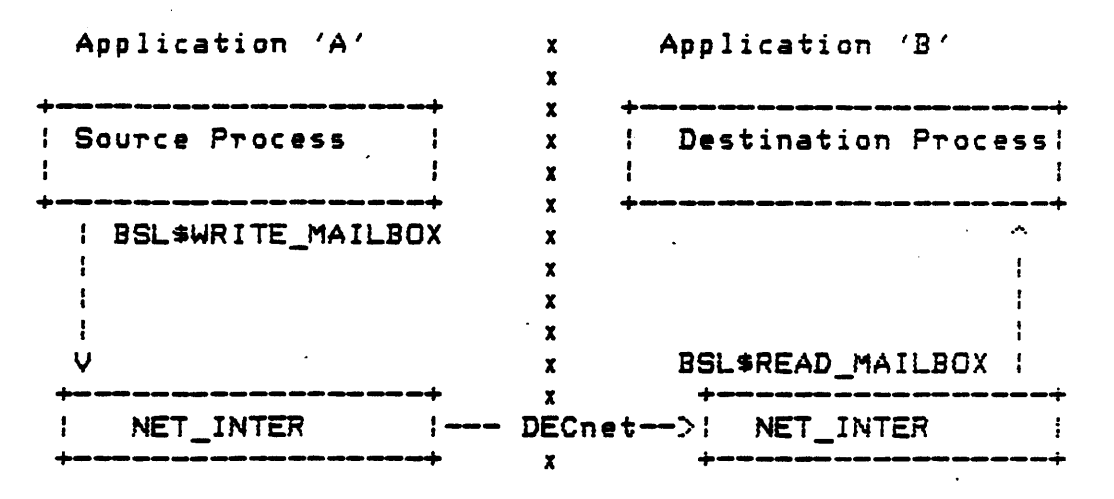

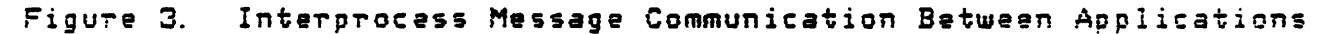

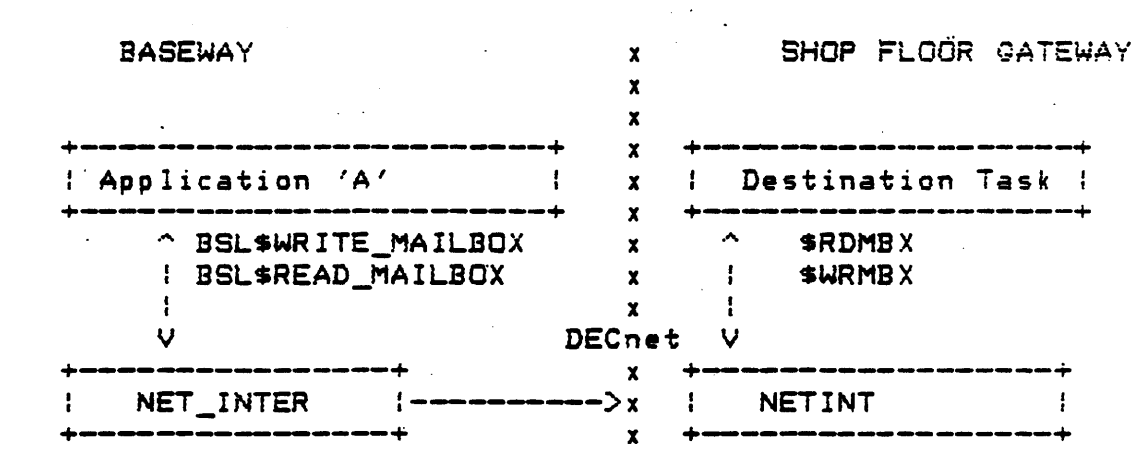

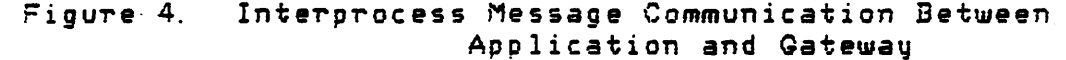

1.6 Data Files

VAX-RMS data files are used to maintain configuration and history data for the BASEWAY. These files must be present at all times. Theu  $are:$ 

BSL\$HISTORY\_FILE Circular file containing a chronological history of BASEWAY events.

BSL\$SYSTEM\_FILE Indexed file containing definitions of all applications, device sets, and gateways.

BSL\$DEVICE\_FILE Indexed file containing all programmable device definitions.

BSL\$POLLING\_FILE Indexed file describing sets of registers on a programmable device that are to be collected together.

BSL\$REGISTER\_FILE Indexed file describing all polled registers for each of the programmable devices.

BSL\*ENTITY\_FILE Indexed file containing definitions of all of the types of data that are collected from programmable devices.

BSL#TERMINAL\_FILE Indexed file containing menu information for a particular terminal.

BSL#USER\_FILE Indexed file containing session control information for a particular user.

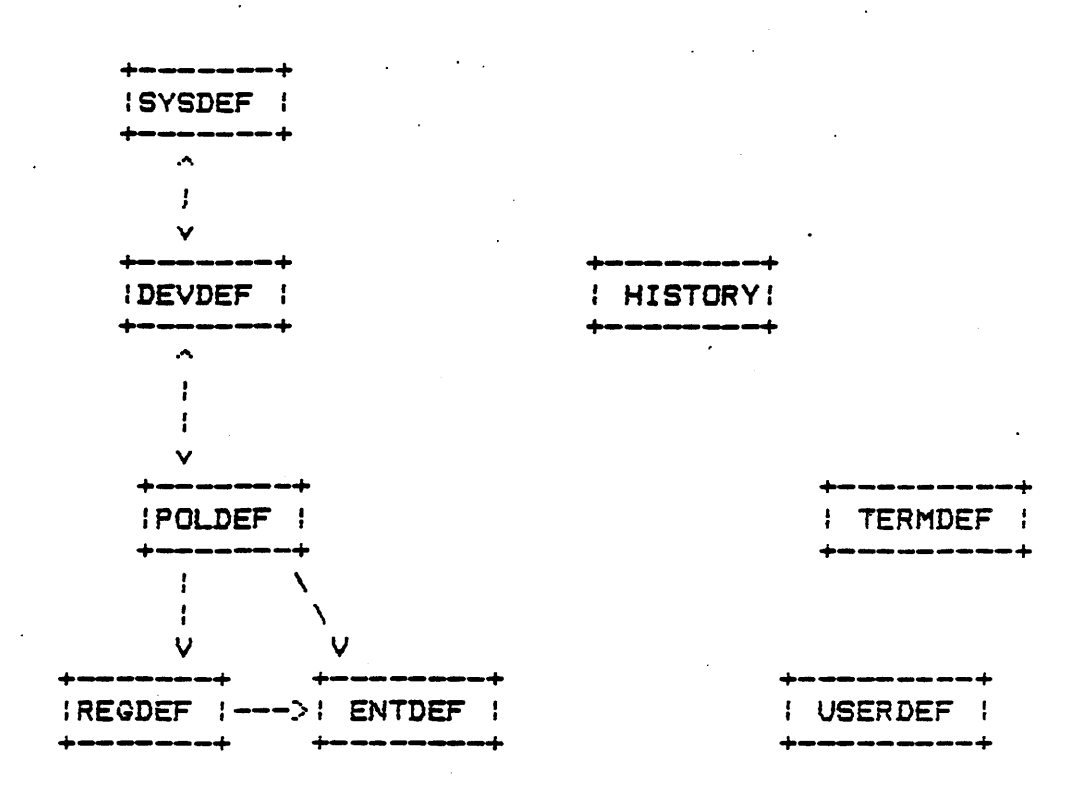

### Figure 5. BASEWAY Data Files

 $\mathcal{L}_{\mathcal{L}}$  $\mathcal{L}_{\mathcal{A}}$ ·.

#### $1.7$ **BASEWAY Processes**

Processes on BASEWAY may be pictured as shown below:

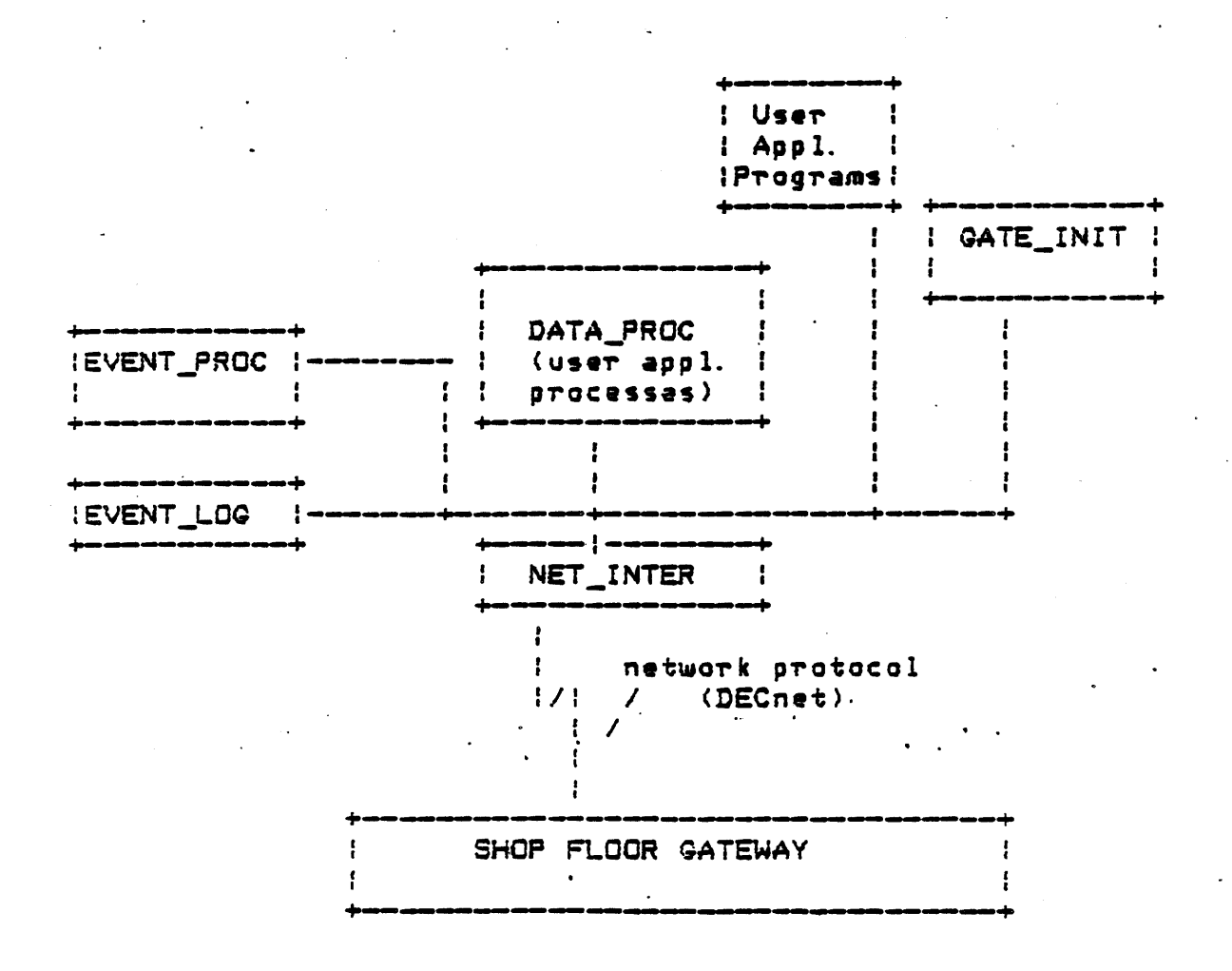

Diagram of BASEWAY Processes Figure 6.

All application programs communicate with the SHOP FLOOR GATEWAY via the NET\_INTER program. Any program may communicate directly with any other program.

1.8 Event Processor (EVENT\_PROC)

All other BASEWAY processes run as subprocesses to the Event Processor. EVENT\_PROC is driven at system startup time by a command file which tells it how to start up the other processes, as well as creating various group logical names, global sections, etc. It is also responsible for reporting and handling significant external events, such as a link failure with a GATEWAY system and PD timeout.

The Event Processor is responsible for the following functions:

- subprocess termination notice  $\sigma$
- gateway failure reporting  $\bullet$
- $\sigma$ gateway event reporting
- o establishing group logical names for application-specific databases
- o establishing group-accessible global sections for application-specific databases.

Event Logger (EVENT\_LOG)

The EVENT\_LOG process receives system events messages from other processes through its process mailbox and logs them to various operator terminals, the system event log file, the VAX operator's console, or the console of the SHOP FLOOR GATEWAY.

Logs to 1R record circular file; This process is always running on BASEWAY. can change this size

1.10 Network Interface (NET\_INTER)

The primary function of this process is the routing and delivery of interprocess mail messages. The process receives messages from its mailbox or over a logical link from a gateway. It then sends the messages to another process's mailbox or to the Network Interface via a qateway.

This is part that knows note names.

Other parts to not chase - they use apple hose names

This lends itself to failover (not yet automatic)

1.11 Gateway Initialization (GATE\_INIT)

This process continuously monitors the activity of the SHOP FLOOR GATEWAY sustams and responds to significant gateway events.

This process controls the sequence of events which occur when a gateway is booted (downline system loaded). It exchanges various messages with the TSKWCH and GATEVP tasks in the SFG to start various gateway tasks running and load the polling database.

1.12 User Application Processes and Data Processor (DATA\_PROC)

These processes receive most of the data that is sent from the gateway as a result of device polling. They are responsible for formatting the data and notifying an application data processor when the data arrives. An example DATA\_PROC is included with the basic system. Need one per application, Needed only for appl. using automatic PC polling.

1.12.1 Disposition of Polled Data

DATA\_PROC acts rather like a "sink" for poiled data. In fact, many different polled data receivers may be run as part-of-an application. For example, one process could receive quality data, another aquipment fault data, etc.
$\ddot{\phantom{1}}$ 

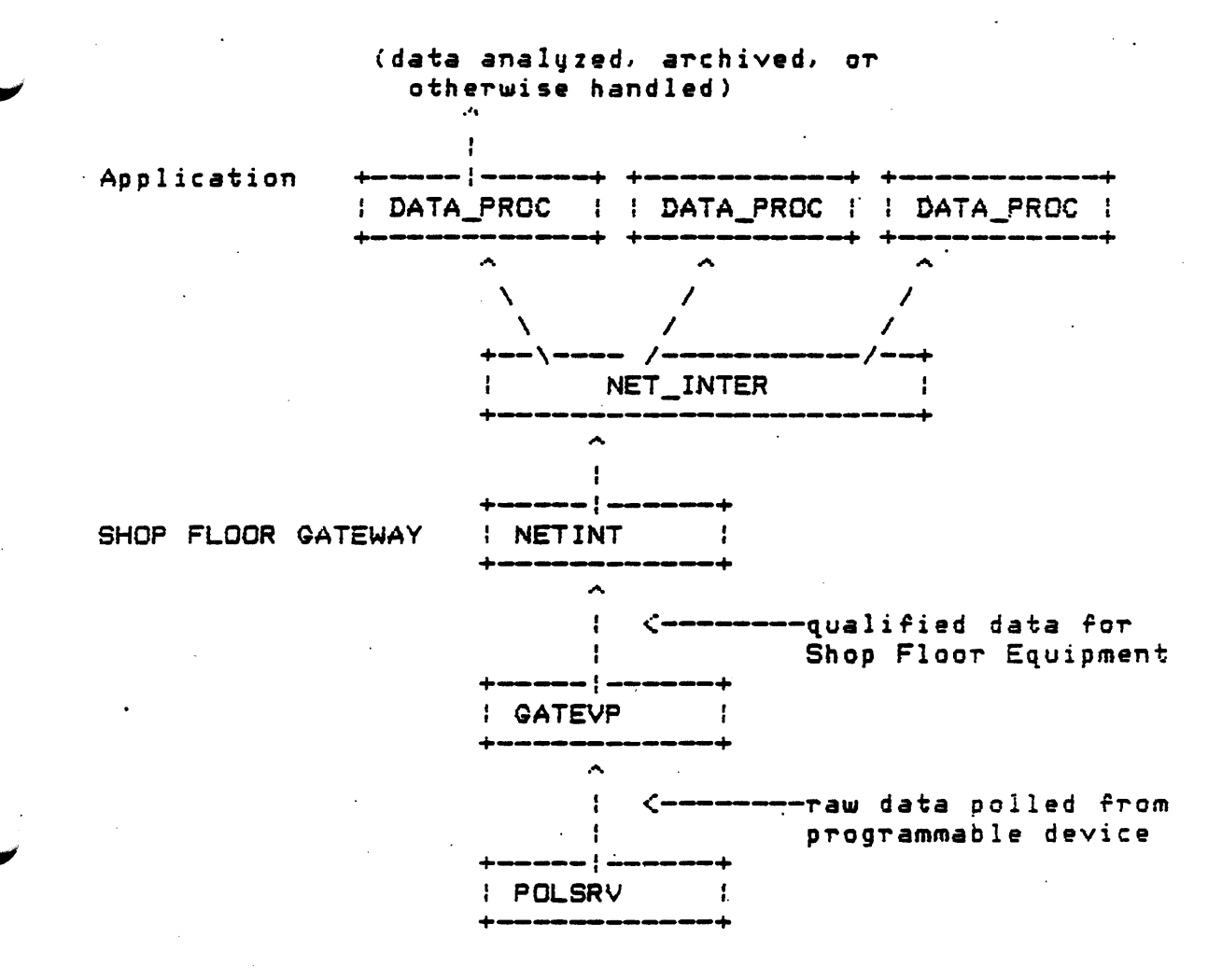

. Figure 7. Polled Data Receivers for One Application

1.12.2 Polled Data

Application programs running **BASEWAY** normally send an interprocess messages to the SHOP FLOOR GATEWAY, although these messages may originate from a task in the gateway itself. (See Chapter 2 for additional information on interprocess messages.)

1.13 Message Data Types

Data types (dtype) fall into three categories: atomic, string, and miscellaneous.

1.13.1 Atomic

Atomic data types used in BASEWAY messages are defined and encoded as follows:

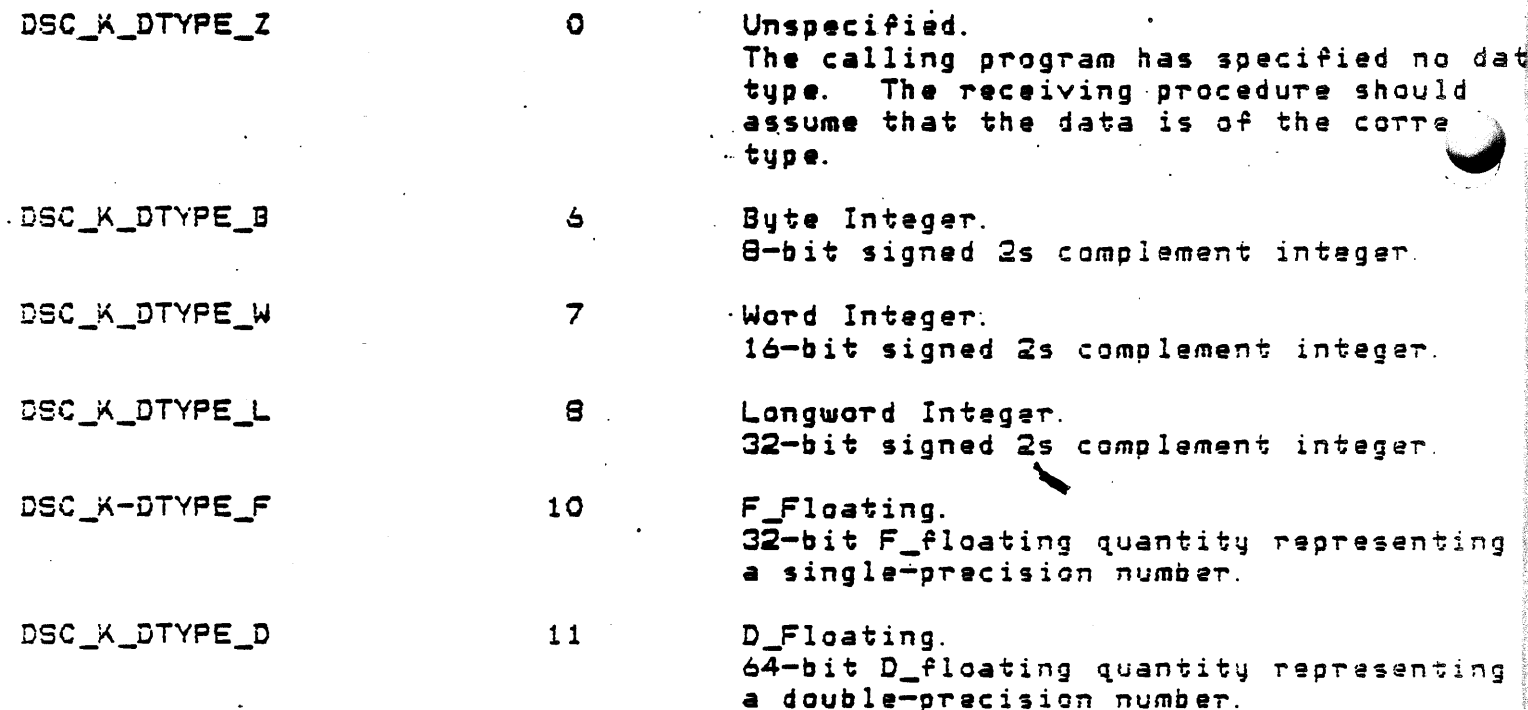

~ 13.2 String

String data types used in BASEWAY messages are defined and encoded as follows:

DSC\_K\_DTVPE\_T 14 DSC\_K\_DTYPE\_V 1 Character-Coded Text. A single S-bit character (atomic data type) or a sequence of 0 to 65536 8-bit characters (string data type). Bit. An aligned bit string. A string of

0 to 65536 contiguous bits. The first bit is bit 0 of the first byte and the last bit is any bit in the last byte. Remaining bits in the last byte must be zero on read and *are* cleared on urite.

1. 13. 3 Miscellaneous

l,,- Miscellaneous data types used in BASEWAY messages *are* defined and .ncoded as follows:

DSC\_K\_DTVPE\_DSC 24 Descriptor. This data type allows a descriptor to be a data type; thus, levels of desc-riptors *are* allowed.

1.14 Message Descriptor Prototype

Each class of descriptors consists of at least one longword in the following format:

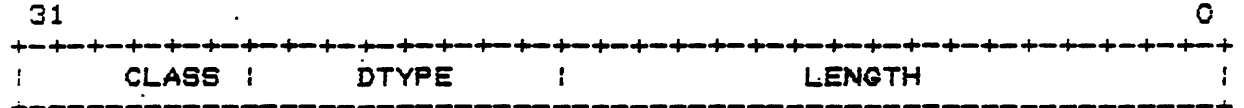

Symbol Description

DSC\_W\_LENGTH  $(0, 15.0)$ 

DSC\_B\_DTYPE  $(0, 23: 16)$ 

DSC\_B\_CLASS  $(0, 31: 24)$ 

A one-word field specific to the descriptor class, typically a 16bit (unsigned) length.

A one-byte data type code.

A one-byte descriptor class code.

1.14.1 Scalar, String Descriptor (DSC\_K\_CLASS\_MSGS)

A single descriptor form is used for scalar data and fixed-length strings.

 $31$  $\bullet$ **CLASS DTYPE LENGTH** t ŧ Data Identifier One or more bytes of information

Sumbol

DSC\_W\_LENGTH

DSC\_B\_DTYPE

DSC\_B\_CLASS

DSC\_L\_DATAID

Description

Length of data in bytes, unless the DSC\_B\_DTYPE field contains the value 1 (bit). Length of data item is in bits for bit.

A one-byte data type code.

192 = DSC\_K\_CLASS\_MSGS

A longword containing the data identifier value. This value uniquely names the described data field.

DSC\_R\_DATA

Start of the data field.

# ( ... /- 14.2 Example DATA\_PROC

An example DATA\_PROC is included in Version 1.0 of BASEWAY and is started by a default startup file. It logs an event through the Event Logger each time *a* polled data message is received. Ir polled datp is to be used as part of the application, this example may be useful as a<br>starting point for creating your own polled data receiyer process. starting point for creating your own polled data receiyer The source *ror* this example is in BSLSROOT: CSCURCE.DATAPROCJ.

## CHAPTER<sub>2</sub>

#### INTERPROCESS MESSAGES

## 2.1 Overview

All BASEWAY programs communicate via Interprocess Messages. These messages are used to exchange data and request command functions.

Interprocess messages consist of two distinct areas: a fixed message header and an optional, variable-length data area. The header contains routing information for the message and a message identification code. The size and format of the optional data area is ependent on the message identification code.

The generic format of an interprocess message is diagrammed  $be1ow:$ 

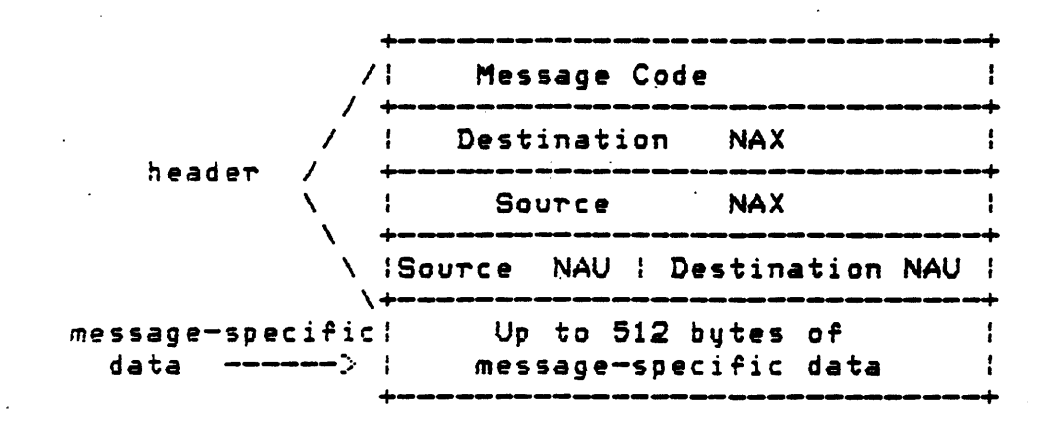

Figure 8. Generic Interprocess Message Format

## Interprocess Messages

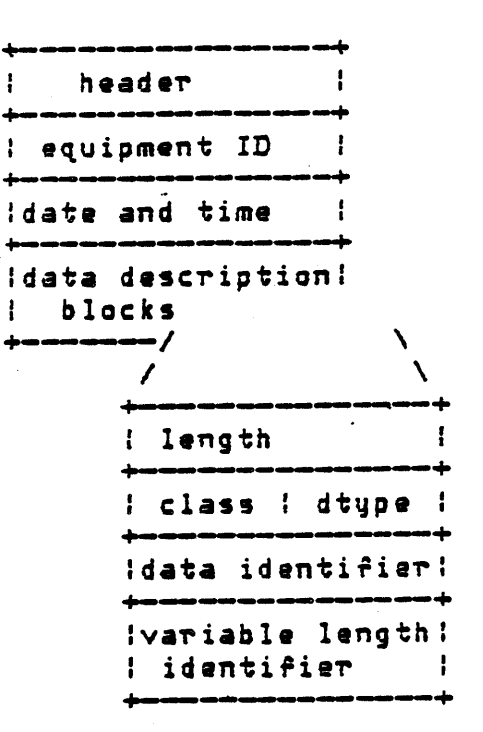

# Figura 9. Encoding of an Interprocess Message

~ ·'

1. 1 Message Code

A message code is a ~ord ~hich indicates consent *or* action to be taken as a result of the message. Message codes 1--32767 are reserved for Digital Equipment Corporation.

 $2.1.1.1$  Format of Message Code -

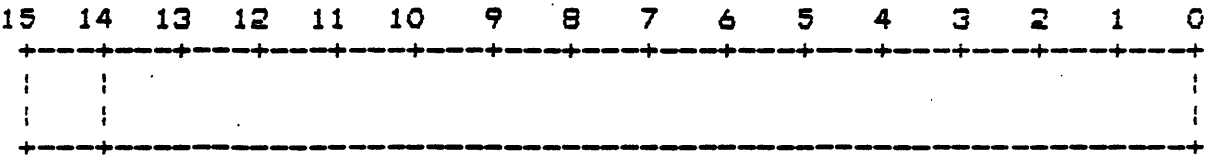

Bits o--14 identify message code Sit 15 o, if Digital Equipment message 1, if user message

## 2. 1.2 Source and Destination NAX

Each application, device set, and gatewa1J is assigned· *a*  unique which integer number at definition time. This number is used to  $\checkmark$   $\cdot$  ute messages and transactions between systems.

2.1.3 Source and Destination NAU

Each program in an application can have a Network Addressable Unit (NAU) associated with it. An NAU, along with a NAX, indicates a unique process in a network.

There are two types of NAUs: . temporary and permanent. Temporary NAUs *are* in the range -1 to -127, and are assigned by calling the BSLSCREATE PORT routine. Permanent NAUs are created by assigning logical names and creating mailboxes in the EVENT\_PROC startup file. Permanent NAUs are in the range 1 to·127:

1--63 64--127 Reserved for Digital Equipment Available to user

Interprocess Messages

2. 1.4 Message-Speciric Data

The message-specific data contains information related to the  $\,$ individual message. The following sections will define the message-specific data formats for each message code.

.i

Do Generic I/O Request 2. 2

Message rormat:

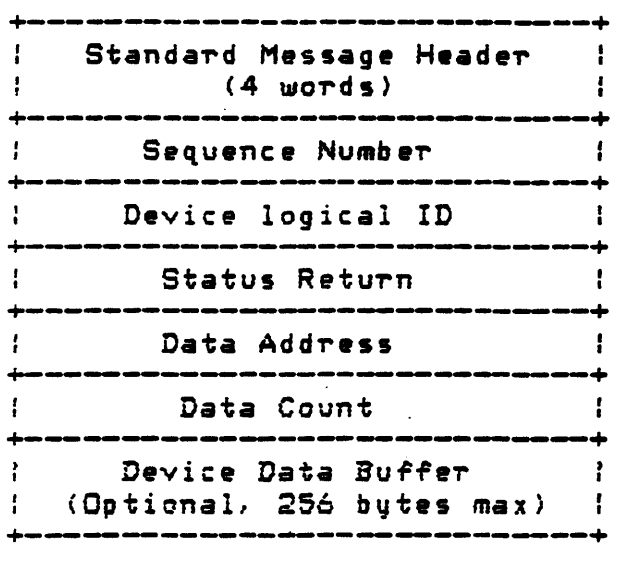

Massage Codes: MSG\_GENERIC\_READ MSG~GENERIC\_WRITE MSQ\_GENERIC\_WRITEVFY MSG\_GENERIC\_STARTDEV MSG\_GENERIC\_STOPDEV MSG\_GENERIC\_READDEVSTAT MSG\_GENERIC\_LOGONDEV MSG\_GENERIC\_LOGOFFDEV MSG\_GENERIC\_STARTUPLOAD MSG\_GENERIC\_ENDUPLOAD MSQ\_GENERIC\_STARTDOWNLOAD MSG\_GENERIC\_ENDDOWNLOAD

Sent to: This kind of message is routed to GENSRV. GENSRV to format and execute the request. It causes

<16 words)

Sequence Number - may be set by the requesting program. The GENSRV device request always returns a response message. The response will contain the sequence number of its command, making this field usable as a synchronization aid or "sanity check."

Device Logical  $ID - an$  unsigned word value that is uniquely associated with each programmable device defined.

## Interprocess Messages

Status Return - not used.

Data Address - the starting memory address in the programmable device.

Data Count - the number of memory locations that are to  $be$ transferred.

Device Data Buffer (optional) - variable length.

Device Data Buffer (optional) - variable length.

2.3 Do Generic I/O Response

Message format:

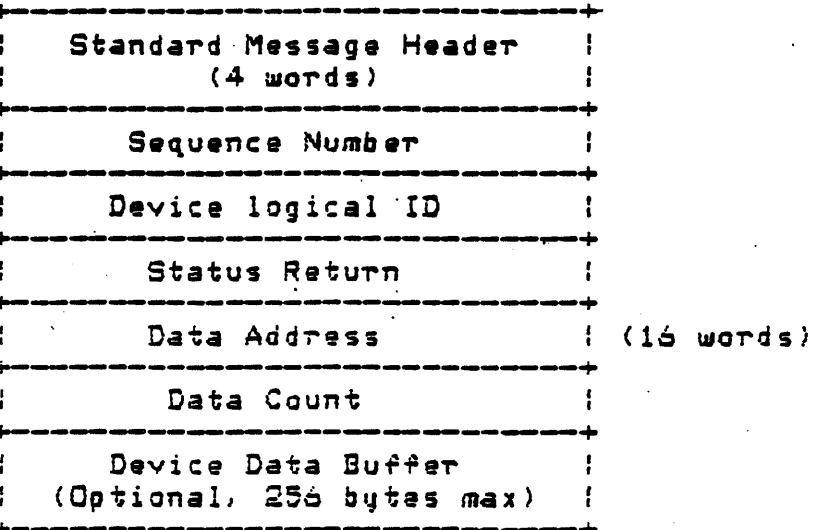

Sent to: This is sent to GENSRV and contains a status code and any data that was requested.

Sequence Number - the sequence number of its command message.

Device Logical ID - unchanged.

Status Return - the status of the transaction. A value  $G \hat{f}$ 1 indicates success.

Data Address - unchanged.

Data Count - unchanged.

Device Data Buffer (optional) - variable length.

2.4 Gateway Loopback

Message format:

Standard Message Header  $(4$  words) any data  $\mathcal{L}^{\mathcal{L}}$ 

Sent to:

This message is sent to NETINT on the gateway.

Interprocess Massages.

2. 5 Qat Gateway Status

Message format:

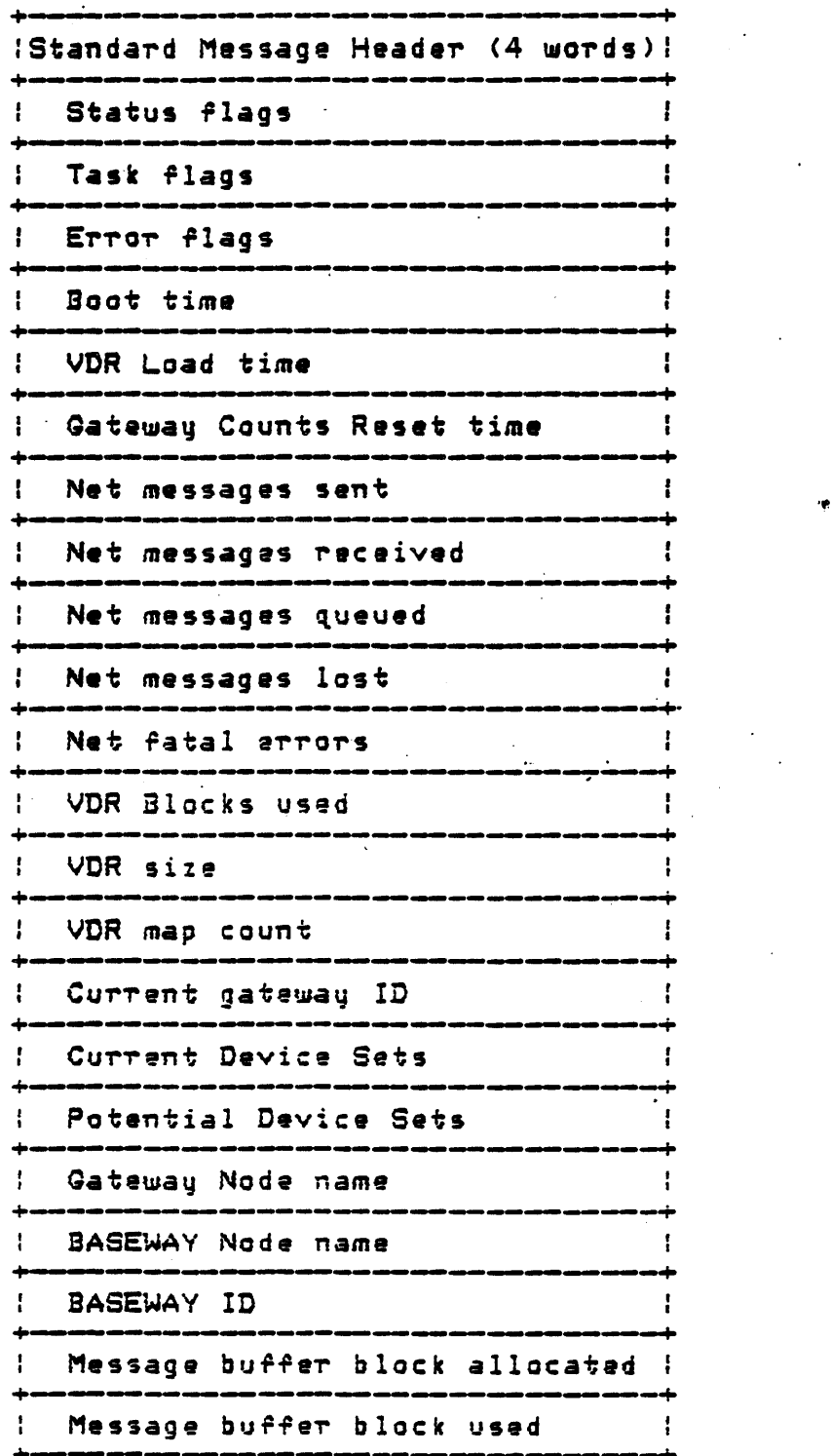

+-~-----------------------------+

Sent to:

This is sent to QATEVP.

2.6 Get Network Status for Qateway

Message format:

Standard Message Header (4 words)

+---------.\_.----~----------------+

Sent to:

This message is sent to NETINT on the SHOP FLOOR GATEWAY.

2. 7 Get Polled Device Statistics

.. ssage *rormat:* 

+---------------------------------+<br>: Standard Message Header : ( 4 word·s)

+----~--------~-----------------+

Sent to:

This message is routed to POLSRV.

## Interprocess Messages

2.8 Log Event

Message format:

Standard Message Header  $(4 \text{ words})$ event flag ; event code Ţ variable-length text string!

Sent to:

This is sent to EVENT\_LOG to initiate event logging.

2.9 Reload VDR

Message format:

Standard Message Header (4 words)

Sent to:

This is sent to GATEVP.

2.10 Reset Network Counts

Message rormat:

 $+\frac{-1}{2}$ Standard Message Header ł  $(4 \text{ words})$ Ţ. +----~--...------------~~-------.-.+

Sent to:

This message is sent to NETINT.

2.11 Set Gateway Time

Message format:

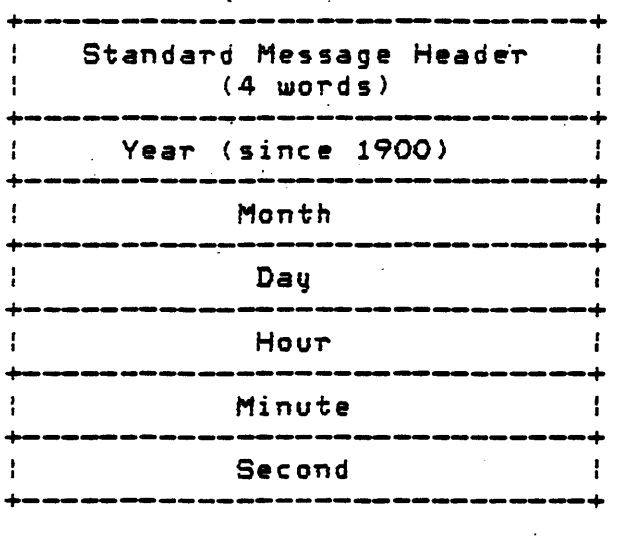

Sent to:

This message is sent to TSKWCH and causes it to set the RSX-11S system time to the time specified by the message.

Interprocess Messages

## 2.12 Shutdown Application

Message format:

Standard Message Header ÷  $(4$  words) Ŧ

Sent to:

This is normally sent to EVENT\_PROC to effect system shutdown.

2.13 Start Polling on a Device

Hessage format:

Standard Message Header  $(4$  words) device id

Sent to:

This message goes to POLSRV.

2.14 Stop Gateway

Message format:

+ Standard Message Header<br>+ (4 mords)  $(4$  words)

+-------~-----------------.-..--~--+

Sent to:

This is sent to TSKWCH.

.2. 15 Stop Polling on *a* Device

Message format:

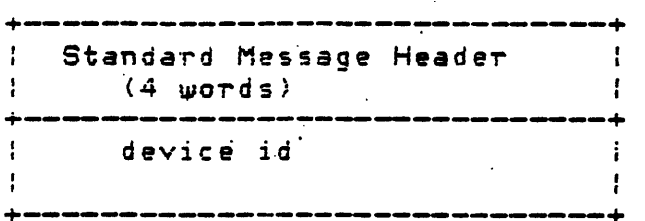

Sent to:

This message is routed to POLSRV.

# Interprocess Messages

## CHAPTER 3

## INTRODUCTION TO SUBROUTINE DESCRIPTIONS

Each high-lev•l language supported by VAX/VMS provides some mechanism for calling an external procedure and passing arguments to that procedure. The actual mechanism and terminology used, however, vary from one language to another. Since it is not possible to describe the ways in which each high-level language calls system sarvices. for specific information, it is recommended that you refer to the appropriate high-level language user's guide.

VAX/VMS system services *are* external procedures that accept arguments. There are three ways to pass arguments to system services:

- .<br><sub>O</sub> by immediate value. The argument is the actual value to be passed (a n~mbe-r *or* a symbolic representation of a numeric valu•i.
- o by address (also called "by reference"). The argument is the address of an area OT' field that contains the value. An argument passed by address is usually expressed as a reference name or label associated with an area or field. <In fact, one common *error* is to pass a numeric value without indicating that it is passed by  $value$ ; if the compiler assumes the numeric value is an address, a run-time "access violation" error occurs when, for example, the image tries to access virtual address Q or 1. >
- o by descriptor. This argument is also an addi-ess, but or *<sup>a</sup>* special data structure called a character string descriptor.

A description of each service is given in Part II of the <u>VAX/VMS</u> Services Reference Manual and indicates how each argument is to be passed. Phrases such as "an address" and "address of a character string descriptor" identify address and descriptor arguments, respectively. Words like "indicator, " "number, " "value, " or "mask" indicate an argument passed by immediate value.

## Introduction to Subroutine Descriptions

Some services also require service-specific data structures that indicate functions to be performed or hold information to be returned. You can use this information and information from your programming language manuals to define such an item list.

## 3.0.1 Testing Return Status Codes in High-Level Languages

When a service returns control to your program, it places a return status value in the general register RO. The value in the low-order word indicates either that **SETVICE** the completed successfully or that some specific error prevented the service from performing some or all of its functions. After each call to a system service, you must check to see whether it completed successfully. You can also test for specific error conditions.

Each language provides some mechanism for testing the return status. Often you need only check the low-order bit, for example, with a test for TRUE (success or informational return) or FALSE (error or warning return).

To check the entire value for a specific return condition, each language provides a way for your program to determine the values associated with specific symbolically defined codes. You should always use these symbolic names when you write tests for specific conditions.

The following chapter describes selected BASEWAY procedures. These procedures are presented by category and in alphabetical order by entry name.

BASEWAY subroutines may be included in a user program by LINKing with the library, BSL\$LIBRARY.

3.0.2 Compiling and Linking a VAX PL/I Program

The text library BSLDEF PLI contains a variety of codes and routine definitions for BASEWAY. It includes most of the definitions that you will need for writing your own PL/I application programs. BSLDEF. PLI can be found in the directory BSL\$LIBRARY.

The following commands will compile and link a VAX PL/I program:

# PLI MYTEST

# LINK MYTEST, SYS#LIBRARY: BSLLIB/LIB

3.0.3 Compiling and Linking a VAX BLISS-32 Program

The include file BSLDEF REG contains a variety of codes and routine definitions for BASEWAY. It includes most of the definitions<br>that you will need for writing your own application programs. TH A T THE G CAN be found in the directory BSL SLIBRARY.

The following commands will compile and link a VAX BLISS-32 program:

·\$ BLISS MYTEST \$LINK MYTEST,SYSSLIBRARV:BSLLIB/LIB

. 3. 0.4 Compiling and Linking a VAX FORTRAN Program

The text library BSLDEF. FOR contains a variety of codes and routine definitions for BASEWAV. It includes most of the definitions that you will need for writing your own FORTRAN application programs. BSLDEF. FOR can be found in the directory BSL\$LIBRARY.

The following commands will compile and link *a* VAX FORTRAN program:

<sup>i</sup>\$ FORTRAN MYTEST ~ ~INK. MYTEST,SYS\$LIBRARY:BSLLIB/LIB

3.0. 5 Compiling and Linking *a* VAX BASIC P-rog~am

The include file BSLDEF BAS contains a variety of codes and routine definitions for BASEWAY. It includes most of the definitions that you will need for writing your own BASIC application programs. BSLDEF. BAS can be found in the directory BSL\$LIBRARY.

The following commands will compile and link a  $VAX$  BASIC program:

\$ BASIC MYTEST

\$LINK MYTEST,SYS\$LIBRARY:BSLLIB/LIB

Introduction to Subroutine Descriptions

3.0.6 Compiling and Linking a VAX C Program

The include file BSLDEF. H contains a variety of codes and routine definitions for BASEWAY. It includes most of the definitions that you will need for writing your own C application programs. BSLDEF. H can be found in the directory BSL\$LIBRARY.

The following commands will compile and link a VAX C program:

**\$ CC MYTEST** 

\$ LINK MYTEST, SYS\$LIBRARY: BSLLIB/LIB

3.0.7 Compiling and Linking a VAX COBOL Program

The copy file BSLDEF. LIB contains a variety of codes and routine definitions for BASEWAY. It includes most of the definitions that you will need for writing your own COBOL application programs. BSLDEF.LIB can be found in the directory BSL\$LIBRARY.

The following commands will compile and link a VAX COBOL program:

**\$ COBOL MYTEST** 

\$ LINK MYTEST, SYS\$LIBRARY: BSLLIB/LIB

3.0.8 Compiling and Linking a VAX PASCAL Program

The definition file BSLDEF PAS contains a variety of codes and routine definitions for BASEWAY. It includes most of the definitions that you will need for writing your own Pascal application programs. BSLDEF. PAS can be found in the directory BSL\$LIBRARY.

The following commands will compile and link a VAX PASCAL  $program:$ 

# PASCAL BSLDEF/ENVIRONMENT

**\$ PASCAL MYTEST** 

# LINK MYTEST, BSLDEF, SYS#LIBRARY: BSLLIB/LIB

 $3.1$ How To Use Procedure Descriptions in This Manual

Each procedure description consists of the following categories. Certain procedures have an additional "Notes" section.

NOTE: All of the procedures described in this document return a completion status condition code as a function return value.

Calling Format:

This section shows the entry name and a generalized format for calling the procedure from a high-level language, with all arguments listed in positional order. Spaces between arguments are present for readability and are not part of the statement suntax.

Arguments:

This section describes each of the arguments in detail, along with any special argument-passing requirements.

Raturn Status:

This section lists the possible error return status codes  $f$ ram the procedures, with an explanation of the return condition. The returns are listed in alphabetical order. All status codes  $are$ severe errors, unless otherwise indicated.

Usage Restrictions:

This section notes any user privileges that are required, and any special conditions that must be established prior to calling this procedure.

#### Notes:

This optional section contains a detailed usage description  $of$ the procedure, as well as references to related information.

## Introduction to Subroutine Descriptions

## CHAPTER 4

## SELECTED BASEWAY SUBROUTINES

4.1 Overview

This chapter contains descriptions of various BASEWAY subroutines that are useful in supporting interprocess messages and the reading -and writing of records.

NOTE: Subroutines specific to programmable device access are denoted by the letters PDA.

Selected BASEWAY Subroutines

4.2 BSL\$ACCESS\_DEVICE - Access a Programmable Device (PDA)

## BSL\$ACCESS\_DEVICE

The Access Programmable Device procedure provides a means of establishing an access path to a specified programmable device and setting a default programmable device name. No data is returned by this call.

If a programmable device name is not specified, then the last used programmable device name is used. If a handle is not specified, a default handle is used.

Note that an implicit BSL\$ACCESS call is performed by all of the other BSL routines.

Calling Format:

BSL#ACCESS\_DEVICE ( Chandle], [device] )

Arguments:

handle.

Optional address of a longword to be used as an internal context identifier. A programmer may choose to keep several handles,<br>each with a different context. This parameter must be<br>initialized to O before being specified for the first time in a call, and not modified thereafter. If this parameter is not specified, the system will supply a default context identifier.

#### device

Optional address of a character string descriptor pointing to the text string naming the programmable device. This programmable<br>device name string must correspond exactly to the name of the device requested. If this parameter is not specified, the last referenced programmable device is used.

## S•lected BASEWAY Subroutines

Return Status:

(.... LS\_NORMAL

Service successfully completed.

'

## BSL\$\_NOSYSTEM

The programmable device does not have a valid device set associated with it.

BSL\$\_PDEVDEFLT

The caller did not specify a programmable device name, not have a default name set. and did

## BSL\$\_NOPDEV

The programmable device that was specified does not exist.

### Selected BASEWAY Subroutines

4.3 BSL\$ACCESS PORT - Access Another Port

#### BSL\$ACCESS PORT

The Access Port procedure will find the Port value for a particular named port currently running on an application, device set, or gatewau.

This port value directly and uniquely identifies a message port somewhere in the system.

Calling Format:

BSL\$ACCESS\_PORT ( port, [system], port\_name, )

Arquments:

gort

Address of a longword to receive the port value. Port values are 32-bit values that uniquely identify the message port.

sustem

Optional address of a descriptor pointing to a character string that contains the name of the application, device set, or gateway. If this parameter is not specified, the name of the current application is used.

port\_name

Address of a character string descriptor pointing to the text string containing a valid message port name. These names are unique to an application or gateway.

*I* Retu-rn Status:

L\$ NOBSL

A BASEWAY application is not currently running in this UIC group.

BSLS\_NORMAL

Service successfully completed.

sss\_INSFARQ

Not enough arguments were passed to the routine.

BSLS\_NOBSL

No BASEWAY application is running.

BSLS\_NOPORT

If the port is local to the current application, then the specified port name does not exist. If the port is remote, then the problem may be with the Network Interface port.

BSL\$\_NOSYSTEM

The application, device set, or gateway does not exist.

Selected BASEWAY Subroutines

4.4 BSL\$ALLOCATE\_DEVICE - Allocate a Programmable Device (PDA)

#### BSLSALLOCATE\_OEVICE

The Allocate Programmable Device procedure provides a means of requesting exclusive access to a programmable device. This call is often used prior to downline load a device and during complicated diagnostic functions, where it is imperative that no other process diagnostic functions, where it is imperative that no other process<br>access the device. If a programmable device name is specified, then the current default programmable davica name is set to tha speciried name on completion of this call.

Calling Format:

BSL\$ALLOCATE\_DEVICE ( Chandlel, Cdevicel, Cflagsl )

Arguments:

## handle

Optional address of a longword to be used as an internal context identifier. A programmer may choose to keep several handles, each with a diffetent context. This parameter must be initialized to 0 before being specified for the first time in a call, and not modified thereafter. If this parametar is not<br>specified, the system will supply a default context identifier.

#### device

Optional address of a character string descriptor pointing to the text string naming the programmable device. This programmable device name string must correspond exactly to the name of the device requested. If this parameter is not specified, the last referenced programmable device is used.

#### flags

Optional address of a word containing flags. If the first bit is set in this flag word, then any automatic data-collection (polling>· *or* this device is stopped while the device is allocated. If clear, then data collection continues bµt all other access is denied.

Return Status:

JL\$\_NOBSL

A BASEWAY application is not currently running in this UIC group.

**BSL\$ NORMAL** 

Service successfully completed.

**BSL\$ NOSYSTEM** 

The programmable device does not have a valid device set associated with it.

**BSL# OWNATTACHED** 

The programmable device that was specified is currently allocated this process's parent process, and therefore, can be b u considered allocated to this process.

**BSL\$ PDEVDEFLT** 

The caller did not specify a programmable device name, and did not have a default name set.

RSL\$ NOPDEV

The programmable device that was specified does not exist.

**BSL\$ ATTACHED** 

The programmable device is currently allocated to another process.

Selected BASEWAY Subroutines

4.5 BSL\$COMPARE DEVICE - Compare Programmable Device Logic (PDA)

#### BSLSCOMPARE\_DEVICE

The Compare Device Logic procedure will compare two programmable device logic files and report any differences to the caller.

Not all programmable devices support the compare function.

Calling Format:

BSL\$COMPARE \_\_ DEVICE ( ChandleJ, CdeviceJ, filename )

#### Arquments:

handle

Optional address of a longword to be used as an internal context identifier. A programmer may choose to keep several handles, each with a different context. This parameter must be initialized to 0 before being specified for the first time in a call, and not modified thereafter. If this parameter is not specified, the system will supply a default context identifier.

#### davice

Optional address of a character string descriptor pointing to the text string naming the programmable device. This programmable device name string must correspond exactly to the name of the device requested. If this parameter is not specified, the last referenced programmable device is used.

#### ~ilename

Address of a character string descriptor pointing to a VAX/VMS ~ile containing a programmable device logic dump ~or a similar programmable device.

.Return Status:

L\$ COMPFAIL

The compare failed due to one or more differences in the logic file and the programmable device's memory.

## ESLS\_NOBSL

A BASEWAY application is not currently running in this UIC group.

## BSLS\_t40RMAL

Service successfully completed.

#### ESLS\_NOSYSTEM

The programmable device does not have a valid device set associated with it.

#### ESL\$\_NOTSUPPORTED

The programmable device does not support this function.

#### fiSL\$\_PDEVDEFL.T

The caller did not specify a programmable device *`name,* and did not have a default nama set:

## BSL\$\_NOPDEV

The programmable device that was specified does not exist.

## BSL\$\_ATTACHED

The programmable device is currently allocated to another p-roc ess.

#### Selected BASEWAY Subroutines

## 4.6 BSL\$COMPILE DEVICE\_ADDRESS - Precompile an Address (PDA)

#### BSL\$COMPILE DEVICE ADDRESS

The Compile Address procedure allows a caller to translate a character string containing a valid programmable device address into an internal format. This internal format may be substituted for the character string davice address in other BSL calls.

Precompiling addresses that are to be used over and over can save substantial amount of overhead, as the address string does not have  $\mathbf{a}$ to be parsed each time.

Calling Format:

BSL\$COMPILE\_DEVICE\_ADDRESS ( Chandle], Cdevice], address, compiled )

#### Arguments:

## handle

Optional address of a longword to be used as an internal context identifier. A programmer may choose to keep several handles, each with a different context. This parameter must b≘ initialized to 0 before being specified for the first time in a call, and not modified thereafter. If this parameter is not specified, the system will supply a default context identifier.

#### device

Optional address of a character string descriptor pointing to the text string naming the programmable device. This programmable device name string must correspond exactly to the name of the device requested. If this parameter is not specified, the last referanced programmable davice is used.

#### address

Address of a character string descriptor pointing to the text string containing a valid programmable device address.
(...,compiled

. . Address of a descriptor pointing to a characteT string to receive the compiled address. The characte~ string must be at least 33 bytes 1 ong.

Return Status:

### BSLS\_NORMAL

Service successfully completed.

BSL\$\_NOSYSTEM

The programmable device does not have a valid device set associated with it.

ESLS\_NDTSUPPORTED

The *programmable* device does not support this function.

BSLS\_PDEVDEFLT

The caller did not specify a programmable device name, and did not have *a* de~ault name set.

~ ESL\$\_NOPDEV

The programmable device that was specified does not exist.

BSLS\_BADADDR

The address specified in the "ADDRESS" parameter has an illegal syntax or is outside of the range of valid addresses for this programmable device.

4.7 BSL\$CREATE\_MESSAGE - Create an Interprocess Message

BSL\$CREATE MESSAGE

The Create Message procedure allocates space for an interprocess message, optionally sets some default message attributes, and returns a pointer to the message.

Messages that are created using this procedure should only be deleted with the BSL#DELETE MESSAGE procedure.

Calling Format:

BSL\$CREATE\_MESSAGE ( pointer, [size], [code], [dest\_port], [source\_port] )

Arquments:

pointer

Address of a longword to receive the address of the data portion of the message.

 $size$ 

Optional address of a word containing the size of the data portion of the allocated message. Valid values are in the range of 0 to 8000 butes. If no size parameter is specified, then the default maximum size of 8000 butes is used.

code

Optional address of a word containing the message code to be assigned to this message. If no code is specified, then a code must be specified in the BSL\$SEND\_MESSAGE procedure call.

dest\_port

Optional address of a longword containing the port value of  $\frac{1}{2}$ ne port that this message is to be sent to. If no dest port is<br>specified, then a destination port must be specified in the BSL\$SEND\_MESSAGE procedure call.

source\_port

Optional address of a longword containing the port value of the port that this message is to be sent from.

Return Status:

ESL\$\_NORMAL

Service successfully completed.

sss\_INSFARG

Not enough arguments were passed to the routine.

BSLS\_BADMSGSIZE

The interprocess message size that was specified is outside of the range *or* 0 to 8000 bytes.

4.8 BSL\$CREATE\_NAMED\_PORT - Create a Permanent Message Port

# BSL\$CREATE\_NAMED\_PORT

The Create Named Port procedure allocates a permanent message port, associates an applicationwide name with it, and assigns it to the calling process. Interprocess messages may then be read from and written to this port.

Message ports created with this procedure should be deleted  $\vee$ ia the BSL\$DELETE PORT procedure.

Calling Format:

BSL\$CREATE\_NAMED\_PORT ( port, name, [size], [queued],  $tid1,$  )

Arquments:

 $507t$ 

Address of a longword to receive the port value. Port values are 32-bit values that uniquely identify the message port.

### $name$

Address of a character string descriptor pointing to a text string containing the name to associate with this port: Names must be alphanumeric symbols, and can be no more than 32 characters in length.

### size

Optional address of a word containing the maximum size of a message that can be received through this port. Valid values are in the range of 0 to 8000 butes. If no size parameter is specified, then the default maximum size of 8000 butes is used.

queued

Opt1onal address of *a word*  messages that can be queued maximum is specified, then a default value of 10 is assumed. containing the maximum number of to this port at any one time. If no

*id* 

Optional address of a word containing a numeric identifier for this port. Ports that a"re to· receive polled dat.a messages *.Prom* a gateway must be assigned a unique  $~1\mathrm{D}$  number by the system manager, and use this number each time this port name is created.

Return Status:

BSL\$\_NCBSL

A BASEWAY application is not currently running in this VIC group.

BSLS\_NORMAL

Service successfully completed.

sss\_INSFARG

Not enough arguments were passed to the routine.

L\$\_BADMSGSIZE

The interprocess message size that was specified is outside of the range of 0 to 8000 bytes.

BSLS\_NOBSL

No BASEWAY application is running.

BSLS\_PORTEXISTS

A port with this name or ID already exists.

BSL\$\_TOOMANY?ORTS

More than  $127$  named ports are currently in use by application. this

4. 9 BSL\$CREATE\_PORT - Create a Temporary Message Port

# ESL\$CREATE\_PORT

The Create Port procedure allocates a temporary message port and assigns it to the calling process. Interprocess messages may then be read *From* and written to this port.

Message ports created with this procedure should be deleted via the BSL\$DELETE\_PORT procedure.

Calling Format:

BSL\$CREATE\_PORT ( port, [size], [queued], )

Arguments:

port

Address of a longword to receive the port value. Port values *are*   $\overline{\phantom{a}}$  $32$ -bit values that uniquely identify the message port.

### size

Optional address of a word containing the maximum size of a message that can be raceived through this port. Valid values are in the range of 0 to 9000 bytes. If no size parameter is specified, then the default maximum size of 8000 bytes is used.

### quaued

Optional add~ess of a wo~d containing the maximum numbe~ of me5sages that can b~ queued to this port at any one time. I~ *no*  maximum is specified, then a default value of 10 is assumed.

Return Status:

L\$ NOBSL

A BASEWAY application is not currently running in this UIC group.

**BSL\$\_NORMAL** 

Service successfully completed.

SS\$\_INSFARG

Not enough arguments were passed to the routine.

BSL\$ BADMSGSIZE

The interprocess message size that was specified is outside of the range of 0 to 8000 bytes.

**BSL\$\_NOBSL** 

No BASEWAY application is running.

BSL\$ NONAU

More than 127 temporary ports are currently in use by this application.

 $4 - 17$ 

4.10 BSL\$CVT\_MX\_DX - General Data Type Conversion Routine

BSL\$CVT\_MX\_DX

The Convert Message Descriptor to Data Descriptor procedure converts a data item described by a BASEWAY message descriptor to a VAX standard data descriptor.

Calling Format:

BSL\$CVT\_MX\_DX ( src\_desc, dest\_desc, dest\_len )

 $Arg$ uments:

 $src\_desc$ 

Address of a BASEWAY message descriptor. These descriptors are used to identify pieces of data being sent-in-interprocess messages.

dest\_desc

Address of a VAX descriptor pointing to a piece of data. Anu data conversions necessary to convert the source data into the destination data are performed, and the resulting data is copied to the memory pointed to by the destination descriptor.

dest\_len

Address of a word to receive the length of the data item. This returned from the dest\_desc parameter for convenience.

Return Status:

# LL\$\_NORMAL

Service successfully completed.

 $4 - 19$ 

### Se l ec tad BASEWAY 'Subroutines

4.11 BSL\$DATA\_TYPE - Find Data Type for a Programmable Device Address ...<br></r>></r>>>

# ESLSOATA\_TYPE

Programmable devices contain a wide variety of data formats and data sizes. The Data Type procedure checks the validity of a  $p$ rogrammable device address and returns the physical data type  $\blacksquare$ at this address. found

## Calling Format:

BSL\$DATA\_TYPE ( ChandleJ, CdeviceJ, address, type )

### Arguments:

handle

Optional addr•ss *or* a longword to be used as an intarnal contaxt identifier. A programmer may choose to keep several handles, each with a different context. This parameter must be initialized to 0 before being specified for the first time in a call, and not modified thereafter. If this parameter is not specified, the system will supply a default context identifier.

### di?vice

Optional address of a character string descriptor pointing to the text string naming the programmable device. This programmable device name string must correspond exactly to the name of the device requested. If this parameter is not specified, the last referenced programmable device is used.

#### address

Add~~ss· OT *a* character string descriptor pointing to tha セミスセ string containing *a* valid pTcgrammable device add~es:.

### 'y p e

Address of a word to receive the type of data referred to by the specified address:

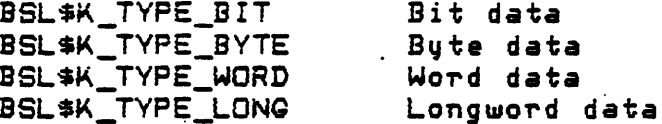

Return Status:

BSL\$\_NORMAL

Service successfully completed.

**BSL\$\_NOSYSTEM** 

The programmable device does not have a valid device set associated with it.

### **SBL\*\_NOTSUPPORTED**

The programmable device does not support this function.

**RL\$ PDEVDEFLT** 

The caller did not specify a programmable device name, and did not have a default name set.

BSL\$ NOPDEV

The programmable device that was specified does not exist.

**BSL\$\_BADADDR** 

The address specified in the "ADDRESS" parameter has an illegal suntax or is outside of the range of valid addresses for this programmable device.

4.12 BSL\$DEACCESS\_DEVICE - Deaccess a Programmable

Device (PDA)

BSL#DEACCESS DEVICE

The Deaccess Programmable Device procedure provides a means a f disassociating an access path with a specified programmable device, and clearing the default programmable device name. No data  $i$ s returned by this call.

Calling Format:

BSL\$DEACCESS\_DEVICE ( Chandle] )

 $25.728$  or  $25.74$ 

handle

Optional address of a longword to be used as an internal context identifier. A programmer may choose to keep several handles, each with a different context. This parameter must  $be$ initialized to O before being specified for the first time in a call, and not modified thereafter. If this parameter is not specified, the system will supply a default context identifier.

Return Status:

**BSL\$\_NORMAL** 

Service successfully completed.

BSL\$PDEVDEFLT

The caller did not specify a programmable device name, and did not have a default name set.

**PSL\$\_NOPDEV** 

The programmable device that was specified does not exist.

A 13 BSL\$DEALLOCATE\_DEVICE - Deallocate a Programmable Device (PDA)

### BSL#DEALLOCATE DEVICE

The Deallocate Programmable Device procedure provides a means of releasing an allocated programmable device so that other users can access it, and so that automatic data collection can resume. If a programmable device mame is specified, then the current-default programmable device name is set to the specified name on completion of this call.

Calling Format:

BSL#DEALLOCATE ( [handle], [device] )

Arquments:

hancle

Optional address of a longword to be used as an internal context identifier. A programmer may choose to keep several handles, each with a different context. This parameter must be<br>initialized to O-bafore-being specified for the first time in a This parameter must be call, and not modified thereafter. If this parameter is not specified, the system will supply a default context identifier.

### davicé

Optional address of a character string descriptor pointing to the text string naming the programmable device. This programmable device name string must correspond exactly to the name of the device requested. If this parameter is not specified, the last referenced programmable device is used.

Return Status:

DSL\$\_NOBSL

A BASEWAY application is not currently running in this UIC group.

BSL'S\_NORMAL

Service successfully completed.

BSLS\_NOSYSTEM

The programmable device does not have a valid device set associated with it.

ESLS\_OWNATTACHED

The programmable device that was specified is currently allocated by this process's parent process, and therefore, is not deallocated.

**BSL# NOTATTACHED** 

The programmable device that  $\omega$ as specified in the deallocate operation is not currently allocated by the calling process.

BSL\$\_PDEVOEFLT

The caller did not specify a programmable device name, and did not have a default name set.

**BSL\$\_NOPDEV** 

;,

The programmable device that was specified does not exist.

A 14 BSL\$DELETE\_MESSAGE - Delete an Interprocess Message

# BSL\$DELETE\_MESSAGE

The Delete Message procedure deallocates  $space$ that an interprocess message occupies.

Calling Format:

BSL\$DELETE\_MESSAGE ( pointer )

Arguments:

pointer

Address of a longword to receive the address of the data portion of the message.

Raturn Status:

**BSL\$\_NORMAL** 

Service successfully completed.

4.15 BSL\$DELETE\_PORT - Delete a Message Port

ESLSDEL.E:TE\_PORT

The Delete Port procedure frees up a message port that was assigned to the calling process.

Calling Format:

BSLSDELETE\_PORT < port

Arguments:

port

Address of a longword to receive the port value. Port values are  $32$ -bit values that uniquely identify the message port.

Return Status:·

BSLS\_NCBSL

A BASEWAY application is not currently running in this UIC group.

I

IJSL\$\_NORMAL

Service successfully completed.

 $63$ \$ \_INSFARG

Not enough arguments were passed to the-routine.

**BSL\$\_NOPORT** 

The specified port does not exist, or is not assigned to the calling process.

BSL\$DOWNLOAD\_DEVICE - Download Logic to a Programmable Device 4.16. (PDA)

#### BSL\$DOWNLOAD\_DEVICE

The Download Programmable Device procedure provides a means of loading a VAX/VMS file containing device logic into a programmable device.

Not all programmable devices support this function.

Calling Format:

BSL\$DOWNLOAD\_DEVICE ( Chandle], [device], filename )

Arguments:

handle

Optional address of a longword to be used as an internal context identifier. A programmer may choose to keep several handles,<br>each with a different context. This parameter must be initialized to O before being specified for the first time in a call, and not modified thereafter. If this parameter is not specified, the system will supply a default context identifier.

# $d$ avice

Optional address of a character string descriptor pointing to the text string naming the programmable device. This programmable device name string must correspond exactly to the name of the device requested. If this parameter is not specified, the last referenced programmable device is used.

### filename

Address of a character string descriptor containing a VAX/VMS. filename of a file that contains programmable device logic for a similar device.

 $4 - 27$ 

Return Status:

**BSL\$ NOBSL** 

A BASEWAY application is not currently running in this UIC group.

**BSL\$ NORMAL** 

Service successfully completed.

**BSL\$\_NOSYSTEM** 

The programmable device does not have a valid device set associated with it.

BSL\$\_NOTSUPPORTED

The programmable device does not support this function.

**BSL\$ PDEVDEFLT** 

The caller did not specify a programmable device mame, and did not have a default name set.

**BSL\$ NOPDEV** 

The programmable device that was specified does not exist.

**SSL# ATTACHED** 

The programmable device is currently allocated to another process.

 $\sim$ 

 $+ 17$ BSL\$GET\_DATA\_INFO - Get Data Information

## **ESL\$GET\_DATA\_INFO**

The Get Data Information procedure provides information about a piece of data known to BASEWAY. Information available includes name, internal identifier, etc. data type,

Calling Format:

BSL\$GET\_DATA\_INFO ( [id], [name], item\_list )

Arguments:

ा द

Optional address of a longword containing the data identifier value.

 $m$ ame

Optional address of a character string descriptor pointing to the name of this piece of data. Either the ID or the NAME parameter must be specified.

 $m_1$ ist

Address of a list of item descriptors that describe specific attributes that are requested, and point to the buffers to receive the information.

Raturn Status:

**BSL\$\_NORMAL** 

Service successfully completed.

**BSL\$ NODATA** 

The data point specified by either a name or an ID does not exist.

**BSL# INVCALL** 

Neither the name or ID was specified

**BSL#\_TRUNC** 

User-specified buffer to receive the data was too small.

Notes:

The item descriptors in the item list have the following format:

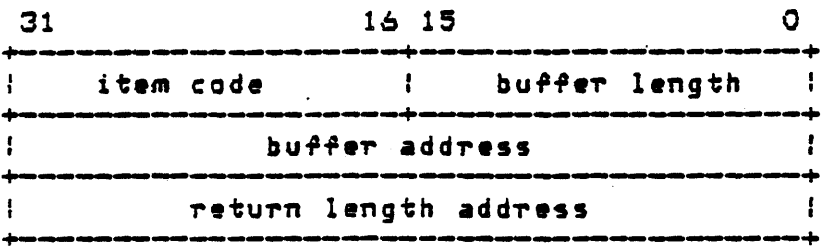

The format of the item list is described in Section 2.3.3 of the VAX/VMS Sustem Services Reference Manual. The item codes for the<br>procedure call are described in the table below.

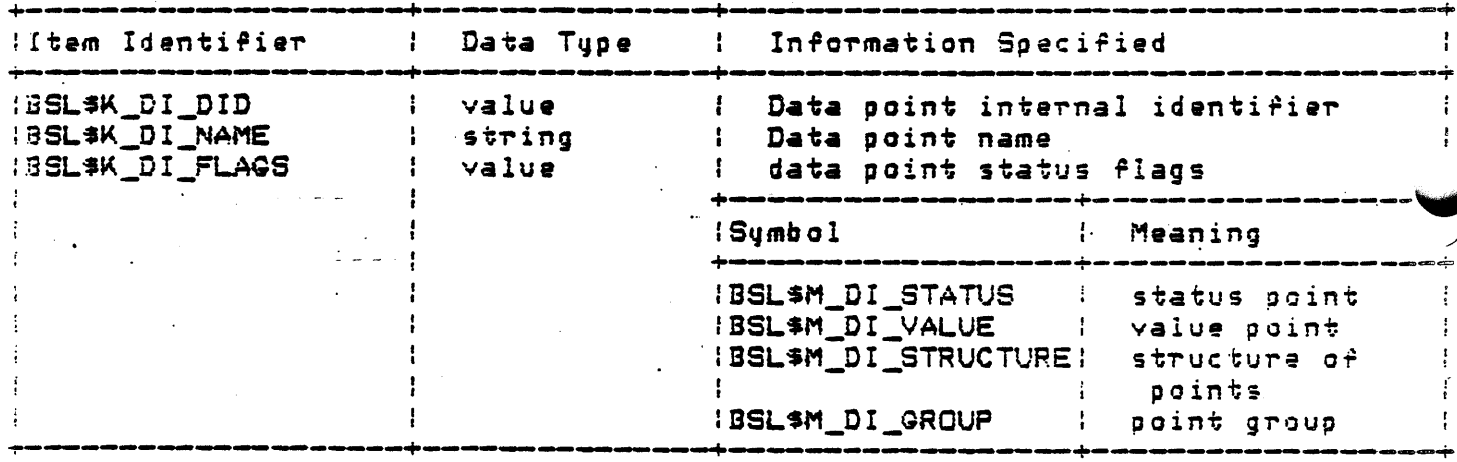

4.18 BSL\$GET\_DEVICE\_ATTRIBUTES - Get Device Attributes (PDA)

### BSL\$GET\_DEVICE\_ATTRIBUTES

The Get Attributes procedure provides allocation, deiinition, and status information about a programmable device. This call may be used to determine whether *a* device is in a proper state ~or downline loading and to write device status reports and utilities. I~ *<sup>a</sup>*p~ogrammable device *name* is speciried, 'then the current default programmable device name is set to the specified name on completion of this call.

Calling Format:

BSL\$GET\_DEVICE\_ATTRIBUTES ( ChandleJ, [device], item\_list )

~·~ r *g* um en t s :

h-and 1 e

Optional address o~ a longword to be used as an internal context identifier. A programmer may choose to keep several handles, each with a different context. This parameter must be initialized to *0* before being speciFied for the first time in *<sup>a</sup>* call, and not modified thereafter. If this parameter is not speciried, the system will supply a derault context identirier.

#### device

·optional address of a character string descriptor puinting to *the*  text string naming the programmable device. This programmable device name string must correspond exactly to the name of the device requested. If this *parameter* is not specified, the last referenced programmable device is used.

:i.tem\_list

Address of a list of item descriptors that describe specific attributes that *are* requested, and point to the buffers to receive the information.

### Raturn Status:

# **BEL&\_NOBSL**

A BASEWAY application is not currently running in this UIC group.

# **BEL# NORMAL**

Service successfully completed.

BELS\_NOSYSTEM

The programmable device does not have a valid device set associated with it.

29L\* PDEVDEFLT

 $\overline{\phantom{a}}$ 

The caller did not specify a programmable device name and did not have a default name set.

# DRL\$\_NOPDEV

The programmable device that was specified does not exist.

'-'Notes:

 $_{\rm c}$ 

The item descriptors in the item list have the following format:

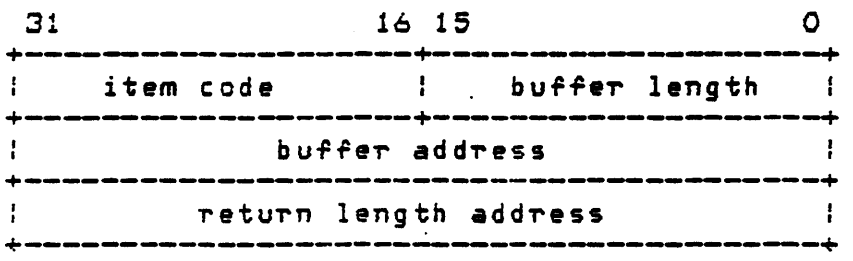

The format of the item list is described in Section 2.3.3 of the VAX/VMS Sustem Services Reference Manual. The item codes for the procedure call are described in the table below.

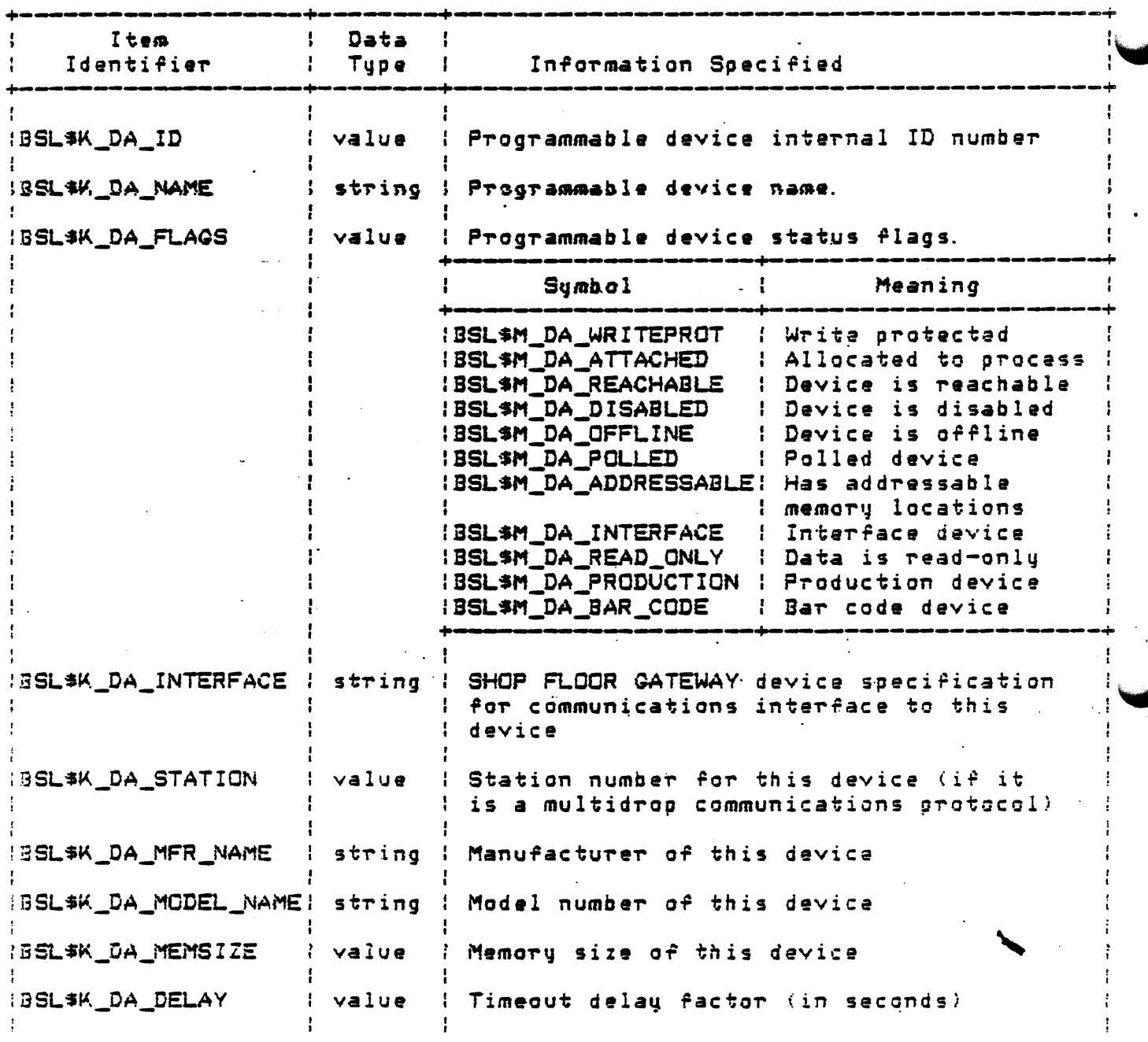

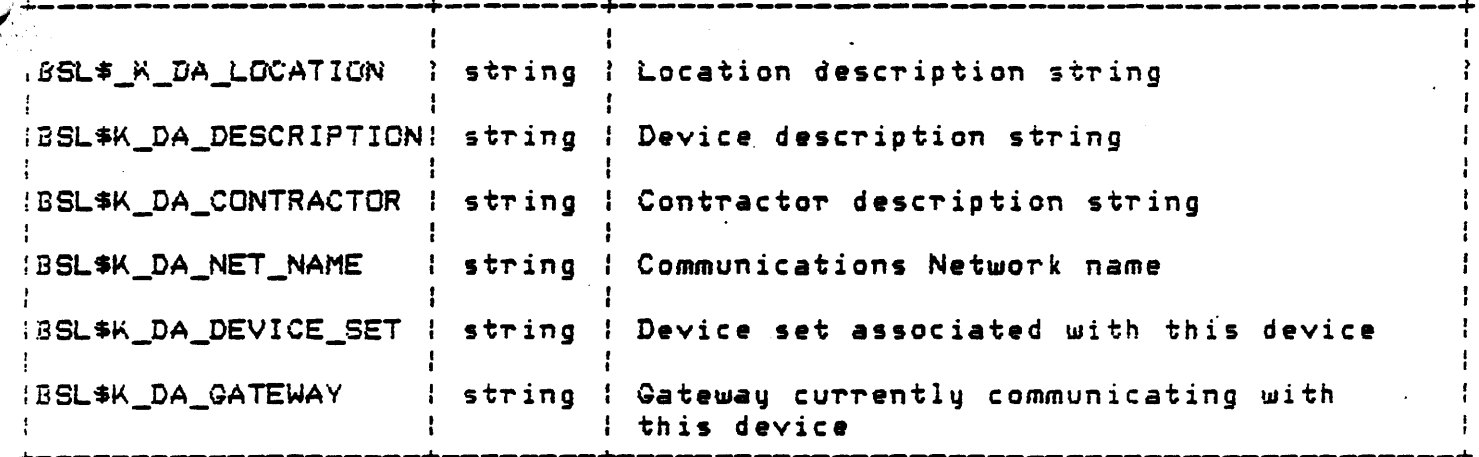

4.19 BSL\$GET\_SESSION\_INFO - Retrieve Current Session Information

# BSL\*9ET\_SESSION\_INFO

The Get Session Information procedure provides information about the current terminal session. Information available includes current che current terminai session. Information available<br>privileges, default menu forms, default printers, etc.

This procedure may only be called in the context of an interactive process.

Calling Format:

BSL\$GET\_SESSION\_INFO ( item\_list )

Arquments:

item\_list

Address of a list of item descriptors that describe specific attributes that are requested, and point to the buffers to receive the information.

Return Status:

**BSL\$\_NOBSL** 

A BASEWAY application is not currently running in this UIC group.

**BSL\$\_NORMAL** 

.<br>Service successfully completed.

The item descriptors in the item list have the following format:

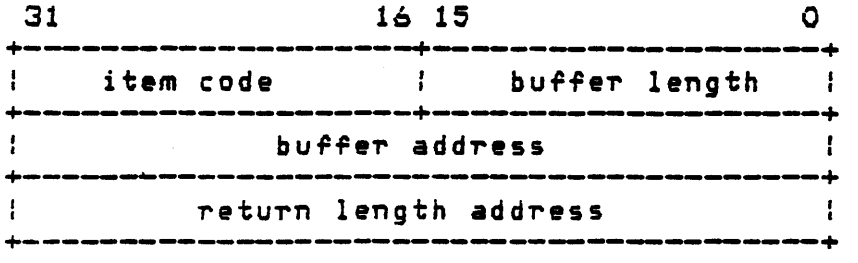

The format of the item list is described in Section 2.3.3 of the VAX/VMS Sustem Services Reference Manual. The item codes for the p~ocedvre call *are* described in the table below.

4-37

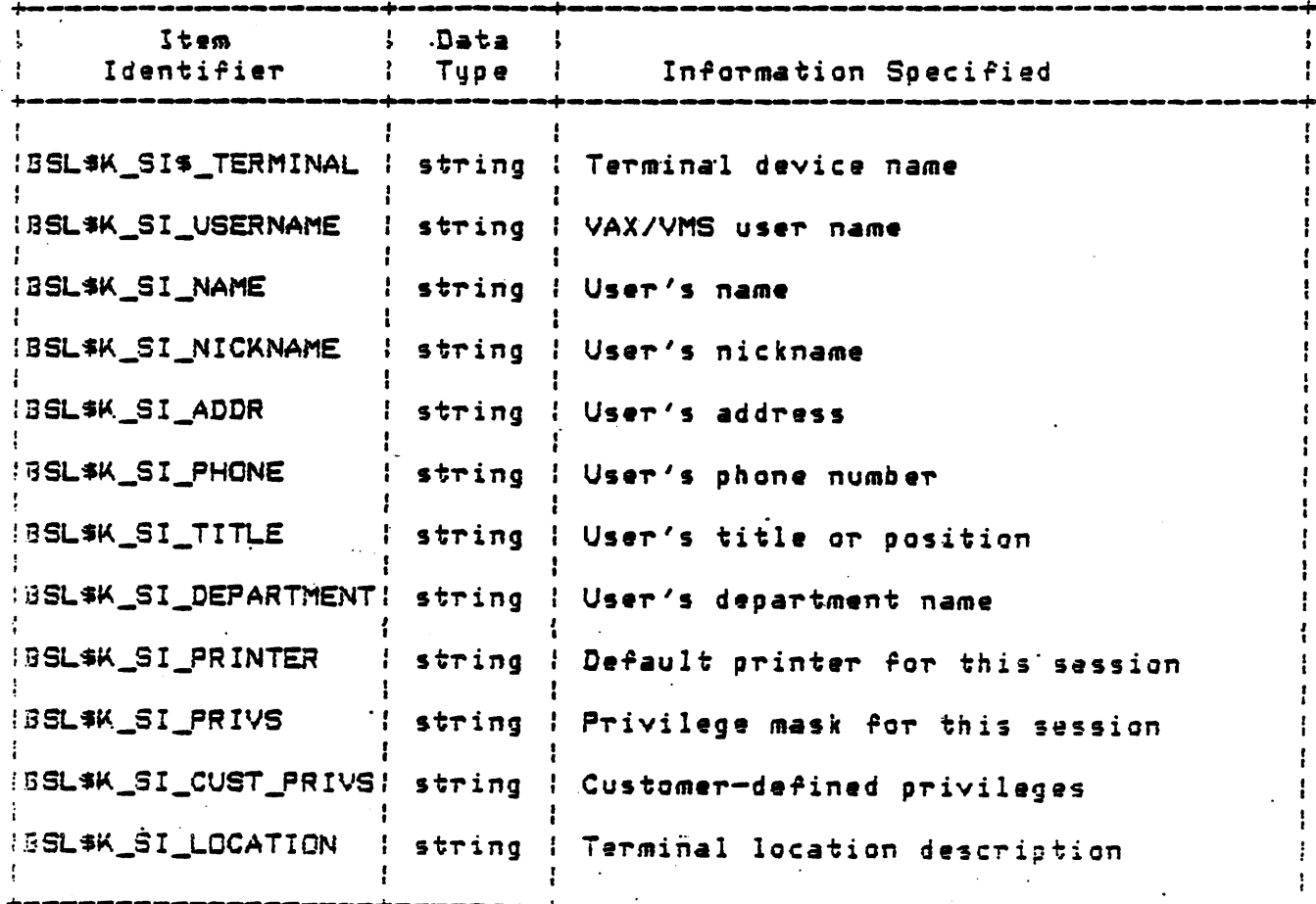

 $\mathcal{L}$ 

 $4 - 39$ 

BSL\$GET SYSTEM INFO - Get Sustem Attributes 4.20

# BSL\$GET\_SYSTEM\_INFO

The Get System Information procedure provides definition and status information about an application, device set, or a gateway.

The system may be selected by specifying either a NAX or a system mame. If neither are specified, then the current-application's  $\pm \texttt{tributes}$  are returned. If a system name of  $44^{\prime}$  is specified, then a wildcard lookup is performed, and each successive call returns another system until the status code BSL\$ NOSYSTEM is returned.

Calling Format:

BSL\$GET\_SYSTEM\_INFO ( [nax], [name], item\_list)

Arquments:

 $max$ 

Optional address of a word that contains a system internal identifier.

name

Optional address of a character string descriptor pointing to the text string naming the application, device set, or gateway.

item\_list

Address of a list of item descriptors that describe specific attributes that are requested, and point to the buffers to receive the information.

Return Status:

**BSL\$\_NOBSL** 

A BASEWAY application is not currently running in this UIC group.

**BSL\$\_NORMAL** 

Service successfully completed.

BSL\$\_NOSYSTEM

The specified system does not exist, or there are no more systems if this was a wildcard lookup.

Notes:

The item descriptors in the item list have the following format:

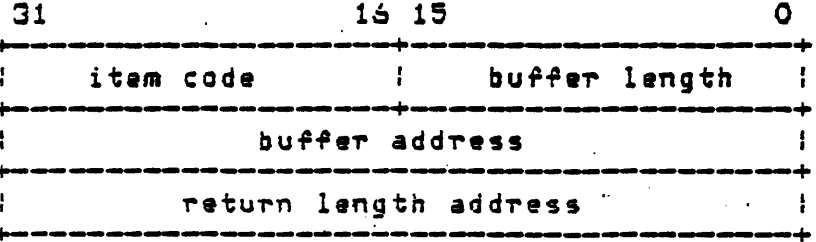

The format of the item list is described in Section 2.3.3 of the VAX/VMS Sustem Services Reference Manual. The item codes for the procedure call are described in the table below.

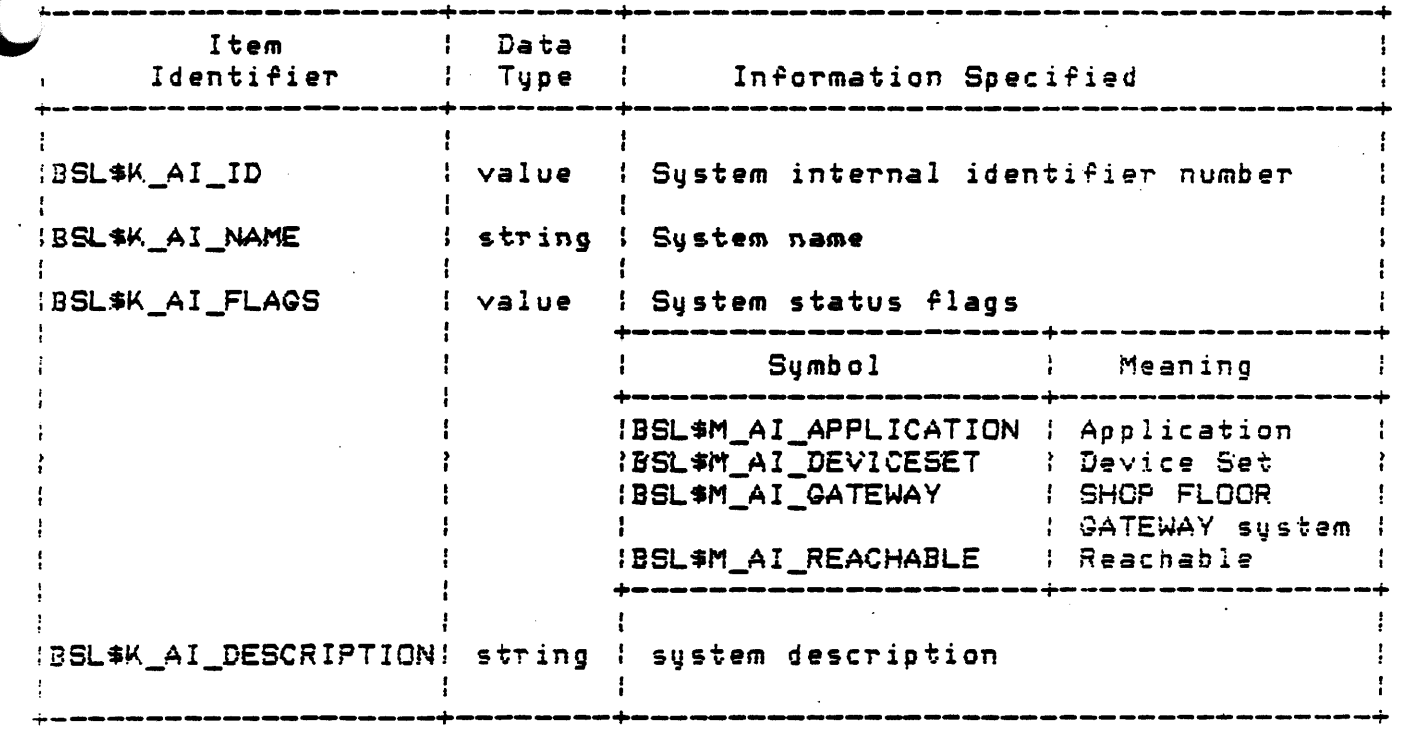

4.21 BSL\$LOG\_EVENT - Log a Sustem Event in History File

BSL\*LOG\_EVENT

The Log Event procedure is a user-callable routine to write an entry to the system audit facility. This procedure accepts a formatted ASCII text string from the caller and sends a message to the EVENT\_LOG process. Depending on specified flags, the text string may be logged in the Sustem Audit file, written to OPER terminals, or both.

Calling Format:

BSL\$LOG\_EVENT ( code, flags, text )

 $A$ rquments:

code

Address of a longword containing a bit mask of event codes for this event. The following event codes may be present in any combination:

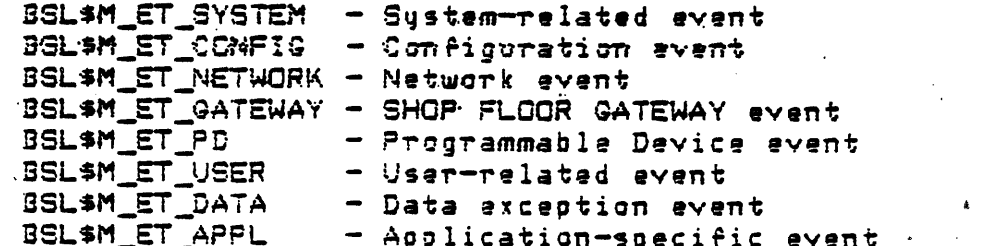

# $f$ lags

Address of a longword containing flags for this event. The <sup>1</sup> following flags may be present:

BSL\$M\_EF\_FILE - Audit event in file BSL\$M\_EF\_OPER - Print event on OPER terminals text

Address of a descriptor pointing to a character string containing an event description. This character string may be up to 120 bytes in length, and may contain any printable characters. If bytes in length, and may contain any printable characters. multiple lines are desired, embedded carriage return/linefeeds may be included.

Return Status:

BSL\$\_NOBSL

A BASEWAY application is not currently running in this UIC group.

ESLS\_NORMAL

Normal successful completion.

BSL\$\_NOPORT

The Event Logger message port (EVENT\_LOG) does not exist in the current application.

4.22 BSL\$READ\_DEVICE\_DATA - Read Data from a Programmable Device (PDA)

## BSL\$READ\_DEVICE\_DATA

The Read Data procedure allows a caller to perform a logical data read from any address of a programmable device. If a programmable<br>device name is specified, then the corrent default programmable device name is set to the specified name on completion of this call.

# Calling Format:

BSL\$READ\_DEVICE\_DATA ( Chandle], Cdevice], address, count, buffer )

#### Arguments:

### handle

Optional address of a longword to be used as an internal context identifier. A programmer may choose to keep several handles, each with a different context. This parameter must be initialized to 0 before being specified for the first time in a call, and not modified thereafter. If this parameter is not specified, the system will supply a default context identifier.

### device

Optional address of a character string descriptor pointing to the text string naming the programmable device. This programmable device name string must correspond exactly to the name of the device requested. If this parameter is not specified, the last referenced programmable device is used.

#### address

Address of a character string descriptor pointing to the text string containing a valid programmable device address.

\_ \_;

# nunt

Address *or* a word that contains the amount *or* data to be read. For example, if the address specified refers to individual bits, *or* coils, then the count is the number of bits. I~ the address specified refers to a 16-bit word, then the count is the number of words. Upon completion of this call, this parameter is updated to reflect the amount of data that is actually returned in the buffer.

# $h \cup f$  fer

Address of a buffer where the programmable device data should be stored. It is up to the caller to insure that this buffer is large enough to contain the resulting data.

### **Return Status:**

# BSLS\_NOBSL

A BASEWAY application is not currently running in this UIC group.

### l3SL\$\_NORMAL

Service successfully completed.

# L\$\_NOSYSTEM

The programmable device does not have a valid device set associated with it.

### BSL\$\_NOTSUPPORTED

The programmable device does not support this function.

### BSLS\_PDEVDEFLT

The caller did not specify a programmable device name and did not have a default name set.

### ESLS\_NOPDEV

The programmable device that was specified does not exist.

### BSL\$\_ATTACHED

The programmable device is currently allocated to another process.

#### . BSL\$\_BADADDR

The address specified in the "ADDRESS" parameter has an illegal<br>syntax, or is cutside of the range of valid addresses for this<br>programmable device.

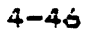
A. 23 BSL\$READ\_DEVICE\_STATUS - Read Status Info from a Programmable Device  $(PDA)$ 

## BSL\*READ DEVICE STATUS

The Read Status procedure allows a caller to get the status information from a programmable device. The format of the status buffer is device specific, and may contain memory sizes, key switch locations, etc.

If a programmable device name is specified, then the current default programmable device name is set to the specified name on completion of this call.

Calling Format:

BSL\$READ\_STATUS ( [handle], [device], count, buffer, )

 $Arqument$ :

handle

Optional address of a longword to be used as an internal context identifier. A programmer may choose to keep several handles, each with a different context. This parameter must be initialized to 0 before being specified for the first time in a call, and not modified thereafter. If this parameter is not specified, the system will supply a default context identifier.

#### device

Optional address of a character string descriptor pointing to the text string naming the programmable device. This programmable device name string must correspond exactly to the name of the device requested. If this parameter is not specified, the last referenced programmable device is used.

#### count

Address of a word to receive the number of bytes of status information read.

## buffer

Address of a buffer where the programmable device status data should be stored. It is up to the caller to insure that this buffer is large enough to contain the resulting data.

#### Return Status:

## **BSL\$\_NOBSL**

A BASEWAY application is not currently running in this UIC group.

#### **BSL\$ NORMAL**

Service successfully completed.

#### **BSL\$ NOSYSTEM**

The programmable device does not have a valid device set associated with it.

#### BSL\* NOTSUPPORTED

The programmable device does not support this function.

## BSL\*\_PDEVDEFLT

The caller did not specify a programmable device name, and did not have a default name set.

#### **BSL\$ NOPDEV**

The programmable device that was specified does not exist.

#### **BSL\$\_ATTACHED**

The programmable device is currently allocated to another process.

4 24 BSL\$RECEIVE MESSAGE - Read a Message from a Port

## BSL\$RECEIVE MESSAGE

The Receive Message procedure will read an interprocess . message from any sender. The calling process must have already established ownership of the port (via BSL\$CREATE\_PORT or BSL\$CREATE\_NAMED\_PORT).

If no messages are currently queued, this routine will wait until one is received or until the timeout value (if specified) expires.

Calling Format:

BSL\$RECEIVE\_MESSAGE ( port, [pointer], [buffer], [src\_port], [code], [size], [timeout] )

Arguments:

 $or t$ 

Address of a longword to containing the port value of the port to receive the message.

pointer

Optional address of a longword to receive the address of the message received. This parameter may not be specified if the buffer parameter is specified.

#### buffer

Optional address of a buffer to receive the message data. If this parameter is specified, then the pointer parameter may not be specified.

source port

Optional address of a longword to receive the port value for the port that sent this message.

 $4 - 49$ 

## code

Optional address of a word to receive the message code for this message.

#### size

Optional address of a word to receive the size of this message.

#### timeout

Optional address of a quadword containing a VMS system delta time to wait before returning if no messages are outstanding.

## Raturn Status:

#### BSL\$\_NOBSL

A BASEWAY application is not currently running in this UIC group.

#### **BSL# NORMAL**

Sarvice successfully completed.

#### SS\$\_INSFARG

Not enough arguments were passed to the routine.

#### BSL\$\_BADMSGSIZE

The interprocess message size that was specified is outside of the range of 0 to 8000 bytes.

 $\sim 100$ 

## BSL\$\_NOBSL

No BASEWAY application is running.

~4.25 BSL\$SEND\_MESSAQE - Send a Message to a Port

#### BSL\$SEND\_MESSAGE

The Send Message procedure will send an interprocess message to any *port* in the system. \_The destination port value must have already heen found by calling the BSL\$ACCESS\_PORT procedure.

The Send Message procedure may be passed either a pointer to. *a*  message (created with BSL\$CREATE\_MESSAGE *or* BSL\$RECEIVE\_MESSAGE), *or a*  buffer containing data to be sent.

Calling Format:

BSL\$SEND\_MESSAGE Csource\_portJ, Cdest\_portJ, Coointer J, Cbuffer J, Ccode J, CsizeJ )

Arquments:

*:;* o u r c *e* \_p or t

Optional add~ess of a longword to containing *a* port value for *a*  poT't that *a* ·resp.onse ·should be returned to. Ii! no response is requested, then no source port parameter need be supplied.

#### dest\_port

Optional address of *a* longword to containing the port value of the port that this message is to be sent to. This *parameter* is required unless a pointer to a message that already contains *<sup>a</sup>* destination port is passed.

#### pointer

Optional address of a longword that contains the address of a message to be sent. This parameter may not be specified if the  $\cdot$  buffer parameter is specified.

#### **buffer**

Optional address of a buffer of data to be sent. Uptional address of a buffer of data to be sent. it<br>parameter is specified, then the code, dest\_port, anc paTameters *aTe* mandatoTy. and size this

code

Optional address of a word that contains the message code for this message.

size

Optional address of a word containing the size of this message. Return. Status:

BSL\$\_NOBSL

A BASEWAY application is not currently running in this UIC group.

SSL·S\_NORMAL

Service successfully completed.

SS\$\_INSFARQ

Not enough arguments were passed to the routine.

.6SLS\_l3ADMSOSIZE

The interprocass message size that was specified is outside of the range of 0 to 8000 bytes.

...,,,, *\_)* 

**BSL# NOBSL** 

No BASEWAY application is running.

4.26 BSL\$SET\_DEVICE\_ATTRIBUTES - Change Current Device Attributes  $(PDA)$ 

BSL\$SET DEVICE ATTRIBUTES

The Set Attributes procedure provides a method of setting<br>definition and status information for a specified programmable device. This call may be used in writing system status utilities. If a programmable device name is specified, then the current-default programmable device name is set to the specified name on completion of this call.

Calling Fermat:

Arquments:

handle

Optional address of a longword to be used as an internal context identifier. A programmer may choose to keep several handles, each with a different context. This parameter must be initialized to 0 before being specified for the first time in a call, and not modified thereafter. If this parameter is not specified, the system will supply a default context identifier.

device

Optional address of a character string descriptor pointing to the text string naming the programmable device. This programmable device name string must correspond exactly to the name of the device requested. If this parameter is not specified, the last referenced programmable device is used.

item\_list

Address of a list of itam descriptors that describe specific attributes that are requested, and point to the buffers to receive the information.

Return Status:

**BSL\$\_NOBSL** 

A BASEWAY application is not currently running in this UIC group.

BSL\$\_NCRMAL

Service successfully completed.

**BSL\$\_NOSYSTEM** 

The programmable device does not have a valid device set associated with it.

BSL\$\_PDEVDEFLT

The caller did not specify a programmable device name, and did not have a default name set.

**BSL\$\_NOPDEV** 

The programmable device that was specified does not exist.

.<br>.<br>.

The item descriptors in the item list have the following format:

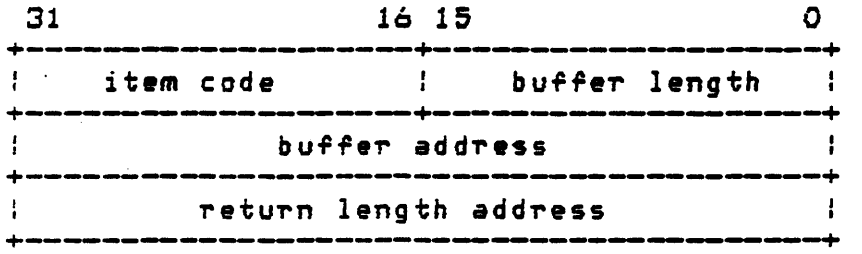

The format of the item list is described in Section 2.3.3 of the VAX/VMS Sustem Services Reference Manual. The item codes for the procedure call are described in the table below.

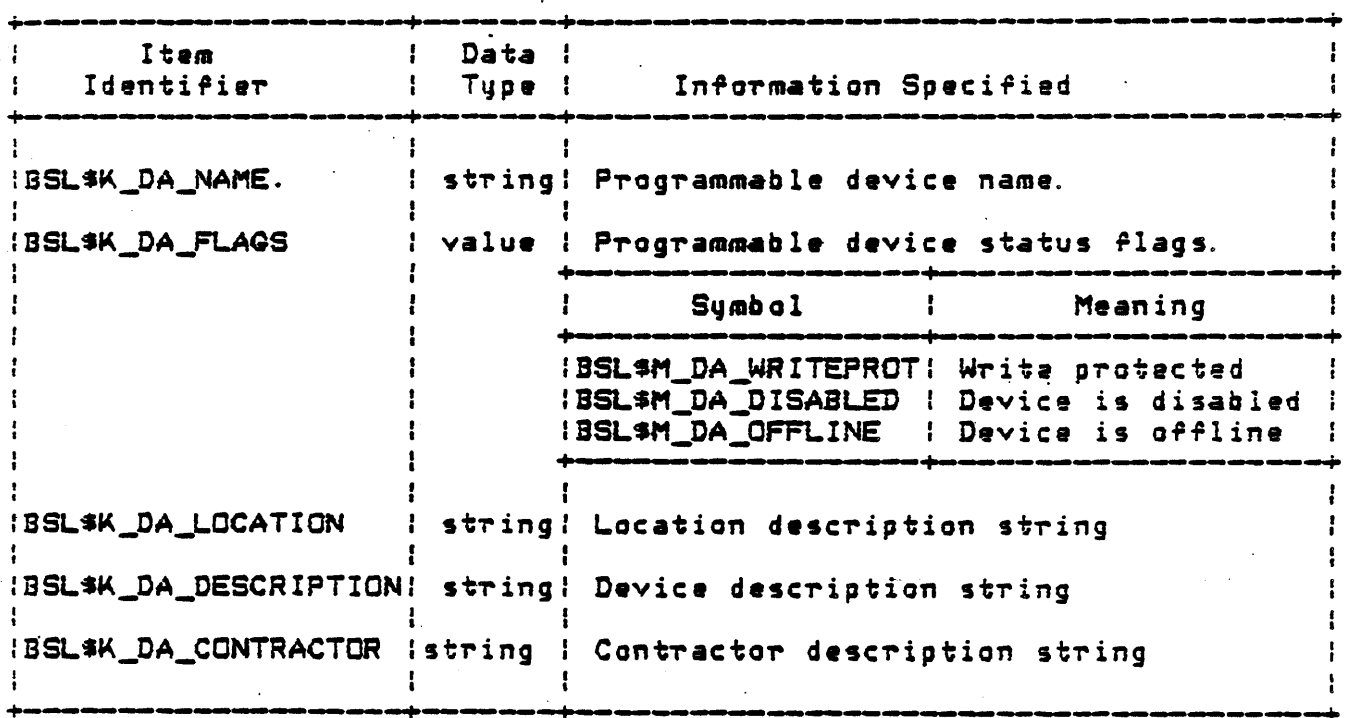

BSL\$SLEEP - Sleep for Specified Time Interval 27

#### BSL\$SLEEP

This procedure will suspend the process execution *ror* the speciried amount of time. This procedure ma~ be useful *ror* dynamic terminal displays, where the program must pause for n seconds between **the contact seconds** refreshes.

The specified time interval is expected ta be a valid ASCII delta time, as specified in the description of the SYS\$BINTIM system service ca 11.

Calling Format:

BSL\$SLEEP <ascii\_time)

Arguments:

~scii\_time

Address of a descriptor pointing to a character string containing *a* valid VAX/VMS delta time.

Return Status:

BSL\$\_NORMAL

Service successfully completes.

4.28 BSL\$START\_DEVICE - Start a Programmable Device (PDA)

#### BSL\$START\_DEVICE

The Start Device procedure provides a means of starting a programmable device that is currently stopped. This may be necessary programmoologia<br>after downline loading a new programmable device program, performing maintenance, etc.

Some programmable devic•s, such as bar code readers, may not perform this function. In those cases, an error status return of BSL\$ NOTSUPPORTED is returned.

Calling Format:

SSLSSTART\_DEVICE < ChandleJ, Cdevic•l >

Arguments:

handle

Optional address of a longword to be used as an internal context identifier. A programmer may choose to keep several handles, each with a different context. This parameter must be initialized to 0 before being specified for the first time in a call, and not modified thereafter. If this parameter is not specified, the system will supply a default context identifier.

#### device

Optional address of a character string descriptor pointing to the text string naming the programmable device. This programmable device name string must correspond exactly to the name of the device requested. If this parameter is not specified, the last referenced programmable device is used.

. .

#### (.,,.Return Status:

JL\$\_NOBSL

A BASEWAY application is not currently running in this UIC group.

BSL\$\_NORMAL

Service successfully completed.

ESLS\_NOSVS.TEM

The programmable device does not have *a* valid device set associated with it.

BSL\$\_NOTSUPPORTED

The programmable device does not support this function.

BSL\$\_PDEVDEFLT

The caller did not specify a programmable device name, not have a default name set. and did

BSLS\_NOPDEV

The programmable device that was specified does not exist.

wels\_NOTSUPPORTED

The programmable device that was specified does not support this op *er* a t i. on.

ESL\$\_ATTACHED

The programmable device is currently allocated to .<br>.process. **'** anothe-r

4.29 BSL\$STOP\_DEVICE - Stop a Programmable Device (PDA)

## BSL\$STOP\_DEVICE

The Stop Device procedure provides a means of stopping a<br>programmable.controller. This may be necessary for downline loading a new programmable device program, maintenance, etc.

Some programmable devices, such as bar code readers, may not perform this function. In those cases, an error status return of 5SL\$\_NOTSUPPORTED is returned.

Calling Format:

BSL\$STOP\_DEVICE ( Chandle], Cdevice] ),

Arquments:

handle

Optional address of a longword to be used as an internal context identifiar. A programmer may choose to keep saveral-handles,<br>each with a different context. This parameter must be initialized to O before being specified for the first time in a call, and not modified thereafter. If this parameter is not specified, the system will supply a default context identifier.

#### device

Optional address of a character string descriptor pointing to the text string naming the programmable device. This programmable device name string must correspond exactly to the name of the device requested. If this parameter is not specified, the last referenced programmable device is used.

Return Status:

JL\$\_NOBSL

A BASEWAY application is not currently running in this UIC group. **BSL\$ NORMAL** 

Service successfully completed.

**BSL\$ NOSYSTEM** 

The programmable device does not have  $\overline{a}$ valid device set associated with it.

**BSL\$\_NCTSUPPORTED** 

The programmable device does not support this function.

BSL\$\_PDEVDEFLT

The caller did not specify a programmable device name and did not have a default name set.

**BSL\$ NOPDEV** 

The programmable device that was specified does not exist.

DSL\$ NOTSUPPORTED

The programmable device that was specified does not support this operation.

**BSL\$ ATTACHED** 

The programmable device is currently allocated another to process.

BSL\$UPLOAD\_DEVICE - Upload Logic from a Programmable Device 4.30  $(PDA)$ 

#### BSL\$UPLOAD\_DEVICE

The Upload Programmable Device procedure provides a means of loading programmable device logic from a device into a VAX/VMS file.

Not all programmable devices support this function.

Calling Format:

BSL\$UPLOAD\_DEVICE ( ChandleJ, CdeviceJ, filename )

Arguments:

#### handle

Optional address of a longword to be used as an internal context identifier. A programmer may choose to keep several handles, each with a different context. This parameter must be<br>initialized to O before being specified for the first time in a call, and not modified thereafter. If this parameter is not specified, the system will supply a default context identifier.

#### davice

Optional address of a character string descriptor pointing to the text string naming the programmable device. This programmable device name string must correspond exactly to the name of the device requested. If this parameter is not specified, the last referenced programmable device is used.

#### **Ailename**

Address of a character string descriptor containing a VAX/VMS filename of a file that is to contain the programmable device logic for this device.

Return Status:

\.... .. ;L\$\_NOBSL

A BASEWAY application is not currently running in this UIC group.

BSLS\_NORMAL

Service successfully completed.

BSL\$ NOSYSTEM

The programmable device does not have a valid device set associated with it.

BSLS\_NOTSUPPORTED

The programmable device does not support this function.

BSLS\_PDEVDEFLT

The caller did not specify a programmable device name and did not have a default name set.

BSLS\_NOPDEV

The programmable device that was specified does not exist.

..L\$ ATTACHED

The *programmable* device is currently allocated to process. another·

## 4.31 BSL\$WRITE\_DEVICE\_DATA - Write Data To a Programmable Device <POA > .

#### BSLSWRITE\_DEVICE\_OATA

The Write Data procedure allows a caller to write data to any address of a programmable device. If a programmable device name is specified, then the current default programmable device name is set to the specified name on completion of this call.

#### Calling Format:

BSL\$WRITE\_DEVICE\_DATA ( ChandleJ, CdeviceJ, address, count, buffer )

#### Arquments:

#### handle

Optional address of a longword to be used as an internal context identifier. A programmer may choose to keep several handles,<br>each with a different context. This parameter must be each with a different context. initialized to 0 before being specified for the first time in a call, and not modified thereafter. If this parameter is not  ${\tt specified.}$  the system will supply a default context identifier.

#### device

Optional address of a character string descriptor pointing to the text string naming the programmable device. This programmable device name string must correspond exactly to the name of the device requested. If this parameter is not specified, the last referenced programmable device is used.

#### address

Address of a character string descriptor pointing to the text string containing a valid programmable device address.

•

#### count

 $\blacktriangledown$ 

Address of a word that contains the amount of data to be written. For example, ir the address specified *rerers* to individual bits, or coils, then count is the number of bits to write. address speciried refers to 16-bit words, then count is the number of words to write.

#### buffer

Address of a buffer where the programmable device data is stored. It is up to the caller to insure that this buffer contains enough data to fulfill the write request.

Return Status:

#### ESLS\_NOBSL

A BASEWAY application is not currently running in this UIC group.

#### BSL\$\_NCRMAL

Service successfully completed.

#### BSL\$\_NOSYSTEM

The programmable device does not have a valid device set associated with it.

#### BSLS\_NOTSUPPORTED

The programmable device does not support this function.

#### BSLS\_PDEVDEFLT

The caller did not specify a programmable device name and did not have a default name set.

#### BSLS\_NOPDEV

The programmable device that was specified does not exist.

#### BSL\$\_ATTACHED

The programmable device is currently allocated to process. another

#### BSL\$\_BADADDR

The address specified in the "ADDRESS" parameter has an illegal syntax, or is outside of the range of valid addresses for this

## programmable device.

4.32 BSL\$WRITE\_VERIFY\_DEVICE\_DATA - Write Data To a Programmable

Device and Verify (PDA)

BSLSWRITE\_VERIFY\_DEVICE\_DATA

The Write Verify Data procedure allows a caller to perform write data to any •ddress of *a* programmable device. I~ a programmable device name is specified, then the current default programmable device name is set to the specified name on completion of this call.

Calling Format:

·BSLSWRITE\_VERIFY\_DATA C:handleJ, Cdevic:eJ, address, count, buffer )

Arguments:

handle

 $\mathcal{F}_{\text{out}}$ 

Optional address of a longword to be used as an internal context identifier. A programmer may choose to keep several handles,<br>each with a different context. This parameter must, be initialized to 0 before being specified for the first time in a call, and not modified theTeafter. If this *parameter* is not specified, the system will supply a default context identifier.

device

Optional address of a character string descriptor pointing to the text string naming the programmable device. This programmable device name string must correspond exactly to the name of the device requested. If this parameter is not speciried, the last referenced programmable device is used.

address

Address of a character string descriptor pointing to the text string containing a valid programmable device address.

4-67

#### count

Address of a word that contains the amount of data to be written. For example, if the address specified refers to individual bits, *or* coils, then count is the number of bits to wr1~e. I~ the address specified refers to 16-bit words, then count is the number of words to write.

#### buffer

Address of a buffer where the programmable device data is stored. It is up to the caller to insure that this buffer contains enough data to fulfill the write request.

#### R01turn Status:

#### ESL~\_NOBSL

A BASEWAY application is not currently running in this UIC group.

## BSLS\_NORMAL

Service successfully completed.

#### ESLt\_NOSYSTEM

.The programmable device does not have a valid device set associated with it.

## ESL\$\_NOTSUPPORTED

The programmable device does not support this ~unction.

#### BSL\$\_PDEVDEFLT

The caller did not spacify a programmable device name and did not have a default name sat.

#### ESL-S\_NOPDEV

The programmable device that was specified does not exist.

#### BSL\$\_Ai7ACHED

The programmable device is currently allocated to process. another

#### BSL\$\_l3ADADDR

The address specified in the "ADDRESS" parameter has an illagal syntax, or is outside of the range of valid addresses for this

## programmable device.

## APPENDIX A

## BASEWAY SUBROUTINE CALLS

#### A. 1 BASEWAY Language-Independent Notation

BASEWAY routines are invoked according to rules specified in the VAX Procedure Calling and Condition Handling Standard (Appendix C of the <u>VAX Run-Time Library Reference Manual)</u>. The complete notation for describing VAX calls is documented in Appendix C of the VAX Guide to Creating Modular Library Procedures.

BASEWAY routines can be invoked as subroutines or as functions:

As·a subroutine:

CALL BSL\$xxx (parameter1, parameter2, ... )

As a function:

 $VMS$ <sub>stat.</sub> wic.  $v = BSL$ \$xxx (parameter1, parameter2, ... ) .

The access type, data type, passing mechanism, and parameter form *are* described in the following prescribed order:

 $\zeta$ parameter-name>. $\zeta$ access type> $\zeta$ data type>. $\zeta$ passing mechanism> $\zeta$ parameter form>

 $A-1$ 

## A. 2 Procedure Parameter Notation for BASEWAY Calls

BASEWAY uses a subset of the VAX procedure parameter notation. The following table explains the notation used for access type, data type, passing mechanism, and parameter form.

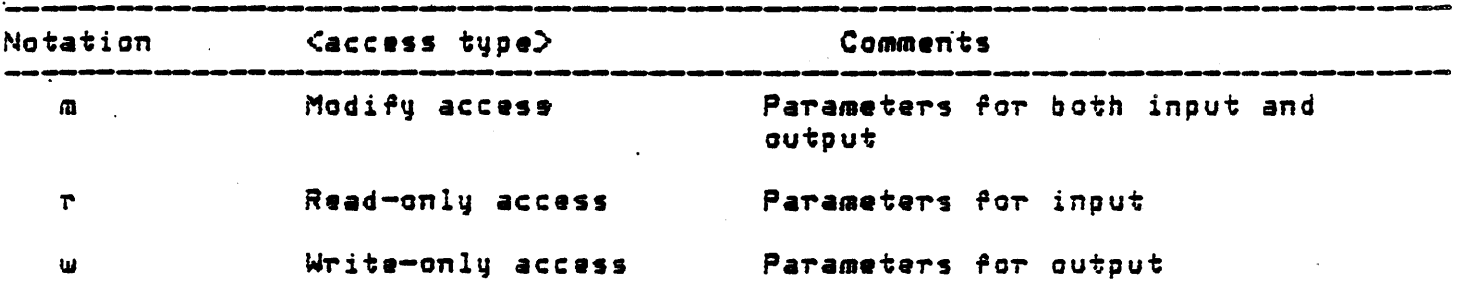

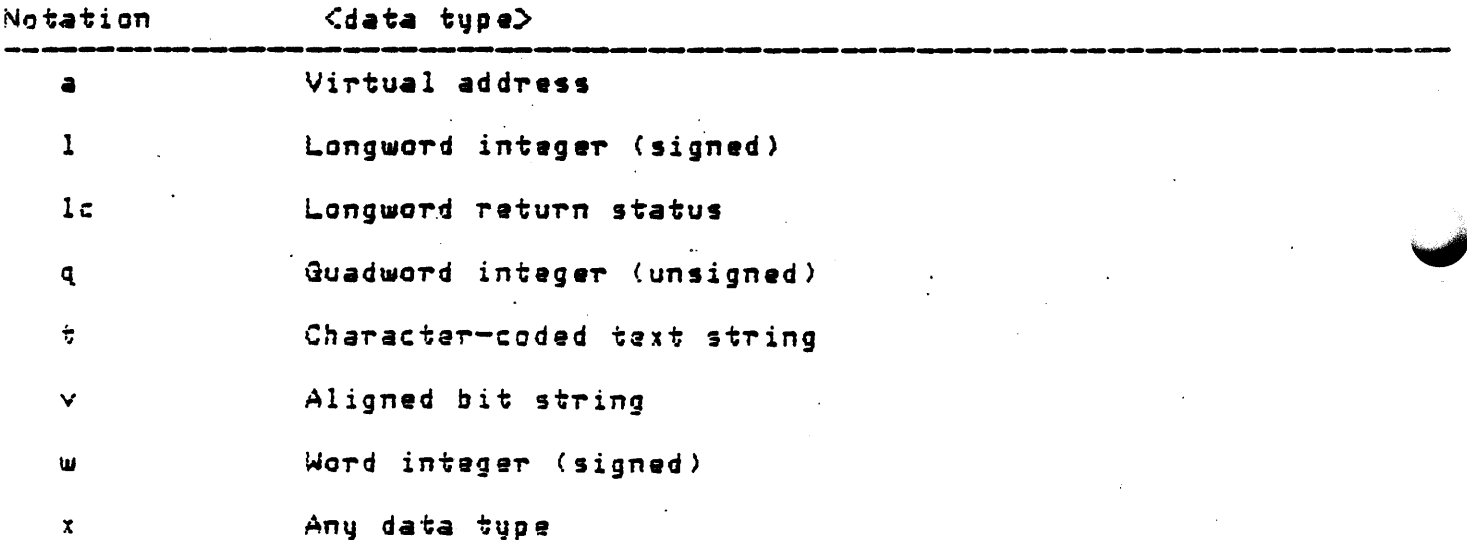

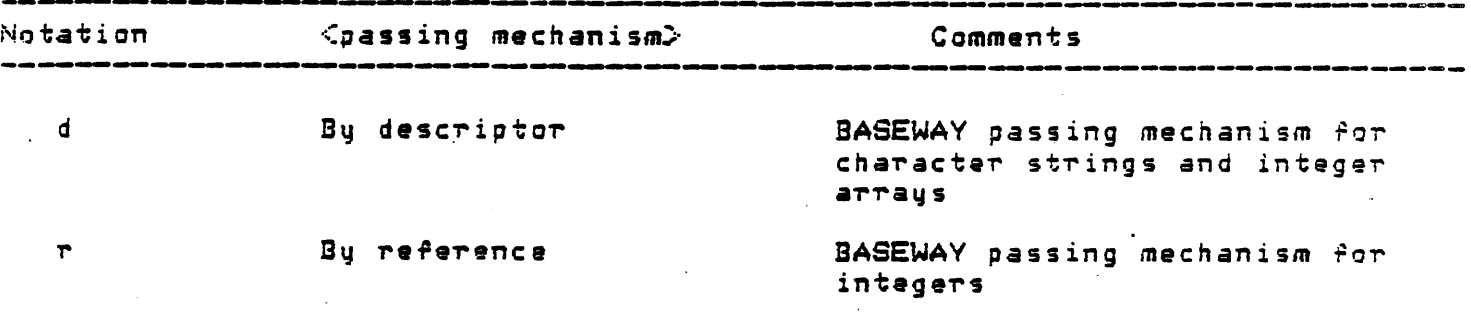

 $A - 2$ 

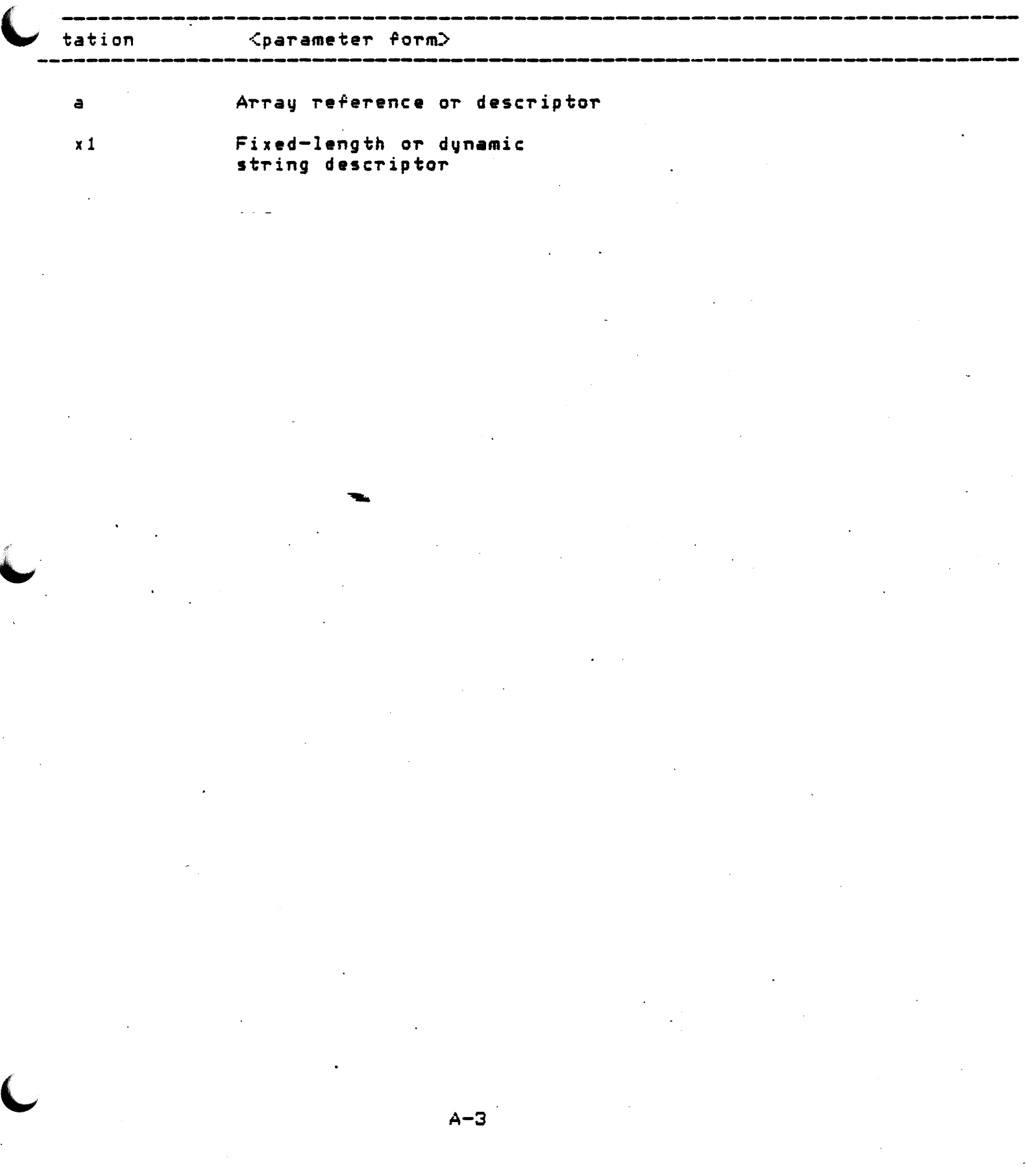

Procedure Parameter Notation 

BSL\$ACCESS\_DEVICE ( Chandle.ma.r], Cname.rt.dx1] )

handle context identifier programmable device name name

Places the current context pointer to a specific programmable device, and returns the access status.

BSL\$ACCESS\_PORT ( port.wl.r, [system.rt.dx1], name.rt.dx1, )

port value  $50T<sub>0</sub>$ sustam application, device set or gateway name name port name

Returns the port value for a particular named port currently active on an application, device set, or gateway.

BSL\$ALLOCATE\_DEVICE ( Chandle.ma.rl, Cname.rt.dx11, Cflags.rv.rl )

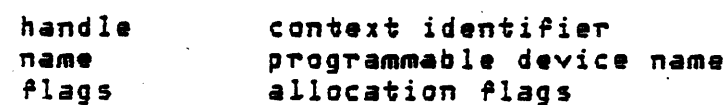

Marks a programmable device for exclusive use by the calling process. Causes any automatic data gathering (polling) to cease. Usually used when performing a diagnostic function or when downline loading a programmable device.

BSL\$COMPARE\_DEVICE ( Chandle.ma.r], Cname.rt.dx1], file.rt.dx1.)

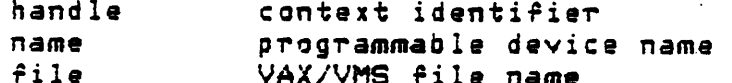

Compares two programmable device logic files and returns a summary of differences.

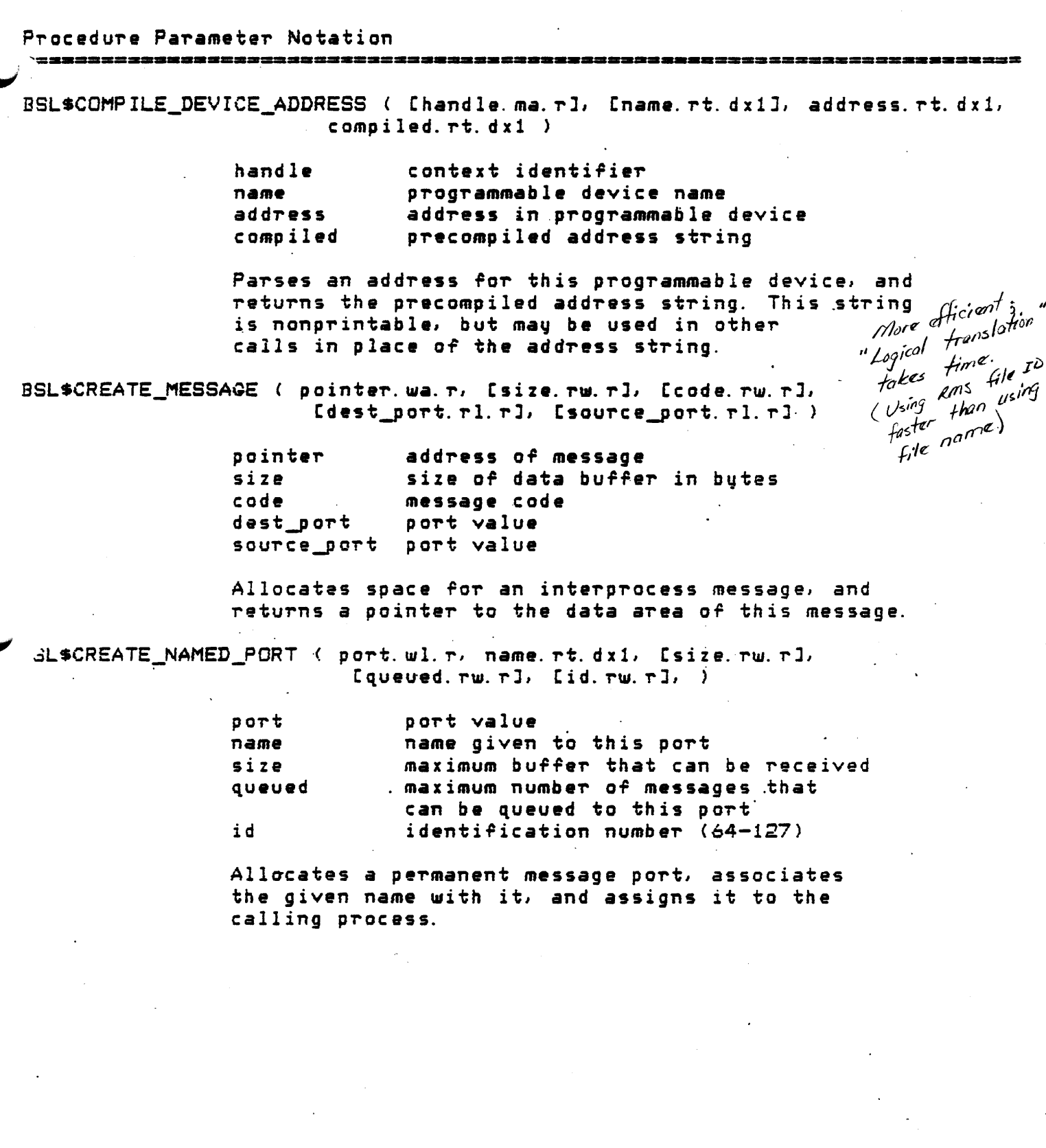

 $\overline{\mathbf{C}}$ 

Procedure Parameter Notation

.<br>20 de jan 1970 (1972) en el producto de la filla de la filla de la filla de la filla de la filla de la filla d

BSL\$CREATE PORT ( port. wl. r, [size. rw. r], [queued. rw. r], )

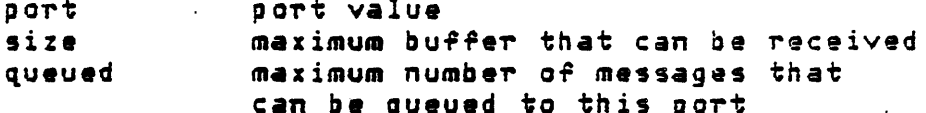

Allocates a temporary message port and assigns it to the calling process.

BSL\$CVT\_MX\_DX ( src\_desc.rx.dx1, dest\_desc.wx.dx1, dest\_len.ww.r )

 $src$  desc. address of message descriptor address of VAX data descriptor dest\_desc dest len size of resulting value

Converts data described by src\_descriptor into the data type described by dest desc, and copies the resulting value to the space described by dest\_desc.

BSL\$DATA\_TYPE ( Chandle.ma.rJ, Cname.rt.dx1], address.rt.dx1, tupe )

handle context identifier programmable device name name address starting memory location address tupe data tupe at this address

Parses an address for this programmable device, and returns the tupe code for the data at this address:

BSL#K\_DT\_BIT - 1-bit or coil address  $BSL4K$ \_DT\_BYTE - Byte data at this address BSL\$K\_DT\_WORD - 16-bit word data BSL\$K DT LONG - 32-bit longword data

BSL\$DEACCESS\_DEVICE ( Chandle.ma.r] )

handle context identifier

Clears any programmable device context previously associated with this handle.

Procedure Parameter Notation BSL\$DEALLOCATE\_DEVICE ( [handle.ma.r], [name.rt.dx1] ) hamole context identifier programmable device name name Frees a previously allocated programmable device, and causes normal data-gathering functions to resume if possible. BSL\$DELETE\_MESSAGE ( pointer.ma.r ) pointer address of message Releases space occupied by this message. BSL\$DELETE\_PORT ( port.ml.r ) port value  $port$ Releases a message port that was assigned to the calling process. L\$DOWNLOAD\_DEVICE ( [handle.ma.r], [name:rt.dx1], file.rt.dx1 ) handle context identifier programmable device name name VAX/VMS file name file Loads a VAX/VMS file containing device logic into a programmable device.

Procedure Parameter Notation

BSL\$GET\_DATA\_INFO ([id.rl.r] [name.rt.dx1], item\_list.ra.r)

id data identifier code data point name name item\_list pointer to array of item descriptors

Returns selected information about the data point to the calling program.

BSL\$GET\_DEVICE\_ATTRIBUTES ( Chandle.ma.rl, Cname.rt.dx11, item\_list.ra.r )

context identifier handle name programmable device name item\_list pointer to array of item descriptors

Returns selected generic attributes of the programmable device to the caller.

BSL\$GET\_SESSION\_INFO ( item\_list.ra.r )

session to the caller.

item\_list pointer to array of item descriptors

Returns information about the current terminal

**Value**  $\uparrow$ 

 $\mathcal{L}$ 

 $A - B$ 

Procedure Parameter Notation 유요국 방학 호텔 호텔 및 통신 및 정보 및 호텔 및 호텔 및 <del>기</del> BSL\$GET\_SYSTEM\_INFO ( [id. rw. r], [name. rt. dx1], item\_list. ra. r ) .id system internal identifier application, device set or gateway name name pointer to array of item descriptors item\_list Returns information about an application, device set, or gateway to the caller. BSL\$LOG\_EVENT ( code. rv. r, flag. rv. r, text. rt. dx1 ) code event type mask flac event flag mask text text string to log Enters a user-defined text string in the System Audit file. BSL\$READ\_DEVICE\_DATA ( Chandle.ma.rJ, Cname.rt.dx1J, Caddress.rt.dx1J, count.rw.r, buffer.ra.r ) GENERY REAR handle context identifier programmable device name name address starting memory location address count

number of pieces of data to read, returns number actually read. pointer to a buffer to receive the buffer data read

Reads a buffer of data from the address in the device specified. Data will be returned in the same format as contained in the programmable device.

BSL\$READ\_DEVICE\_STATUS ( Chandle.ma.r], Cname.rt.dx1], count.ww.r.  $buffer. ra. r.$ )

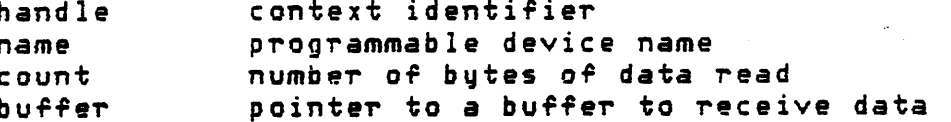

Reads a buffer of programmable device specific status information.

2022 2023 2023 2024 2025 2021 2022 2032 204

Procedure Parameter Notation

BSL\$RECEIVE\_MESSAGE ( port.rl.r, [pointer.ra.r], [buffer.rx.r], Esrc\_port.wl.rl, Ecode.ww.rl, Esize.ww.rl, [timeout.rq.r] )

<u> 일본 서비 소리 시설 전에 있는 경우 전에 전화 전화 정의 전에 도착 도착 정부 정부 선수 선수 선수 정부 전화 전화 전화 전화 전후 전화 전화</u>

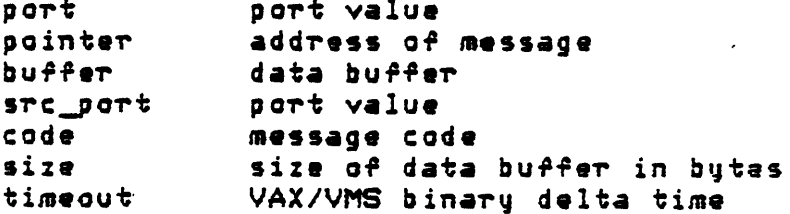

Reads an interprocess message sent to the specified port. If no messages are pending, will wait until timeout value expires. Message may be referred to by pointer or data buffer.

BSL\$SEND\_MESSAGE ( [src\_port.rl.rl, [dest\_port.rl.rl, [pointer,ra.rl, [buffer.rx.r], [code.rw.r], [size.rw.r] )

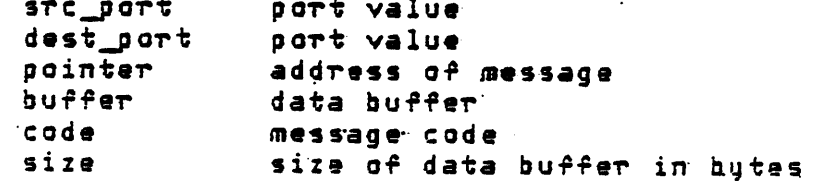

Sends an interprocess message to the specified port. Message may be referred to by pointer or data buffer.

BSL\$SET\_DEVICE\_ATTRIBUTES ( [handle.ma.r], [name.rt.dx1], item\_list.ra.r )

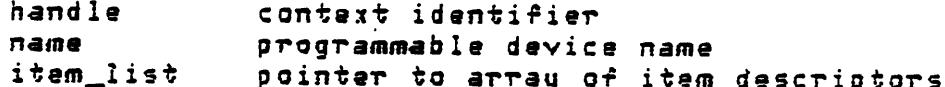

Allows the calling process to set a generic attribute, such as the station number, of a programmable device.

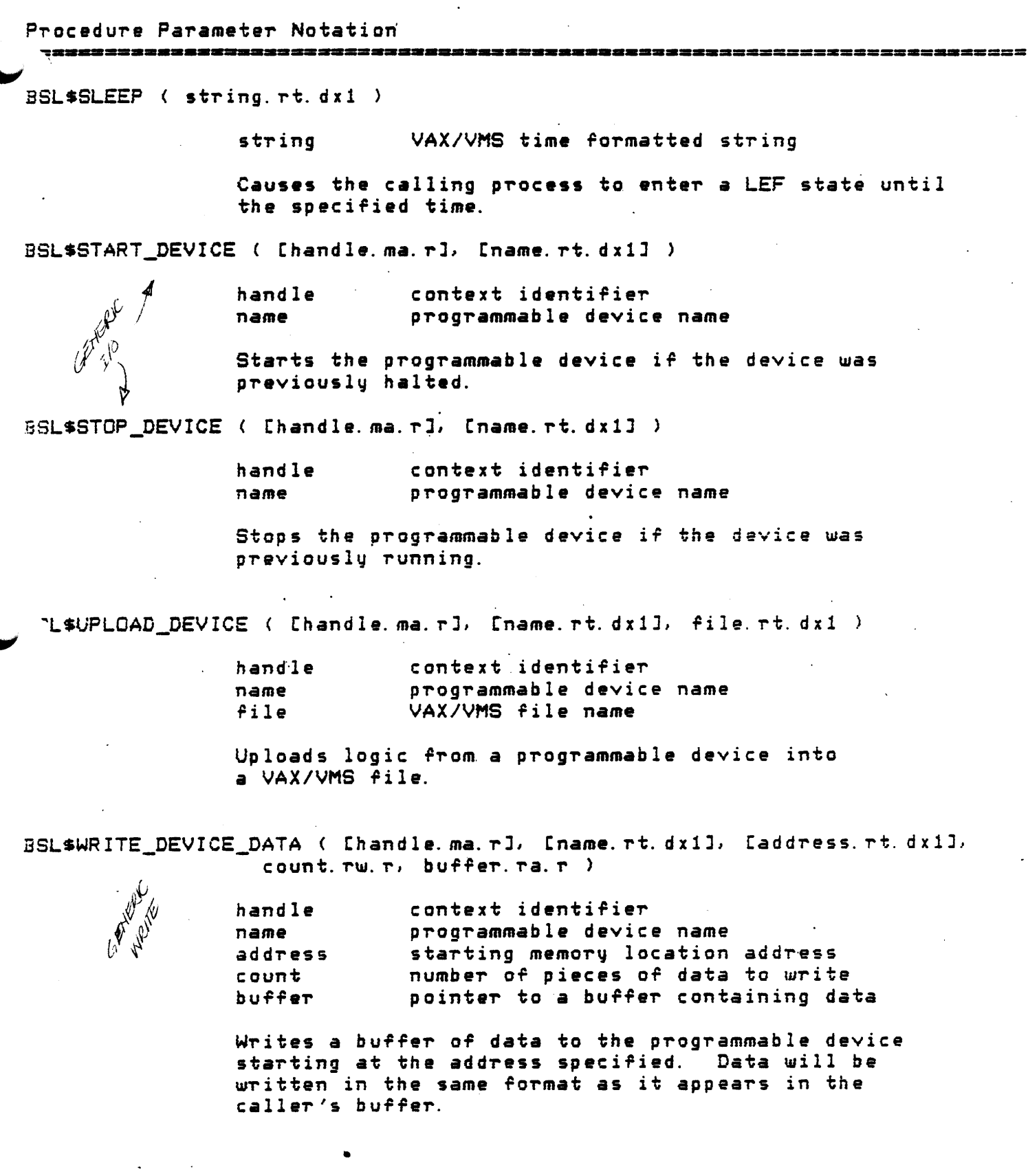

 $A-11$ 

With the road

# Procedure Parameter Notation

BSL\$WRITE\_VERIFY\_DEVICE\_DATA ( Chandle.ma.rl, Cname.rt.dx11, Caddress. rt. dx1], count. rw. r, buffer. ra. r )

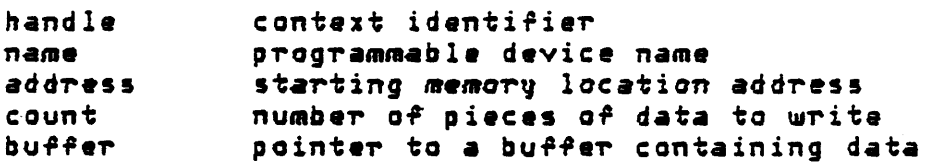

-=---=--=------=----=--------------~--·=--=-mm--=---=---=-a=m--====--=-=•-=-===-==~,

Writes a buffer of data to the programmable device starting at the address specified and verifies that it was written correctly. Data will be written in the same format as it appears in the caller's buffer.

 $\blacktriangledown$
# APPENDIX. B

### SHOP FLOOR QATEWAY

SHOP FLOOR GATEWAY allows a PDP-11 processor to act as a  $f$ ront-end processor for communicating with shop floor programmable devices. A manufacturing application built on BASEWAY can use SHOP FLOOR GATEWAY to read and write to programmable devices on the shop floor.

The GATEWAY provides the actual communications interface to shop<br>floor devices; BASEWAY provides application program communications BASEWAY provides application program communications<br>tions. The GATEWAY offloads the automatic: *and* control runctions. The GATEWAY offloads the automatic aata-gathering and qualification processing from the VAX processor. All necessary protocol and data conversion are also performed by the GATEWAY.

GATEWAY software is downline loaded into a PDP-11 processor at startup using the VAX DECnet downline system load facility.

Information pertinent to adding new device support is given in Appendix D of this manual.

### D. 1 Features

Tne GATEWAY supports the BASEWAY programmable device access routines. These allow application programs to interact with shop rloor devices in a variety *or* ~a~s:

- o Generic Access allows an application program to perform primitive functions through device-independent routines. These functions include reading and writing into device addresses, starting and stopping devices, and getting device attributes.
- 0 Polled Access permits the QATEWAY to sample device data periodically and send a message to an application p~og~am when data changes.

•

 $B-1$ 

### SHOP FLOOR GATEWAY

### **B.2** Components

The Network Interface component allows the GATEWAY to participate in the BASEWAY messaging architecture.

The Event Processor performs data conversions  $t\sigma$ convert programmable device data into a format easily useable by  $an$ application program.

The Generic Server responds to generic device access and helps provide a generic interface to programmable controllers.

The Polled Server scans the programmable device point definitions and periodically collects data from programmable devices.

**3.3 Functions** 

The SFG performs the following functions:

- o receives device-specific commands, acts upon them, and returns data and/or status.
- o polls programmable devices as specified in a pollina database, performs certain preprocessing manipulation of the polled data, and transmits the polled data to BASEWAY.
- o detects PD communication faults and notifies BASEWAY of their occurrence.
- o performs self-diagnostic checks as well as diagnostic checks. of programmable devices.
- o self-initializes following a bootstrap operation and runs without direct operator intervention.
- o accepts polling configuration data from BASEWAY on startup and keeps a copy of the "last polled" data in the polling database.

•

B. 4 . Device Access Supported

Several different methods of communicating with *a* programmable device *are* supported.

B.4. 1 Direct Access

Direct access allows an application program anywhere in the network to perform logical "GIO" functions directly to the communications port. <NOTE: "GIO" functions are the RSX-11S executive directives *for* performing i/o to a device driver *or* device interface software. This permits application programs to perform device-specific functions that are not supported by other access methods.

B.4.2 Generic Access

Generic access allows applications programs to read registers, w~ite status bits, and *perform* other control functions. No knowledge of the protocols is required.

5 Equipment Access

Equipment access allows the automatic gathering of predefined data. This data is collected in either a polled *or* unpolled manner. Once collected, the data is relayed to an application program.

B. 6 Types of Data Capable of Being·Polled

o Coils, or bits

o Registers, containing

- bits
- *words*
- $-$  BCD
- ASCII strings

 $B - 3$ 

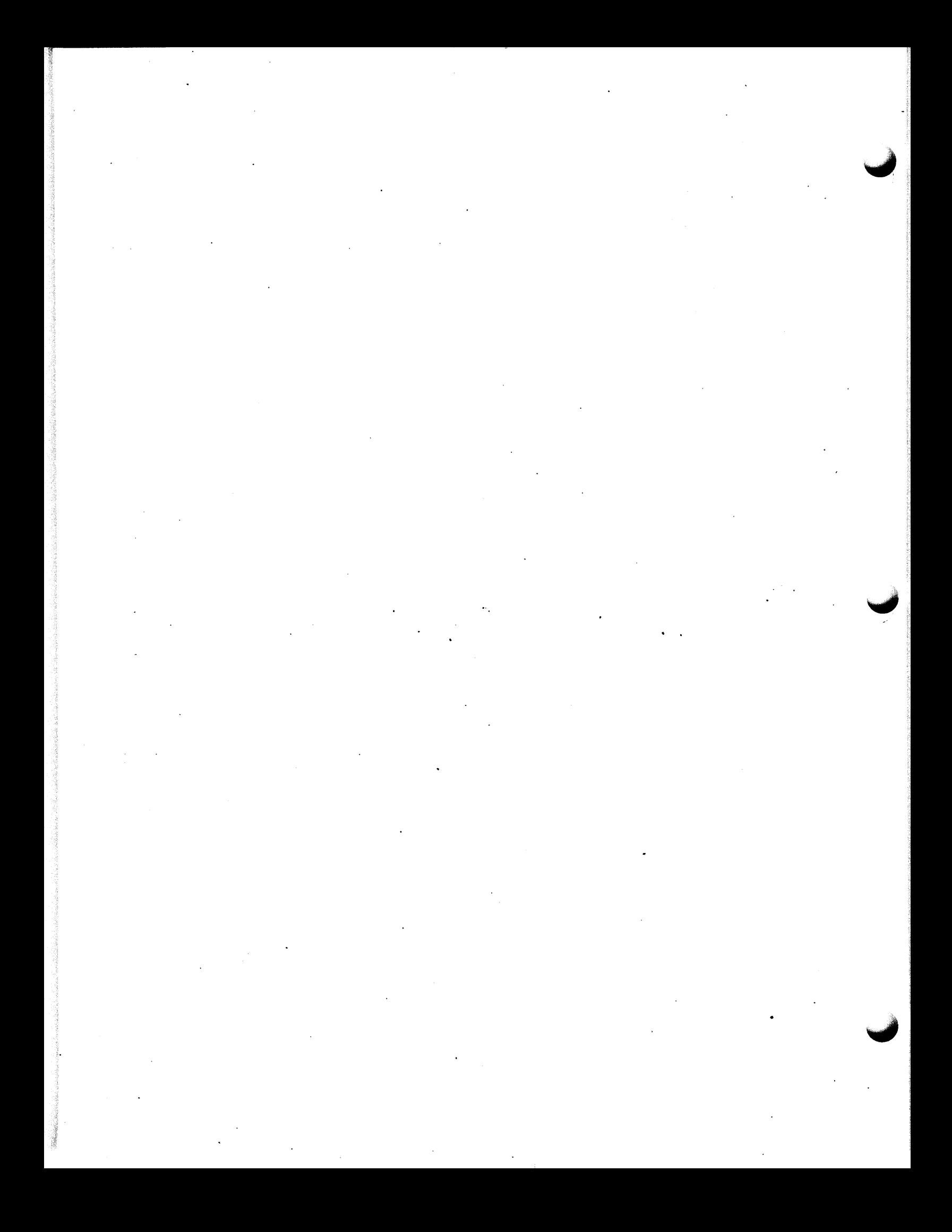

### APPENDIX C

### DEVICE INTERFACE MODULES (DIMs)

### C. 1 Overview

Device Interface Modules (DIMs) contain the device-specific routines to handle the actual programmable device communications. The four main routines in a DIM and the tasks which call them are summarized in the table below:

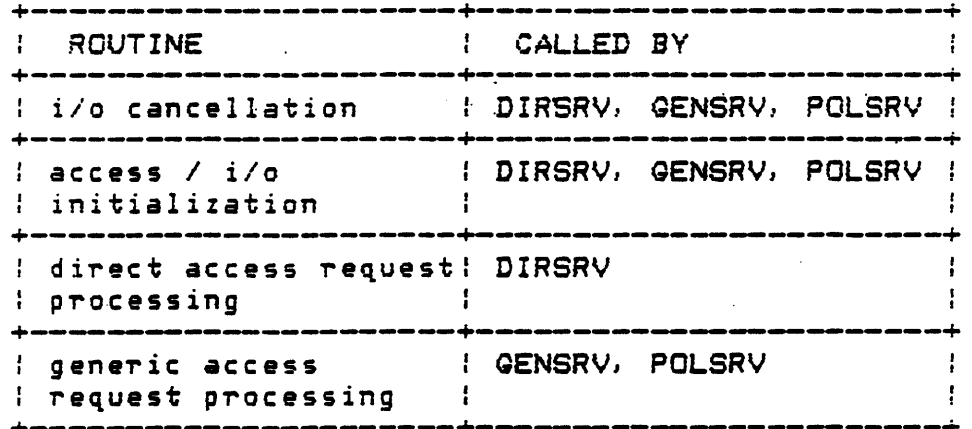

The servers call the desired DIM routines by invoking the macro DIMDOS. This macro searches the Device Vector Table, D\$VECT for the DIM entry table address associated with the interface device type. The server then uses the address contained in that DIM entry table at the offset of the routine. The DIM sets up and executes the necessary functions required to perform the desired request.

The PD access servers and the DIMs pass information through two data structures: the Line Access Block (LAB) and the Line Control Block (LCB). The LABs are used to maintain information related to the interface lines. The LCBs contain the context of service request to and from the DIM. These structures are described in more detail in a later section.

Each PD server task has an active LAB for each defined PD<br>•face. When service requests are received the LCBs are queued to interface. the corresponding LAB. The LCBs are dequeued as the requests are processed. The following figures illustrate this interaction between the servers and the DIMs.

S E R V E R

D I M

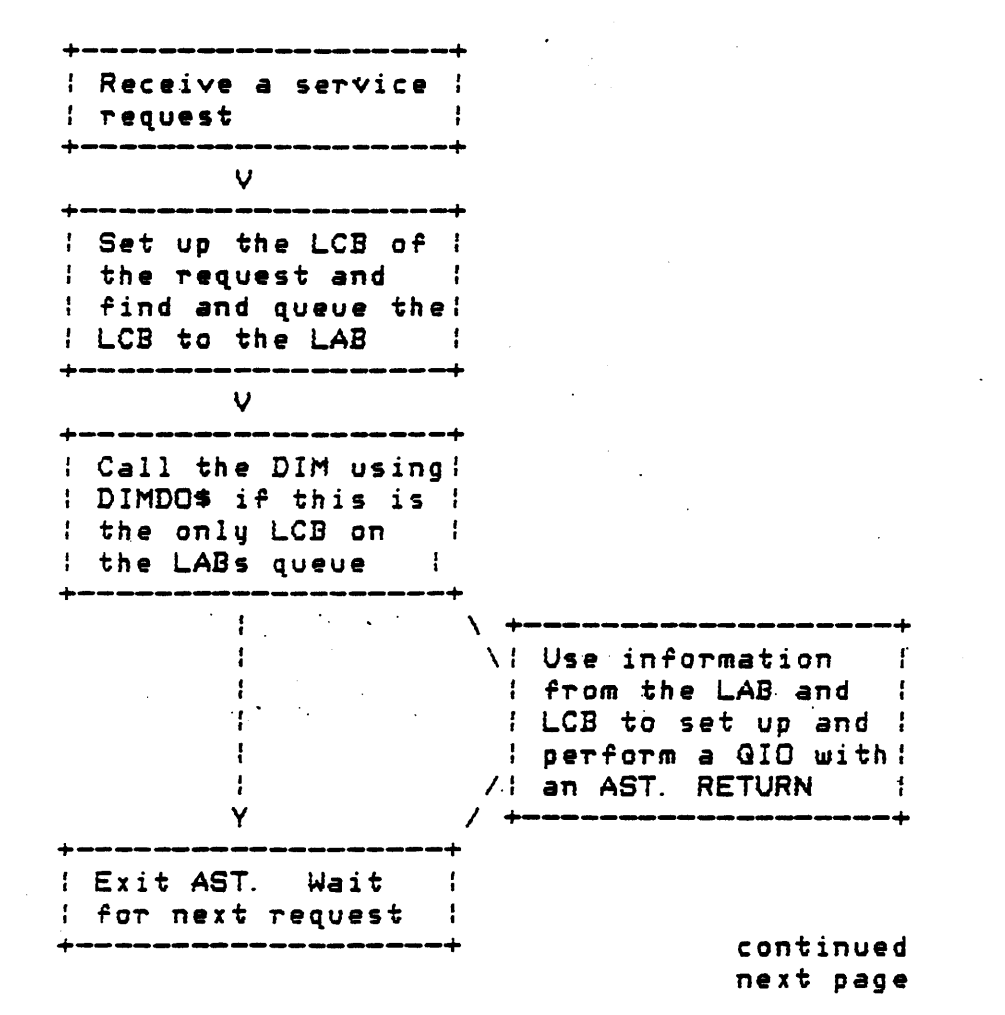

Figure lOA. PD Access Server - DIM Interaction

# SERVER

DIM

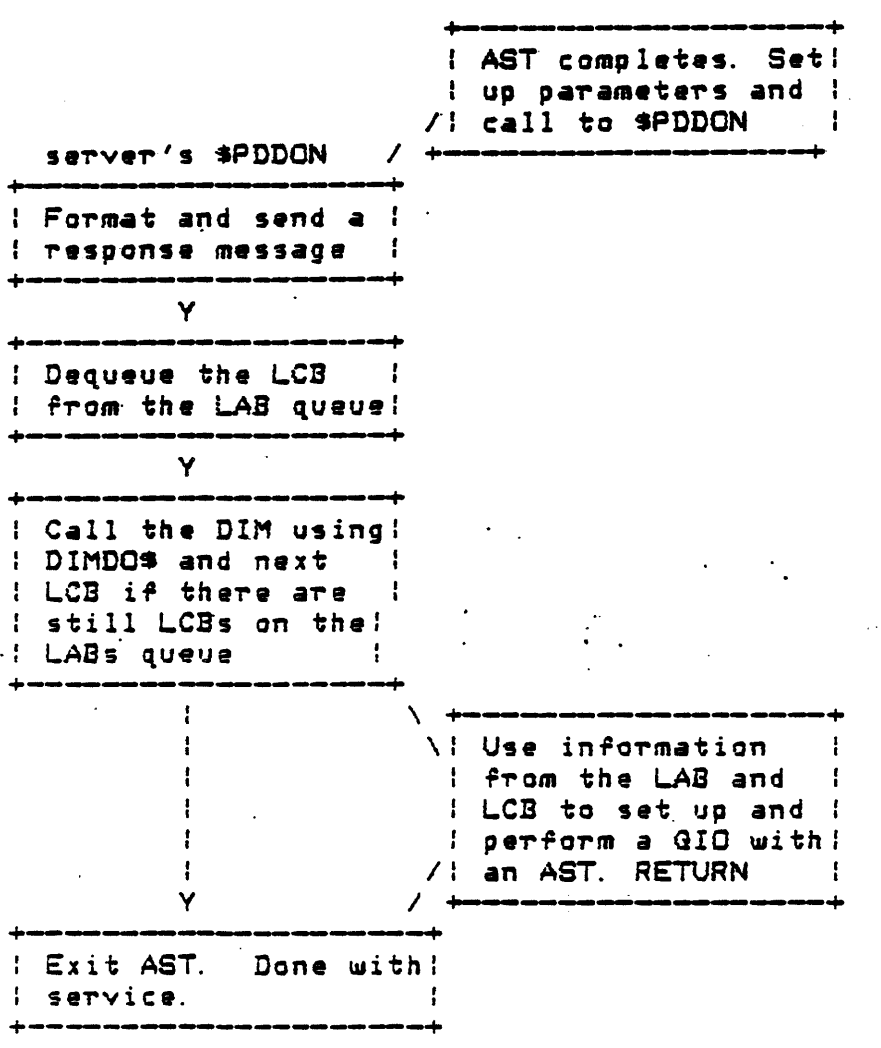

Figure 10B. PD Access Server - DIM Interaction<br>(Continued)

### C.2 DIM - PD Access Server Data Structures

The PD Access Servers use two data structures to pass information to and from the DIMs. They are the Line Access Block CLAB> and the Line Control Block (LCB). These structures are passed to the DIMs in the following manner. The address of the LCB is passed to the DIM in  $R5$ ; the address of the LAB associated with this LCB is contained in th·at LCB.

In the description of the data structure layouts that follow, the locations in the data structure are referred to by their symbolic<br>offsets as defined in the corresponding macro as shown. Then, the offsets as defined in the corresponding macro as shown. Then, usage of the location is given below using a special notation:

symbol (n) : ff Description...

•

symbol - symbolic offset from macro definition

 $n - length of field in bytes$ 

*Pf - data format, "BU" - binary unsigned value*<br>BS" - binary (signed) value" "BM" - bit mapped (i.e., flags) "C" - coded " $A'' - ASCII$ 

# C. 2.1 Line Access Blocks (LABs)

The Line Access Blocks contain PD interface line-related information required by the Access servers and the DIMs. Most of this information is copied from the Interface Definition Blocks (IBs) in VDR as the servers are started. The LAB offsets are defined in the macro LAB\$ of MACROLIB and defined as follows:

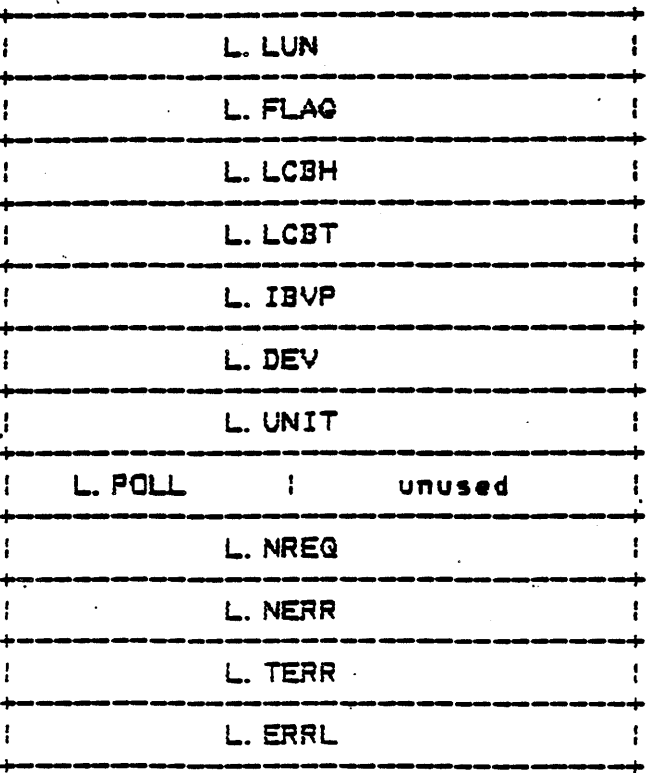

 $L. LUN(2)$ 

 $L.$  FLAG $(2)$ 

 $L. LCBH(2)$ 

: BU The logical unit assigned to this line by the server : BM The status flag for the LAB's usage Bit  $0 - LF$ . USD This block is used for an interface line Bit  $1 - LF$ . ONL This block is associated with an accessible line/port Bit  $2 - LF$ . PND An operation is pending on this line (i.e., there is an LCB queued to it) Bit  $3 - LF$ . POL A polling cycle is in progress for this operation Bit 4 - LF. DED Dead poll flag : BU The queue head pointer of the pending LCB list

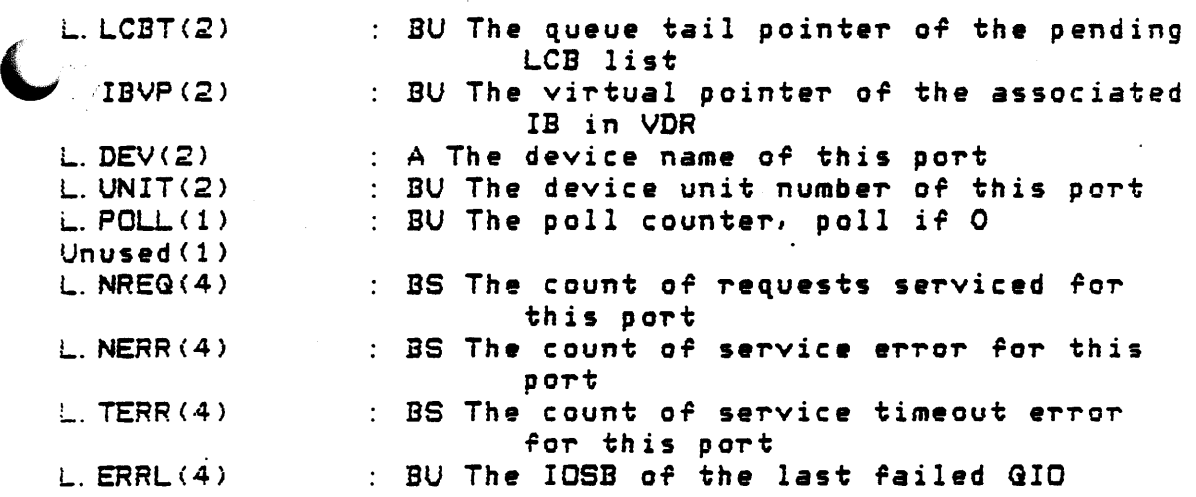

# C. 2.2 Line Control Blocks (LCBs)

The context of the access service request is passed to the DIMs through the Line Cont~ol Blocks. The Line Access Blocks *are* derined in the macro LCB\$ of the library MACROLIB and defined as follows:

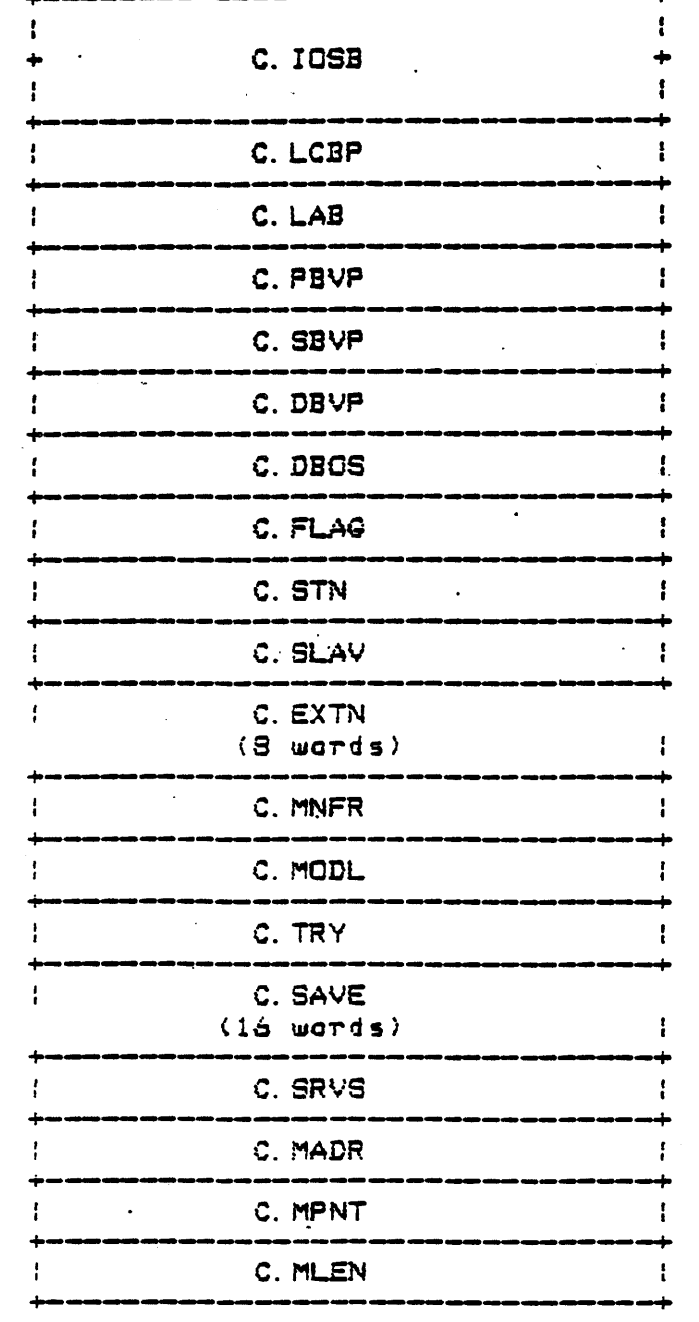

c-e

A DIM has four functions:

cancellation / deaccess

- o initialization
- o direct access
	- o geneTic: access

All four routines need to return the following to the requesting servel':

completion service status code, offset C.SRVS of the LCB. The following status codes are defined:

> ss.suc = service completea successfully SE. CAN = access service was cancelled SE. TMO = access service timed out  $SE. FNR =$  function rejected by service SE. OFL = interface was offline  $SE. PRO. =$  protocol error SE. INT = interface error SE. DEV = invalid device type error SE.RSC = resource access error SE. VFY = verification error SE.· CNT = invalid .count (bit, byte, or word) SE.ADR·= for specific device GIC address was invalid as determined by the DIM *or* device *error* return

- $-$  R5 remains pointing to the current Line Control Block
- R1 contains the number of bytes returned from the DIM completion.
- The status and byte count-returned from the completed QIO needs to be placed in the C. IOSB and C. IOSB+2 offset of the LCB.

The *rour* routines also receive and return operation-speciric information (described in Sections B. 4. 1--B. 4. 4 below) from the requesting server. These fields are offsets of the LCB data structure and in the service specific message buffer. They are described in detail under the appropriate DIM routine.

The last three words of the Line Control Block contain the<br>mation required to access the service request-message. All information required to access the service request-message. mailbox messages are contained in a common region GLBCGM. (See the

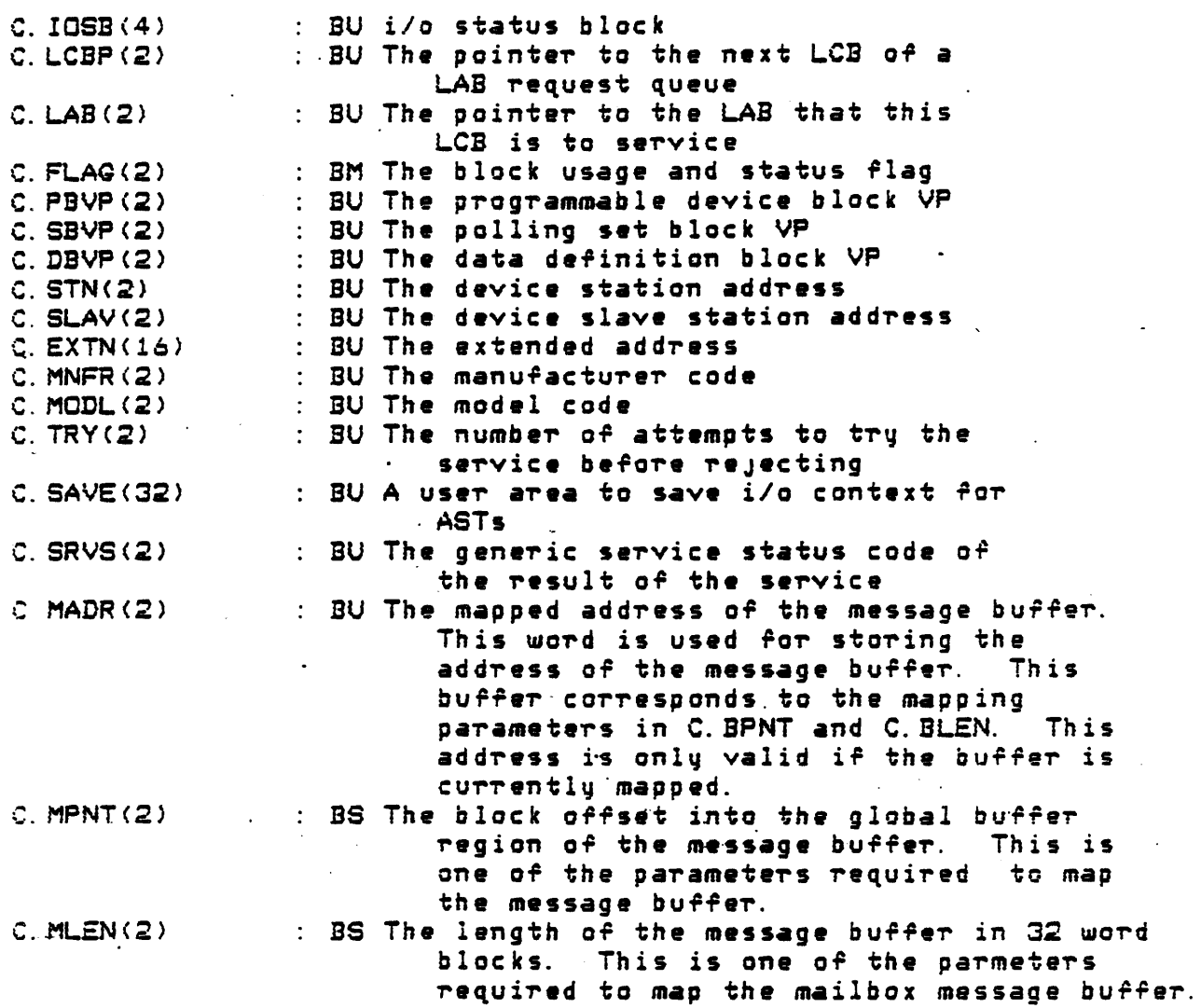

The actual *rormat* of the request messages depend on the server and the request.

C. 3 DIM-Server PTotocol and Considerations

The device access servers DIRSRV, GENSRV, and POLSRV pass information to and receive information from the DIMs through two data structures. These data structures are the Line Control Block (LCB) and the Line Access Block (LAB) described above. Before a server<br>enters the device interface module, it places the address of the LCB in  $R5.$  The address of the LAB associated with the request is stored at location C. LAB (R5).

# C. 3.1 Initialization Procedure Considerations

This module performs any operations that may be necessary to initialize access to a device's interface software. An initialization request is performed by the servers before any device requests are These routines should be synchronous and use GIOWs where aceoted. necessary.

The LCB associated with this request does not have a alobal message buffer associated with it. The initialization routine should pass the following to the routine \$PDDON:

- $1$ R5 = address of the LCB passed to the DIM with the following fields containing:
	- $\alpha$  C. SRVS = Generic status of the initialization routine
	- $\sigma$  C. IOSB = I/O status block of any QIO function that may have been performed.
- $2.$  $R1 = 0$  since there is no data to be returned.

#### C. 3.2 Cancellation Procedure Considerations

The cancellation service routine allows the access servers to deaccess the communication software of the initialized interfaces. This is necessary if the servers need to update or reconfigure the device network. The servers perform a IO.KILL QIO function on each interface prior to calling the associated DIM cancellation service<br>routine. The cancellation routine perorms all device specific operations required to deacess the interface.

As with the initialization routine, the LCB associated with the. request does not have a message buffer. The cancellation routine should pass the following to the routine \$PDDON:

- $1.$ R5 = address of the LCB passed to the DIM with the following fields containing:
	- $\sigma$  C. SRVS = Generic status of the initialization routine
	- o C. IOSB = I/O status block of any QIO function that may have been performed or filled with zeros.

 $\blacktriangleright$ *\_,/* 

RSX-11M/M-PLUS Executive Reference Manual for more information on virtual addressing and mapping) Inorder to address a message it must be first be mapped. The message buffer associated with the LCB can be mapped using the block offset pointer C. MPNT(R5) and the block length of the buffer C.MLEN(R5). It may be assumed that the servers have established the mapping context of the message buffer prior to calling the DIM.

The mapping context of the message buffer is not guaranteed when entering a completion AST. The SFG macto MPLCB\$ may be used to map the message buffer and· store the resulting address in the word  $C.$  MADR $(R5)$ . The macro ASDIMS envokes MPLCB\$ helping to reestablish the context of the request.

To prevent the loss of the message context and possible corruption of the Shop Floor Gateway system, DIM code should not modify the offsets C. MPNT and C. MLEN.

From time to time it may be necessary to allocate a **buffer** from memory. The servers are installed with extra free memory in their task partitions. Use the free memory head pointer F\$REHD and the RSX System library routines \$RQCB and \$RLCB to allocate and deallocate the required buffers. Since the number of bytes returned by \$RQCB may not match what was requested, be sure to store the address and actual length returned and use them to dealocate the buffer with \$RLCB. Th~se value can be stored in offsets to C. SAVE in the current LCB. Refer to IAS/RSX-11 Sustem Libraru Routines Reference Manual for .details on these routines.

C. 3.3 Direct Access Service Processing Considerations

Direct access routines provide applications the ability to perform remote QIOs to programmable devices. The direct access message contains the information required by the DIM to set up the QIO directly. This message is described below.

QIOs performed by a direct access DIM routine should be<br>asynchronous. That is, set up and issue the QIO specifying the next step in the logic as the AST entry point parameter and return. When the i/o completes continue processing the request as an AST routine.

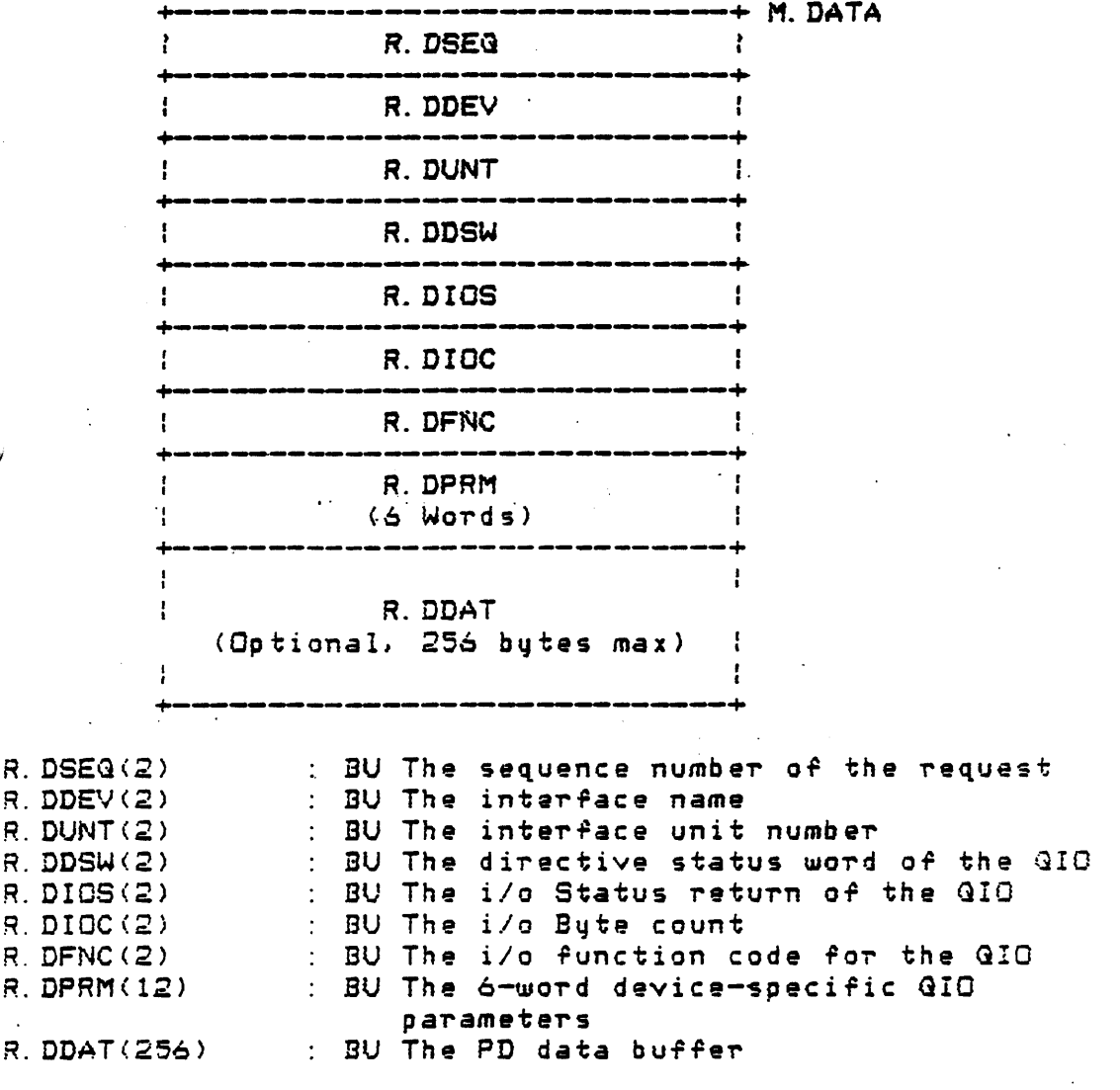

Direct Access Service Message Format

 $2.$  $R1 = 0$  since there is no data to be returned.

 $\qquad \qquad \blacksquare$ 

Set up LCB, request message buffer and registers and call \$PDDON to complete the request

Exit the AST routine.  $\qquad \qquad \blacksquare$ 

The direct access service message contains the following fields for the DIM's use:

R. DFNC, the QIO function to be performed

- R.DPRM, an array of six words providing the necessary device-specific QIO parameter requirements for the DIM to issue a GIO to that device.

The following offsets in the direct access format Line Control Block need to be updated.

- $-$  C.SRVS, DIM completion service status code
- $-$  R. DDSW. the directive status word of the GIG invocation
- R.DIOS, the status return of the GIO
- R.DIOC, bute count returned from the QIO completion
- R.DDAT, buffer area holding data from a read GID function

The following steps may be used as a quide to coding the direct service routines:

The logic flow of a typical direct service routine, would be as follows:

- Validate function code and evaluate device dependent parameters in the R. DPRM offset of the LCB. Some parameters may need to be provided at the DIM level. These would include addresses of data buffers, DIM overwritten timeouts, or size parameters.
- Format and invoke the GIO specifying a completion AST routine.
- Test the directive status word of the QIO invocation,  $i \in$ successful, return to server, if unsuccessful, set the. offsets necessary for the calling server, CALL \$PDDON, and return to the server.
- Restore stack, set R5 as LCB pointer (AST parameter), and remap the message buffer.
- Evaluate the i/o status block of the resulting QIO function. and deterimine the corresponding generic status value. Retry if the function if was a timeout.

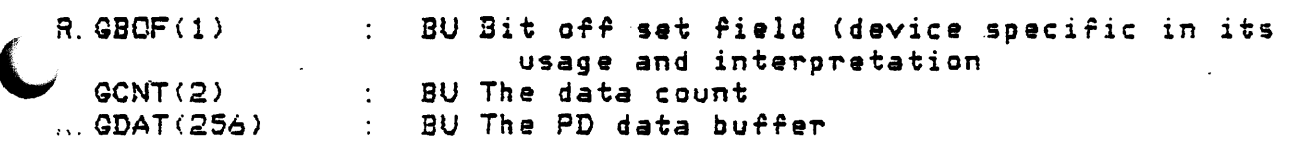

Generic Access Service Message Format

R.GSEG is not currently beeing used and should not be modiried by the DIM. R.GDIP is used *by* the server to determine which LAB it should queue the request to, it too should not be modified by the DIM. R.GSTS is the generic completion code of the request. The sever's \$PDDON copie• the value that the DIM places in C.SRVS(R5> in R.GDID *or*  the message.

The values in the fields M.CODE, R.GCNT and buffers R.GADR, R.GDAT are used by the DIM to perform the function. The value of M.CODE defines the function to be performed. Valid codes are defined in the macro MXCOD\* of MACROLIB. The are:

> MG.RED Perform generic read from the device MG. WRT Perform generic write to the device MG. WTV Perform generic write to the device and verify MG. RDS<sup>\*</sup>Perform read of device status<br>MG. SRD Start the device MO.SPD Stop the device MG.LON Log on to the device MG. LOF Log off the device MG. SUL Start the operation of uploading of device ·.tn9ffi01'1.J . MG. EUL End the operation of uploading of device memory MG.SDL Start the ope~ation of down loading of device memo-ry MG.EDL End the operation of down loading of device memorq

If the function requires an address in the device, it is passed in the buffer starting at offset R.GADR. The contents of this buffer in the butter starting at offset R.GADR. The contents of this buffer<br>is an internal BASEWAY address, that <mark>is, it was creat</mark>ed by the BASEWAY device address translator. Both the translator and DIM code must interperate this buffer in the same way.

The R.GATY offset in the message determines the type of address contained in the buffer. Current address types are bit, physical, and 1ogica<sup>1</sup>. R. GBOF is used for device specific bit offset determination.

The R.GCNT field contains the number of data types to operate on. If **R. GADR** contains a bit address, R. GCNT is interms of bits. If R.GADR is a word register address, R.GCNT is the number of words to

### C. 3.4 Generic Access Service Processing Considerations

Generic access routine provide applications with a method of accessing devices generically. That is, an application may request to issue a read from a device and not need to provide the device specific information required to do the QIO. This implies that the generic<br>access module of a DIM has the logic to translate a generic request code in to a series of steps required to set up, execute, and evaluate completion status in device-specific terms.

As with the other servers, the context of the request is passed to the DIM with R5 containing the address of a line control block. The LCB points to a generic request message. The information that is provided by a generic request message is shown in the figure below. These offsets are defined in the macro GENMS\$ of MACROLIB.

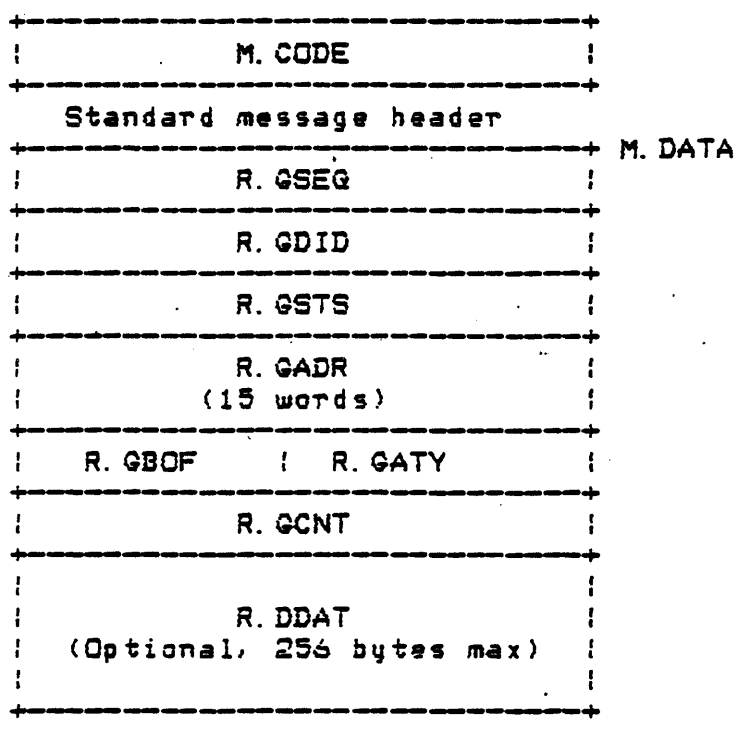

 $M. CODE(2)$ : BU The generic function code of the request : BU The sequence number of the request  $R, GSEQ(Z)$ : BU The device logical identification  $R.$   $QDID(2)$  $R.$  GSTS $(2)$ BU The generic service status return code R. GADR (30) BU The PD data address in internal BASEWAY format  $R. GATY(1)$  $\mathbf{c}$ The address type:  $O =$  Bit address  $2$  = Physical address  $4 =$  Logical address

C. 4 DIM - Utility Macros and Subroutines

..4.1 Code-Generating Macros

The following macros are defined in the DIM library for utility and coding clarity. They are quite helpful in writing Device Interface Modules. The following is a list of these macros.

> ASDIM\* - Pop AST parameter (address of LCB into R5), save registers RO-R5, restore mapping context of message buffer associated with the LCB.

DTINI\$ - Initialize device/function tables.

DTFNC\$ - Create a function branch table entry.

DTMDL\$ - Create a device model table entru.

DTMFR\$ - Create a device manufacturer table entru.

ERTBL\$ - Create a device-specific status to generic statu return translation table entry. MPLCB\$ - Map the message buffer associated with the current LCB.

 $C. 4.1.1$  ASDIM<sup>\$</sup> - $Form:$ ASDIMS

vokes the macros ASTSV\$ and MPLCB\$. ASTSV\$ saves registers RO-R5 while it pops the AST parameter off the stack and puts it in R5. pops the AST parameter, the address of the LCB associated with the AST. MPLCB\$ This macro pops an AST parameter off the stack and stores it in R5, saves the original contents of RO-R5 on the stack, remaps the cont

 $C. 4. 1. 2$  DTINI# -Form: DTINI\$ <manufacturer table label>

Initializes the PSECTS for the manufacture, .. MFR, the model, .. MDL, and function branch, .. FNC tables.

 $USQ.$ 

The actual processing of the generic request is accomplished by traversing through function branch tables. These tables are made up of entry points of routines, when called in the sequence of the table, will perform the function associated with that table. The function branch table table is determined by Manufacturer/model/function tables.

For each manufacturer supported by the DIM, there is a table of models associated with it. Each model is associated with a table which pairs the generic function and addressing type (R. GATY in the generic message) with the beginning address of the proper function branch table. The macros DTINI\$, DTFNC\$, DTMDL\$, and DTMFR\$ described in section C.4.1 are used to build these tables. The subroutine \$GENFC may be used to determine the function branch table for the current request.

The following steps should prove to be useful in designing and writing a generic access routine for a device interface module. The first step should be to analyze what steps are required to perform all the supported function for devices that are to use the DIM. Keeping in mind the following items.

- Because the service must support multiple interfaces at the same time, DIM code must be reentrant.
- Use the C.SAVE buffer in the LCB to maintain the context of the current GIO. These parameters may be needed if a retry for a timeout condition is desired.
- GIOs should be done with a completion AST routine.
- Translate device specific i/o status codes (success and error) into generic service status values. This is the only way that the servers will be able to determine succes or faliure.
- Deallocate any free memory buffers that may have been allocate during the processing of the function.
- Call \$PDDGN with the required parameters when terminating a function. SPDDON must be called whether the function was properly performed or not.

Refer to the sample DIM for a more detailed example of how to construct the generic routine.

 $C. 4.1.5$  DTMNF\$ -DTMFR\$ mfgr  $\overline{\mathsf{form}}$  :

 $\pi$ fgr = BASEWAY manufacturer code or 0

Creates an entry into the manufacturer table. The table entry consists of the manufacturer code in the first word and the current address of the PESECT .. MDL in the second word. This will become the first address of the next model table built using the DTMDL\$ macro. A null parameter will generate a zero word and terminate the current manufacturer table. The manufacturer table is built in the PGECT  $MFR$ 

 $C. 4. 1. 6$  ERTBL\$ -ERTBL\$ deverr, generr  $F$ orm:

> deverr = The device specific error code returned by the driver or ACP.

> generr = The generic status code that the device error is to be translated to

Creates an entry into the generic error message table translation table. The entry is in the form of the device-specific i/o status node is in the first word and the generic status message is in the scond word.

 $C. 4. 1. 3$  DTFNC\$ -

DTFNC\$ fnccod, [bitfnc], [phyfnc], [logfnc]  $Form:$ 

 $fnccod = generic function code$ 

- bitfnc  $\equiv$  address of the bit operation function branch table. Zero if undefined.
- phyfnc  $=$  address of physical operation function branch table. Zero if undefined.
- logfnc  $=$  address of logical operations function branch table. Zero if undefined.

Creates an entry into the function branch table. The entry consists of the generic code in the first word. The address of an appropriate bit function branch table is in the second word. The third word is the appropriate physical operation entry point to its function branch table. The fourth word contains the entry point to the appropriate logical function branch. A null parameter for the macro will generate a zero word. This zero word will terminate the table. The function branch table is built in the PSECT FNC

 $C. 4.1.4$  DTMDL\$ - $Form:$ DTMDL\$ model

 $model = BASEWAY model code or O$ 

Creates an entry into the model table. This table entry consists of the model code in the first word and the current address of the PESECT .. FNC in the second word. This will become the first address of the next function branch table to be built using the DTFNC\$ macro. A null parameter for the macro will generate a zero word and terminate the current model table. The model table is built in the PSECT. MDL.

 $C. 4.2.1$  \$GENFC -

Subroutine \$GENFC - GENERIC FUNCTION TABLE LOOKUP MODULE

The purpose of this module is to perform table lookup operations determining the proper function branch table used to execute the generic function i/o request. The address of the function branch table is then passed back to the calling routine.

The associated tables are defined in the following  $name$ :

Manufacturer table

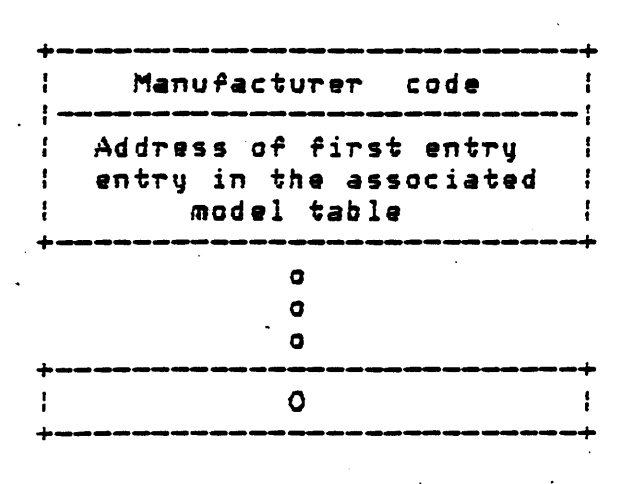

Model table

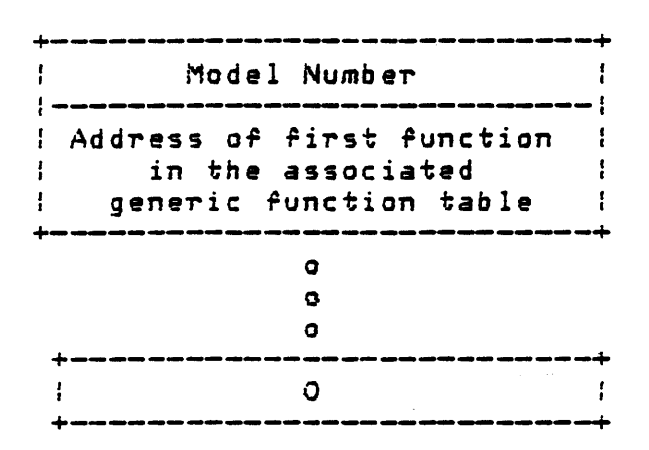

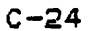

# -.C. 4.~ DIM Sub~outines

The following are utility subroutines that are used by DIMs.

\$GENFC - Find function branch table \$PDDON - Server DIM completion routine

The following pages describe these routines in detail.

•

 $C. 4.2.2$ \$PDDON -

The subroutine \*PDDON is called by the DIM when it has completed PD. access service request, successfully or unsuccessfully. The  $0.09$ primary functions of \$PDDON are:

- update service error statistics  $\sigma$
- return the service request response message to the requesting  $\bullet$  $partu$
- o clean up and dispose of the current LCB
- o reenter the DIM if there are any more LCBs queued せロ  $the$ current LAB.

Because each server has different requirements and messade formats, there is a \$PDDON routine for each of them. In general the DIM needs to pass the following information to the \$PDDON. Calling Sequence:

CALL **\$PDDON** 

Input Parameters:

- $R1 =$  The number of data bytes that are to be returned to the requestor as a result of the service. Zero if there are none.
- $R5$  = Address of the current LCB with the following fields modified
	- C. IOSB =  $i/a$  status block of the service  $i/a$ (should be zeroed by the DIM if no i/o was performed)
	- C. SRVS = Generic service status code of the service request

Output Parameters:

None Since the purpose of \$PDDON is to clean up the current request context and establish the next; a DIM routine should clean up the stack and return or perform an AST exit.

Generic function table

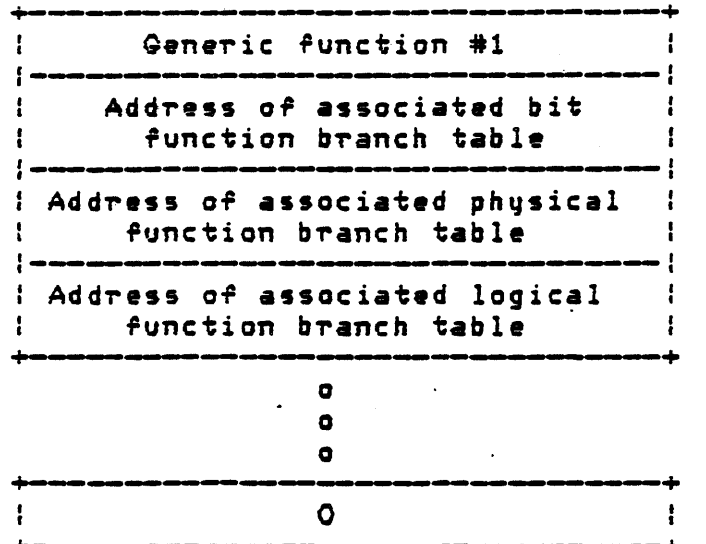

The last entry in the manufacturer, model, and function table is a 0.

Library: DIMLIB. OLB

Calling Sequence:

CALL \$GENFC

Input Parameters:

**RO** Address of first entry in the Manufacturer function tables

R<sub>5</sub> Address of current Line Control Block (LCB). It is assumed that the generic access message has been mapped and the address is stored in C. MADR (R5).

Output Parameters:

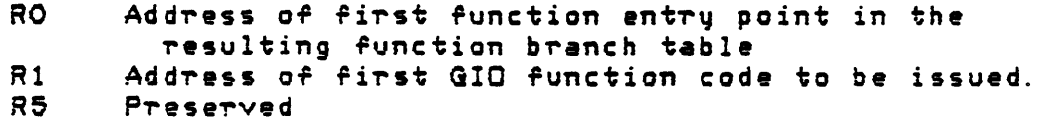

{...c. 5 Example DIM

;<br>; +

 $\mathbf{r}$ 

Copuright (C) 1984 Digital Equipment Corp., Maynard, Mass.

This software is furnished under a license and mau be used and copied only in accordance with the terms of such license\_and\_with the<br>inclusion\_of\_the\_above\_copuright\_notice.\_\_This\_software\_or\_\_anu\_\_other inclusion of the above copyright notice. This software or any copies thereof may not be provided or otherwise made available to any other person. No title to and ownership of the software is hereby transferred.

The information in this software is subject to change without notice and should not be construed as a commitment by Digital Equipment Corporation.

DIGITAL assumes no responsibility for the use or reliability of its software on equipment which is not supplied by DIGITAL.

### Subroutine \$xxDIM - SAMPLE DEVICE INTERFACE MODULE

*The .tx* D•vjce *lnterrace* Module CDIM> js p1'ovided *as* ·a  $\tau$  template for users who wish to write their own  $\bold{DIM}$  to support programmable devices other than those already supported by the SHOP FLOOR GATEWAY.

This template shows simple and concrete examples for writing DIMs. Explanations and code comments guide the novice th-rough the concepts and Teatures *or* DIMs. For the novice, the temp.late builds a simple terminal server which ; performs familiar TTy reads and writes, For the more advanced  $:$  coder, examples are given for actual PLC servers. Additionally, ; coding features and important points are highlighted for added ; and improved functionality.

Generally, the template consists of descriptor tables  $\ddot{\phantom{1}}$ and four functional modules.

The descriptor tables define parameters like the manufacturer of the device accessed by the DIM, the model number of the device, the functions performed by the device, and the possible functions  $\cdot$  ; for generic service.

The first module is the i/o cancellation module. This module  $i$  is responsible for performing a disconnect operation from the : DIM-supported programmable device. This operation may not be necessary  $\beta$  for a particular device type such as a terminal se $\tau$ ver.

Î.

 $\mathbf{I}$ 

 $\ddot{\cdot}$ 

 $\ddot{\phantom{a}}$ 

 $\mathbf{r}$ 

 $\mathbf{r}$ ÷.

 $\ddot{\phantom{a}}$ 

The second module is the i/o initialization module. This module contains the code required to connect to the appropriate device driver and/or ACP before accessing the communications interface(s).

The third module is the Direct Access Service module. This ; module contains the code required to perform remote GIOs to the xx interface.  $\mathbf{L}$ 

The fourth module is the Generic Access Service module. This  $\mathbf{r}$ ; module contains the code required to perform generic operations to xx devices.  $\mathbf{r}$ 

*i* NOTE: Before a Device access server can access a DIM, the following must be done:

- 2) Assemble the module DIM source and insert into the object library SFG\$LIBRARY: DIMLIB.
- 3) Make an entry for this module in the device vector table D\$VECT (DEVVEC. MAC) by adding the following line:

**DEFDIM** ; Add xx support  $x x$ 

4) Reassemble and insert D\$VECT into the object library SFG\$LIBRARY: DIMLIB.

5) Relink the Device access servers and move the resulting images to SFG\$SYSTEM with the following VMS DCL commands:

\$ SET DEFAULT SFG\$ROOT: [SOURCE. POLSRV]

- # TKB @POLSRV. TKB
- **# COPY POLSRV. TSK SFG#SYSTEM:**
- \$ SET DEFAULT SFG\$ROOT: [SOURCE. GENSRV]
- **\$ TKB & GENSRY. TKB**
- **\$ COPY GENSRV. TSK SFG\$SYSTEM:**
- \$ SET DEFAULT SFG\$ROOT: [SOURCE. DIRSRV]
- # TKB @DIRSRV. TKB
- \$ COPY DIRSRV. TSK SFG\$SYSTEM:

Library: DIMLIB. OLB

Language: PDP-11 Macro

Creation date:

Modification history:

 $c$ -29

 $\ddot{\phantom{a}}$  $\mathbf{I}$ 

 $\mathbf{r}$ 

 $\cdot$ 

 $\mathbf{r}$  $\ddot{\phantom{0}}$ ÷

 $\ddot{\phantom{0}}$ 

 $\mathbf{I}$ 

 $\mathbf{r}$ 

 $\cdot$ 

 $\mathbf{r}$ 

 $\mathbf{r}$ 

 $\ddot{\phantom{a}}$ 

 $\mathcal{I}$ 

 $PAGE$ Macro declarations and definitions . SBTTL . MCALL LAB\$, LCB\$, GENMS\$, DIRMS\$, ASDIM\$, SAVRG\$ .MCALL RESRG\$, DTMDL\$ QIO\$S, GATEP\*, ASTX\*S, SRVSC\* DEVCD\*, MXCOD\*, TBSIZ\*, DTMFR\*, DTFNC\*, DTINI\* . MCALL ERTBL\$, GIOW\$S . MCALL GATEP\$ ; Gateway parameters GENMS\$ : Define Generic Access message uffsets DEVCD\$ : Device names and model codes SRVSC\$ ; Generic service status codes DIRMS\$ : Define Direct Access message offsets MXCOD\$ ; Define mailbox message codes LAB\$ : Define Line Access Block (LAB) offsets LCB\$ : Define Line Control Block (LCB) offsets

.PAGE

. SBTTL Data definitions

;=•==--=--------=--==·=·-====··-===-=-=-===---===·=-============ Device-specific i\o function table· ;m•----=••----••==------•••=••••===••==•--=••=-=-=•=--============== Valid direct service GIO functions for the DIM-supported devices.  $\cdot$ xx.WRT, etc. are previously defined symbols. The following table is defined for validating GIO runctions sent For direct servicing.  $\mathcal{L}^{\mathcal{L}}(\mathcal{L}^{\mathcal{L}}(\mathcal{L}^{\mathcal{L$ x xVGIO: . WORD IO. WLB Logical write function . WORD IO. WRT Write function · Bit w~ite function . WORD IO. RLB Read function . WORD IO. RED Read function . WORD IO. BRD Bit read function . WORD IO. DAG Diagnostic read stop device . WORD IO. STP WORD IO. STR<br>xxNBRQ = C. -xxVQIO>/2  $\blacksquare$ , start device xxNBRG = <.-xxVGI0>/2 Number *or* entries in table :•=====·===·=====================~=============================  $\ddot{\phantom{a}}$ Generic *error* message.code table .i·===========·=================================================== Creation of the error table associating IOSB error with generic *e1'ror*  +-----~-----~-----------+ i/o status e-rro~ Entry number :---.---~---------------: *.:* generic error code one +----------------------+ ·----------------~-----------------------~--------------~--------- # • IOERR: ERTBL\$ IS. SUC, SS. SUC  $\blacksquare$ : I/O successfully completed ERTBL\$ IS.TMO,SE. TMO Successful, but timeout ERTBL\$ IE.TMO, SE.TMO : Timeout ERTBL\$ IE.SRE,SE.PRO Send repl~ message *eT"ror*  Orf line ERTBL\$ IE. OFL SE. OFL ERTBL\$ IE. DNR, SE. TMO ; DZ timeout ERTBLS IE.ABO, SE. CAN Function canceled ERTBL\$ IE.BCC .. SE.TMO Block check. *error* 

TBSIZ\$ IOERR, IOERCT ; End of I/O error table
**PAGE** 

.<br>\*\*\*\*\*\*\*\*\*\*\*\*\*\*\*\*\* . SBTTL Manufacturer/model function tables

The manufacturer, model, and function tables are defined here and used to process generic functions requested by the user to the supported equipment. Each manufacturer may have several models; each model may support several generic functions. Those models which use identical functions tables may share the same table.

Manufacturer/model names and codes are defined in the macro DEVCD\$. For this example the manufacturer will have the code MF. xxx and will have 3 models, MD. xxA, MD. xxB, and MD. xxD. Assume that MD. xxA and MD. xxB are similar devices and use the same logic to perform their functions.

DTINI\$ xxTBL ; Initialize manufacturer table ; Start table for manf. XXX DTMFR\$  $MF.$   $xxx$ DTMDL\$ MD. x xA ; Make entries for modules MD. xxA DTMDL\$ MD. x xB ; and MD. xxB. Note that they ; share the same function table DTFNC\$ MG. RED. BITRD. PHYRD. LGCRD : Read routines DTFNC\$ MG. WRT, BITWR, PHYWR, LGCWR; Write routines DTFNC\$ MG. WTV, BITWV, PHYWV, LGCWV; Write verify routines DTFNC\$ MG. RDS. RDSTA ; Status : Start device DTFNC\$ MG. SRD, START ; Stop device DTFNC\$ MG. SPD, STOP DTFNC\$ MG. SUL. UPREQ : Upline load request<br>DTFNC\$ MG. EUL. UPEND : End upline load<br>DTFNC\$ MG. SDL. DNREQ : Downline load request<br>PTFNC\$ MG. FDL. DNFND : End downline load ; End downline load DTFNC\$ MG. EDL, DNEND  $\blacktriangleright$  ; Define the functions for the DTMDL\$ MD. x xC ; model MD. XXC DTFNC\$ MG. RED, CBITRD, PHYRD, CLGCRD; Read routines DTFNC\$ MG. WRT. CBITWR. PHYWR. CLGCWR : Write routines DTFNC\$ MG. WTV, CBITWV, PHYWV, CLGCWV; Write verify routines DTFNC\$ MG. SRD. START : Start device<br>DTFNC\$ MG. SPD. START : Start device<br>DTFNC\$ MG. SUL. UPREQ : Upline load request<br>DTFNC\$ MG. EUL. UPEND : End upline load<br>DTFNC\$ MG. SDL. DNREQ : Downline load request<br>DTFNC\$ MG. SDL. DN

DTFNC\$

DTMDL\$ DTMFR\$ ; Terminate the model table ; Terminate manufacturer table . PAGE

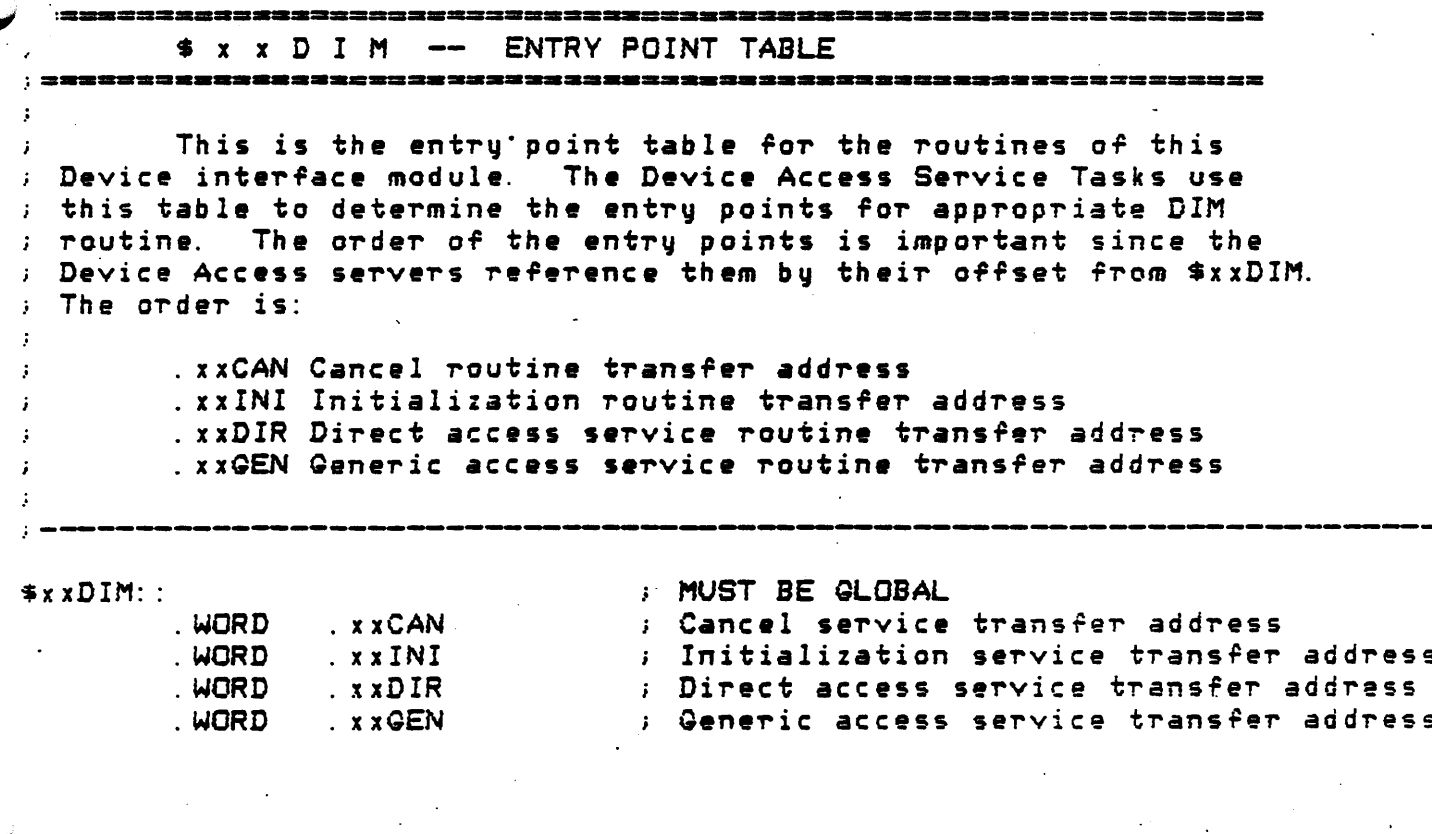

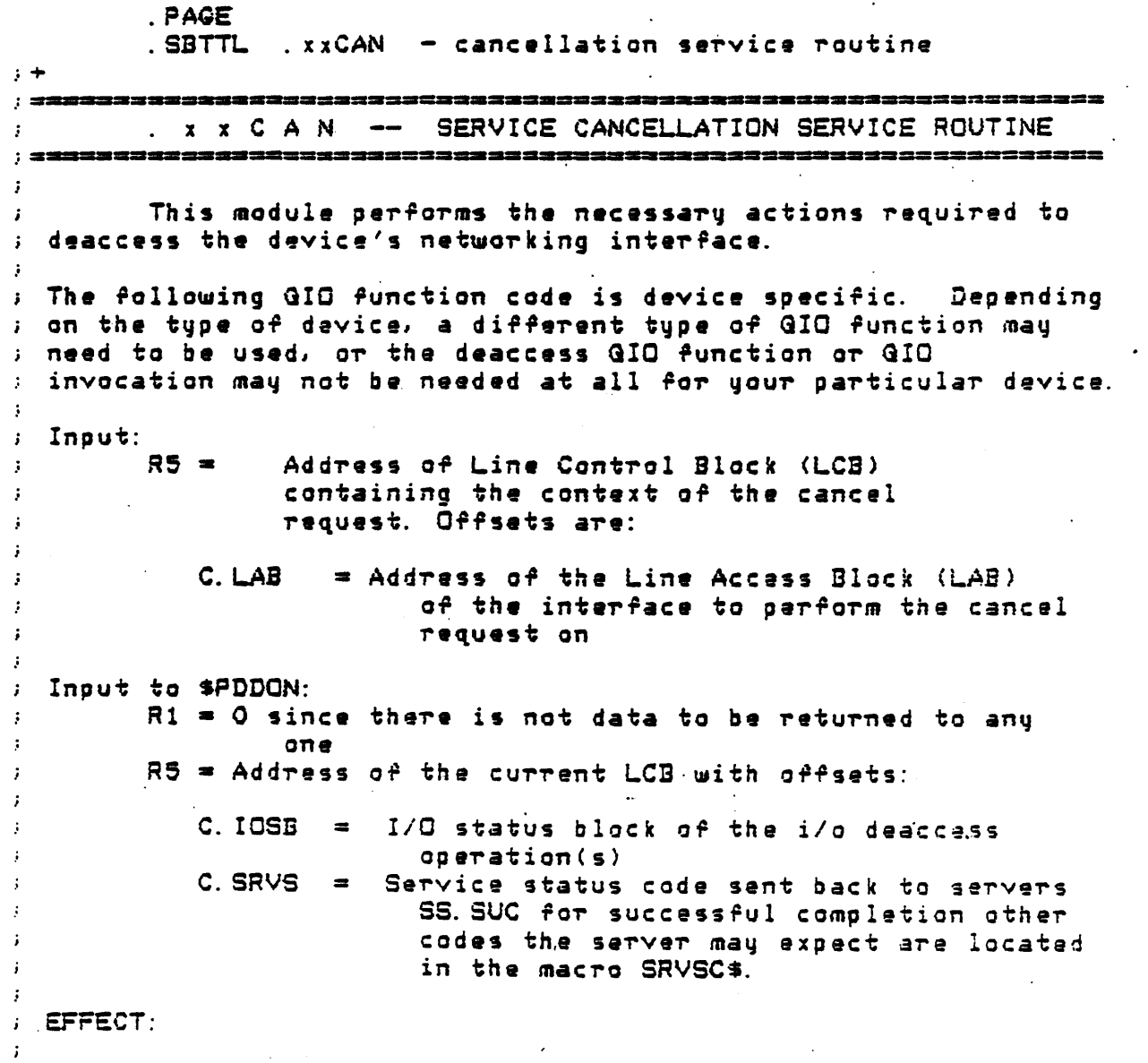

 $\blacktriangleright$ 

;-----.\_\_\_~--~--~----~--~------~-------------------~--

. ENABL LSB

x x CAN:

SAVRG\$  $CR4$ MOV C. LAB(R5), R4 ; R4 points to LAB this block is queued **GIOW\$S** #IO. DAC, L. LUN(R4), #EF. PD, , R5 ; Deaccess LUN **BCC** ; BR if directive successful 20\$ **MOV SDSW, C.SRVS(R5)** ; use DSW\$ error for generic ; code 40\$ **BR** ; and return.

: Determine what what generic status value to return from the ; IOSB and the IO error table.

20\$: MOV #IOERR, R1 : R1 points to i/o status error table #IDERCT, R2 MOV : R2 points to Size of error table C. IOSB(R5), (R1) ; Determine i/o status  $25$ \$: **CMPB BEQ**  $30<sup>*</sup>$ ; go to insert generic function ; Try next entry **ADD** #2, R1 **SOB** R2, 25\$ ; Do until end of table MOV #SE. FNR, C. SRVS(R5) ; Function error **BR** 40\$  $30$ \$: **MOVB**  $1(R1), R1$ ; Move in error MOV R1, C. SRVS(R5) ; Insert generic status **CLR**  $R1$ : Error - zero byte cnt 事: CALL \$PDDON ; clean up operations **RETURN** 

. DSABL LSB

```
PAGESBTTL
                \frac{1}{2} xxINI - initialization service routine
; +; saaasaasaaaaaaaasaaaaaaaaaaaaa
                                                          ---------
          . x x I N I -- SERVICE INITIALIZATION ROUTINE
đ.
 \ddot{\phantom{a}}\ddot{\cdot}\mathbf{i}This module performs the necessary actions required to
Ĵ.
  initialize access to an xx interface line
\mathbf{r}÷
  Input:
\mathbf{.}R5 = Address of Line Control Block (LCB) containing
\ddot{\phantom{0}}initializaton request parameters:
\mathbf{r}= Address Line Access Block (LAB) to perform
           C. LAB
                         initialization
  Output to PDDON$:
\mathbf{.}R1 = 0 since there is no data to be returned
        R5 = Address of LCB used in this operation passing back
                 the offsets containing following information:
           C. IOSB
                       I/O status block of the i/o deaccess
                   Signal
                         operation(s)
           C. SRVS = Service status code sent back to servers
                         SS. SUC for successful completion other
                         codes the server may expect are located
                         in the macro SRVSC$.
```
. ENABL LSB

xx INI;

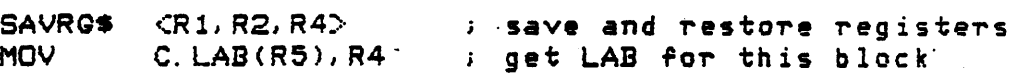

Issue access GIO

MOV<sub>1</sub>

 $H$ 

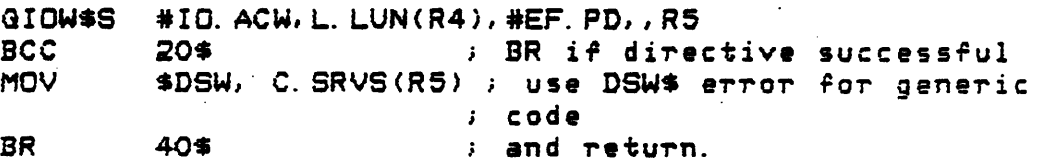

Determine what what generic status value to return *Tram* the IOSB and the IO *error* table.

20\$:

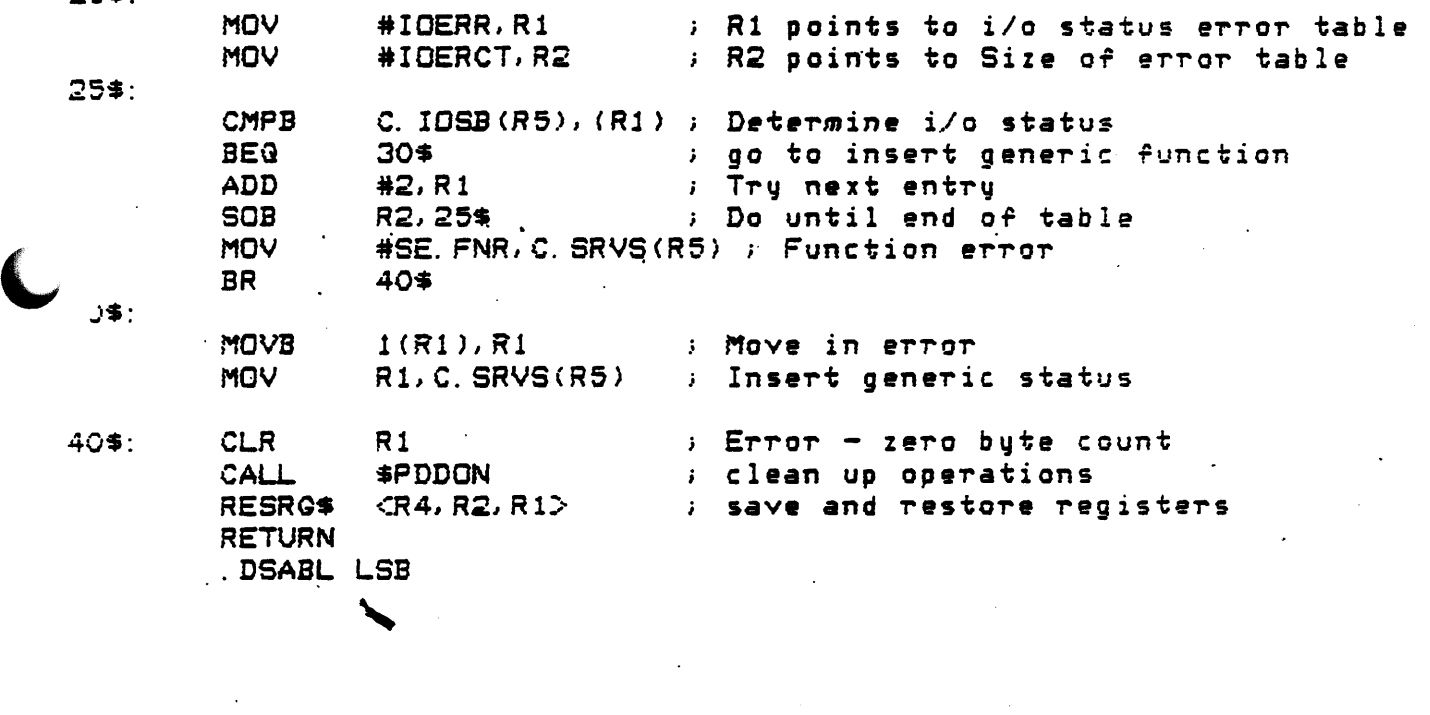

 $\ddot{\phantom{a}}$ 

 $\hat{I}$  $\mathfrak{z}^{\pm}$   $\mathcal{A}$ 

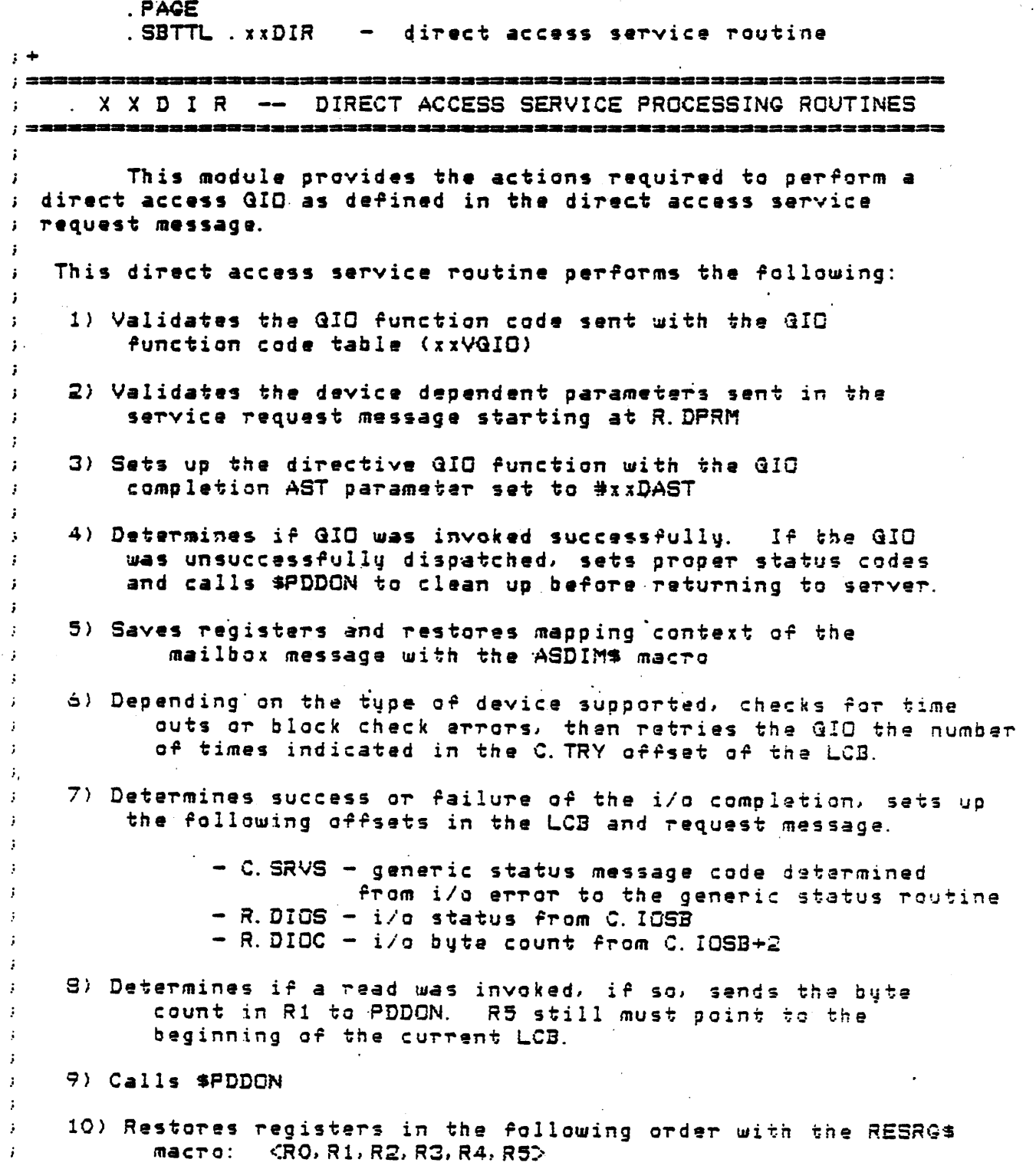

 $C=40$ 

Input:

- $R5 =$ Address of Line Control Block <LCB> containing the context of the cancel request. Orf sets are:
	- $C. LAB = Address of the Line Access Block (LAB)$ of the interface to perform the cancel request on. The primary field that is used from this block is the logical unit number at L. LUN.
	- $C.$  MPNT = Block pointer to the direct service request message. This value is used in mapping the message in the servers task space.
	- C.MLEN =Length of direct service request message in number of blocks. This is also used in the mapping OT the message.
	- C. MADR = Mapped address of the direct service request message. This address is only valid if the message has been mapped. It is mapped when the server calls this module at the entry point ·xxDIR. It must be remapped when the executing completion AST *or* ir anything else destroys the The format and values of the message follow toffsets defined in macro DIRMS\$).
- $R.$  DSEQ = Request sequence number.
- $R.$  DDEV = xx (Interface name in ASCII).
- $R.$  DUNT  $=$  Interface unit number.
- $R.$  DFNC  $=$  GIO function ode to use for the request.
- R.DPRM = ArTay *or* 6 words containing the device-specific optional parameters for the GIO.
- $R.$  DDAT  $=$  Beginning of the request data buffer.

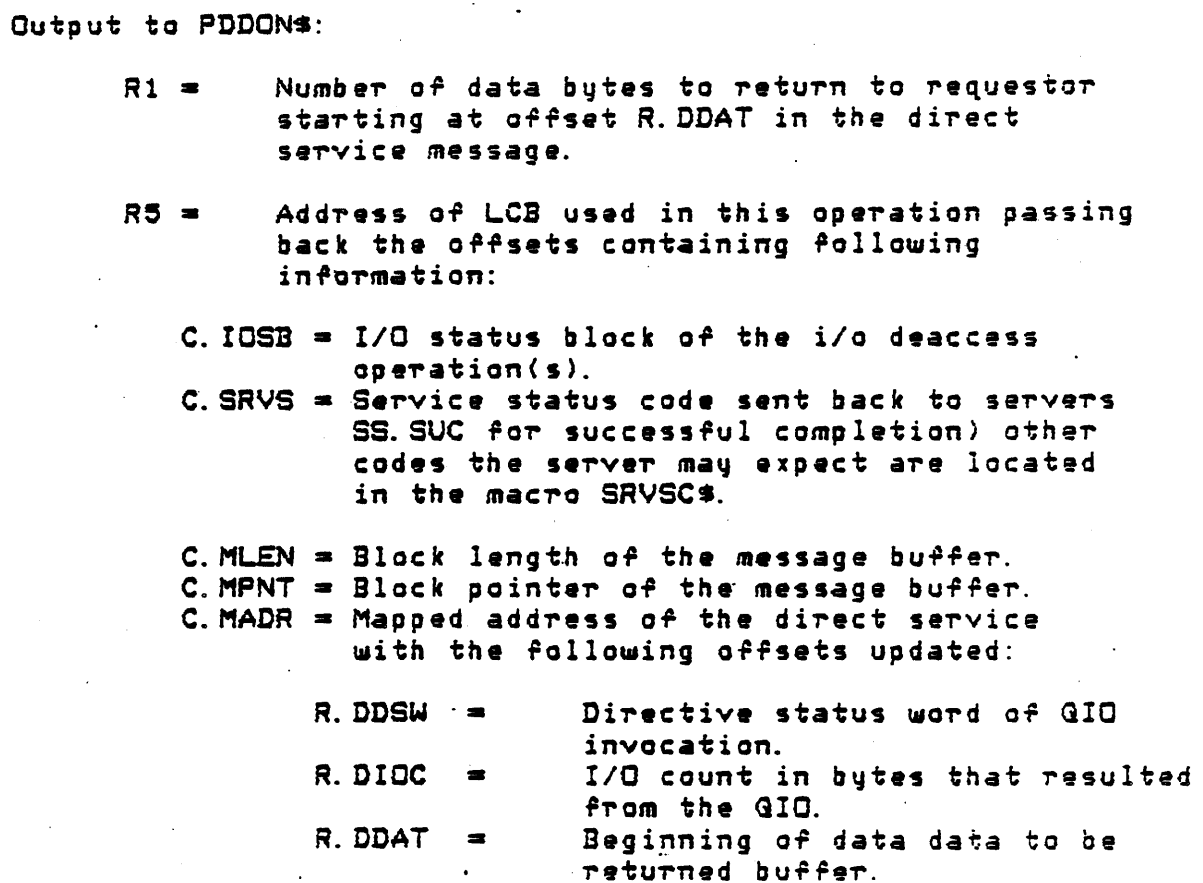

 $\overline{1}$ 

**ENABL LSB** 

# $\angle$  xDIR::

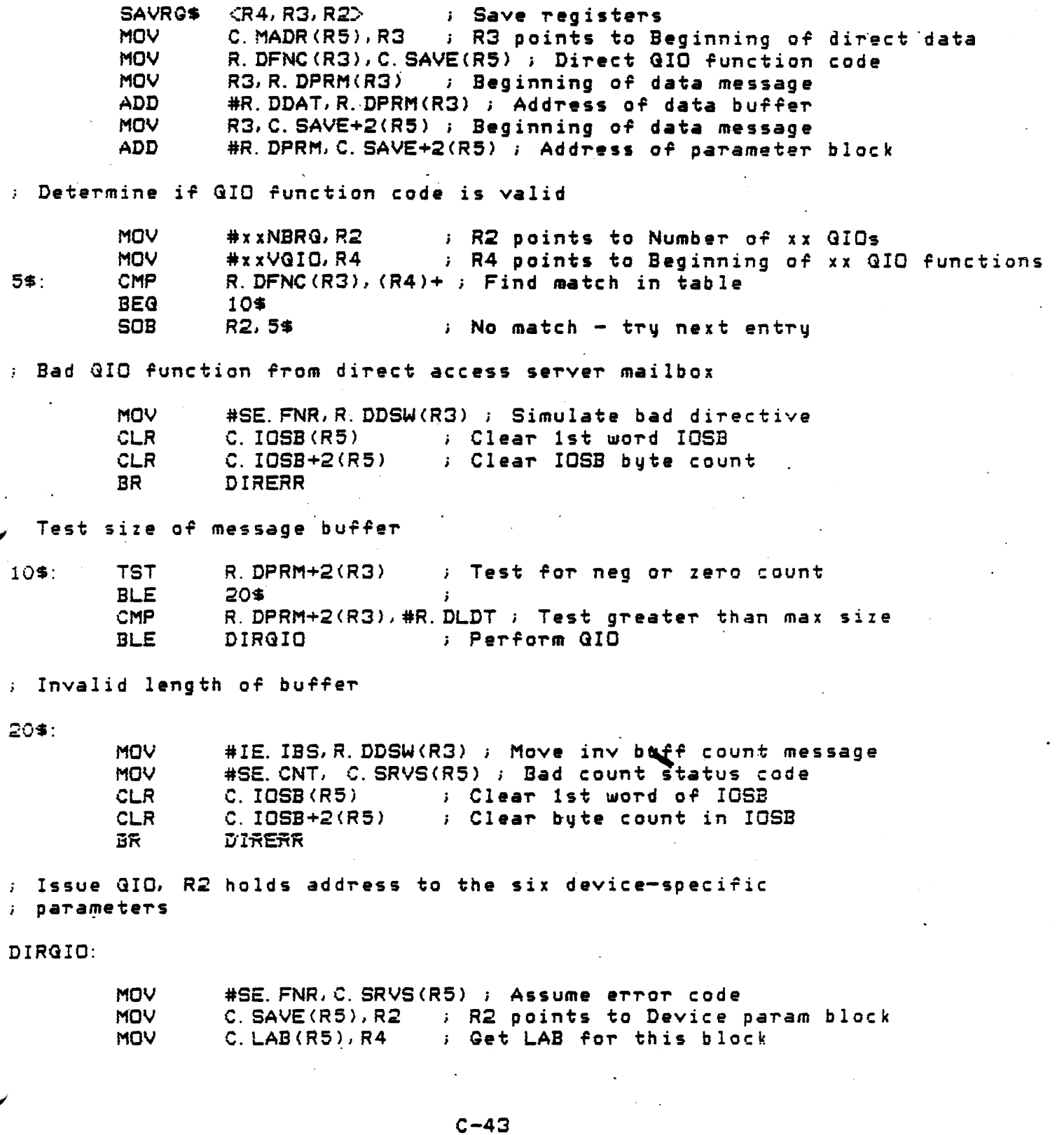

MOV L. LUN(R4), R4 ; Need space on GIO line

QIO\$S C. SAVE(R5), R4, ,, R5, #xxDAST, <(R2), 2(R2), 4(R2), 6(R2), 8. (R2), 10. (R2)>

\$DSW.R. DDSW(R3) ; Save directive status word **MOV BPL** DIREND

; Set up status codes before returning with QIO failure ; R3 points to start of data area

DIRERR:

r

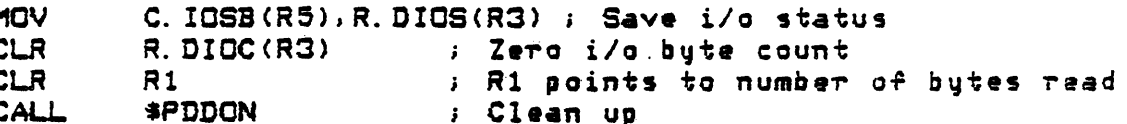

: End of Direct access service processing

DIREND:

RESRG\$ <R2,R3,R4> **Bestore registers RETURN** . DSABL LSB

**ENABL LSB** 

#### $x x$  DAST:  $\ddot{\phantom{a}}$  and  $\ddot{\phantom{a}}$

This is the i/o completion AST routine for a Direct service a request. It is responsible for evaluating the completion of the ; i/o operation, setting up the parameters required by \$PDDON, and calling \$PDDON to return the request and clean up for the a next request.

### ; Inouts:

(SP) = AST parameter, the IOSB of the GIO function. This address also points to the offset C. IOSB of the LCB associated with the QIO.

AST parameter is popped from stack and all registers are preserved .

#### ASDIM<sup>\$</sup>

**Fop AST parameter (address** ; of request's LAB) and put ; into R5 and save registers ; RO-R5 on the stack. ; Remap the message buffer ; referenced by the LCB (map ; C. MLEN(R5) blocks starting ; at block C. MPNT(R5)) and . ; store the resulting address  $i$  in C. MADR(R5).

: Determine if there has been a time out or block check

**CMPB** C. IOSB(R5), #IE. TMO ; Test for time out condition  $10<sup>2</sup>$   $10<sup>3</sup>$ ; Yes, decrement count and retry **BEQ** C. IOSB(R5), #IE. BCC ; Test block check condition **CMPB BNE** 20\$ ; No, determine status and condition  $105:$ DEC.  $C.$  TRY  $(R5)$ ; Number of retries : Done trying - continue **BLE**  $20+$ CALL DIRGIO **BETTY direct service QIO BR** 100\$ ; Go to end of AST

) Determine generic message/error response

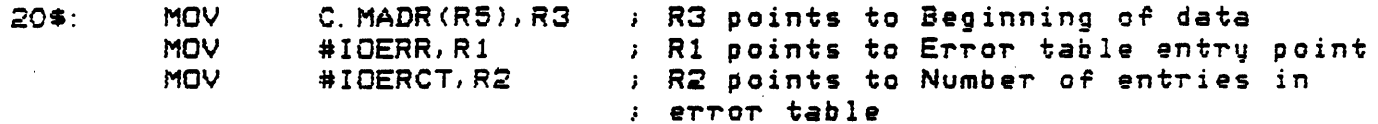

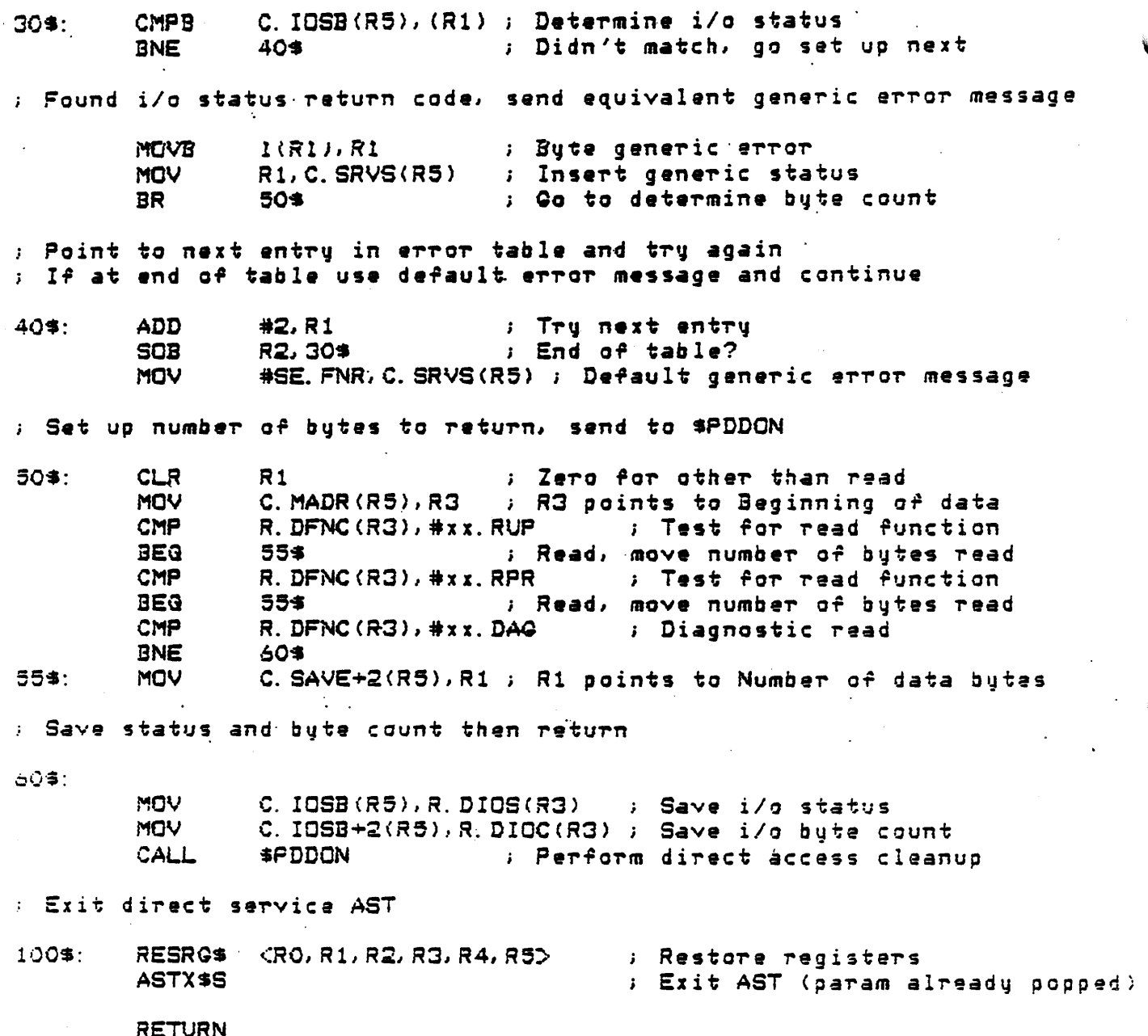

RETURN<br>.DSABL LSB

.PAQE

 $\cdot$ 

#### .SBTTL. xxGEN  $-$  generic access service routine

~===========------=======-====-==··--=-=----------====-==·============ x x **G** E N -- GENERIC ACCESS SERVICE PROCESSING ROUTINES  $\mathbf{r}$ ;=•=•=====------=====-=·===--------------------------==-==========

This module accepts a generic access request, determines and executes the device specific steps required to perform the request.

The generic functions are defined and specified at the.  $\mu$  beginning of the DIM in the manufacturer/model tables (xxTAB). These functions are composed of a sequence of subfunctions defined below.

The generic processing routine executes in the following order:

1) Set up entry point to manufacturer/model table in RO

- 2> Call SQENFC ~inds associated function branch table for the generic service requested.
- 3) Determine if SGENFC returned with·an *error* <RO is negative) err~r will be due to a model number *or* manuf~cturer requested in the GIO was not found in the manufacturer/ model table.
- 4) If no error occurred, begin processing the generic request by executing the code pointed to by each entry point listed in ·the appropriate function branch table <determined by \$GENFC>. RO contains the address of the first function entry point. R1 contains the address of the first GIO function code.

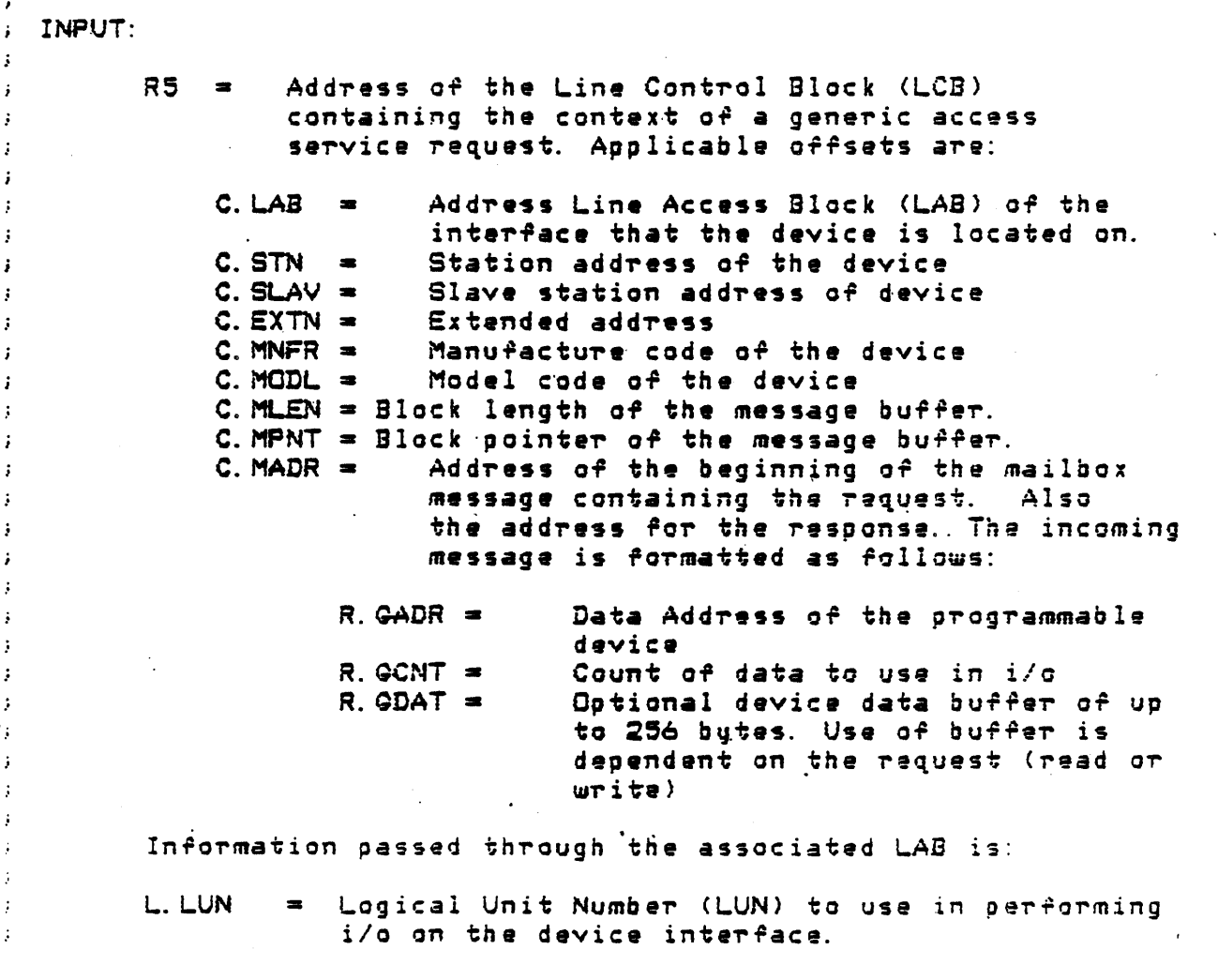

Output to PDDON\$:

- $R1 =$ Number of data bytes to return to requestor starting at offset R. GDAT in the direct service message.
- $R5 =$ Address of LCB used in this operation passing back the offsets containing following information:
	- C. IOSB =  $I/O$  status block of the  $i/o$  deaccess  $operation(s)$ .

 $C.$  SRVS = Service status code sent back to servers SS. SUC for successful completion) other codes the server may expect are located in the macro SRVSC\$.

C. MLEN = Block length of the message buffer. C. MPNT = Block pointer of the message buffer. C. MADR = Mapped address of the direct service with the following offsets updated:

> $R.$  GDAT = Beginning of data data to be returned buffer.

 $\mathbf{r}$ C. SAVE will be used in the following way. The programmer  $\mathbf{r}$ ; may use them in any way that makes life easy.  $\mathbf{r}$ = Address of current QIO function C. SAVE  $\mathbf{r}$ C. SAVE+2 = Address of data buffer  $\mathbf{r}$ C. SAVE+4 = Count (bits, bytes or words) requested  $\mathbf{r}$ C. SAVE+6 = Address of PD address buffer (allocated)<br>C. SAVE+6. = Subfunction code  $\mathbf{r}$  $\mathbf{r}$ C. SAVE+10. = Current completion AST address  $\cdot$ C. SAVE+12. = Assigned when new buffer allocated  $\mathbf{r}$ (previous buffer addr) ţ. C. SAVE+14. = Temporary storage for computed byte count  $\mathbf{I}$ (bit functions)  $\mathbf{r}$ C. SAVE+16. = Actual length of address buffer  $\mathbf{r}$ C. SAVE+18. = Actual length of buffer 1<br>C. SAVE+20. = Actual length of buffer 2  $C21$  $\mathbf{r}$  $C121$ .  $\mathbf{r}$ C. SAVE+30.  $\equiv$  Error exit branch.  $\mathbf{r}$  $\mathbf{r}$  $\mathbf{r}$ 

Function branch tables

Read register function entry points

LGCRD:

CLGCRD

. WORD

GENQIO

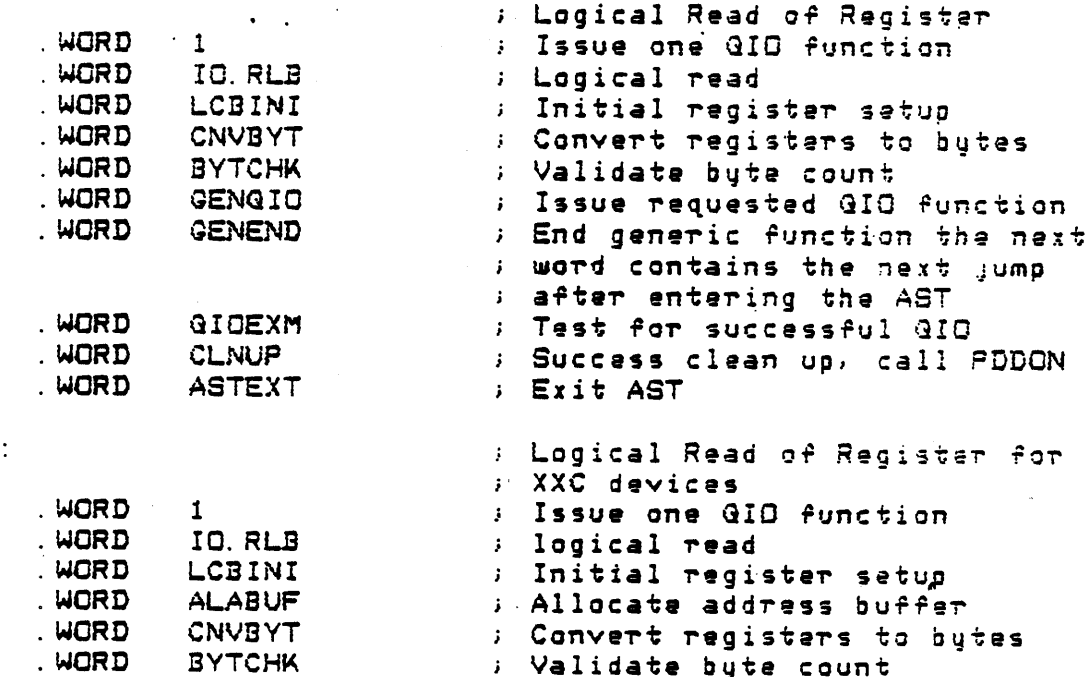

: Issue requested QIO function

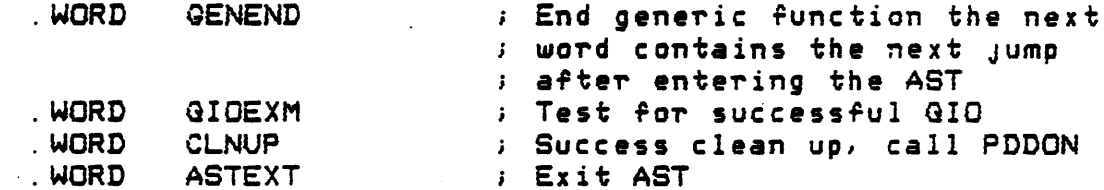

; Write register generic function entry points

## LGCWR:

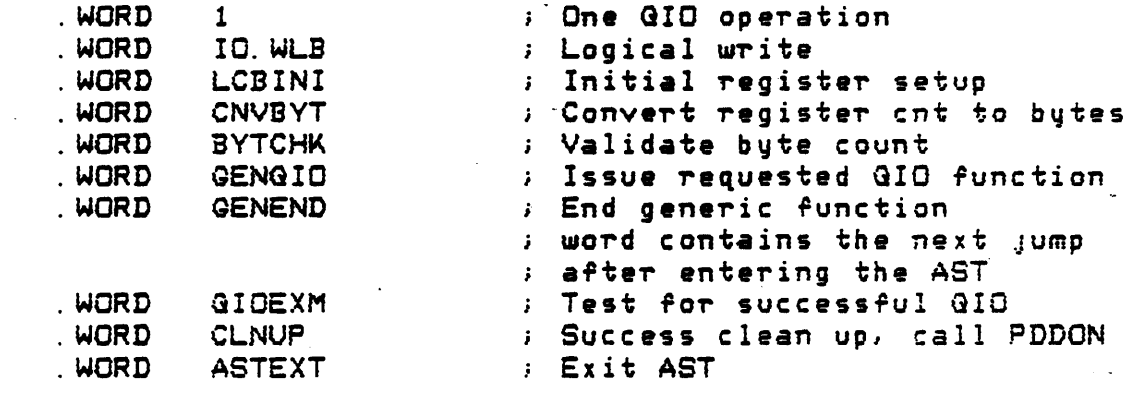

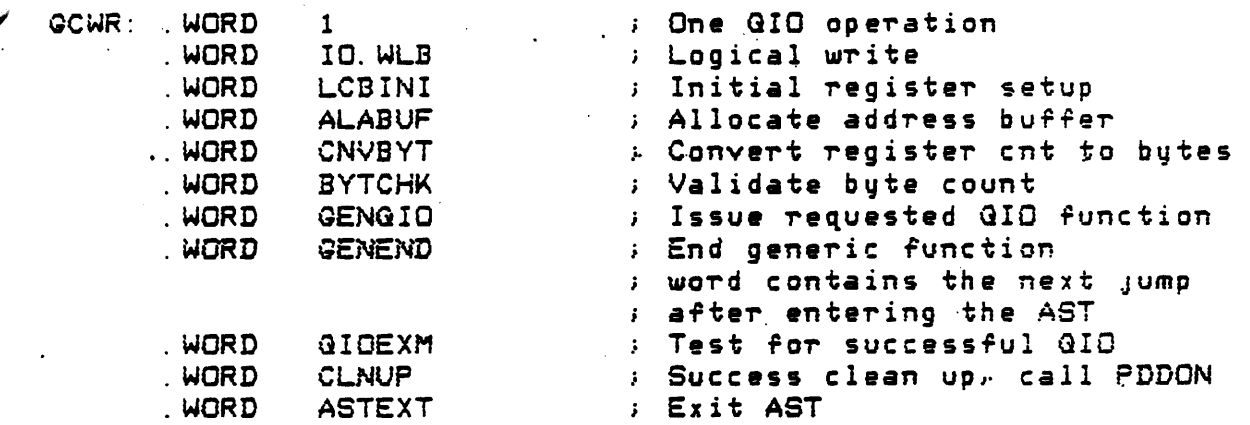

; Write/verify register generic function entry points

LGCWV:

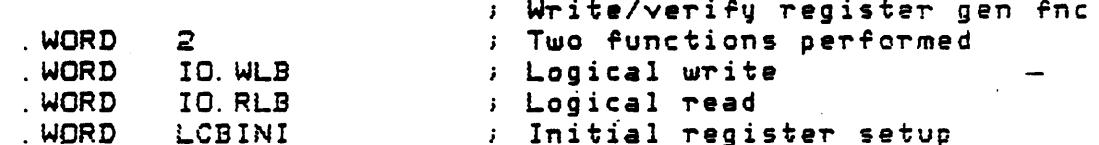

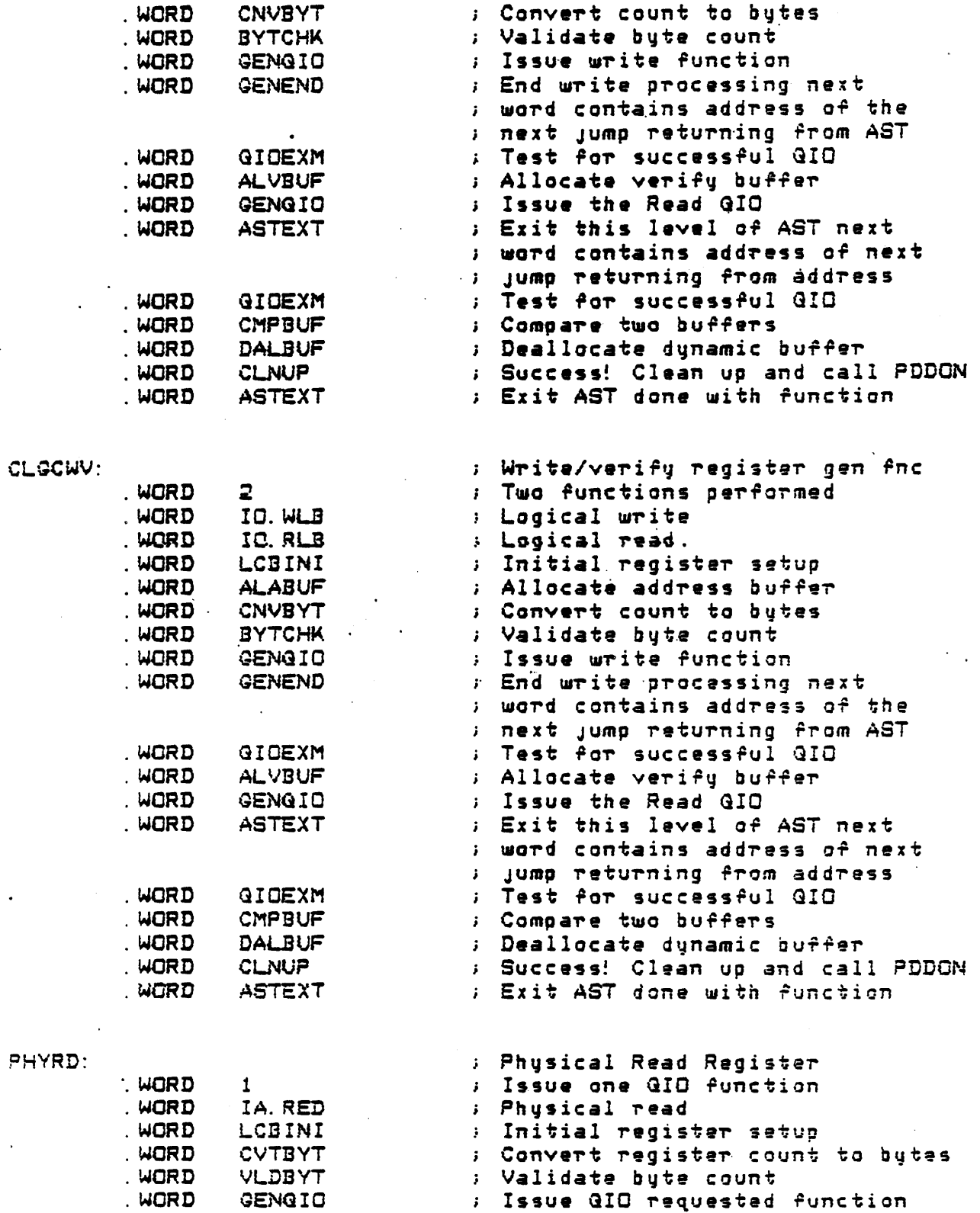

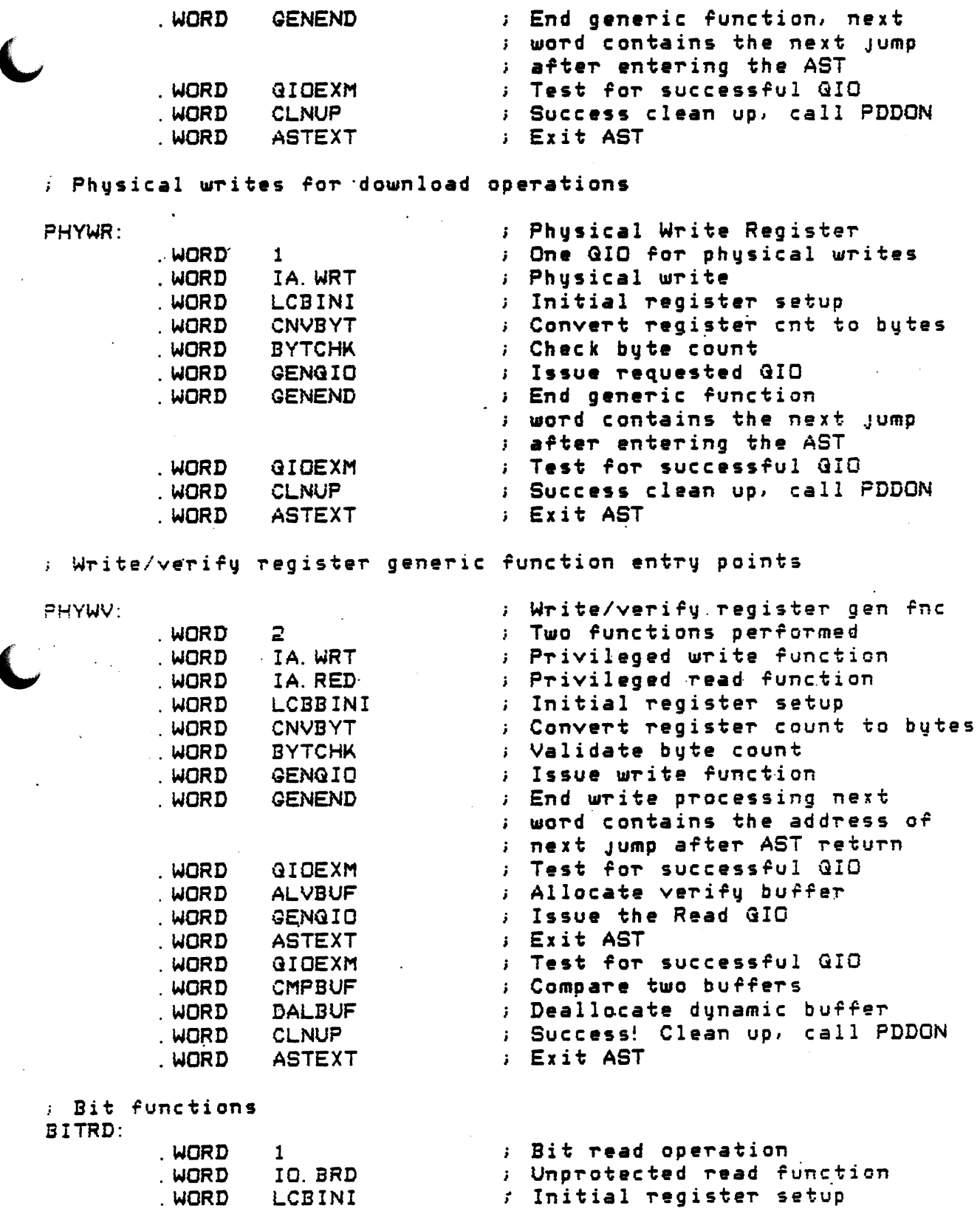

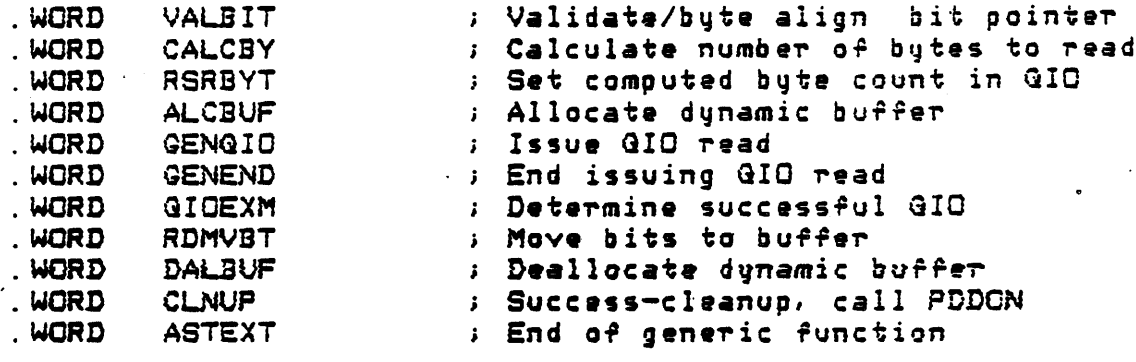

BITWR:

**BITWV:** 

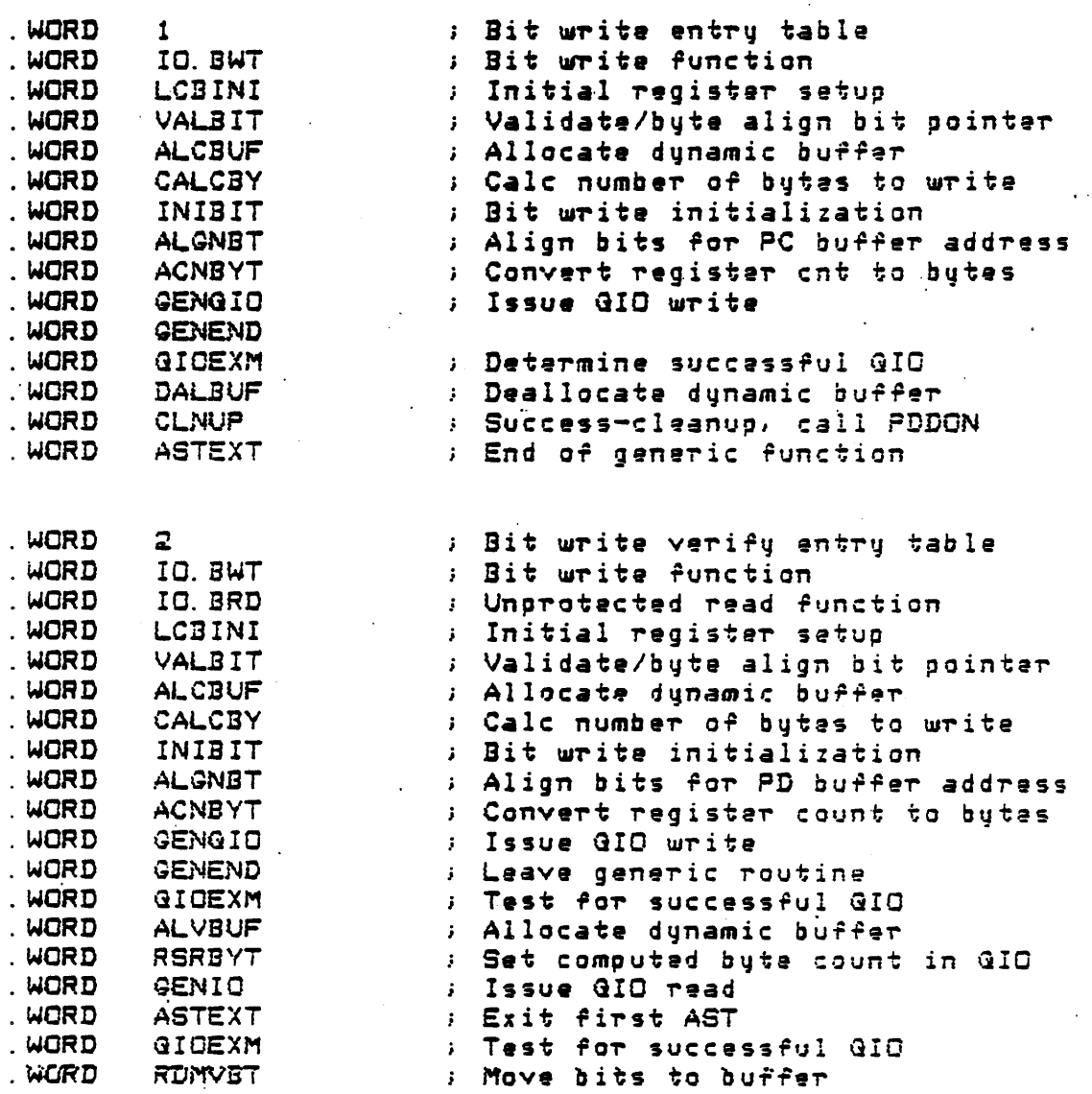

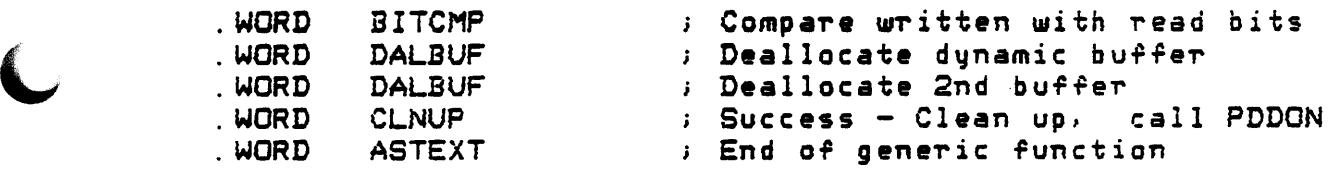

CB ITRD:

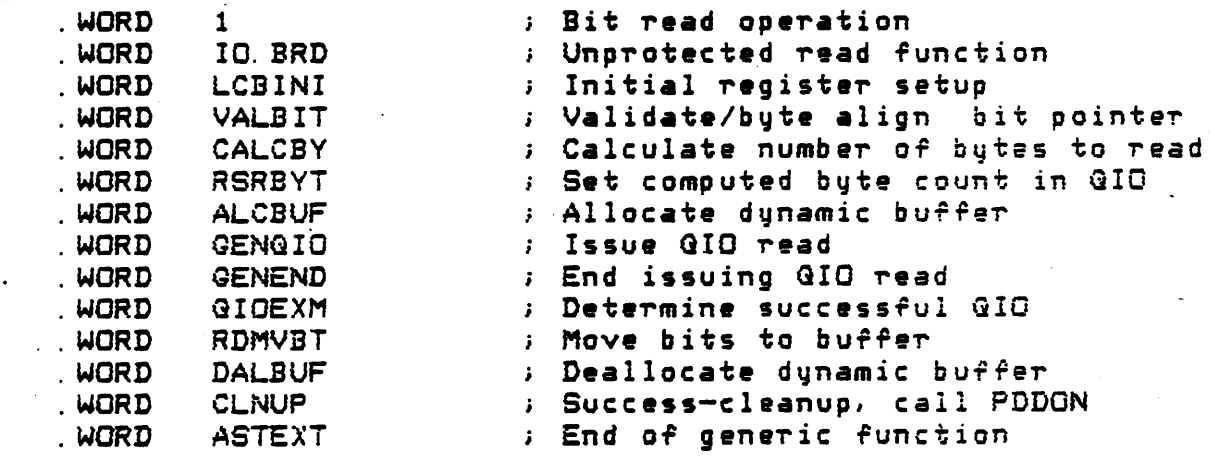

CE ITWR:

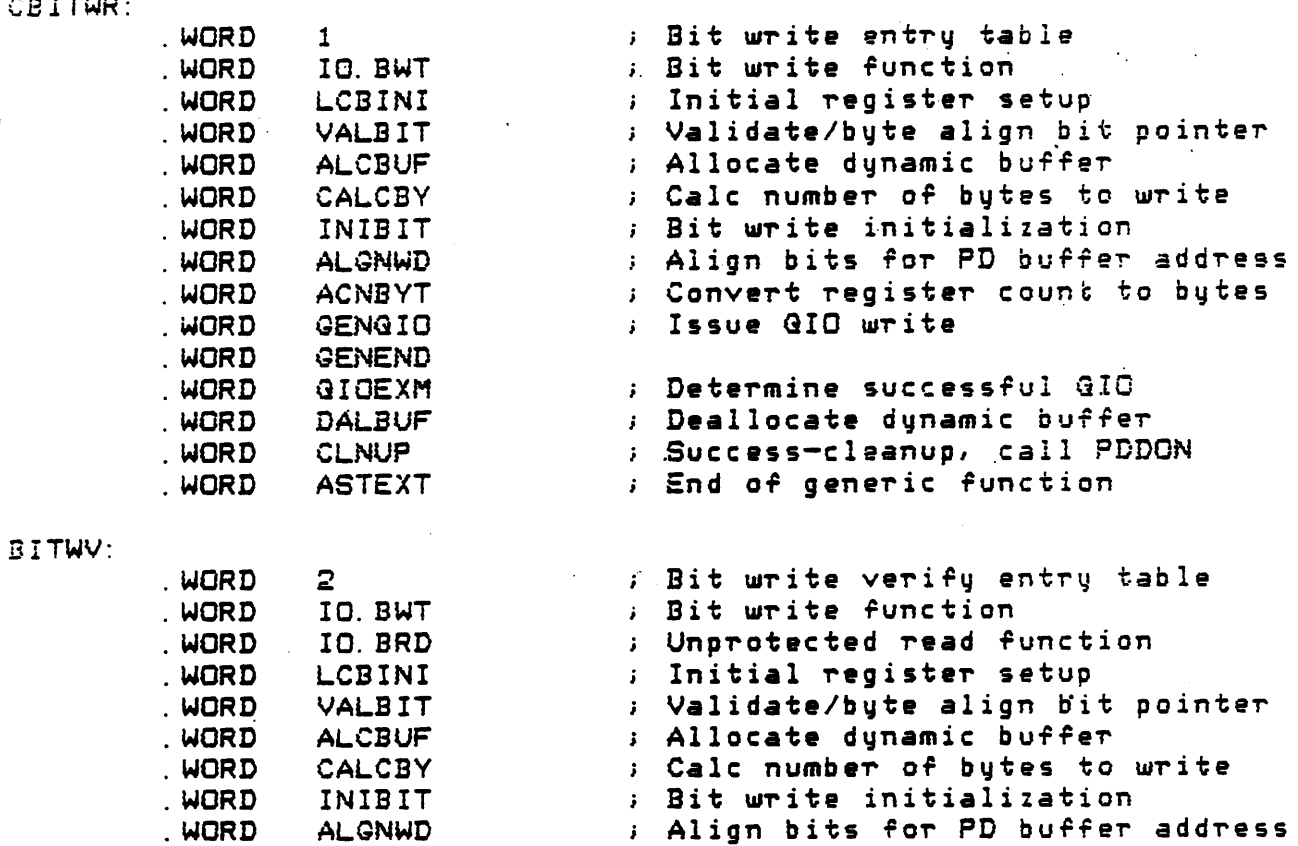

c-ss

align bits for PD buffer address

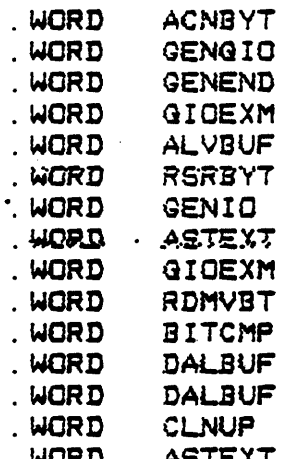

#### : Read status of PD

RDSTA:

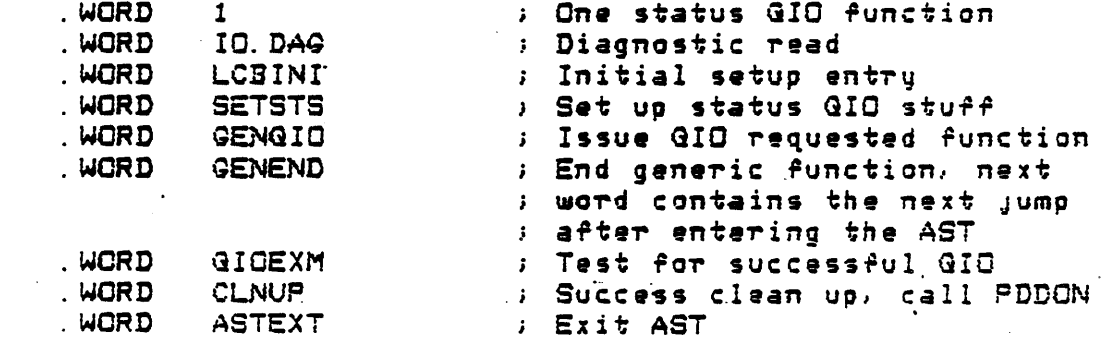

START:

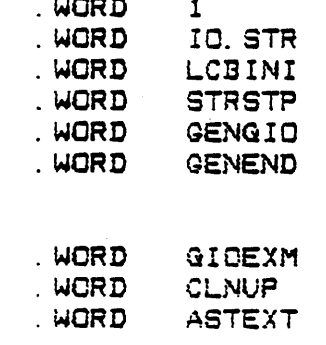

STOP:

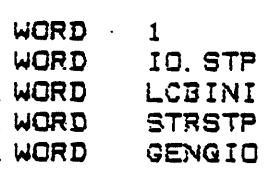

; One status QIO function ; Start the device ; Initial setup entry ; Set up a start/stop operation : Issue QID requested function : End generic function, next ; word contains the next jump ; after entering the AST ; Test for successful GIO : Success clean up, call PDDON **: Exit AST** 

; Convert register count to bytes

; Set computed byte count in GIU

: Compare written with read bits

; Success! Clean up, call \$PDDON

; Issue GIO write

; Issue QID read  $5.5325$   $937555$   $9.57$ 

; Leave generic routine : Test for successful QIO<br>: Allocate dynamic buffer

; Test for successful QIO ; Move bits to buffer

; Deallocate dynamic buffer : Deallocate 2nd buffer

; End of generic function

; One status GIO function : Stop the device ; Initial setup entry : Set up a start/stop operation<br>; Issue GIO requested function

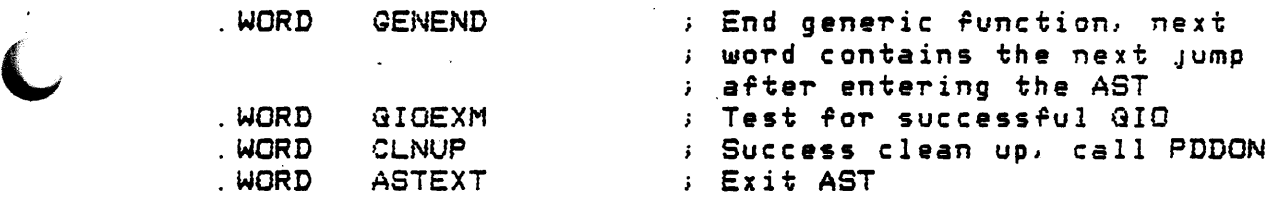

Fill in necessary entry points to perform the requested  $\overline{\phantom{a}}$ generic functions for the particular devices you're

.<br>supporting.

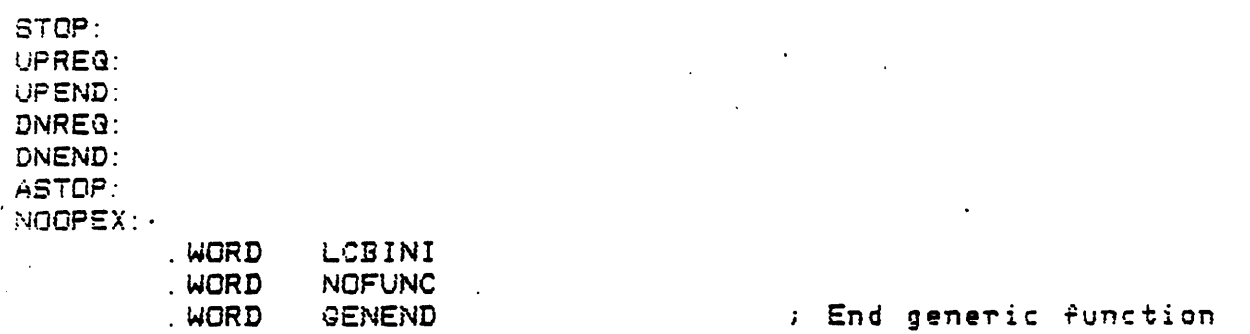

 $x \times$ GEN:

; \$GENFC uses the entry point in manufacturer/model tables to a determine the generic function to be processed and returns the : entry point function branch table

Input:

 $\overline{1}$ 

÷

 $\mathbf{r}$ 

RO points to entry in manufacturer table R5 points to LCB

Qutput:

RO points to function branch table for requested function R1 points to Q10 function to be used next.  $(R1 < R0)$ R5 points to LCB

: \$GENFC uses the antry point in manufacturer/model to determine the generic function to be processed and returns the entry point Punction branch table

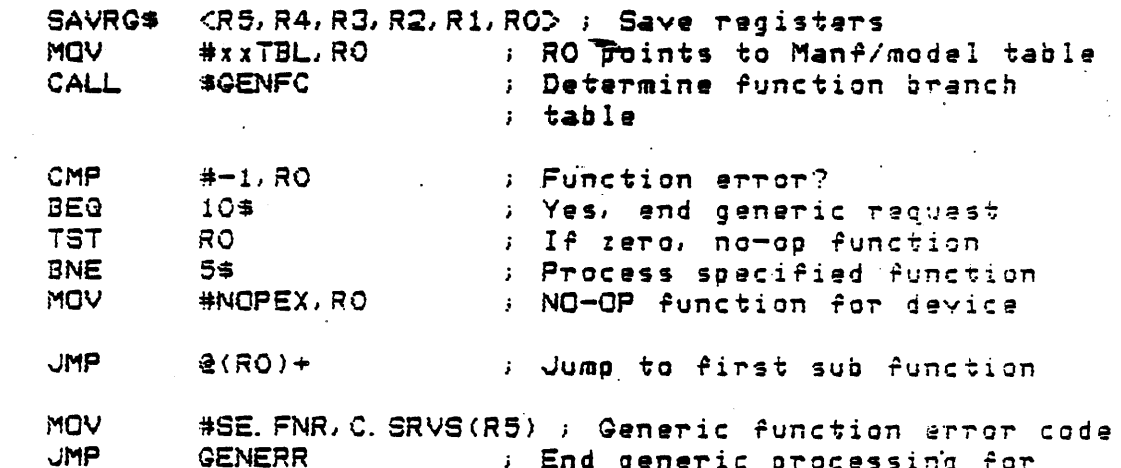

Generic Function Entry Points

LCBINI:

 $55:$ 

10%:

Initialize the fields in the LCB and others so that the processing may begin.

**MOV** 

#GENERR, C. SAVE+30. (R5) ; GENERR is the default ; error routine for now

 $\perp$ 

CLR
CLR
CLR
CLR
CLR
CLR
CLR
CLR
CL
R
CL
R
CL
R
CL
R
CL
R
CL
R
CL
R
CL
R
CL
R
CL
R
CL
R
CL
R
CL
R
CL
R
CL
R
CL
R
CL
R
CL
R
CL
R
CL
R
CL
R
CL
R
CL
R
CL
R
CL
R
CL
R
CL
R
CL
R
CL
R
CL
R
CL
R
CL
R
CL
R
CL
R
CL
R
CL
R
CL
R
CL
R CLR CLR MOV MOV MOV CLR MOV ADD .JMP C. SAVE+16. (R5) ; Clear allocate buffer lengths c. SAVE+18. (R5) ; to indicate that nothing has C. SAVE+20. (R5) ; been allocated yet C.MADR(R5), R3 ; R3 points to Start generic request message R1, C. SAVE(R5) ; Address of current GIO func R. GCNT(R3), C. SAVE+4(R5) ; Save Count of data ; requested C. SAVE+8. (R5) ; Clear subfunction P.3~·:. SAVE+2(R5) .~ Copy beginning of message data #R.GDAT,C.SAVE+2<RS); Address *OT* data bufTeT @\RO>+ ; Goto next entry in table

ALABUF:

 $\therefore$  For model MD. XXC, allocate memory within task image for a extended address. This is necessary since the driver assumes ; that the address buffer is in the task space. Since it is in ; the mapped message buffer it is not available to the driver.

 $\;$  ,  $\;$  ,  $\;$  ,  $\;$  ,  $\;$  ,  $\;$  ,  $\;$  ,  $\;$  ,  $\;$  ,  $\;$  ,  $\;$  ,  $\;$  ,  $\;$  ,  $\;$  ,  $\;$  ,  $\;$  ,  $\;$  ,  $\;$  ,  $\;$  ,  $\;$  ,  $\;$  ,  $\;$  ,  $\;$  ,  $\;$  ,  $\;$  ,  $\;$  ,  $\;$  ,  $\;$  ,  $\;$  ,  $\;$  ,  $\;$  ,  $\;$ 

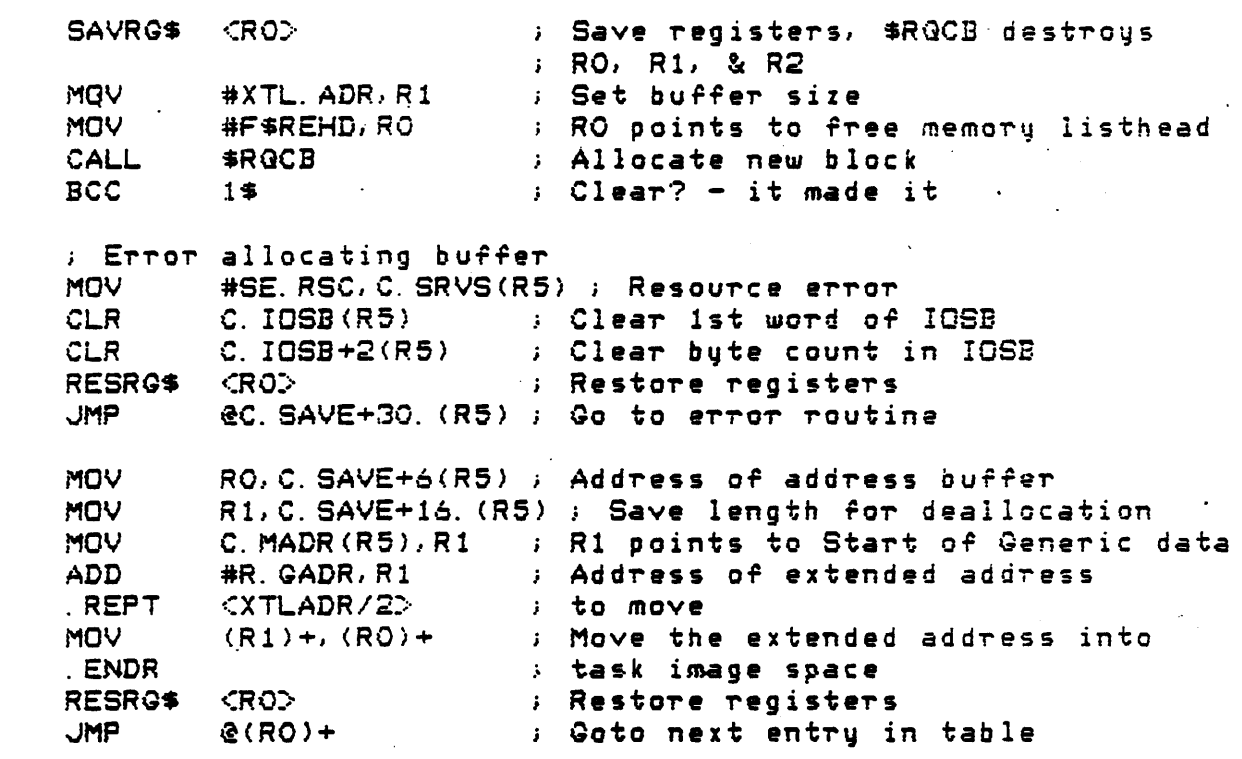

CNVBYT:

1年1日

•

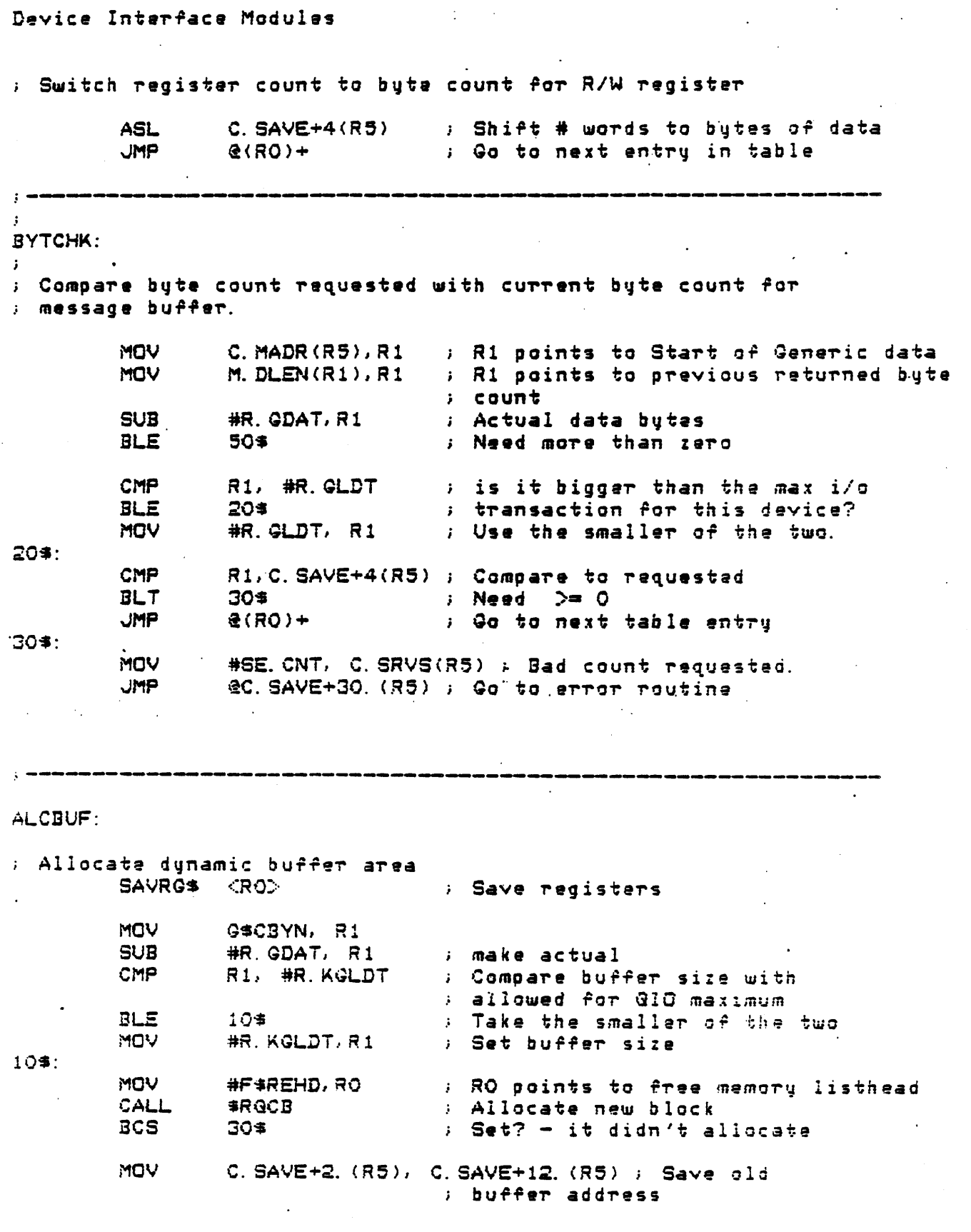

 $\blacktriangledown$ *\_./* 

MOV C. SAVE+18. (R5), C. SAVE+20. (R5) ; Save old ; buffer length RO. C. SAVE+2(R5) ; Move in new buffer address **MOV MOV** R1, C. SAVE+18. (R5) ; Set actual length  $<$ RO $>$ CRO $>$ CRO $>$ CRO $<$ CRO $<$ CRO $<$ CRO $<$ CRO $<$ CRO $<$ CRO $<$ CRO $<$ CRO $<$ CRO $<$ CRO $<$ CRO $<$ CRO $<$ CRO $<$ CRO $<$ CRO $<$ CRO $<$ CRO $<$ CRO $<$ CRO $<$ CRO $<$ CRO $<$ CRO $<$ CRO $<$ CRO $<$ CRO $<$ CRO $<$ CRO $<$ CRO $<$ CRO $<$ CRO $<$ CRO $<$ CRO $<$ CRO **RESRGS** : Restore registers  $(RO) +$ **JMP** ; Go to next entry  $30$ \$: ; Error allocating buffer **MOV** #SE. RSC, C. SRVS(R5) **; Resource error** RESRG\$ <RO> ; Restore registers @C. SAVE+30(R5) ; Nested AST level error **JMP** VALBIT: : Validation and possible word points to byte adjustment of bit pointer Bevice XXC needs to be word aligned others byte **MOV** C. MADR(R5), R2 ; R2 points to Start generic data **CMPB** #16., R. GBOF(R2) ; Check for valid bit offset BGT  $10 +$ ; Less than okau **MOV** #SE. ADR. C. SRVS(R5); Generic error, reject ; function because of address **JMP** @C. SAVE+30. (R5) ; Flag error and return 10\$: **CMP** C. MODL(R5), #MD. XXC ; Is this a XXC function? **BEQ** 20\$ ; Yes, leave as word aligned **CMPB** #8., (R2) **Bointing to second byte** ; Fits in first byte **BGT**  $20$ \$ #8., (R2) : Point to bit within byte<br>C. SAVE+6(R5) : Move addr up 1 byte **SUB INC** 

20%:

**JMP** 

 $@(RO)+$ 

 $\sim$ 

INIBIT:

; Initial register setup for bit alignment operations ; When exiting, R2 = bit offset negated for right shift

**MOV** C. MADR(R5), R3 ; R3 points to Start generic data **MOV** R. GBOF(R3), R2 ; Minus bit offset NEG R<sub>2</sub> ; Shift to the right R. GBOF(R3), C. SAVE+4(R5) ; Add due to bit offset ADD.  $MOV -$ C. SAVE+2(R5), R4 ; Address of buffer #-16., C. SAVE+28. (R5) ; Possible shifts plus one MOV **ADD** R. GADR+30. (R3), C. SAVE+28. (R5) ; Setup alignment

; Go to next entry in table

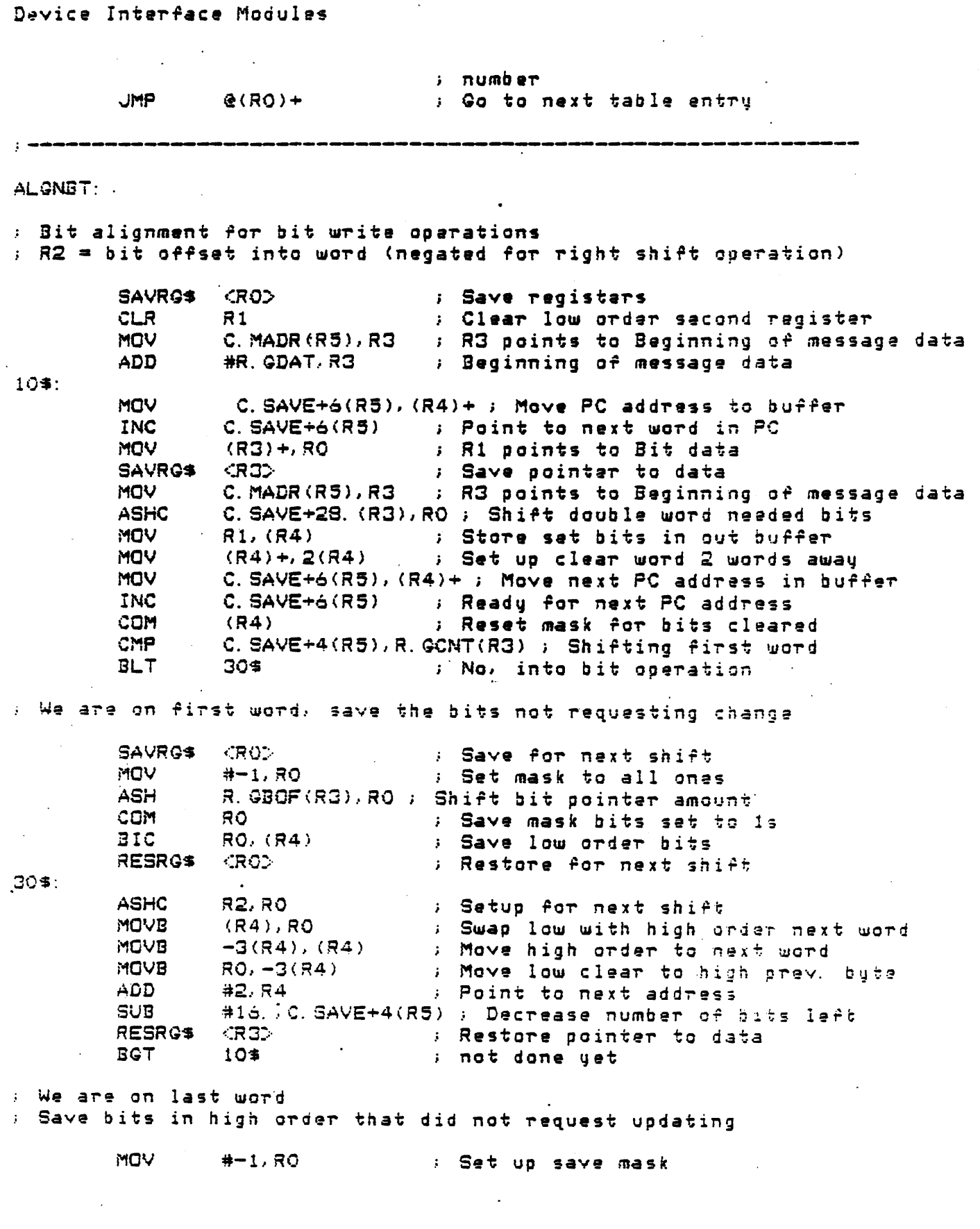

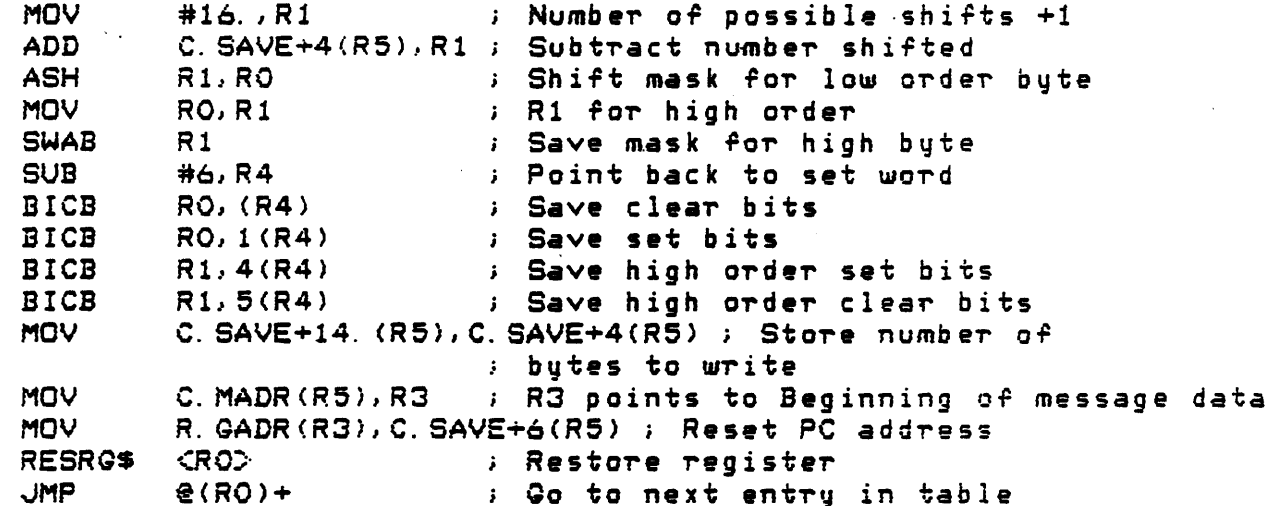

ALGNWD:

; Bit alignment within word for XXC write bit operations R2 = bit offset into word (negated for right shift operation)

> ; Save registers SAVRG\$ ≪RO⊃ CLR  $R1$ ; Clear low order second register MOV C. MADR (R5), R3 . ; R3 points to Beginning of message data **ADD** #R. GDAT, R3 ; Beginning of message data CMP #16., C. SAVE+4(R5) ; Test for one word bute count **BGE**  $10<sup>4</sup>$ ; If within one word okay #SE CNT. C. SRVS(R5) ; Move in invalid count error MOV ; to srvc sts RESRG\$ ≪RO> ; Restore registers **JMP** @C. SAVE+30(R5) ; Error route out

#### 10%:

**MOV**  $(R3) + R0$ ; R1 points to Bit data C. MADR(R5), R3 ; R3 points to Beginning of message data **MOV** C. SAVE+28. (R5), RO ; Shift double word needed bits **ASHC MOV**  $R1, (R4)$ ; Store set bits in out buffer MOV  $(R4) + (R4)$ ; Set up clear word  $(R4) +$ : Reset mask for bits cleared COM

; We are on first word, save the bits not requesting change ; First and only for now

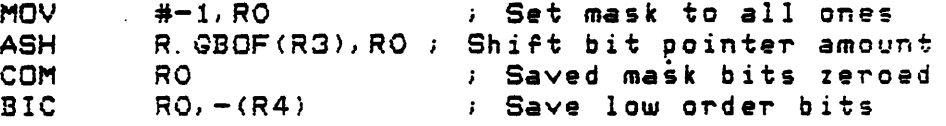

#### $30*$ : ; We are on last word ; Save bits in high order that did not request updating ; Set up save mask **MOV**  $# - 1, RO$ C. SAVE+4(R5), RO ; Shift mask **ASH BIC** RO. (R4) : Save clear bits ; Save set bits **BIC**  $RO, - (R4)$ ; Force a one word entry( ACP accepts only one word  $QIO$ ) #4, C. SAVE+4(R5) ; Store number butes to write **MOV** <RO><br>@(RO)+ : Restore register 40\$: RESRG\$ **JMP** ; Go to next entry in table CALCBY: ; Calculate number of butes from bits sent down for GIO operation **MOV** C. MADR(R5), R3 ; R3 points to Beginning of message data **MOV** R. GBOF(R3), R1 ; Bit pointer into byte ADD C. SAVE+4(R5), R1 ; Number of bits working with **ADD** #7, R1 ; Force a round up to the next byte  $# - 3, R1$ : Divide by S **ASH**  $104:$ CMP M. CODE(R3), #MG. RED ; Bit read? **BEQ** 20\$ ; Yes, no addr in data **Contractor**  $R1$ ; Double, due to masking space **ASL** 20\$∴ **CMP** C. MODL(R5), #MD. XXC ; Is this XXC function? **BNE**  $30*$ . ; Ga on ADD  $#1, R1$ ; Inc to next byte **BIC**  $#1, R1$ ; Force even  $30$ \$: MOV R1, C. SAVE+14. (R5) ; Number of butes to write **JMP**  $(RO) +$ **Example 1** Go to next table entry RSRBYT: : Place the calculated byte count into GIO parameters C. SAVE+14. (R5), C. SAVE+4(R5) ; Calculated number of MOV ; parameters sent **JMP**  $\mathcal{R}(RO)$  + ; Go to next table entry

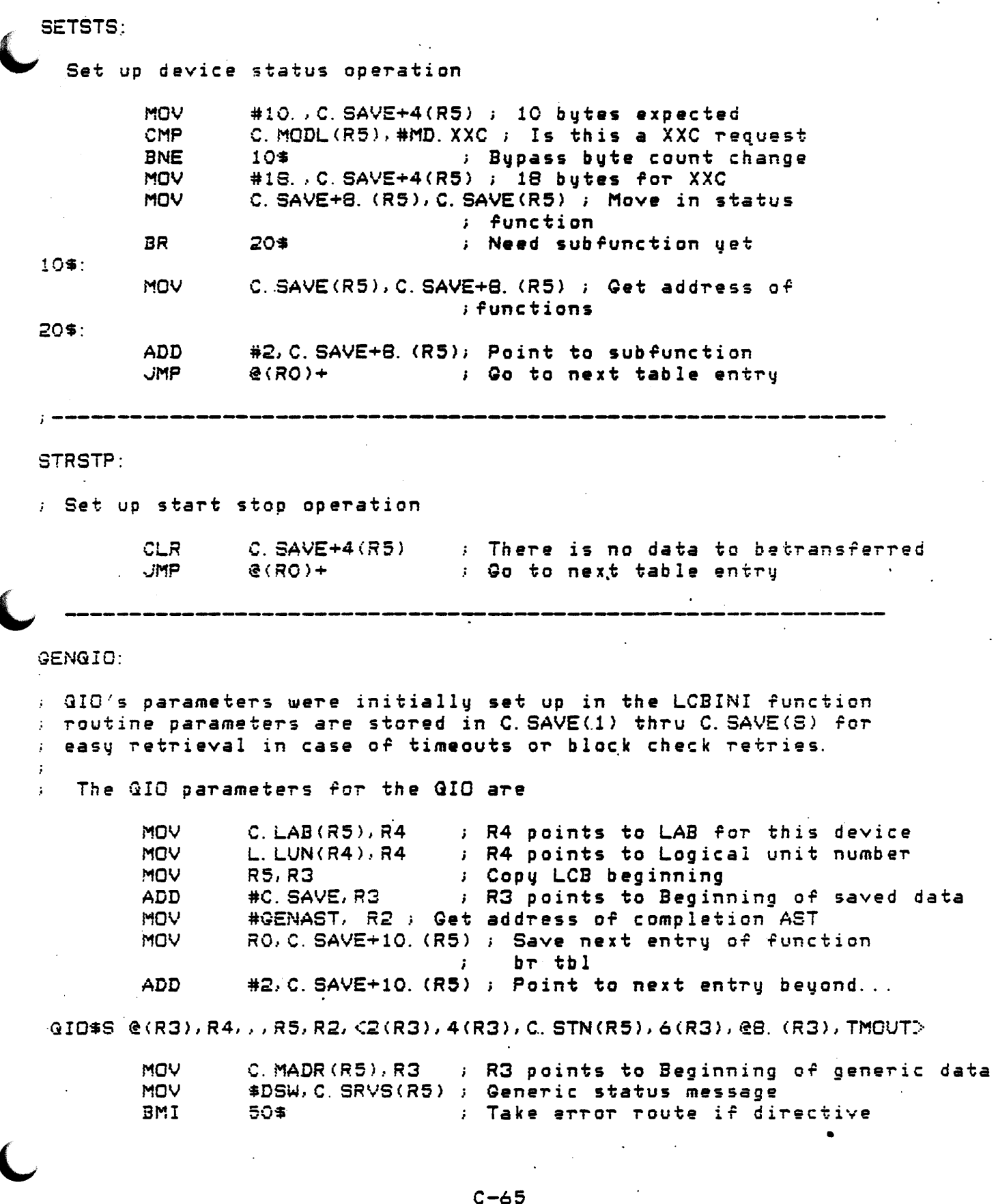

Device Interface Modulas *i* error **JMP**  $(RO) +$ ; Go to next table entry point 50%: **JMP** eC. SAVE+30. (R5) ; Send error and exit GENAST: ; Generic service AST reentry point and recovery routine ASDIM\* ; Save registers R5-RO, ; R5 points to LAB of operation, and ; message buffer pointed to ; by C. MPNT(R5) and C. MLEN(R5) ; is remapped and the address of ; message header is placed in  $; C. MADR (R5)$ MOV #ASTERR, C. SAVE+30. (R5) ; Default error routine ; is now AST tupe ; Determine if there has been a time out or block check **CMPB** C. IOSB (R5), #IE. TMO ; Test for time out condition **BEQ 1** Yes, dec count and retry 10% **CMPB** . C. IOSB(R5), #IE. BCC ( ) Test block check condition ( **BNE** 15\$ **1.** The determine status and condition 10% : Number of retries **DEC**  $C.$  TRY  $(R5)$ **BLE**  $15 +$ : Done trying - continue  $:$  Re - issue GIO C. LAB(R5), R4 ( ) R4 points to LAB for this device<br>L. LUN(R4), R4 ( ) R4 points to Logical unit number **MOV MOV MOV** R5, R3 : Copy LCB beginning ADD #C. SAVE, R3 ; R3 points to Beginning of saved data **MOV** #GENAST, R2 GIO#S @(R3), R4,,,R5,R2, <2(R3), 4(R3), C. STN(R5), 6(R3), @8. (R3), TMOUT> MOV C. MADR(R5), R3 : R3 points to Beginning of generic data **MOV** \$DSW. C. SRVS(R5) ; Return \$DSW error code **BMI** 20\$ ; Finished generic request  $155:$ C. SAVE+10. (R5), RO ; Restore pointer to function MOV ; branch table  $R(RO) +$ **UMP** ; Go to next function branch entry

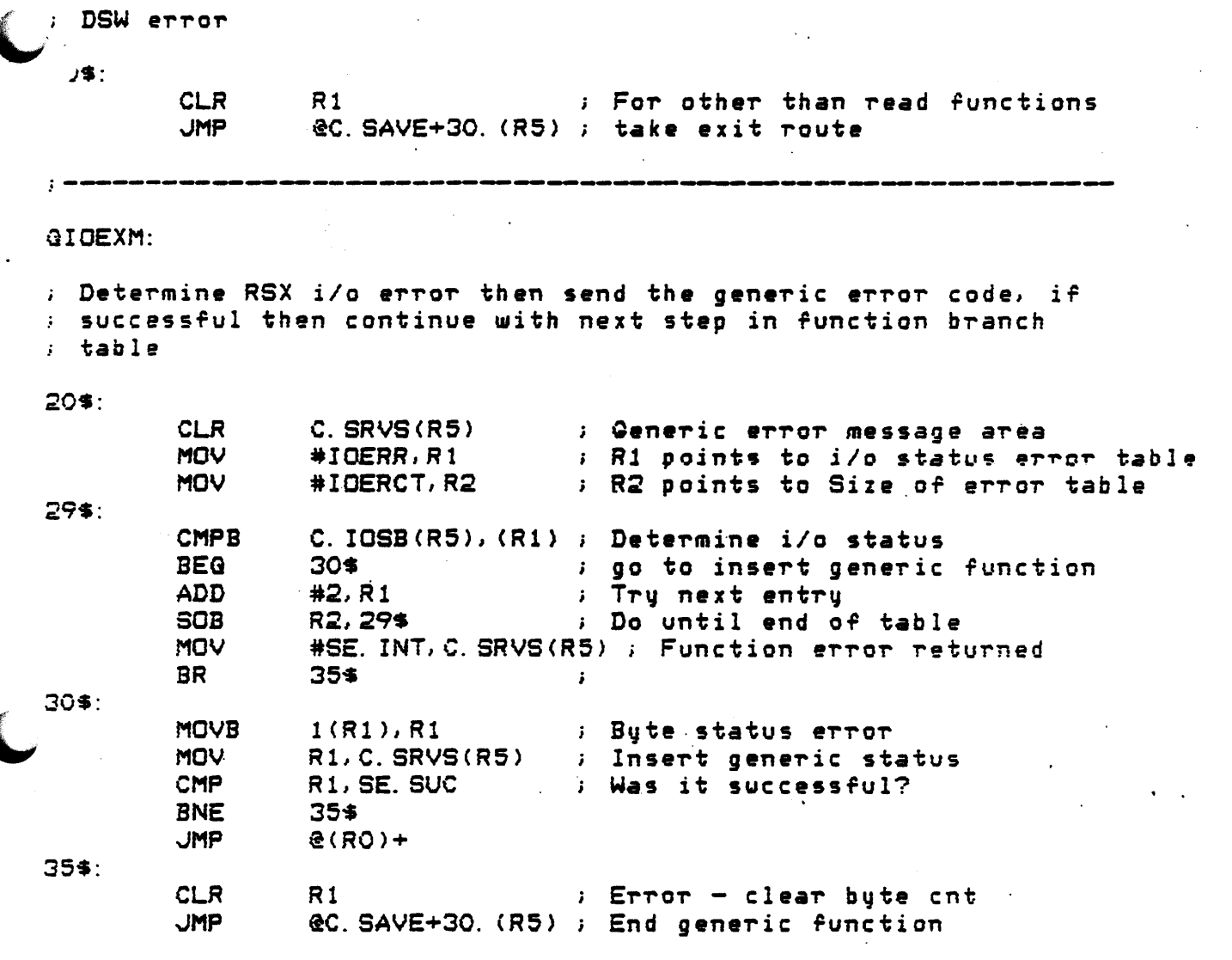

#### RDMVBT:

: Align bits to send back upstairs for requested read bit ; operation. Send bit string format of only bits request ; beginning with bit offset into word

> SAVRG\$ **CROD** : Save registers MOV C. MADR (R5), R3 ; R3 points to Beginning of message data **MOVB** R. GBOF (R3), R2 ; Bit pointer within word **NEG** R2 ; For right shifts MOV C. SAVE+4(R5), C. SAVE+14.  $(R5)$  ; Copy bytes read in **MOV** C. SAVE+2(R5), R3 ; Allocated buffer read into **MOV** C. SAVE+12. (R5), R4; Return buffer

10\$:

MOV  $(R3) + R1$ : First word in low order register MOV  $(R3), R0$ ; Move into high order register **ASHC** 82, RO ; Shift to the right  $R1, (R4) +$ **MOV** ; Move low order to message buffer **SUB** #2.C. SAVE+14. (R5) : Decrease bytes left to shift **BGT** 10\$ ; Not done, shift again MOV #^CO, RO ; Set up mask MOV C. MADR (R5), R3 ; R3 points to Beginning of message data R. GCNT(R3), R2 MOV ; Save bit count  $#^{\wedge}$ C15., R2 ; Mask out all but word **BIC BEQ**  $20<sup>*</sup>$ **ASH** R2, RO ; Shift masked bits **BIC**  $RO<sub>1</sub> - (RA)$ : Save bits not requested RESRG\$ **CRODE** ; Restore registers  $(36) +$ **UMP** 

BITCMP:

 $20$ \$:

; Bit comparison for write/verify bit operation

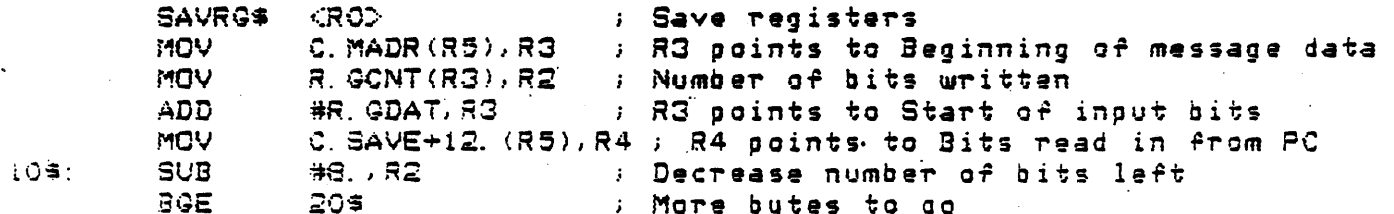

; We are on the last bute to compare

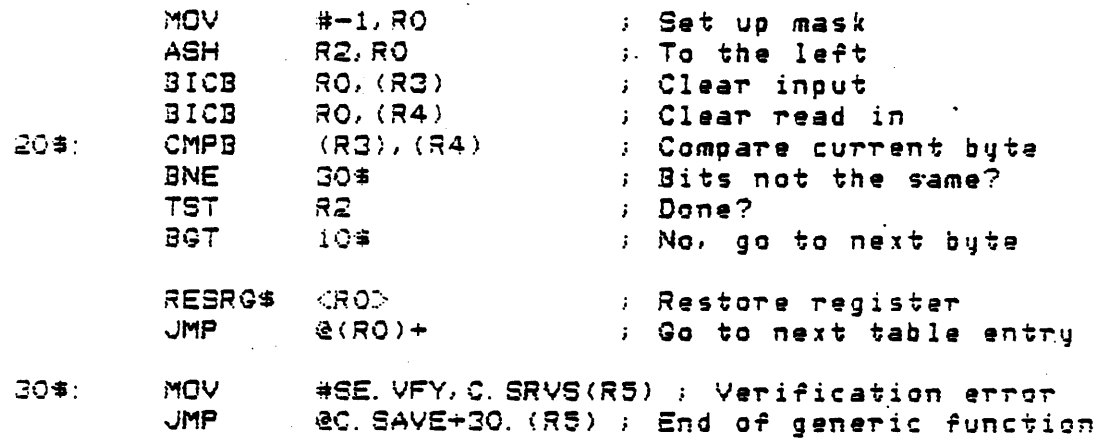

 $C - 6S$
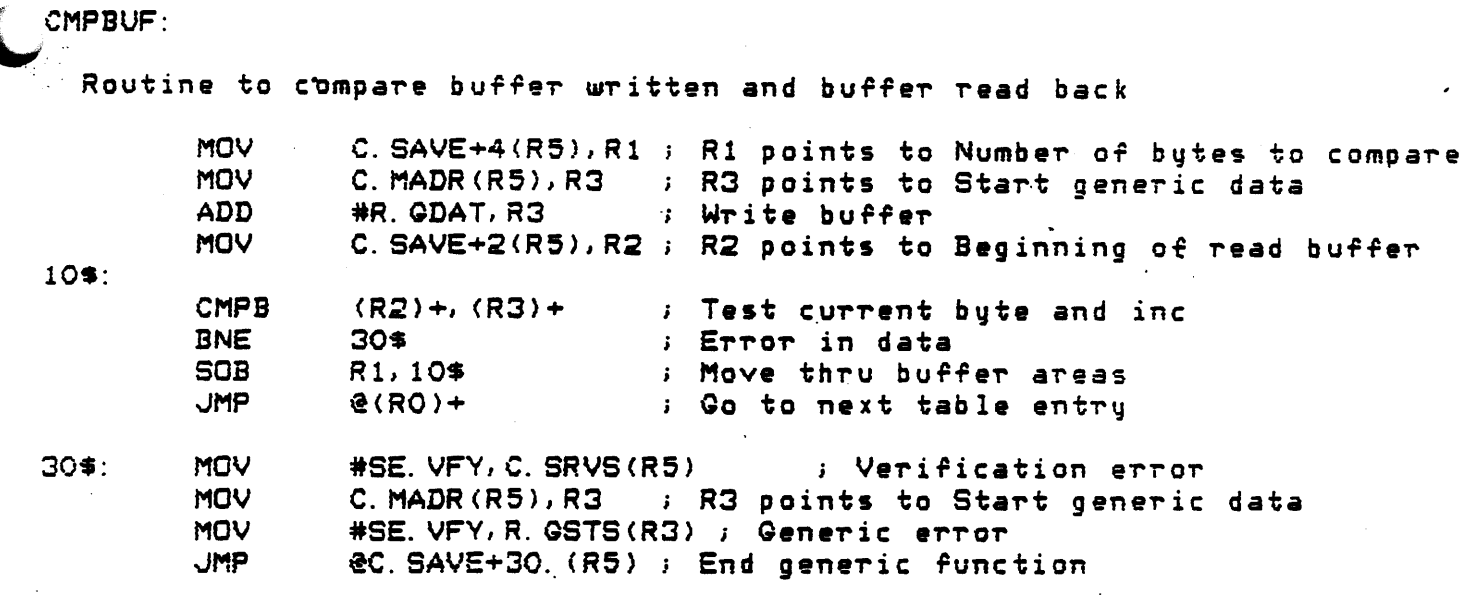

DALBUF:

: Deallocate temporary work buffer

C. SAVE+18. (R5) ; Get length of dealloc buffer **TST BEQ**  $10 =$ ; Nothing to deallocate  $CRO, R1$ : Save registers<br>: Address of free memory SAVRG\$ **MOV** #F\$REHD, RO ; listhead MOV C. SAVE+18. (R5), R1 ; Size of block to be released C. SAVE+2. (R5), R2 ; Address of block released MOV CALL **\$RLCB** ; Release it C. SAVE+12. (R5), C. SAVE+2. (R5) ; Restore old **MOV** *i* buffer area MOV C. SAVE+20. (R5), C. SAVE+18. (R5) ; Restore old ; buffer length C. SAVE+20. (R5) ; Mark second buffer deallocated **CLR** RESRG\$ <R1,RO> ; Restore registers

 $10$ \$:

**JMP**  $@(RO) +$  ; Go to next entry

DALXTA:

: Deallocate memory used for storing address buffers within ; task image space.

\_\_\_\_\_\_\_\_\_\_\_\_\_\_\_

# Device Interface Modules

 $\mathbb{R}^2$ 

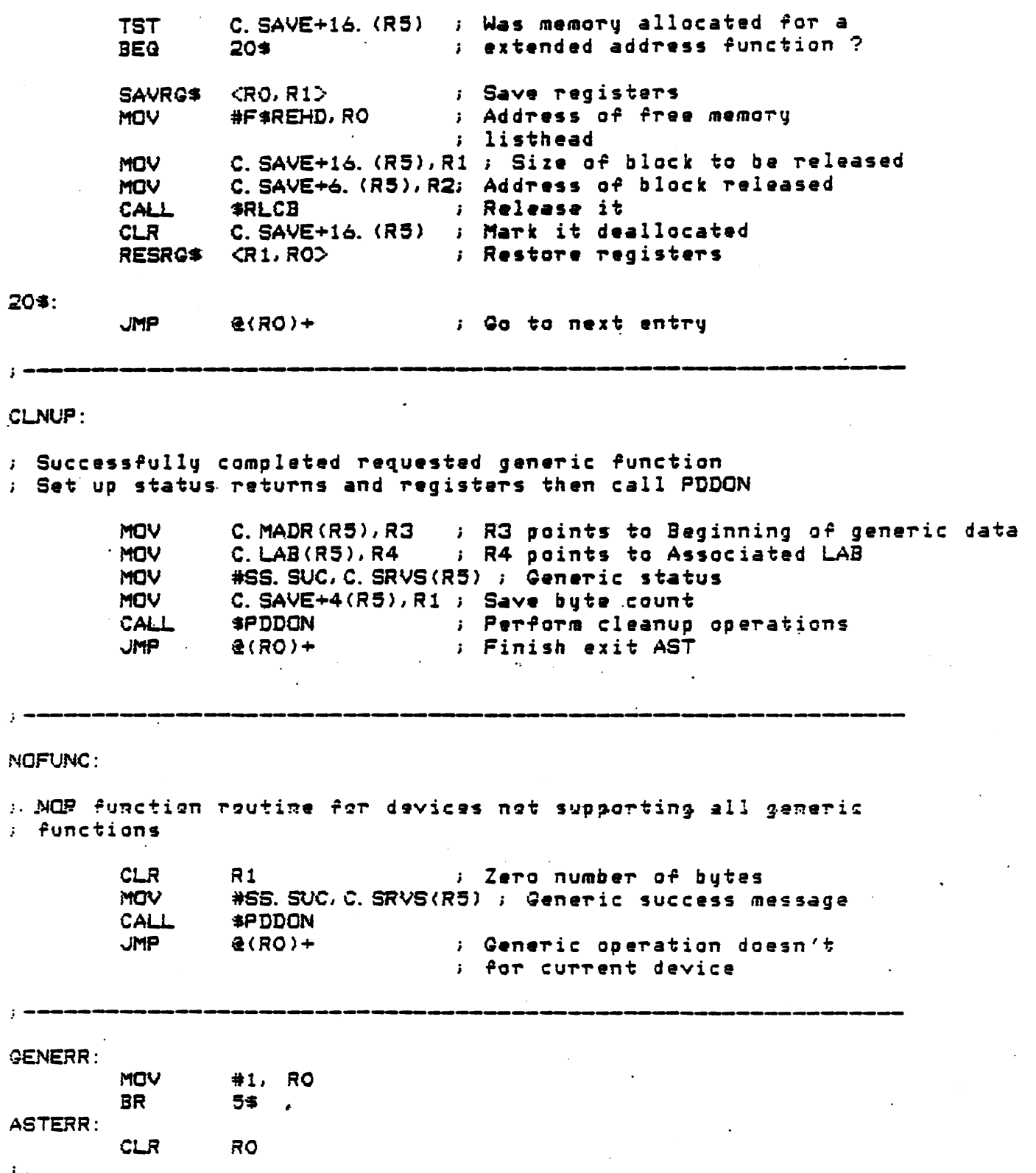

 $C-70$ 

Error, clean up routine. Clean up any allocate buffers. Clear any data being sent back and either return or exit AST depending on which entry point taken

#### $55:$

 $\ddot{\phantom{a}}$ 

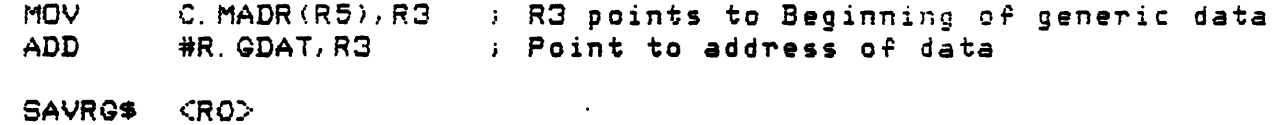

**MOV** #F\$REHD, RO

Deallocate primary buffer

**TST** C. SAVE+18. (R5) ; Was memory allocated for the **BEQ**  $10$$ a primary buffer ?

**MOV** C. SAVE+18. (R5), R1 ; Size of block to be released **MOV** C. SAVE+2. (R5), R2 ; Address of block released CALL **\$RLCB** ; Release it

Deallocate secondary buffer

#### 10\$:

 $\ddot{\phantom{a}}$ 

**TST** C. SAVE+20. (R5) ; Was memory allocated for the **BEQ** ; secondary buffer ?  $20 +$ **MOV** C. SAVE+20. (R5), R1 ; Size of block to be released **MOV** C. SAVE+12. (R5), R2 ; Address of block released CALL \$RLCB ; Release it

Deallocate extended address buffer

**CRODE** 

RESRG\$

#### $20$ \$: $^{\circ}$

**TST** C. SAVE+16. (R5) : Was memory allocated for a : PLC3 extended address function ? **BEG** 30\$ **MOV** C. SAVE+16. (R5), R1 ; Size of block to be released **MOV** C. SAVE+6. (R5), R2 ; Address of block released ; Release it CALL \$RLCB

#### $30*$ :

 $50$ \$:

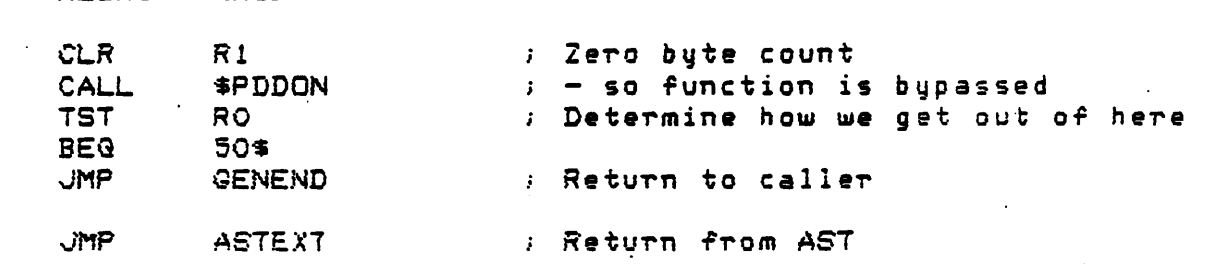

 $C - 71$ 

Device. Interface Modules

# GENEND:

; E.xit at non-completion AST l•vel

RESRG\$ <RO,R1,R2,R3,R4,R5>; Restore registers<br>RETURN : Return to caller ; Return to caller

;-------~,\_\_----------~~----~-----------------------

ASTEXT:

; Exit intermediate AST

RESRG\$ <RO,R1,R2,R3,R4,R5>; Restore registers<br>ASTX\$S : Exit AST ; Exit AST

. DSABL l.SB

### APPENDIX D

#### ADDING NEW DEVICE SUPPORT

#### D. 1 Overview

The information presented in this Appendix is useful to those individuals who are adding new device support.

D. 2 Useful Reading Material

The following publication may be useful when planning the addition of new device support:

SHOP FLOOR GATEWAY Installation Guide/Release Notes  $\bullet$ 

User's Guide to the Allen-Bradley Data Highway Network  $\sigma$  . Communication Software (13/NET)

(1770-843, available from Allen-Bradley; useful if the USET is writing a DIM for unsupported Allen-Bradley devices, or another utility)

D.3 Hardware / Software Environment

The GATEWAY system is implemented on PDP-11 series processors, each containing a minimum of 512K bytes of memory. A maximum of four gateways are supported. The processors are connected to a VAX via a DECnet link and to programmable device networks via asynchronous serial lines.

The GATEWAY system uses the RSX-11S operating system. This operating system features minimal overhead while providing a real-time multitasking environment.

 $D-1$ 

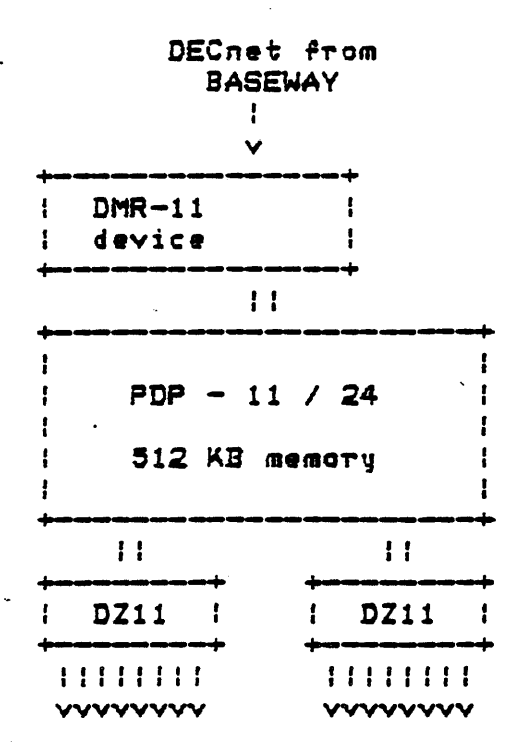

Modbus 1 and/or Data Highway 2 lines

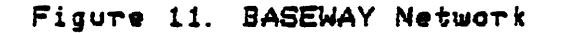

I Modbus TM is a registered trademark of Gould Incorporated. Modicon Division. 2 Data Highway TM is a registered trademark  $G \uparrow$ Allen-Bradley

Corporation.

SHOP FLOOR GATEWAY Tasks  $D.4$ 

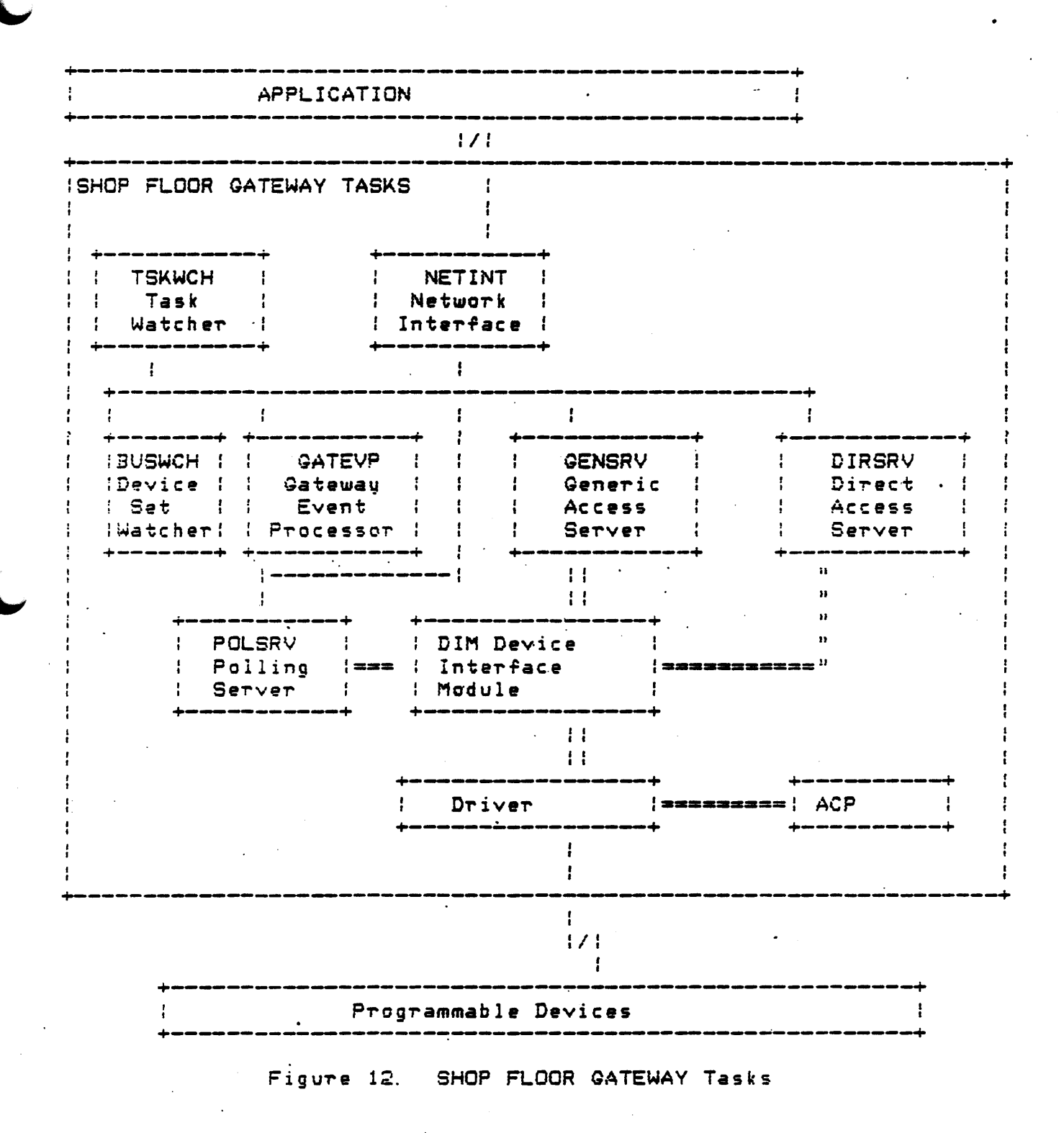

 $D - 3$ 

## D.5 GATEWAY Initialization

A System Startup is performed when the GATEWAY system is first powered on, and thereafter whenever a complete GATEWAY restart is requested. Initially, DECnet downline loads the GATEWAY system and programs.

After the operating system is initialized and certain tasks that perform system and application initialization have been downloaded and completed, a copy of the Task Watcher task is downline task-loaded from BASEWAY. The Task Watcher task then requests the network interface, creates the intertask mailboxes, and starts the other tasks runnina.

Initialization of the GATEWAY tables is performed  $a$ fter everything is in readiness. The GATEWAY Initializer on the application traverses the required databases and sends messages containing the polling parameters to the GATEWAY Event Processor. GATEVP builds the memory-resident polling tables from these messages and enables the Polling Interface.

### D. 5.1 Network Interface (NETINT)

The Network Interface task allows tasks to communicate regardless of DECnet limitations or functionality. In addition, it performs the following actions:

- o except for certain control messages, routes incoming interprocess messages to the proper destination transparentlu;
- o maintains queues for outgoing messages;
- o optimizes message traffic over DECnet:
- o communicates directly with other Network Interface tasks on other processors as required.

## D. 5.2 GATEWAY Event Processor (GATEVP)

The GATEWAY Event Processor subsystem is responsible for controlling the operation of the GATEWAY system. The GATEVP task resides in every GATEWAY system, and is controlled and monitored by the TSKWCH task.

On GATEWAY initialization, the GATEWAY Event Processor receives configuration messages from BASEWAY which are used to set up VDR database. This database is used bv the Polling Interface to determine the polling requirements and status of the system.

Its activities include:

- o sending raw PD data to BASEWAY after qualification and preprocessing, depending on register definition;
- o accepting messages from BASEWAY ta· load PD definitions in VDRi
- o returning a status report to BASEWAY on command;
- o interacting with the Network Interface and various system management functions on the SFQ;

5. 2. 1 PD Data Processing. -

The GATEVP task performs PD register qualification and any preprocessing of data before the message reaches BASEWAY. includes: This

- o analyzing whether *a* status bit *or* data changed berore sending it to BASEWAY.
- o determining whether to process trigger buffers;
- o converting PD register data from BCD to binary numbers;

Data to be sent is first formatted into polled data messages: Next, depending on the type of register being processed, one or more data packets are packed into the message for transmission. The process which GATEVP sends a data message to is part of that data's definition (the default is DATA\_PROC). One data packet is defined for each each status or maintenance bit, trigger buffer, or data count ~egister. Each poll~d data mess~ge has a header containing the equipment logical ID and a time-date stamp. Each data packet is identified with data identifier code.

 $D-5$ 

D. 5.3 GATEWAY Task Watcher (TSKWCH)

The Task Watcher task:

monitors the status of each task in the GATEWAY sustem, and informs the application when problems occur;

o handles sustem startup and shutdown.

The Task Watcher task runs continuously on the GATEWAY.

D. 5.4 Device Set Watcher (BUSWCH)

The Device Set Watcher task monitors and controls the accessibility of device sets for the GATEWAY. It is responsible for initially determining what device sets are currently attached to the It is also responsible for synchronizing the access server GATEWAY. activity with these events.

D. 5.5 Direct Access Server (DIRSRV)

The Direct Access Sarver task provides a direct driver interface to a programmable device, bypassing the protocol-handling features of the PD support Ancillary Control Processes (ACPs). In addition, the task

o does not add davice-specific protocol to messages sent to programmable devices (allowing user application programs on BASEWAY to do protocol for special situations);

o performs simple transactions on the device networks.

The Direct Access Server is useful when a vendor-supplied software program exists to do downline loads, upline dumps, etc. For example, in Modbus TM applications the standard Modicon software on BASEWAY does all of the protocol and retry processing and uses the Direct Access Server to process one Modbus TM packet at a time.

 $D - 6$ 

D. 5.6 Generic Access Server (GENSRV)

ex,

The programmable device Generic Access Server is responsible for performing any generic i/o to a programmable device. It performs<br>register read/write functions, coil read/write, unprotected memory<br>access, etc. Thus, application programs running on BASEWAY may read and write to programmable devices without regard to protocols, unique device architectures, addressing schemes, and other such matters. The Generic Access Server task:

- o accesses devices via simple requests such as "read register," "urite coils, " etc.;
- o handles protocol, retries, etc., in conjunction with the device support ACPs.

The request and reply messages have the same general format regardless of the make or model of device.

0.5.7 Polling Server (POLSRV)

The Programmable Device Polling subsystem is implemented by the POLSRV task. It is responsible for sustematicallu "polling" each PD d informing the rest of the system whenever polled data changes. e Polling Server task is driven by tables which are initially built on the application and are loaded into tables in the GATEWAY by the Event Processor task. Polling is done for each device specified in the table, with a given set or sets of data definitions heing polled at specified intervals. In general, data from the scans is sent back to BASEWAY only if a point value changes.

The POLSRV task is also a highly data-driven program. It scans the data structures in the Virtual Data Region, pausing at specific PD polling set blocks to poll selected PD data. Whether a PD is polled depends on a number of flags and status bits in the VDR data structures, and whether polling a PD generates any further processing depends on the previous contents of the registers and the data type.

D. 5. S Adding a New Device to a GATEWAY

The following steps may be used as a guide to adding a new device to the SHOP FLOOR GATEWAY:

- $1.$ Decide if a terminal driver can be used. If it cannot,  $\mathbf{u}$  ou must write a device driver and ACP (optional) to communicate with the new programmable device.
- Edit SFG\$ROOT: [SOURCE DIMIDEVCOD MAC, and add the new device  $2.$ manufacturer and model codes.
- З. Create a new Device Interface Module (DIM) for the new device (see Appendix C).
- $4.$ Edit SFG\$ROOT: [SOURCE DIMIDEVVEC MAC to include the new DIM.
- Relink DIRSRV, GENSRV, and POLSRV to incorporate the new DIM. 5.
- Copy DIRSRV. TSK. GENSRV. TSK. and POLSRV. TSK to SFG\$SYSTEM. 6.
- Modify SFG\$SYSTEM: SFGVMR. CMD to load the driver and install 7. the ACP.
- Invoke SFG\$SYSTEM: GATEWAY. COM. 8.

See the SHOP FLOOR GATEWAY Software Installation Guide and Release Notes for help with system tailoring.

D. 6 Adding A New Device to BASEWAY

The following steps can be used to add a new device to BASEWAY:

- Update the module BASE\_DEVICE\_TYPE\_DEFS in BSL\$DEFS library  $1.$ to reflect the new manufacturer, device, network, etc.
- $2.$ BSL\$ROOT: [SOURCE.LIBRARY]PDAPGMFR.PLI. Recompile PDAPGMOD. PLI, PDAPTMFR. PLI, PDAPTMOD. PLI, UARBFMFR. PLI, and UARBFMOD. PLI and insert the resulting object files in **BSL\$LIBRARY.**
- З. If the device will support uploading, downloading, and comparing, then create subroutines for each function and add references to these subroutines in BSL\$ROOT: [SOURCE. LIBRARY]PDAPDNLOD. PLI. PDAPUPLOD. PLI. and PDAPCOMP PLI.

 $D - B$ 

If the device will not support these functions, then modify PDAPDNLOD, PDAPUPLOD, and PDAPCOMP to return a PDAPS\_NOTSUPPORTED status condition.

- 4. If the device will support start and stop functions, then modify PDAPSTART and PDAPSTOP to send appropriate requests to the SHOP FLOOR GATEWAY. If the device will not support these runctions, then modiry PDAPSTART and PDAPSTOP to return a PDAP\_SNOTSUPPORTED status condition.
- 5. If any device-specific errors need to be parsed, modify PDAPERROR to parse it.
- 6. Add commands to PDAPTRAN to translate ASCII addresses to "internal addresses" that the QATEWAY DIM recognizes.
- 7. Add code to PDAPNXTAD to find the next valid internal address for this device.
- 8. Modify BSL\$ROOT: [SOURCE. UTILITY. EDTBASLINJEDTDEVDEF. PLI to reflect new device parameters and network. Relink EDTBASLIN.

 $D-10$ 

# APPENDIX E

#### **GLOSSARY**

The following terminology is intended to aid the user in understanding various concepts and terminology\_used\_in\_the\_BASEWAY  $s$ *u* stem.

sddress - address in a programmable device (device-dependent).

application - set of programs performing a single function. An polication may be defined to run on up to 4 VAX processors, but can ly be active on a single processor. processors via DECnet.

BASEWAY node - VAX/VMS processor which loads and initializes the GATEWAY and receives data from the SHOP FLOOR GATEWAY.

compiled address - an internal representation of a programmable  $divice.$ 

data identifier - a unique internal identifier that is assigned to a data item at definition time.

data item - represents a unique piece of data associated with a shop floor device. Data items may be gathered automatically from a SHOP FLOOR GATEWAY, or may be updated via a callable subroutine interface. Each data item has a value associated with it.

data name - a unique name assigned by a user to a data item.

 $E-1$ 

#### Glossary

device - See Programmable Device. device set - a collection of programmable devices that are connected to a SHOP FLOOR GATEWAY. Up to four device sets may be attached to a single gateway. Although a device set can be defined for up to 4 gateways, it can only be active on a single gateway.

equipment - a polling unit, not necessarily physical equipment.

gateway (data collector, SHOP FLOOR GATEWAY, or SFG) - a PDP-11 processor dedicated to the task of communicating with shop floor devices. Acts as a "gateway" between the shop floor devices and an application. May be up to 4 per BASEWAY.

host node - a VAX/VMS processor which loads, initializes, and receives data from the SHOP FLOOR GATEWAY.

interprocess communication - message-passing facilities which allow two processes to communicate. A message is created and then the data to be sent is stored in it. The message is then sent to the<br>destination by calling the SEND procedure, specifying a destination  $20T<sub>0</sub>$ .

interprocess message - a message sent from one process to another. These messages have a standard header associated with them.

line - one of the three sets of S lines on a single collector. Each sat of 8 lines connects to 8 Allen-Bradley Data Highway TM , 8 Modicon Medbus TM networks, or terminal support drivers, for bar-code scanner sevices.

message code - a unique message identifier in the range 1--32767.

message port - a value of type PORT represents a system-maintained message queue. PORT values are unique in that they are valid anywhere in the network (including in other applications). Thus, transmission of messages between two processes is completely transparent. Once written, programs can be distributed and redistributed among the network nodes with no changes.

mamed messsage ports – names can be given to message ports to facilitate communication between jobs. Names exist as sustemwide or groupwide logical names equating the port name with a port identifier.

 $E - 2$ 

NAU (network addressable unit) - an internal numeric identifier <sup>~</sup>. ~sociated with a particula~ data stream within a system. Normally, *a*  ocess has a single NAU allocated to it, but may have more. Up to 127 permanently assigned NAUs and 127 temporary NAUs are available.

NAX - an internal numeric identifier associated with a system. Assigned at system definition time.

network - a series of systems in a DECn•t environment.

node - a processor that is connected to other processors via DECnet.

polling set - each machine may have an unlimited number of polling sets, each characterized by a polling frequency ( 1 seconds--30 minutes), a starting Tegister address, and the number o~ consecutive registers to be polled.

process - a single program running on an application. Equivalent to VAX/VMS processes and RSX-115 tasks.

programmable devices - up to 32 or 64 stations on each Modicon Modbus '-" ~ *or* Allen~BTadley Data Highway TM line,. *or* terminal support driver or bar code scanners.

register — data register or status register. May be bit (or coil), byte, word, longword, or string.

shop floor entity - physical or logical entity in the shop . floor that is referenced by a unique name. Each has a unique number assigned to it at definition time. Examples are machines, conveyors, departments, work cells, maintenance cribs, and stations.

system — an <mark>application, device set, or gateway.</mark> Referenced by a unique name.

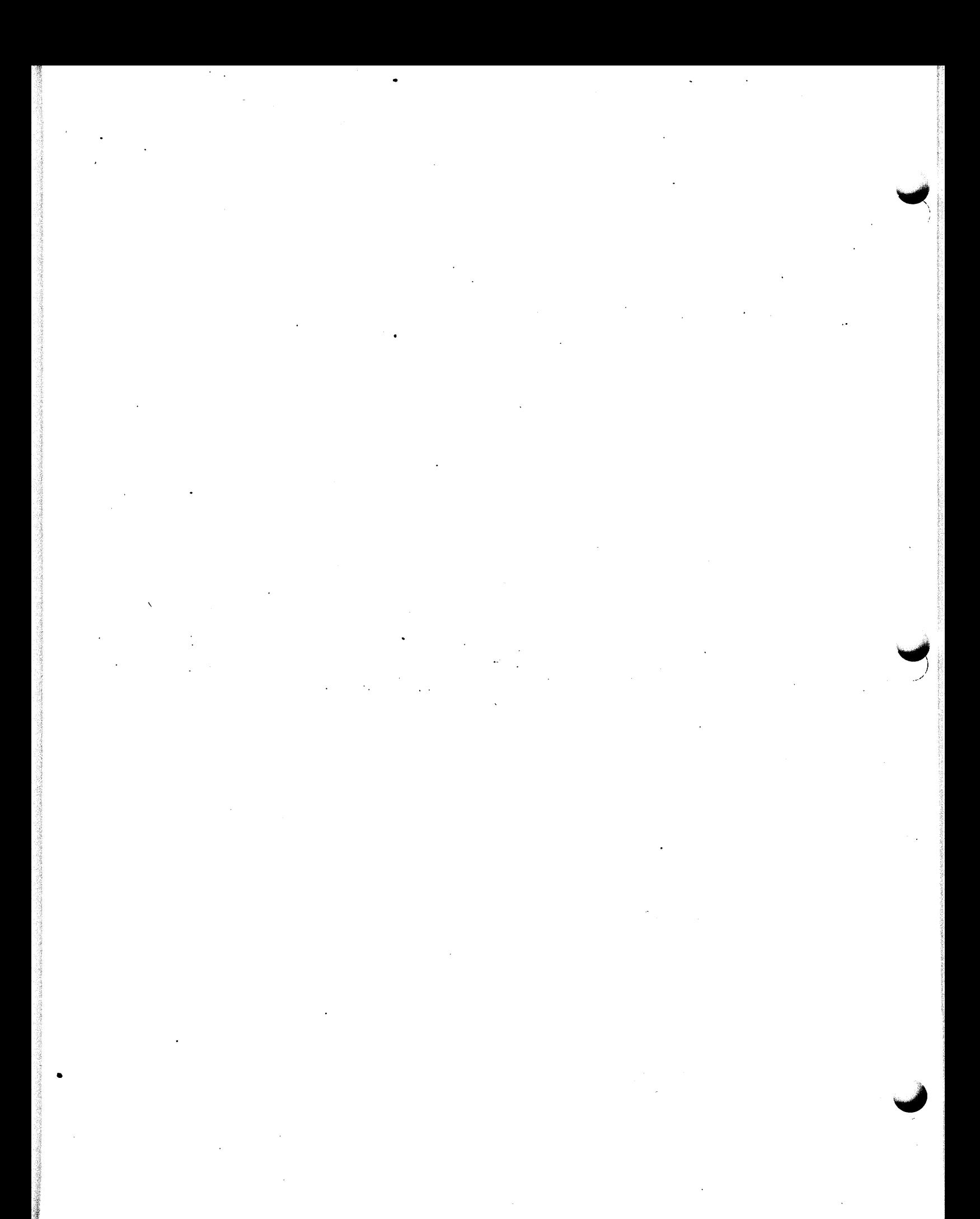

INDEX

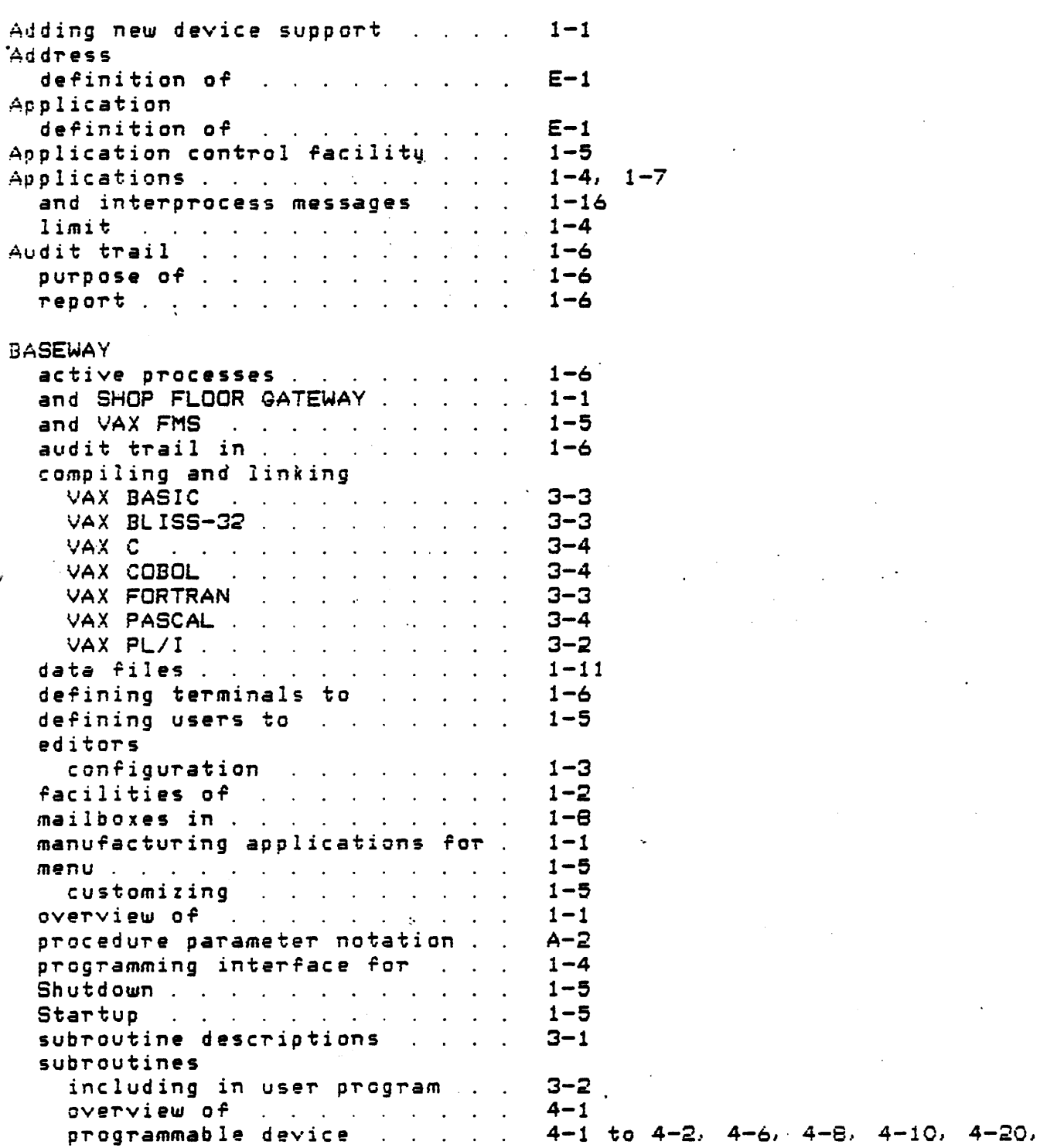

 $4 - 64, 4 - 67$ rules for invoking . . . . . .  $A-1$ system functions . . . . . . . .  $1 - 6$ tasks . . . . . . . . . . . . .  $1 - 12$ Compiled address definition of . . . . . . . .  $E-1$ Data formats  $2 - 4$  $messade specific ... ... ...$ Data identifier definition of . . . . . . . . .  $E-1$ Data item definition of . . . . . . . .  $E-1$ Data name definition of . . . . . . . . .  $E-1$  $1 - 16$ Data tupes . . . . . . . . . . . .  $1 - 16$  $atomic$  . . . . . . . . . . . . . . miscallaneous . . . . . . . .  $1 - 16$ string . . . . . . . . . . . . .  $1 - 16$  $1 - 14$ DATA\_PROC  $\mathcal{L}^{\mathcal{A}}$  . The contribution of the contribution of the contribution of  $\mathcal{L}^{\mathcal{A}}$  $\frac{1}{2}$   $\frac{1}{2}$   $1 - 19$ polled data handling with . . .  $1 - 14$ Device Interface Modules see DIMs . . . . . . . . . . . .  $C-1$ Davice set  $E - 2$ definition of the contract of the second state of the second state of the second state of the second state of the Device Set Watcher . . . . . . . . . D-6 Device support overview of construction of the construction of the construction of the construction of the construction of the  $D-1$ DIMS and a common common common of  $C-1$ cancellation function . . . . .  $C - 12$ code-generating macros . . . . .  $C - 20$ direct access function . . . . .  $C - 14$ direct access service message format C-14  $C - 27$ example . . . . . . . . . . . . .  $C - 9$ functions of . . . . . . . . . . generic access . . . . . . . . .  $C - 17$ generic access service message format C-17 initialization function . . . .  $C - 12$ main routines in . . . . . . . . .  $C-1$ server interaction with . . . .  $C-1$ Direct access . . . . . . . . . .  $B - 3$ ,  $C - 9$ ,  $C - 14$ ,  $D - 6$  $C - 14$ service message format . . . . . Do Generic I/O Request . . . . . . 2-5 Decumentation associated with product . . . . 10. for additional device support .  $D-1$ 

 $4-22$  to  $4-23$ ,  $4-27$ ,  $4-31$ ,  $4-44$ , 4-47, 4-53, 4-58, 4-60, 4-62,

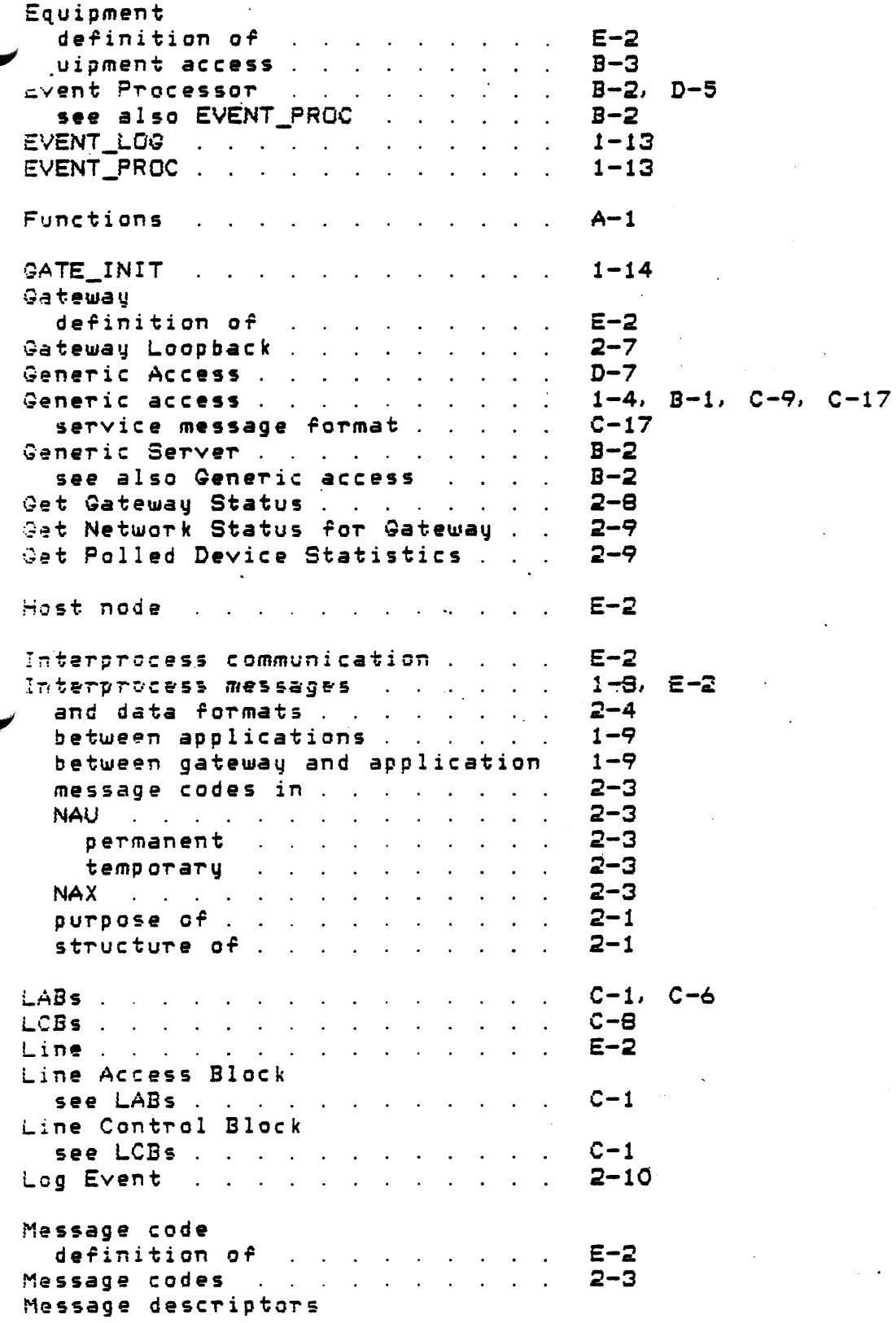

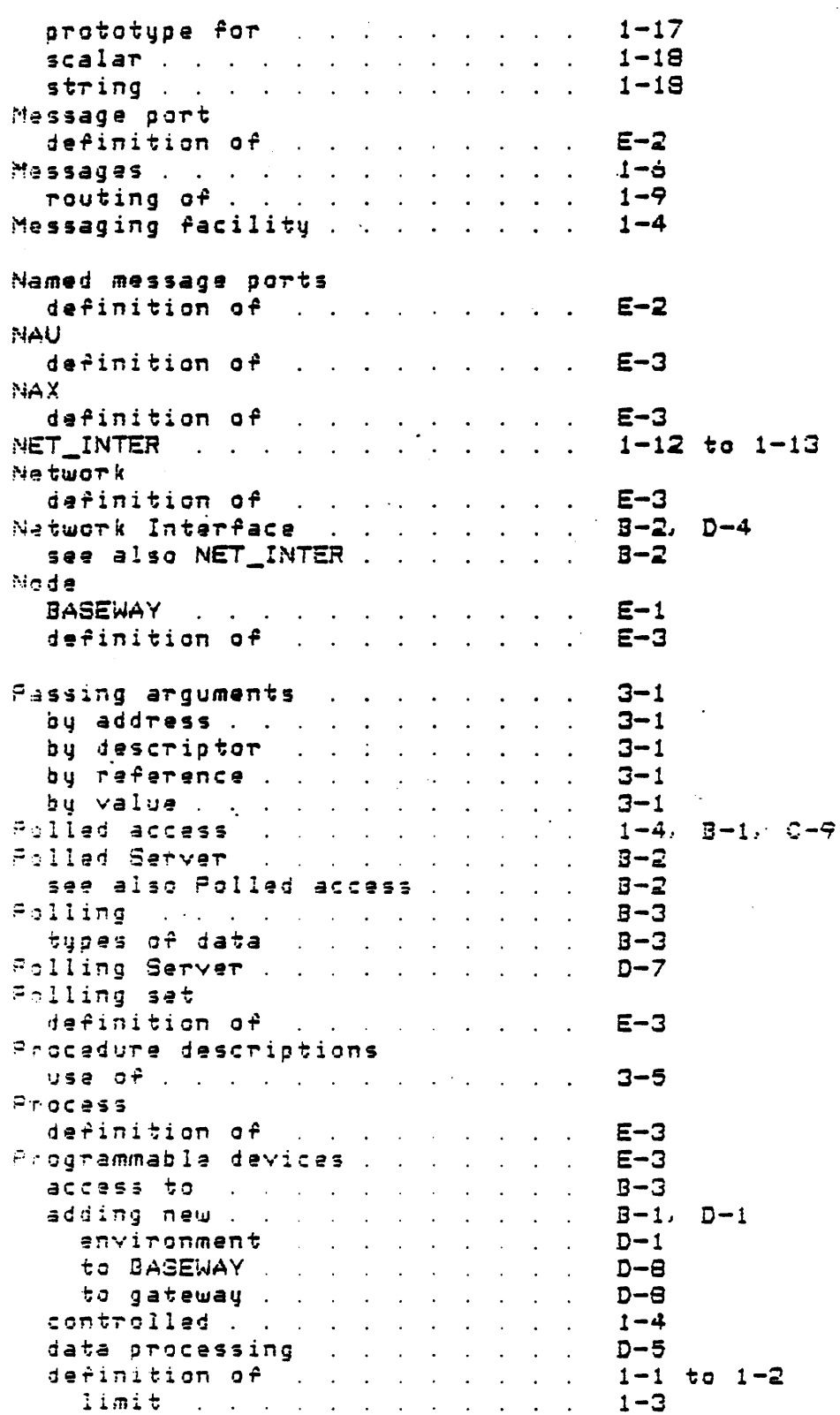

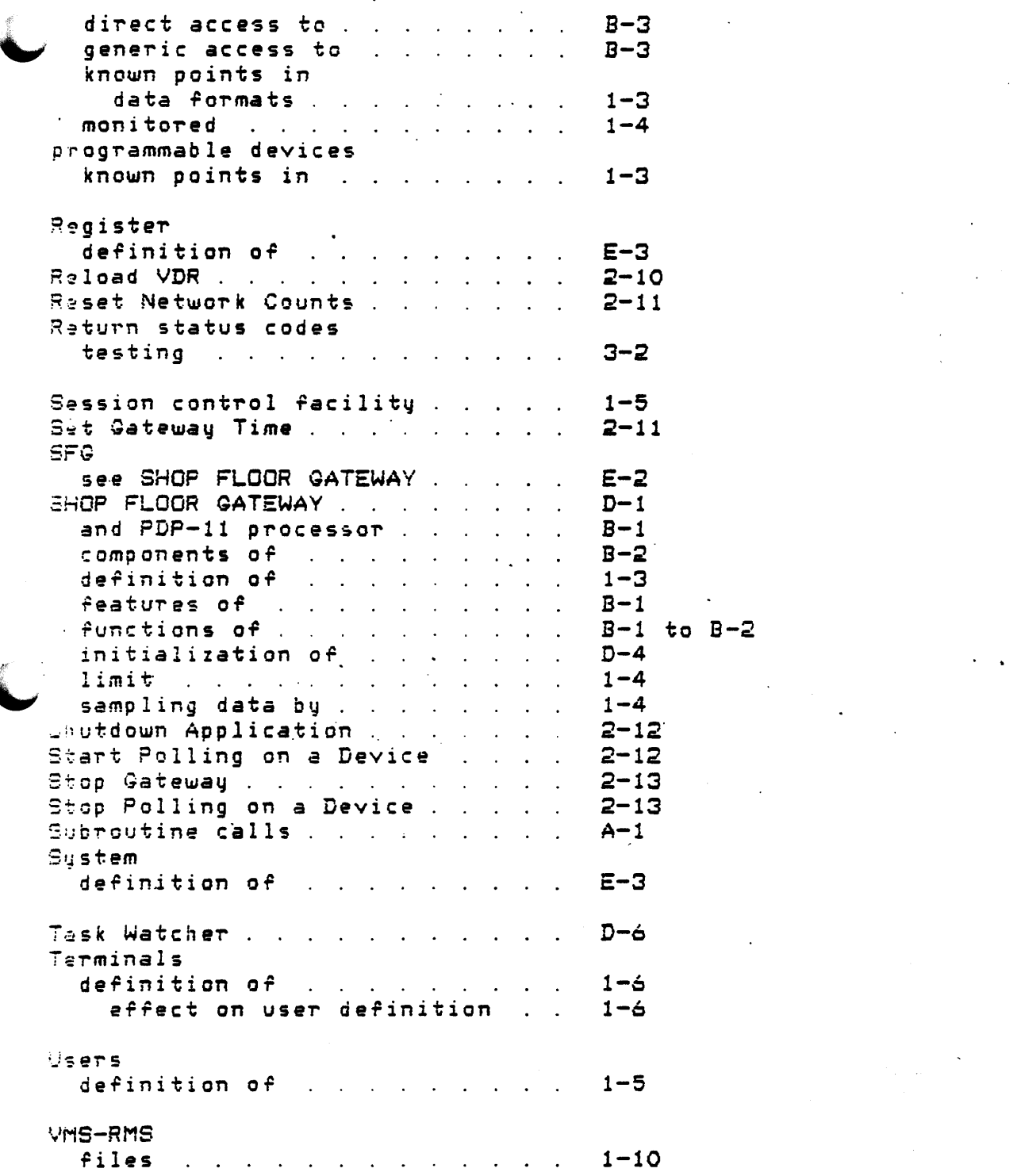

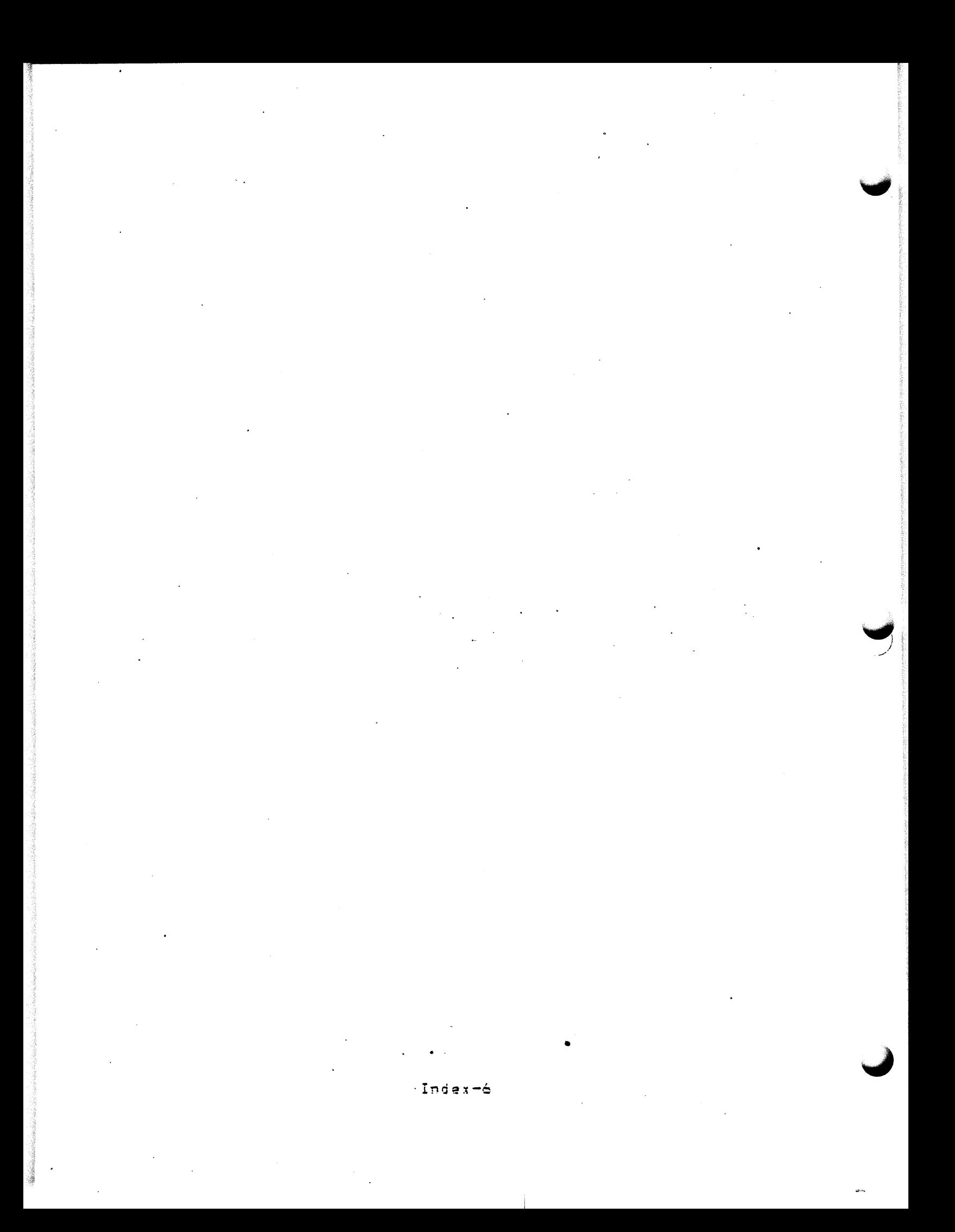